**REPUBLIQUE ALGERIENNE DEMOCRATIQUE ET POPULAIRE** *Ministère de l'Enseignement Supérieur et de la Recherche Scientifique Université Mouloud Mammeri de Tizi ouzou Faculté génie de construction Département Génie civil*

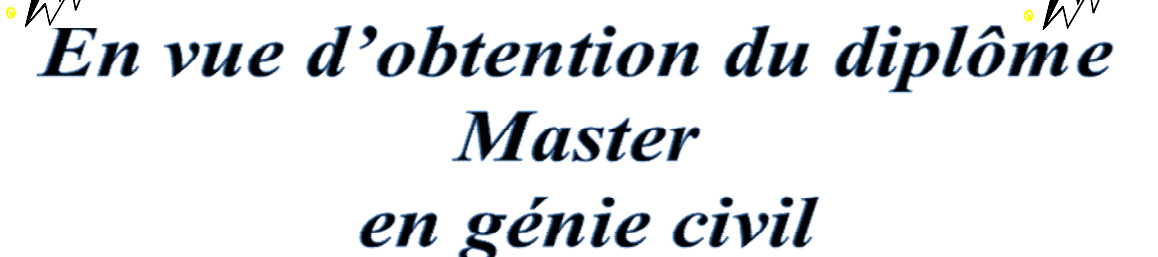

Option : construction civile et industrielle

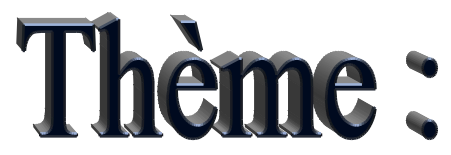

*Étude d'un bâtiment (R+9) À usage multiple avec l'application d'ETABS*

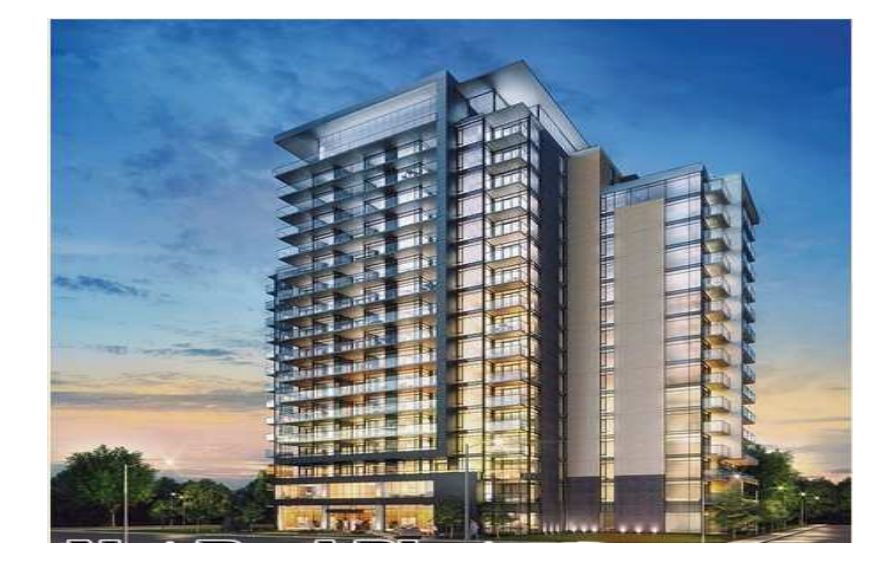

**Dirigé par : Etudié par : Mr. MEHADDENE Rachid MOUHEB ZOHRA** 

**TOUIL NADJAT**

*Promotion 2017/2018*

Remerciements

Au terme de ce modeste travail, nous remercions tout d'abords » DIEU « le tout puissant de nous avoir donnée la santé et le courage d'effectuer ce projet de fin d'étude, dans les meilleures conditions.

Comme nous tenons à adressées tout autres reconnaissances et notre gratitude  $\vec{a}$ :

- Monsieur « MEHADDENE « notre promoteur, de nous avoir encadré, suivi et orienté au long de notre travail.
- Nous remercions d'avance, les membres de jury d'accepter d'examiner notre travail.
- Nous remercions ainsi tous nos amis.

Enfin, nous tenons à remercier tous ceux qui ont contribués de prés ou de loin à la réalisation de ce travail ainsi à toute la promotion 2017 /2018.

ZAHRA et NADJAT

Dédicace

Je dédié ce modeste travail a mes très chers parents qui m'ont guidé durant les moments les plus pénibles de ce long chemin, ma mère qui à été à mes cotes et ma soutenu durant tout ma vie, et mon père qui à sacrifié toute sa vie afin de me voir devenir ce que je suis, merci mes parents.

-A mon chère frère Mohammed.

-A mes chères sœurs Faiza et Wassila.

-A mon chère neveu Islam.

-A tous mes amies Nadjat, Hayat, Anissa, djamila…..

En fin, je remercie ma chère binôme Nadjat qui à contribué à réaliser ce modeste travail.

Zahra

Dédicace

Je dédié ce modeste travail à mes très chers parents qui m'ont guidé durant les moments les plus pénibles de ce long chemin, ma mère qui a été à mes cotes et ma soutenu durant tout ma vie, et mon père qui a sacrifié toute sa vie afin de me voir devenir ce que je suis, merci mes parents. -A mes chères frères Said et Aymen. -A mes chères sœurs Radia et Samira. -A ma chère niece Chaima. -A toute la famille Bouzourenne et la famille Khettaoui. -A tous mes amies Zohra , Hayat, Anissa, djamila….. En fin, je remercie ma chère binôme Zohra qui a contribué à réaliser ce modeste travail.

Nadjat

## Sommaire

#### **Introduction**

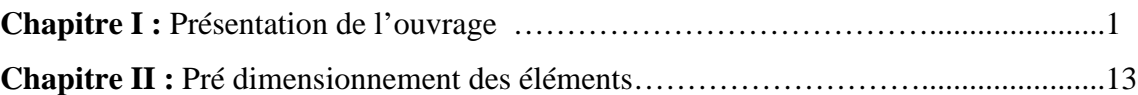

### **Chapitre III :** Calcul des éléments :

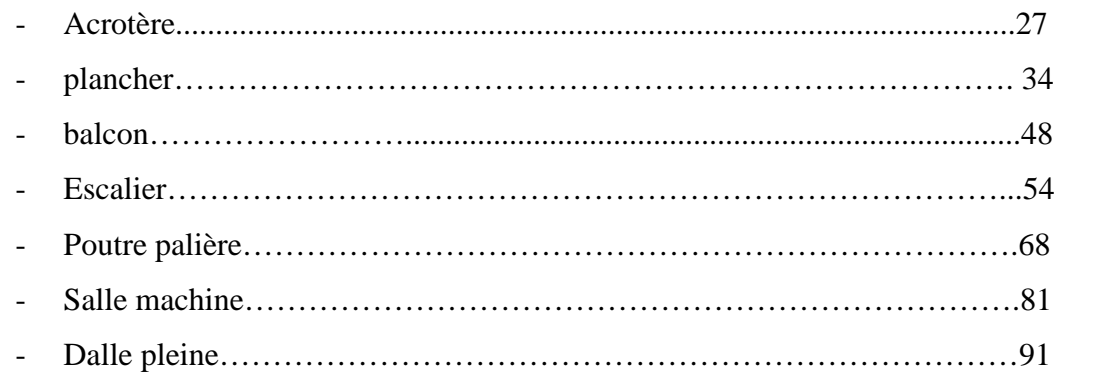

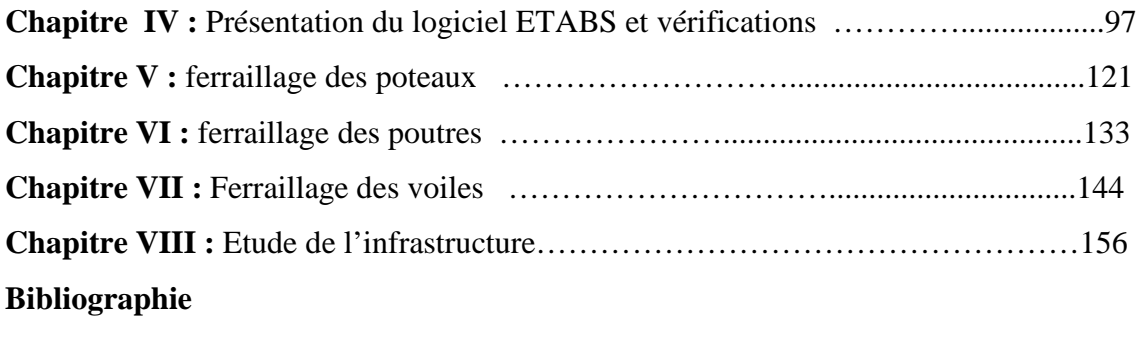

**Conclusion générale**

#### *INTRODUCTION* **:**

Afin de répondre aux besoins de la société, tout en assurant la sécurité du public, les ingénieurs civils s'occupent de la conception ; de la réalisation ; de l'exploitation et de la réhabilitation d'ouvrages de conception et d'infrastructures urbaines.

L'étude d'une construction se fait principalement en deux parties essentielles :

-la superstructure (partie hors terre).

-l'infrastructure (partie enterré).

La première étude consiste à calculer les éléments résistants de la structure en utilisant des méthode appropriées aux calculs des éléments (voiles, portiques, planchers …) et tout en respectant les exigences du règlement du béton aux états limites (BAEL) ainsi que le règlement parasismique algérien (RPA) , afin que chaque élément puisse répondre aux fonctions pour les quelles il est conçu. Étant donnée que le calcul manuel de ces éléments est long et difficile, mais il existe des logiciels tels que ETABS ; permettant non seulement d'aboutir a des résultats satisfaisants mais aussi de réduire considérablement le temps de travail.

La deuxième consiste à calculer les fondations (profondes ou superficielles) qui sont des éléments permettant de transmettre toutes les charges dues à l'ouvrage au sol. Leurs choix dépend essentiellement de la nature du sol sur le quel l'ouvrage est implanté. dans le cadre de ce projet de fin d'études nous avons procédé au calcul d'une structure comportant un R+9 étages à contreventement mixte à usage d'habitation et commerce, dans cette étude on a utilisé le logiciel de calcul par élément finis ETABS (version 9.7) efficace dans la modélisation des structures a plusieurs étages .il permet la détermination des caractéristiques dynamiques de la structure .après les calculs , on passe aux ferraillages des éléments.

Au final, on procède à l'élaboration des plans d'exécution de ferraillage des différents éléments de la construction.

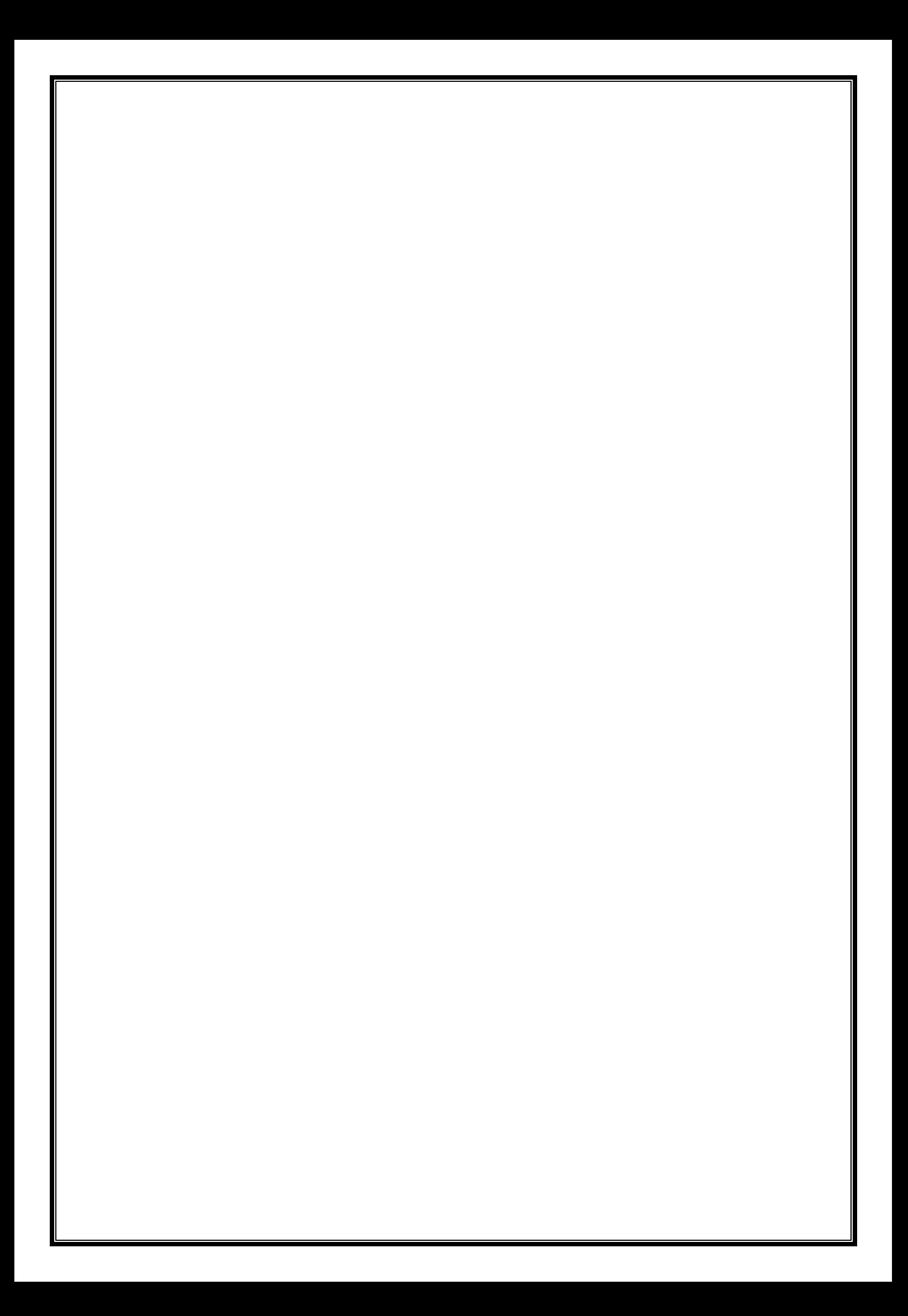

# CHAPITRE I PRÉSENTATION DE L'OUVRAGE

#### **I.1. Introduction :**

Le projet en question consiste à étudier et à calculer les éléments résistants d'un bâtiment en (R+9) à usage multiple (habitation et commerce). Ce dernier est constitué d'une structure mixte (portiques et voiles) en béton armé, et composé :

-D'un rez-de-chaussée  $+1^{e\bar{e}}$  étage à usage commercial.

-De sept(07) étages à usage d'habitation.

- -D'une (01) terrasse.
- -D'une (01) cage d'ascenseur.

-De deux (02) cages d'escaliers.

#### **I.2 Situation du projet :**

Le bâtiment sera implanté à TIZI OUZOU qui est classée selon le RPA 99 version 2003, comme étant une zone de moyenne sismicité (Zone IIa)

#### **I.3. Caractéristiques géométriques de l'ouvrage :**

La structure a pour dimensions : (voir les plans d'architecture)

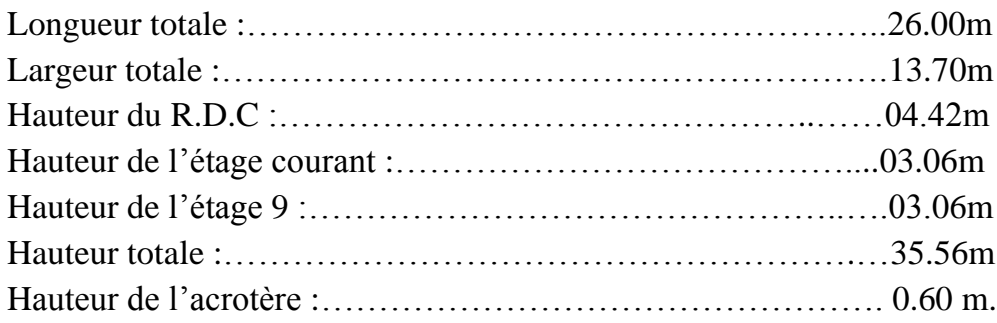

La configuration du bâtiment présente une irrégularité en plan et une régularité en élévation.

#### **I.4 La réglementation utilisée :**

Nos calculs seront conformes aux règles en vigueur, à savoir :

- Règlement parasismique Algerien **(RPA 99, modifié 2003)**.
- Eles techniques de conception et de calcul des ouvrages en béton armé suivant la méthode des états limites **(BAEL 91, modifié 99)** .
- Charges et surcharges d'exploitation **(DTR-BC-22).**

#### **I.5. Eléments de l'ouvrage :**

#### **I.5.1. Ossature :**

L'ossature du bâtiment est composée de :

 Portiques transversaux et longitudinaux destinés essentiellement à reprendre les charges et surcharges verticales.

 Voiles en béton armé disposés dans les deux sens (longitudinal et transversal) constituant un système de contreventement rigide et assurant la stabilité de l'ensemble de l'ouvrage vis-à-vis des charges horizontales.

#### **I.5.2. Planchers :**

Les planchers sont des aires planes limitant les étages et supportant les revêtements et les surcharges, principalement ils assurent deux fonctions :

- Fonction de la résistance mécanique : les planchers supposés infiniment rigides dans le plan horizontal, supportent et transmettent aux éléments porteurs de la structure les charges permanentes et les surcharges.
- Fonction d'isolation: les planchers isolent thermiquement et acoustiquement les différents étages.

Dans notre cas on distingue deux types de planchers :

#### **a) Planchers en corps creux :**

Ils sont réalisés en corps creux avec une dalle de compression coulée sur place, reposant sur des poutrelles préfabriquées.

#### **b) Planchers en béton armé :**

Les dalles pleines en béton armé sont prévues pour les balcons et le plancher porteur de l'appareil de levage (ascenseur).

#### **I.5.3. Coffrage :**

On opte pour un coffrage métallique pour les voiles afin de réduire les opérations manuelles et le temps d'exécution, et un coffrage classique en bois pour les poutres et poteaux.

#### **I.5.4. Les escaliers :**

Les escaliers sont des ouvrages permettant d'accéder d'un niveau à un autre, composé d'un palier et de paillasse en béton armé, coulés sur place .

#### **I.5.5. La cage d'ascenseur :**

Le bâtiment comporte une cage d'ascenseur, réalisée en voiles en béton armé.

#### **I.5.6. Le remplissage (maçonnerie) :**

Les façades seront réalisées en double cloison de briques creuses de 15cm d'épaisseur (partie extérieure) et 10cm d'épaisseur (partie intérieure) séparées d'une lame d'air de 5cm d'épaisseur, les murs de séparation ou les cloisons seront réalisés en simple cloison de briques creuses de 10cm d'épaisseur**.**

#### **I.5.7. L'acrotère :**

Au niveau de la terrasse, le bâtiment est entouré d'un acrotère en béton armé de 60 cm de hauteur.

#### **I.5.8. Les revêtements :**

- Carrelage (scellé) pour les planchers et escaliers.
- Céramique pour les salles d'eau et les cuisines.
- Mortier de ciment pour les murs de façade et les cages d'escaliers.
- Plâtre pour les cloisons intérieurs et les plafonds.

#### **I.5.9. Les fondations :**

La fondation est l'élément qui est situé à la base de la structure, elle assure la transmission des charges et surcharges au sol. Le choix du type de fondation dépend de la nature du sol d'implantation et de l'importance de l'ouvrage, elles seront définies dans les chapitres qui suivent.

#### **I.6. Caractéristiques mécaniques des matériaux :**

Les granulats utilisés dans les travaux de bâtiment et de génie civil doivent répondre à des impératifs de qualité et à des caractéristiques propres à chaque usage. Les matériaux de structure jouent un rôle important dans la résistance des constructions aux séismes.

Leur choix est souvent le fruit d'un compromis entre divers critères tels que; le coût, la disponibilité sur place et la facilité de mise en œuvre du matériau prévalent généralement sur le critère de résistance mécanique. Ce dernier est en revanche décisif pour les constructions de grandes dimensions.

Le béton et l'acier sont les matériaux essentiels pour pouvoir réaliser cet ouvrage. Ils sont caractérisés par la résistance à la compression pour le béton et la résistance à la traction pour l'acier.

#### **I.6.1. Le béton :**

Le béton est un mélange d'agrégats (Sable, gravier), de liant (Ciment) et d'eau dans des proportions bien définies et homogènes pour avoir une résistance convenable et une bonne qualité après durcissement.

D'autre part, le dosage en ciment doit tenir compte du pourcentage en volume des armatures ; pour assurer un bon enrobage et une bonne protection des armatures, le béton doit être d'autant plus dosé en ciment que les armatures sont plus nombreuses et plus divisées. Dans le cas des pièces moyennement ou fortement armées, les dosages usuels oscillent entre 350 et 400 kg de ciment par mètre cube de béton.

Le béton sera fabriqué mécaniquement suivant l'étude établie au laboratoire en fonction des matériaux utilisés :

- **Ciment** ; appelé aussi liant hydraulique. CPA 325 (ciment portland artificiel 325) avec un dosage de 350Kg/m³.
- **Agrégats :** 
	- Sable propre D <5mm.................................... 366 [Kg/ m³]
	- Gravier 08/15 concassé......................... 547 [Kg/ m³]
	- Gravier 15/25 concassé......................... 605 [Kg/ m³]
- **Eau** : les caractéristiques de l'eau de gâchage pour la réalisation du béton sont définies par les normes. L'eau doit être propre, c'est-à-dire ne pas contenir de matières en suspension dans les proportions suivantes : 2 g/litre en ce qui concerne les bétons de haute qualité, 5 g/litre en ce qui concerne les bétons courants.

La réalité pratique conduit vers le rapport eau/ciment =  $0.5$ , pour limiter le retrait du béton.

• Si eau / ciment > 0.5 : un dosage trop élevé en eau, ce qui conduit à un fort retrait.

• Si eau / ciment < 0.5 : il y a insuffisance d'eau, ce qui va conduit à un défaut de maniabilité qui entraînera un mauvais remplissage des moules et une mauvaise étanchéité.

#### **I.6.1.1 .Résistance caractéristique du béton à la compression :**

Elle sera prise à 28 jours de temps de durcissement du béton, noté fc<sub>28</sub>; dans notre projet on prend  $fc_{28}=25$  MPa. La résistance caractéristique à la compression est définie comme suit :

$$
f_{cj} = \frac{j}{4.76 + 0.83j} f_{c28} \text{ Pour } f_{cj} \le 40 MPa
$$
\n
$$
f_{cj} = \frac{j}{1.4 + 0.95j} f_{c28} \text{ Pour } f_{cj} > 40 MPa.
$$
\n(BAEL 91, A.2.1,11)

#### **I.6.1.2. La résistance caractéristique du béton à la traction** :

La résistance du béton à la traction est faible, elle est de l'ordre de 10 % de la résistance à la compression, elle est définie par la relation suivante :

$$
f_{tj} = 0.6 + 0.06
$$
.  
Eq MPa  
(BAEL 91, A.2.1,12)  
 $f_{t28} = 0.6 + 0.06 \times 25 = 2.1$  MPa

**I.6.1.3. Module de déformation longitudinale**:

Il existe deux modules de déformation longitudinale **:**

#### **Module de déformation instantanée :**

La durée d'application de la contrainte normale est inférieure à 24 h, à l'âge de *i* jours.

 $E_{ij} = 11000 \sqrt[3]{f_{ij}} MPa$  (BAEL 91, art A.2.1, 21) Pour  $f_{c28} = 25 \text{ MPa}$  on à  $E_{ii} = 32164,195 \text{ MPa}$ 

#### **Module de déformation différée :**

Il permet de calculer la déformation finale du béton (déformation instantanée augmentée du fluage et du retrait).

$$
E_{\text{vj}} = 3700 \sqrt[3]{f_{\text{cj}}}
$$
 (BAEL 91, art A.2.1, 22)

Pour  $f_{c28} = 25 \text{ MPa}$  on à  $E_{vi} = 10819 \text{ MPa}$ 

#### **I.6.1.4. Module de déformation transversale** :

Le module de déformation transversale noté «G» est donné par la formule suivante :

$$
G = \frac{E}{2(1+v)}
$$

Avec :

E : module de YOUNG:

ν : Coefficient de poisson.

#### **I.6.1.5. Coefficients de poisson :**

Le coefficient de poisson ν: est le rapport entre la déformation relative transversale et la déformation relative longitudinale, il est pris égal :

 $v = 0$  (à l'ELU) pour le calcul des sollicitations.

 $v = 0.2$  (à l'ELS) pour le calcul des déformations.

#### **I.6.1.6. Etat limite de contrainte du béton :**

Le calcul de cet ouvrage est effectué conformément aux règlements BAEL 91 (Béton armé aux états limites) basés sur la théorie des états limites.

#### **I.6.1.6.1. Définition:**

Un état limite est celui pour lequel une condition requise d'une construction ou d'un de ses éléments (tel que la stabilité et la durabilité) est strictement satisfaite et cesserait de l'être en cas de modification défavorable d'une action (majoration ou minoration selon le cas).

On distingue deux états limites:

#### **a. Etats limites ultimes (ELU) :**

Correspondent à la valeur maximale de la capacité portante de la construction soit :

- Equilibre statique.
- Résistance de l'un des matériaux de la structure.
- Stabilité de forme.

#### **b. Etats limites de service (ELS) :**

Constituent les frontières au delà desquelles les conditions normales d'exploitation et de durabilité de la construction ou de ses éléments ne sont plus satisfaites soient :

- Ouverture des fissures.
- Déformation des éléments porteurs.
- Compression dans le béton.

**Pour les calculs à l'ELU**, le diagramme réel de déformation est donné sur la figure I-1, avec ;

0≤ ℰ ≤2*‰*∶ c'est une section entièrement comprimée.

2‰≤ℰ ≤3,5*‰* : compression avec flexion.

Avec ℰ : raccourcissement du béton.

La contrainte limite ultime de résistance à la compression est donnée par :

$$
f_{\rm bc} = \frac{0.85 \times f_{\rm c28}}{0 \text{ yb}} [MPa]
$$
 (BAEL 91, art A.4.3, 41)

Coefficient de sécurité partiel :

 $\gamma$ =1,15 situation accidentelle.

 $\gamma=1,5$  situation courante.

0,85 devient 0,80 quand les conditions de bétonnage deviennent sévères.

θ : Coefficient d'application des actions considérées :

θ=1 : si la durée d'application des actions est supérieure à 24h.

θ=0,9 : si la durée d'application des actions est entre 1h et 24h.

θ=0,85 : si la durée d'application des actions est inférieure à 1h.

à 28 jours on a  $f_{c28} = 14,2MPa$ .

 $\sigma_{bc}$  $f_{bc} = \frac{0.85 f_{c28}}{\theta \gamma_b}$  $\overline{0}$  $2%$  $3,5%$  $\varepsilon$ <sub>bc</sub>

Figure I-1 : Diagramme de calcul contrainte - déformation du béton à l'ELU.

**Pour les calculs à l'ELS :** la valeur de la contrainte admissible de compression du béton est :

 $\sigma_{bc} = 0.6 f_{cj}$ . (BAEL 91, art A.4.5,2)  $\sigma_{bc} = 0.6 \times 25 = 15 MPa.$ 

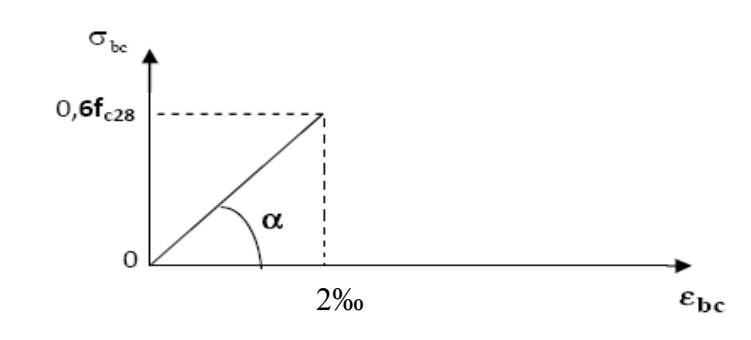

Figure I-2 : Diagramme de calcul contrainte - déformation du béton à l'ELS.

La contrainte de cisaillement est donnée par l'expression suivante :

$$
\tau_u = \frac{V_u}{b \ d} \qquad \textbf{(Art. A.5.1, BAEL.91)}
$$

 $V_u$ : Effort tranchant dans la section étudiée (ELU).

b : largeur de la section cisaillée.

d : hauteur utile.

Cette contrainte ne doit pas dépasser les valeurs suivantes :

- **Cas de fissuration peu nuisibles :** 

 $\bar{\tau}_{\rm u} = \min\{0.13f_{\rm c28} \; ; \; 5MPa\},\$ 

- **Cas de fissuration préjudiciable ou très préjudiciable :** 

 $\tau_u = \min\{0.10f_{c28} \, ; \, 4MPa\}.$ 

#### **I.6.2. Acier :**

Les armatures d'un béton armé sont des aciers qui se distinguent par leur nuance et leurs états de surfaces (RL, HA).

Leur rôle est de reprendre les efforts de traction qui ne peuvent pas être repris par le béton. Ils sont caractérisés par leur limite élastique et leur module d'élasticité.

En général les aciers utilisés sont de deux types :

- acier à haute adhérence : FeE400

-treillis soudés formés par l'assemblage des barres tréfilées soudées(FeE520) Fe : limite élastique dans les armatures.

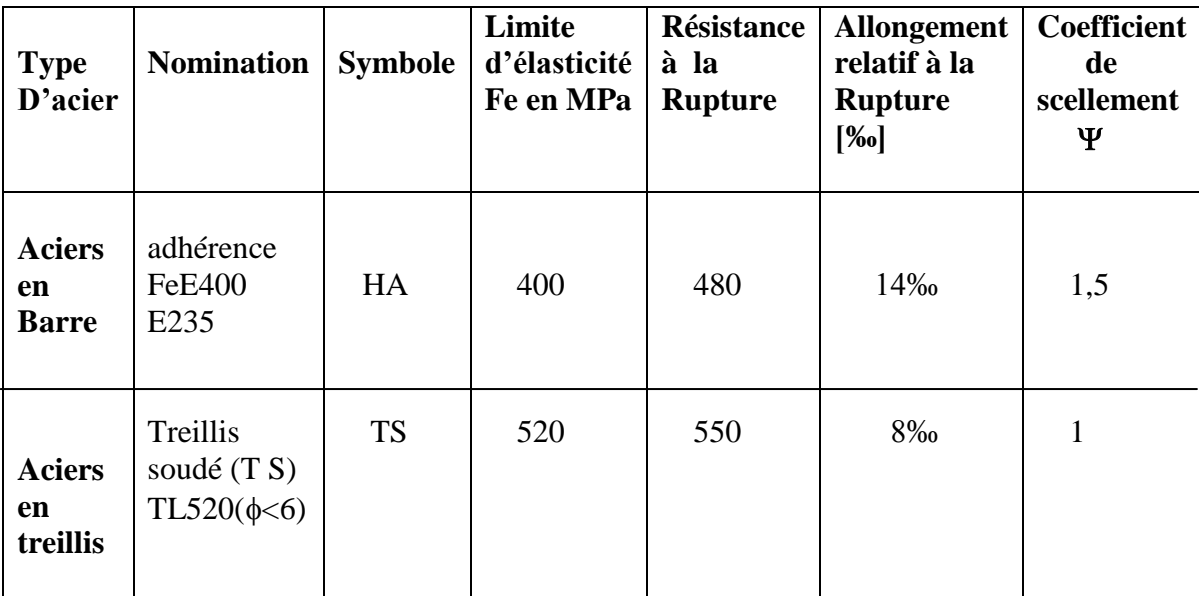

#### **Tableau I.1.Caractéristiques des aciers :**

#### **I.6.2.1. Module d'élasticité longitudinale de l'acier :**

Le module d'élasticité longitudinale de l'acier est pris égal à :

**E=200000 MPa.** (BAEL 91, art A.2.2, 1)

#### **I.6.2.Coefficient de poisson des aciers :**

il est pris égal à **0,3.**

#### **I.6.2.3. Contrainte limite de l'acier :**

**a. Contrainte limite ultime :**

 $\sigma_{\rm s} =$ s  $f_e$  $\gamma$ si  $\varepsilon_{_{ES}} \leq \varepsilon_{_{es}} \leq 10\%$  $\sigma_s = E_S \times \varepsilon_s$  si  $\varepsilon_s \leq \varepsilon_{ES}$ 

**s** : Contrainte admissible d'élasticité de l'acier.

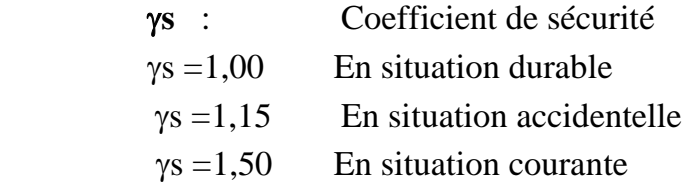

#### **b. Contrainte limite de service :**

A l'état limite de service, il est nécessaire de limiter l'ouverture des fissures du béton (risque de corrosion des armatures). Pour cela, on doit limiter les contraintes dans les aciers.

On distingue 3 cas de fissurations :

#### **a) Fissuration peu nuisible :** (BAEL91 /Art 4-5-32)

Cas des éléments situés dans les locaux couverts, dans ce cas, il n'y a pas de vérifications à effectuer.

 $\overline{\sigma_s}$  = fe (BAEL 91 modifiés 99, art A.4.5,32)

#### **b) Fissuration préjudiciable :** (BAEL91/Art 4-5-33)

 Cas des éléments importants ; exposes aux agressions plus sévères que dans les fissurations peu nuisible

 $\sigma_{s} \leq \overline{\sigma}_{st} = \min[2/3 \text{ fe } ; \max(0.5 \text{ fe } ; 110 \sqrt{\eta \cdot f_{c28}} )]$ MPa

#### **c**) **Fissuration très préjudiciable :** (BAEL91 / Art 4-5.34)

$$
\overline{\sigma_s} = 0,8 \min \left\{ \frac{2}{3} \text{ fe} \Big| \max(0,5 \text{fe},110\sqrt{\eta f_{tj}} \,) \right\} \sigma_s \leq \overline{\sigma}_{st} = \min(0,5 \ f_e, \sqrt{\eta.f_{t28}} \,) \text{ en } \text{MPa}
$$

η=coefficient de fissuration.

η=1,6 : pour les aciers HA de diamètre ≥6 mm.

η=1,3 : pour les aciers HA de diamètre <6 mm.

η=1,0 : pour les ronds lisses.

#### **I.6.2.4. Diagramme contraintes déformations de l'acier :**

Dans le calcul relatif aux états limites, nous utiliserons le diagramme simplifié suivant : (BAEL 91, art A.2.2,2)

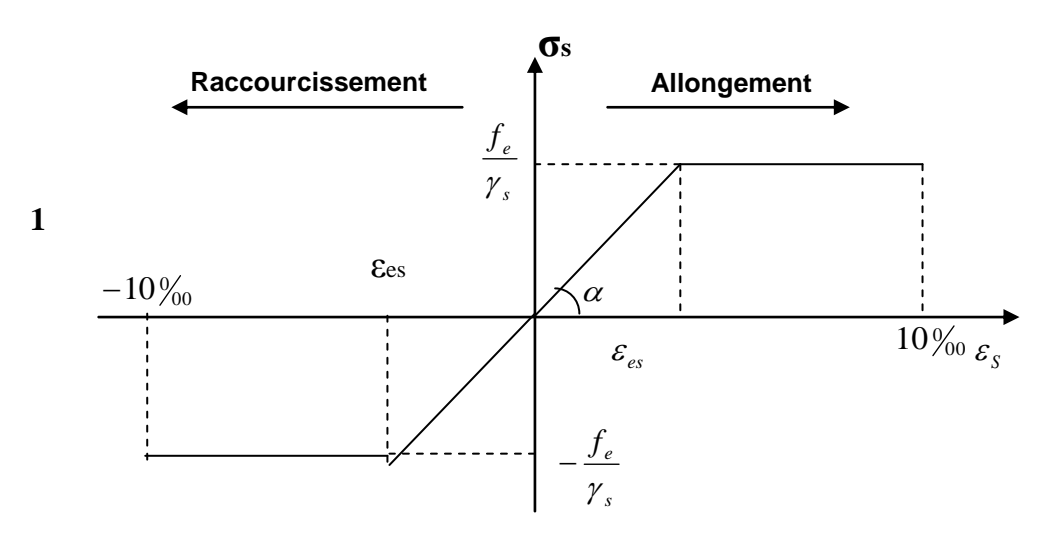

**Fig I.3 :** *Diagramme contrainte déformation des aciers*

#### **I.6.2.5. Protection des armatures :** (Art A.7-2 4 BAEL91)

Dans le but d'avoir un bétonnage correct et prémunir les armatures des effets des intempéries et des agents agressifs, on doit veiller à ce que l'enrobage (C) des armatures soit conforme aux prescriptions suivantes :

- $\bullet$   $C \ge 5$  cm : Pour les éléments exposés à la mer, aux embruns ou aux brouillards salins ainsi que pour les éléments exposés aux atmosphères très agressives.
- $\bullet$   $C \geq 3$  cm : Pour les éléments situés au contact d'un liquide (réservoir, tuyaux, canalisations)
- $\bullet$   $C \geq 1$  cm : Pour les parois situées dans des locaux non exposés aux condensations.

En outre l'enrobage de chaque armature est au moins égal à son diamètre si elle est isolée, ou à la largeur de paquet dont elle fait partie (A-7.2, 4) afin de permettre le passage de l'aiguille vibrante, il convient de laisser des espacements d'au moins 5cm  $(A-7.2,8)$ .

#### **I.6.2.6. Diamètre maximal des aciers :**

Pour les dalles et les voiles d'épaisseur h, afin d'améliorer l'adhérence acier-béton, on limite le diamètre des aciers longitudinaux à :

$$
\Phi_{\rm l} \leq h/10.
$$

Pour les poutres de hauteur h on limite le diamètre des aciers transversaux à :

 $\Phi_t \le \min(h/35 \; ; \Phi_1 ; b_0/10).$  $b_0$ : Largeur de l'âme.

#### **I.6.2.7. Analyse spectrale :**

Dans l'analyse dynamique d'une structure, on peut utiliser la méthode spectrale, qui est une méthode approximative. Cette méthode est beaucoup plus rapide que l'analyse modale, elle utilise le concept de spectre de réponse pour déterminer les réponses maximales de la structure

#### -**Le spectre de réponse** :

La réponse d'une structure à une accélération dynamique est fonction de l'amortissement (ξ) et de la pulsation propre ω. Donc pour des accélérographes donnés, si on évalue les réponses maximales en fonction de la période (T), on obtiendra plusieurs points sur le graphe qui est nommé spectre de réponse qui aide à faire une lecture directe des déplacements maximaux d'une structure.

#### **I.6.2.8. Analyse non linéaire** :

Dans plusieurs cas pratiques de calcul dynamique d'une structure, les propriétés physiques de cette dernière changent pendant la vibration, par conséquent l'analyse linéaire devient douteuse pour cela on doit recourir à l'analyse non linéaire qui se base sur la technique d'intégration numérique où la réponse totale de la structure s'obtient par l'intégration des réponses dans chaque intervalle de temps en supposant un comportement linéaire dans ces intervalles.

#### **I.6.2.9. Actions et combinaisons d'actions :**

#### **a. Les actions** :

L'étude des charges, est une étape cruciale dans tous projets et elle doit être faite avec un grand soin, on distingue :

#### **- Les actions permanentes G :**

- Le poids propre des éléments.
- Le poids propre des équipements permanents.
- Le poids des poussées de terres.

#### **-Les actions variables Q :**

- Charges d'exploitations appliquées au cours de l'exécution.
- Charges climatiques.

#### **-Les actions accidentelles** :

- Séisme.
- Explosions.
- Chocs.

#### **b. Combinaison d'actions** :

Pour la détermination des sollicitations de calcul dans les éléments, on utilise les combinaisons suivantes :

#### -**Situations durable:** ELU : 1.35G + 1.5 Q

 $ELS : G + Q.$ 

#### -**Situation accidentelle** :  $G + Q \pm E$

 $0.8G \pm E$ 

# CHAPITRE II PRÉ

# DIMENSIONNEMET DES ÉLÉMENTS

#### **II.1. Introduction :**

Le pré-dimensionnement permet d'évaluer les dimensions des éléments de la structure, tels que les planchers, les poutres (principales et secondaires), les poteaux et les voiles. Ces dimensions peuvent changer lors de l'introduction de la charge sismique.

#### **II.2. Les planchers :**

Les fonctions essentielles des planchers sont :

- La transmission des charges verticales aux éléments porteurs.
- La transmission des efforts horizontaux aux différents éléments de contreventement.
- L'isolation thermique et phonique d'où l'assurance du confort et de la protection des occupants.

Dans notre projet les plancher sont constitués d'un corps creux et d'une dalle de compression reposant sur des poutrelles préfabriquées disposées suivant le sens parallèle à la plus petite portée.

#### **La hauteur du plancher est obtenue par la formule suivante :**

$$
h_t \geq \frac{L_{max}}{22.5}
$$

Avec :

 $h_t$ : Epaisseur de la dalle.  $L_{max}$ : Portée libre maximale de la poutre dans le sens des poutrelles. Pour :  $L_{max}$  = 430 -25 = 405 cm  $h_t \ge \frac{403}{22,5} = 18$ cm

On prend :  $h_t = 20$  cm

- épaisseur du corps creux : 16 cm
- épaisseur de la dalle de compression : 4 cm

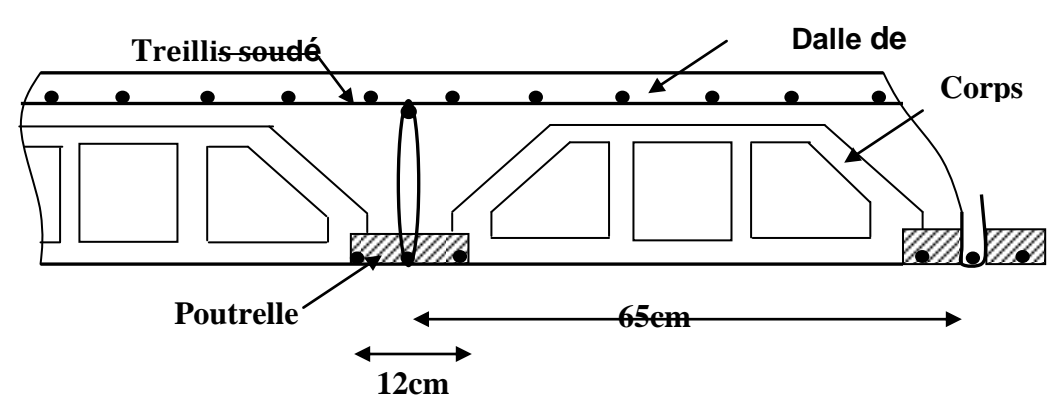

 **Figure II.1 : Schéma descriptif d'un plancher en corps creux***.*

#### **II.3. Les poutres :**

D'après les prescriptions préconisées par le RPA 99, les dimensions des poutres doivent satisfaire les conditions suivantes :

1. Largeur:  $b \geq 20$ cm. 2. Hauteur: h > 30 cm. (RPA99. Art 7.5.1) 3. Le rapport :  $\frac{1}{b} \le$ 4.  $b_{max} \leq 1.5 + b1$ .

**a).Poutres principales : - Hauteur :**  $\frac{max}{15} \le h_t \le \frac{L}{t}$  $\mathbf{1}$ 

Lmax : désigne la portée libre de la poutre considérée entre nus d'appuis.

 $h_t =$  la hauteur totale de la poutre.

Pour  $L_{\text{max}} = 535 - 25 = 510$ cm, on aura :

4  $\frac{490}{15} \le h_t \le \frac{490}{10}$   $\Rightarrow 35 \text{ cm} \le h_t \le 51 \text{ cm}$ . On prend: **h**<sub>t</sub> =45 cm.

**Largeur:**  $0.4 \text{ h}_t \leq b \leq 0.7 \text{ h}_t \Rightarrow 18 \text{ cm} \leq b \leq 31.5 \text{ cm}$ . On prend : **b** = 30 cm.

#### **Vérification des conditions du RPA**

D'après l'article 7.5.1 du RPA les conditions suivantes doivent être respectées.

 $h \ge 30$  cm  $45$  cm  $\ge 30$ cm..................Condition vérifiée.  $b \ge 20$  cm  $30$  cm  $\ge 20$ cm ....................Condition vérifiée. h/b ≤ 4 1.5˂ 4. …………………… …Condition vérifiée.

#### **b). Poutres secondaires :**

**- La hauteur** : on a L<sub>max =</sub>430-25= 405 cm

L  $\frac{max}{15} \le h_t \le \frac{2max}{10}$  => 27cm  $\le h_t \le 40.5$ cm . On prend **:**  $h_t = 35$  cm

**- La largeur :**  $0.4 \times h_t \le b \le 0.7 \times h_t \Rightarrow 0.4 \times 35 \le b \le 0.7 \times 35$ 

 $\Rightarrow$  14cm  $\leq$  b  $\leq$  24.5cm. Pour faciliter le coffrage, on prend **: b = 30 cm** 

D'après l'article 7.5.1 du RPA les conditions suivantes doivent être respectées.

h ≥ 30 cm 35cm ≥ 30 cm…………………..Condition vérifiée b ≥ 20 cm 30 cm ≥ 20 cm …………………..Condition vérifiée. h/b ≤ 4 1.5< 4 .………………………….….Condition vérifiée.

#### **Conclusion :**

- **Poutres principales : (45×30) cm<sup>2</sup> .**
- **Poutres secondaires :(35×30) cm<sup>2</sup> .**

#### **II.4. Les voiles :**

Les voiles sont des éléments rigides en béton armé coulés sur place. Ils sont destinés à assurer la stabilité de l'ouvrage sous l'effet d'un chargement horizontal (séisme…) d'une part, et à reprendre une partie des charges verticales d'autre part.

#### **a) Epaisseur [ART 7.7.1 /RPA99 version 2003]**

 L'épaisseur minimale des voiles (a) est de 15cm. De plus l'épaisseur doit être déterminée en fonction de la hauteur libre d'étage  $(h_e)$  et des conditions de rigidité à l'extrémité comme indiquée ci-dessous :

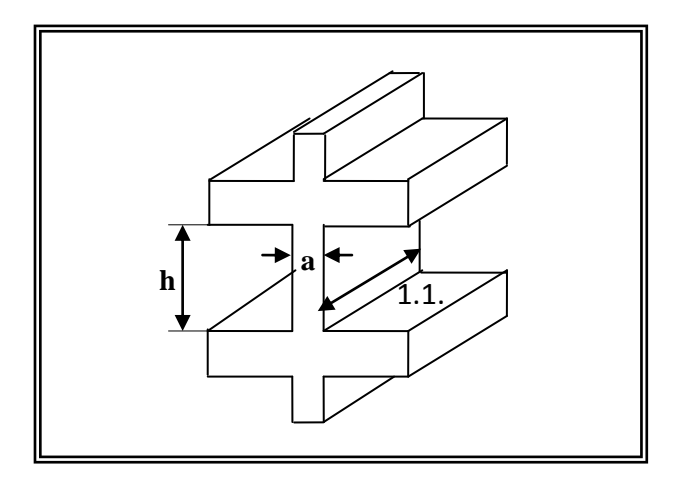

*figure II-2 : Coupe du voile en élévation.*

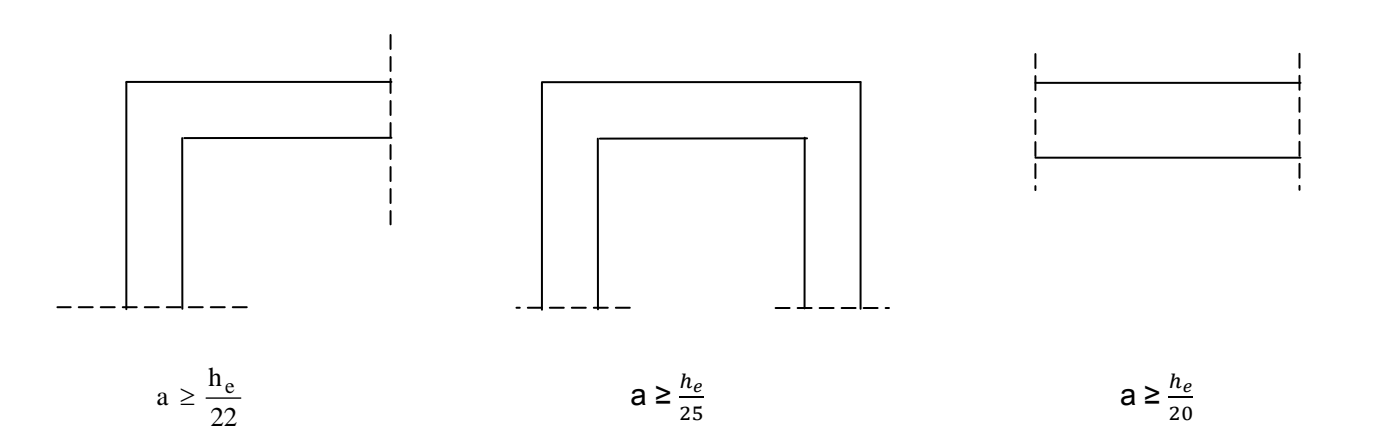

*figure II-3 : coupe du voile en plan*

Dans notre cas, on prend :

$$
a \ge \frac{he}{20} \qquad \text{avec : he = H - e_{dalle} = 306-20 = 286 \text{ cm}
$$
\n
$$
\Rightarrow \quad a \ge \frac{he}{20} = \frac{286}{20} = 14.3 \text{ cm}. \text{ On prend une épaisseur : a = 20 cm.}
$$

#### **b) Largeur minimale du voile**

La largeur du voile doit satisfaire la condition suivante :  $L_{min} \geq 4a$ 

On  $a : 4a = 4 \times 20 = 80$  cm

 $L_{\text{min}} = 201$  cm

#### **Vérification des exigences du RPA :**

 **1-** Sont considérés comme voiles de contreventement, en satisfaisant la condition suivante:

L min  $\geq 4$  a où L min : portée minimale des voiles. L min =  $2.01m > 4 x0,2 = 0,8 m$  vérifiée

 **2-** L'épaisseur minimale exigée est de 15 cm.  $e = 20$  cm > e <sub>min</sub> = 15 cm  $\longrightarrow$  condition vérifiée.

#### **II.5. Les poteaux :**

Le pré dimensionnement des poteaux se fait par la descente de charge pour le poteau le plus sollicité.

Les poteaux sont pré dimensionnés à l'ELS en compression simple en supposant que seul le béton reprend l'effort normal  $Ns = G + Q$ .

La section du poteau est donnée par la formule suivante :

$$
A_p \ge \frac{N_{\text{max}}}{\sigma_{\text{bc}}}
$$

Avec :  $f_{\text{c}j} = 0$ , 6 f  $_{C28} = 15MPa$ 

 $\sigma_{bc}$ : Contrainte admissible du béton à l'ELS.

N max : Effort normal maximal à la base du poteau.

Selon le (RPA 99, A 7.4.1), les dimensions de la section transversale des poteaux doivent satisfaire les conditions suivantes :

- $\checkmark$  Min  $(b_1, h_1) \geq 25$  cm  $\longrightarrow$  En zone I et II<sub>a</sub>.
- $\checkmark$  Min  $(b_1, h_1) \geq 30$  cm. En zone III et II<sub>b.</sub>
- $\checkmark$  Min  $(b_1,h_1) \geq \frac{h}{2}$  $\overline{\mathbf{c}}$
- $\sqrt{\frac{1}{4}}$  $\frac{1}{4} < \frac{b}{h}$  $\frac{b_1}{h_1}$  < 4.

**II.5.1. Détermination des charges et surcharges : II.5.1.1. Charges permanentes :**

**II.5.1.1.1. Les planchers :**

**Plancher terrasse:**

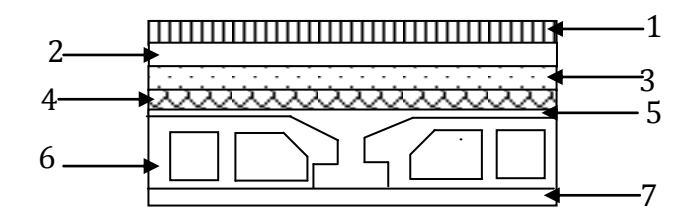

 **Figure. II.4 : plancher terrasse**

#### **Tableau II.1 : Charges revenants au plancher terrasse.**

**terrasse**

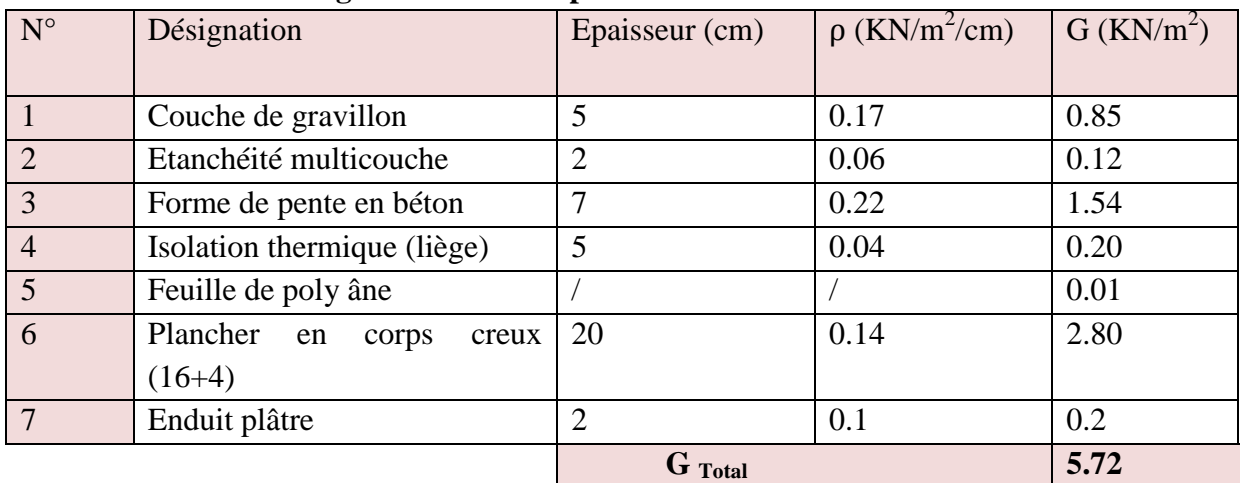

**Plancher d'étage courant :**

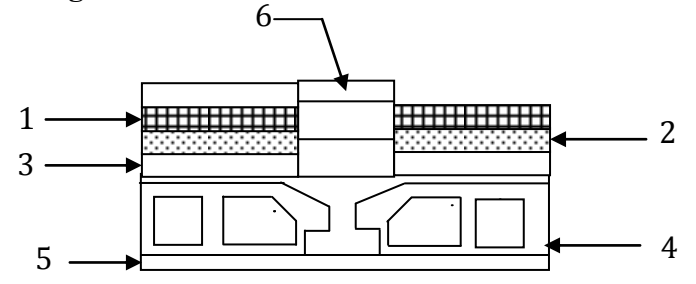

 **Figure. II.5: Plancher d'étages courants.**

#### **Tableau II.2 : charges revenants au plancher courant :**

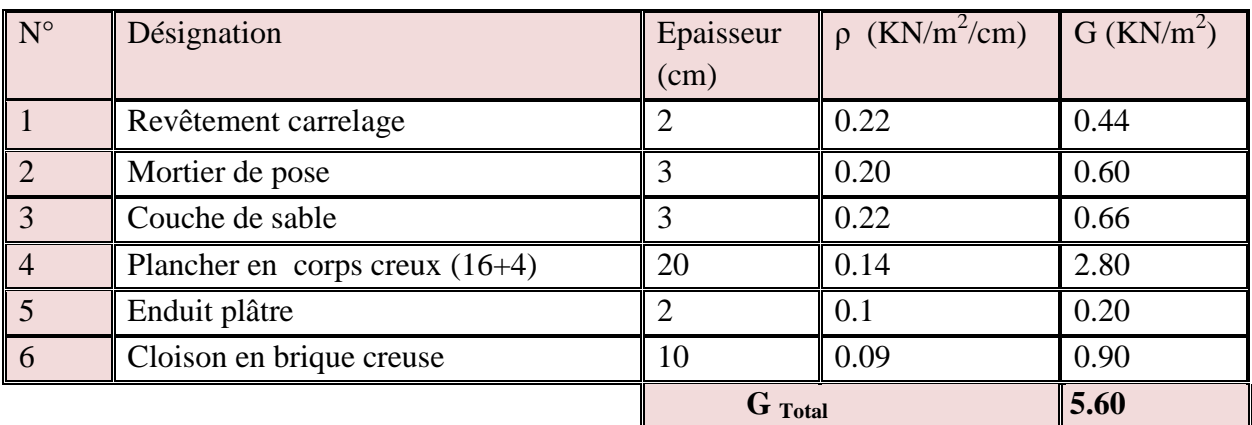

#### **II.5.1.1.2. Les Murs :**

 **Murs extérieurs :** Les murs extérieurs sont réalisés en briques creuses en double cloisons avec une lame d'air de **5cm**.

| 2 |  |
|---|--|
| 3 |  |
| Δ |  |
| 5 |  |
|   |  |

 **Figure. II.6 : coupe verticale d'un mur extérieur**

## *Chapitre II: Pré dimensionnement des éléments 2018*

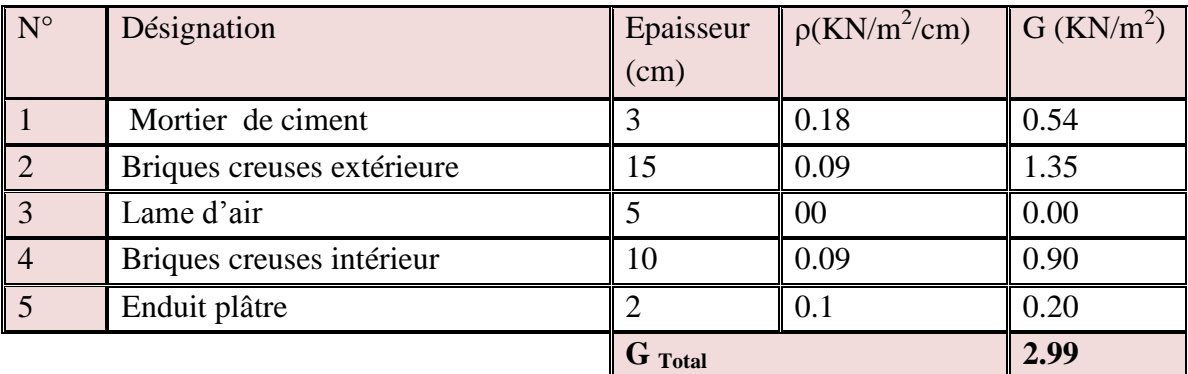

#### **Tableau II-3 : charges revenants aux murs extérieurs :**

 **Murs intérieurs :** Les murs intérieurs sont réalisés en briques creuses de 10cm d'épaisseur.

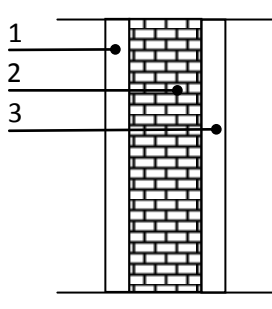

 **Figure II.7 : coupe verticale d'un mur intérieur.**

#### **Tableau II.4 : Charges revenants aux murs intérieurs :**

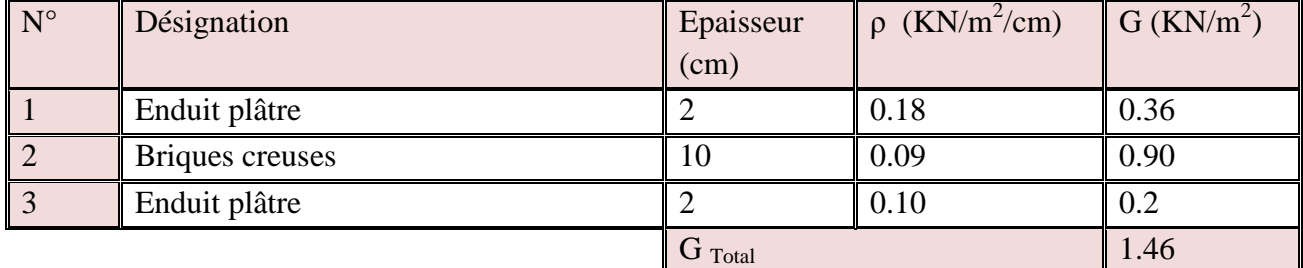

#### **Tableau II.5 : charges revenants aux murs de séparation entre 02 logements:**

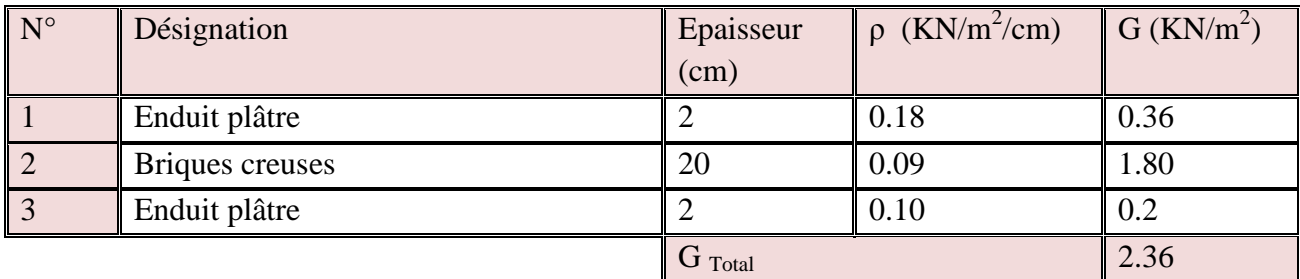

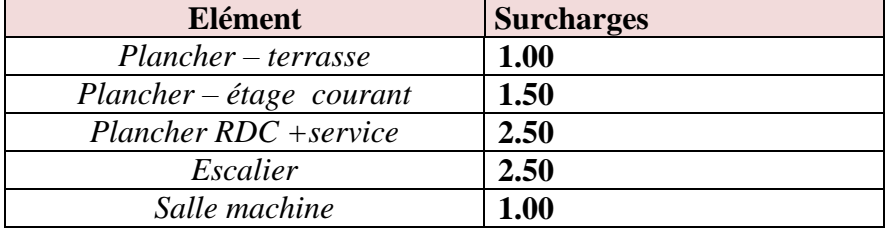

**II.5.1.2. Les surcharges d'exploitations (DTR2.2) :**

#### **II.5.2. Loi de dégression des charges d'exploitation en fonction du nombre d'étage:**

Les règles de BAEL 91 ; modifié 99, nous recommandent une dégression de charge d'exploitation et ceci pour tenir compte de non simultanéité du chargement sur tous les planchers (surcharges différentes).

La loi de dégression des charges s'applique aux bâtiments à grand nombre de niveaux où les occupations des divers niveaux peuvent être considérées indépendantes. Le nombre minimum de niveaux pour tenir compte de la loi de dégression est de 5, ce qui est le cas de notre bâtiment.

$$
Q = Q_0 + \left(\frac{3+n}{2n}\right) \sum_{i=1}^n Q_i
$$
 Pour n $\geq 5$ 

**Q**<sup>0</sup> : charge d'exploitation sur la terrasse.

 $Q_i$ : (i=1 à n) charge d'exploitation respectives des planchers des étages 1 jusqu'à n.

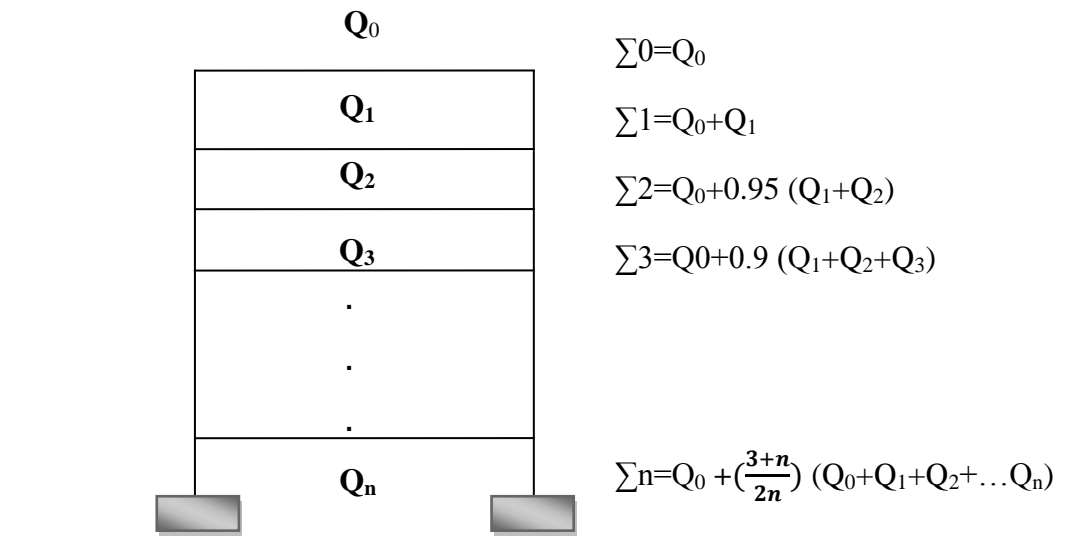

 **Figure. II.8 : Loi de dégression des surcharges**

**.**

#### **II.5.3.Descente de charge :**

La descente de charges est obtenue en déterminant le cheminement des efforts dans la structure depuis leurs points d'application jusqu'aux fondations.

D'une façon générale, les charges se distribuent en fonction des surfaces attribuées à chaque élément porteur (poutre, poteau ou voile) appelées surfaces d'influence.

**II.5.3.1.Surface d'influence du plancher revenant au poteau :**

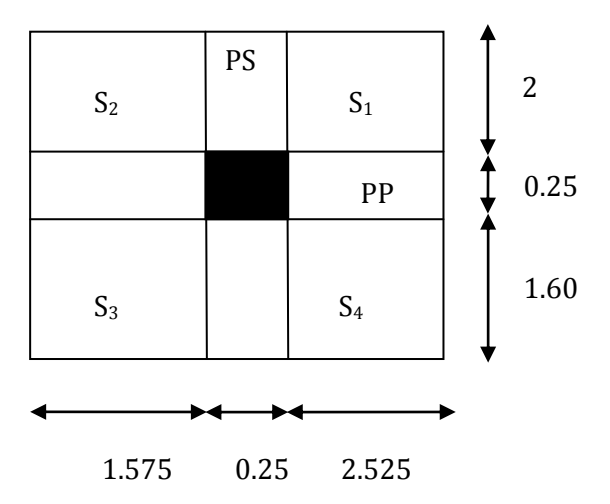

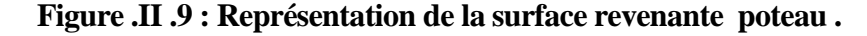

 $S=S_1+S_2+S_3+S_4$ .  $S = (2 \times 2.525) + (2 \times 1.575) + (1.575 \times 1.60) + (2.525 \times 1.60)$  $= 14.76$  m<sup>2</sup>  $S' = 0.25(2.525 + 1.575) + 0.25(1.60 + 2)$  $S' = 1.925 \text{m}^2$ .  $S_{\text{totale}} = S^* + S$ 

 $S_{\text{totale}} = 16.69 \text{ m}^2.$ 

**II.5.3.2.Calcul des poids propres :**

- **Poids propre des planchers :**
- **Poids propre du plancher terrasse :**

 $G_{pt} = G_t \times S = 5.72 \times 16.69 = 95.5$  KN.

**Poids propre du plancher étage courant :**

 $G_{\text{Pc}} = G_c \times S = 5.60 \times 16.69 = 93.5 \text{KN}.$ 

## *Chapitre II: Pré dimensionnement des éléments 2018*

- **Poids propre des poutres :**
- **Poutres principales :**

 $G_{\text{DD}} = (0.30 \times 0.45 \times 4.1) \times 25 = 13.84 \text{ KN}.$ 

**Poutres secondaires :**

 $G_{\text{ns}} = (0.30 \times 0.35 \times 3.60) \times 25 = 9.45$  KN.

**Donc le poids propre total des poutres est** :

 $P_{\text{tot}} = G_{\text{p p}} + G_{\text{p s}} = 23.29$  KN.

#### **Poids propre des poteaux :**

 Le dimensionnement des poteaux est le but de ce chapitre, pour calculer leur poids, nous avons fixé les dimensions minimales qui sont données par le RPA min  $(b, h) \geq 30$ cm pour la **ZONE II** pour tous les poteaux des niveaux de notre structure :  **cm** 

**Poids des poteaux RDC :**

 $Pp = 0.25 \times 0.25 \times 25 \times 4.42 = 6.9K$ 

**Poids des poteaux des étages courants et d'étage 09 :**

 $Pp = 0.25 \times 0.25 \times 25 \times 3.06 = 4.78$  KN

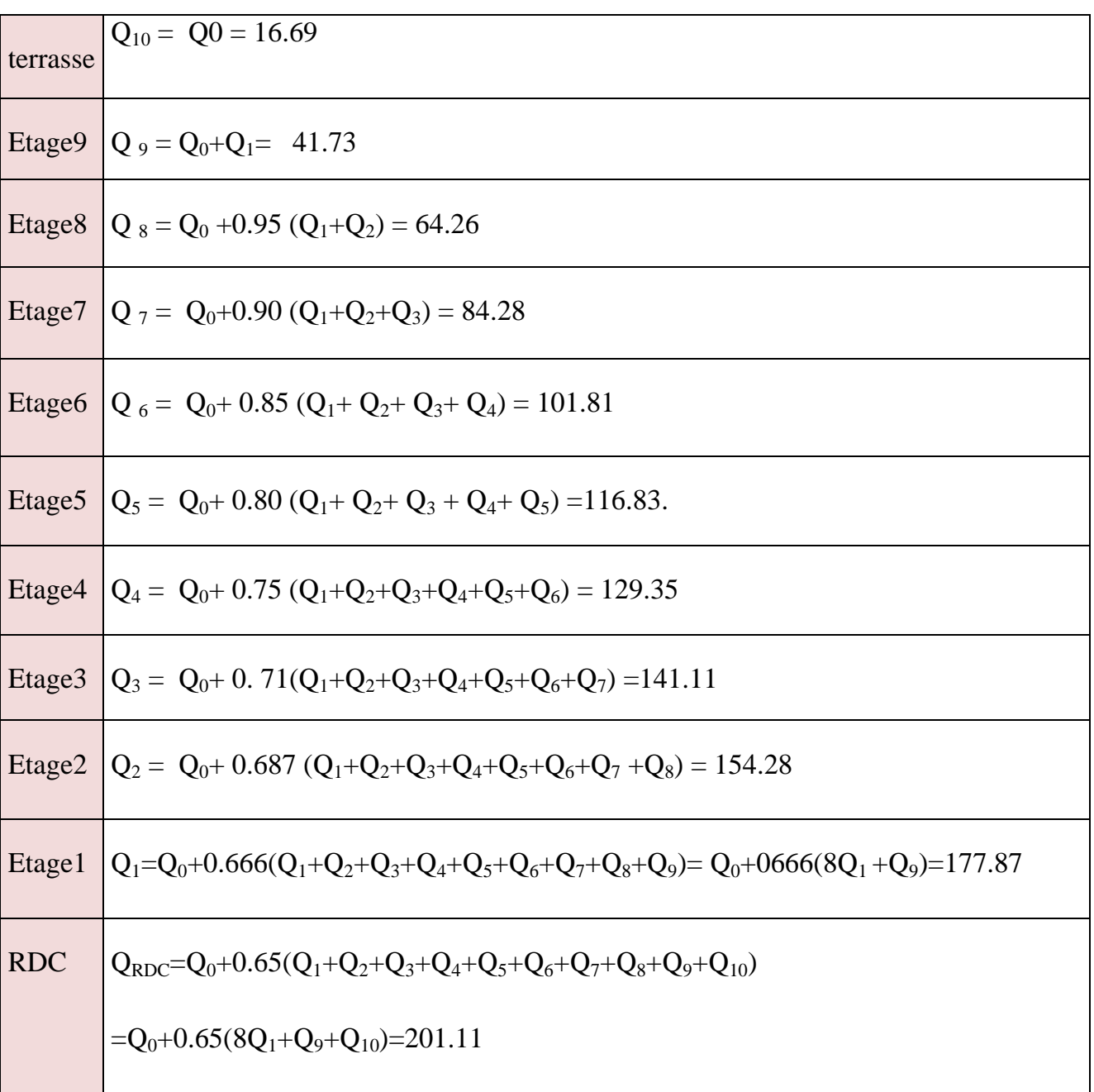

**II.5.3.3.Calcul des surcharges d'exploitations selon la loi de dégression :**

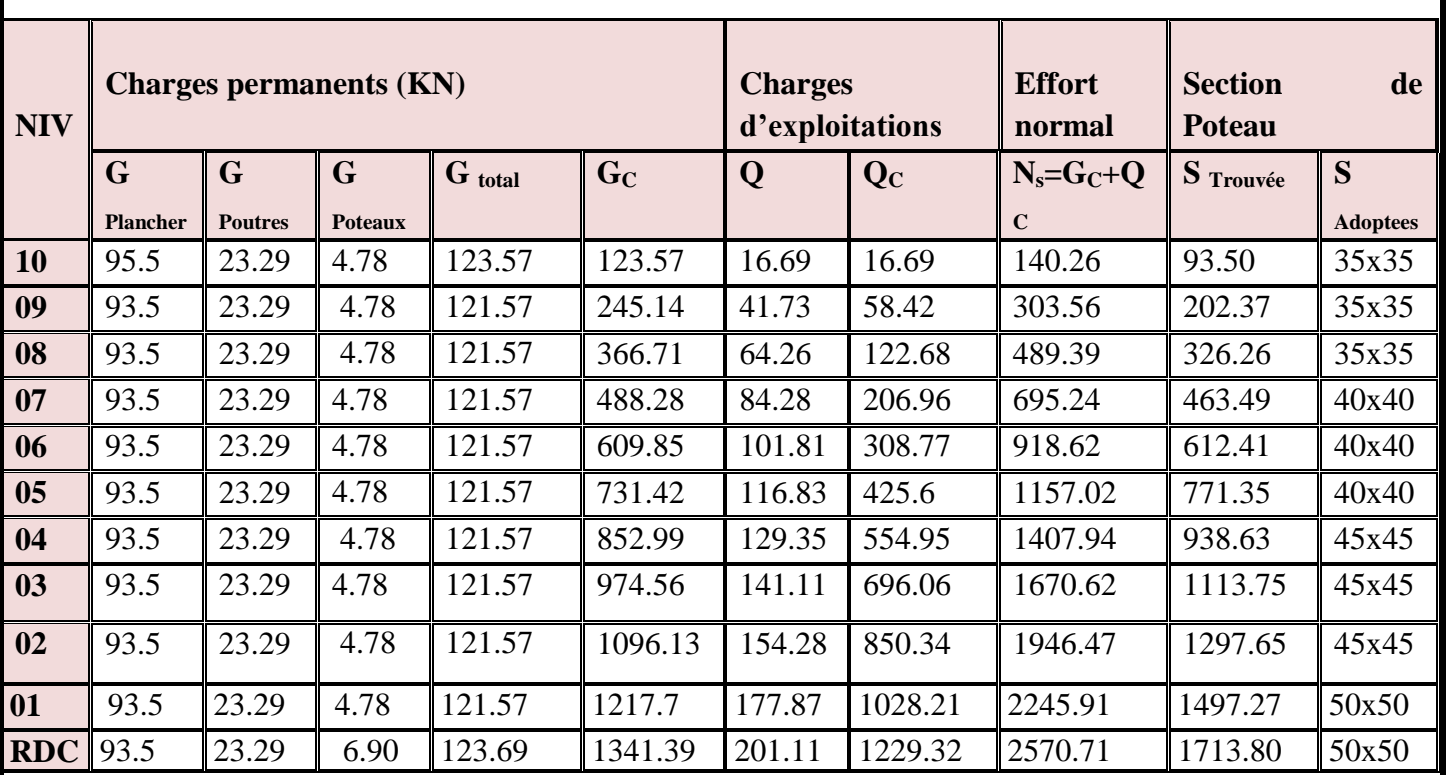

#### **Tableau II.7: descente de charges sur le poteaux :**

**Remarque :** Les sections déterminées par le pré-dimensionnement sont très faibles, on opte alors pour des sections obtenus à travers les expériences des projets réalisés.

#### **a) Vérification des sections selon RPA 99 version 2003 (Art 7.4.1) :**

Les dimensions de la section transversale des poteaux doivent satisfaire les conditions suivantes :

- Min  $(b, h) \ge 25$  cm…........en zone I et II<sub>a</sub>
- Min  $(b, h) \ge 30$ cm……...en zone  $II<sub>b</sub>$  et III
- Min  $(b, h) \ge h_e / 20$
- $1/4 \le b_1/h_1 \le 4$

#### **Les sections choisis sont :**

- $\checkmark$  50 × 50 cm<sup>2</sup> ............ toute les conditions sont vérifiées.
- $\checkmark$  45 $\times$  45cm<sup>2</sup> ………… toute les conditions sont vérifiées.
- $\checkmark$  40×40 cm<sup>2</sup> …………. toute les conditions sont vérifiées.
- $\checkmark$  35 $\times$  35 cm<sup>2</sup> ………… toute les conditions sont vérifiées.

#### **a) Vérification au flambement :**

Le flambement est un phénomène d'instabilité de la forme qui peut survenir dans les éléments comprimés des structures, lorsque ces derniers sont élancés. Pour éviter le flambement des poteaux, il faut que leurs élancements vérifiés la condition suivante :

#### $\lambda = \mathbf{l_f}/\mathbf{i} \leq 50$

#### **Avec :**

 $\lambda$ : Elancement du poteau.

 $L_f$ : Longueur de flambement ( $l_f = 0.7 l_0$ ).

i : Rayon de giration (
$$
i = \sqrt{\frac{I}{B}}
$$
).

I : Moment d'inertie du poteau :  $I = bh^3 / 12$ .

B : Section transversale du poteau ( $B = h \times b$ ).

l<sub>0</sub> : Longueur d'un poteau entre faces supérieures de deux planchers consécutifs.

$$
\lambda = \frac{0.7l_0}{\sqrt{\frac{I}{B}}} = \frac{0.7l_0}{\sqrt{\frac{bh^3/12}{bh}}} = \frac{\sqrt{12.0.7}l_0}{h} \implies \lambda = 0.7\sqrt{12}\frac{l_0}{h}
$$

#### **Poteaux du RDC**

 $L_0 = 442 - 25 = 417$  cm,  $b = 50$  cm  $\Rightarrow \lambda = \frac{2}{3}$  $\frac{48\times397}{50}$  =

#### **Poteaux du 1ere étage**

 $L_0 = 306-45 = 261$  cm,  $b = 50$ Cm  $\Rightarrow \lambda = \frac{2.4248 \times 261}{50} = 12.65$  cm  $\lt 50$ 

#### **Poteaux du 2 eme au 4eme étage**

$$
L_0 = 306-45=261 \text{ cm}, \quad b = 45 \text{ cm} \quad \Rightarrow \quad \lambda = \frac{2.4248 \times 261}{45} = 14.06 \text{ cm} < 50
$$

**Poteaux du 5 eme au 7 eme étage**

 $L_0 = 306-45 = 261$  cm,  $b = 40$  cm  $\Rightarrow \lambda = \frac{2}{3}$  $\overline{4}$ 

 P**oteaux du 8eme au 9eme étage**  $L_0 = 306-45=261$  cm,  $b = 35$ Cm  $\Rightarrow \lambda = \frac{2.4248 \times 261}{35} = 18.08$  cm < 50

#### **Conclusion :**

Tous les poteaux vérifient la condition de non flambement.

#### **II.6.Conclusion :**

Les différentes règles, lois et documents techniques nous ont permis de prédimensionner les éléments de notre structure comme suit :

- **Les Planchers en corps creux** :(16+4) cm
- **Les Poutres principales** : b= 30 cm.  $h_t = 45$  cm. **Les Poutres secondaires** : b= 30 cm.  $h_t = 35$  cm.
- **Les Poteaux :**

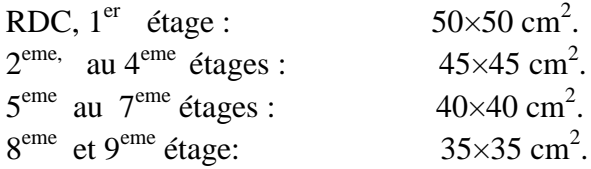

**Les Voiles** : épaisseur **e =** 20 cm

Ces résultats nous servirons de base dans la suite de nos calculs au prochain chapitre**.** 

.

.

# CHAPITRE III

# CALCUL DES ÉLÉMENTS
# **Introduction :**

Ce chapitre sera consacré aux calculs des éléments suivants :

L'acrotère ; Les escaliers et la poutre palière; La salle machine ; Les balcons : Les planchers à corps creux.

# **III-1 l'acrotère :**

L'acrotère est un élément de sécurité au niveau de la terrasse, il forme une paroi contre toute chute. Il est considéré comme une console encastrée à sa base, soumise à son poids **G** propre et à une surcharge horizontale (**Q = 1KN/ml**) due à une main courante.

Le calcul se fera en flexion composée au niveau de la section d'encastrement pour une bande de 1m linéaire. L'acrotère est exposé aux intempéries, donc la fissuration est préjudiciable. Dans ce cas, le calcul se fera à l'ELU et à l'ELS.

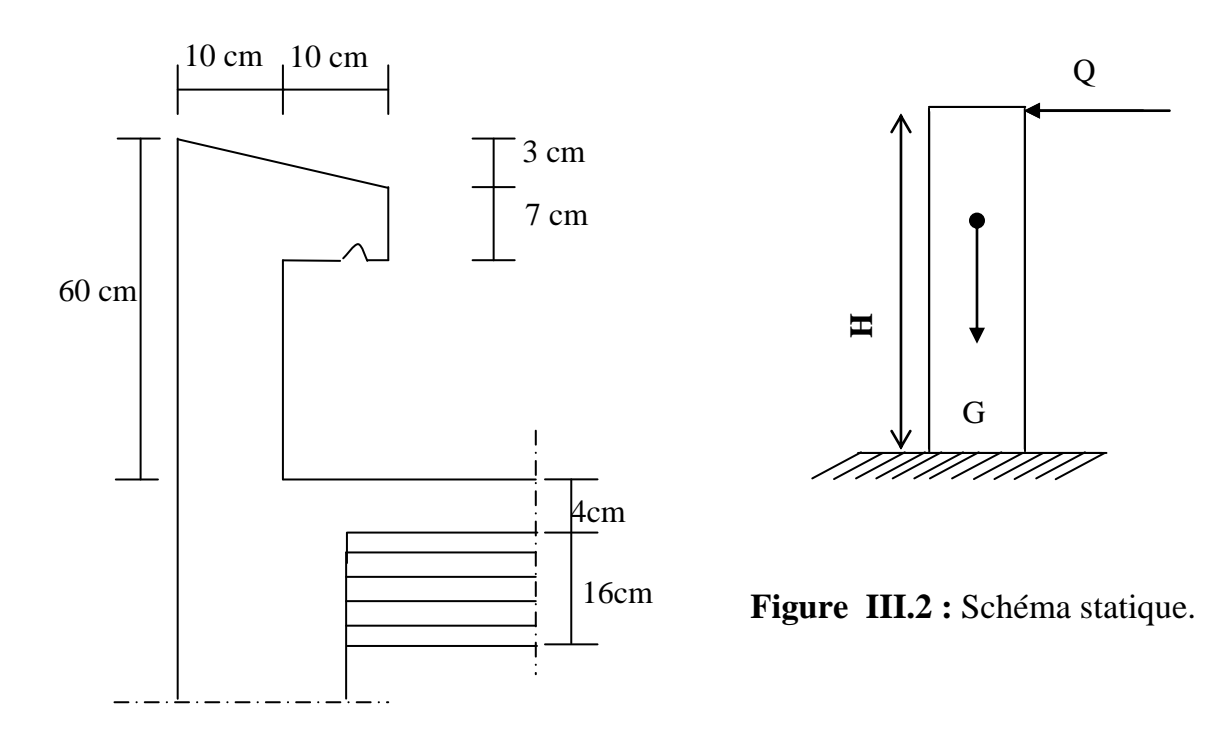

**Figure III.1 :** Coupe transversale de l'acrotère

# **III-1-1 Calcul des sollicitations**

- **Effort normal du au poids propre**
- $G = S \times \rho$

 $S = (0.5 \times 0.1) + (0.2 \times 0.07) + (0.03 \times 0.2) / 2 = 0.067$  m<sup>2</sup>

Donc:  $G=0.067x25 = 1.675$  KN/ml

Avec :

 $\rho$ : Masse volumique du béton = 25KN/m<sup>3</sup>

S : Section transversale

**Effort normal**

 $N = G = 1.675$  x 1 = 1.675 KN/ml

**Effort horizontal**

 $T= Q = 1$  KN/ml

# **Moment de renversement M du à l'effort horizontal**

 $M = Q \times H$ 

 $M = 1 \times 0.6 = 0.6$  KN.m

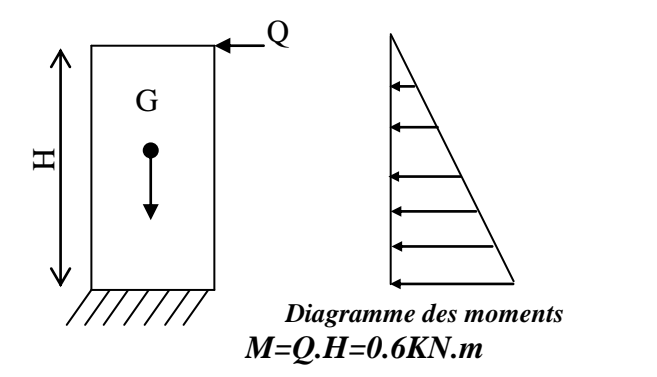

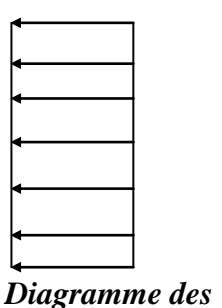

*efforts tranchants T = Q =1KNml*

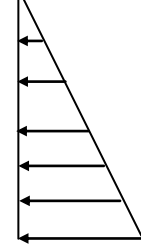

*Diagramme des efforts normaux N = G =1.675KNml*

 *figure III-3 : diagramme des efforts internes.*

# **III-1-2 Combinaison de charges**

## **a) A L'ELU**

La combinaison est : 1,35.G+1,5.Q

 **Effort normal du à G**  *Nu=1.35G=1.35*x1.675 = 2.26 KN/ ml  *Nu=*2.26 KN/ml

### **Moment de flexion du à Q**

 $M_u = 1.5$  x  $M_Q = 1.5$  x 0.6= 0.90 KN.m

 $M_{u} = 0.90$  KN.m

# **b) A L'ELS**

La combinaison est :  $G + Q$ 

- **Effort normal de compression**  $N_S = G = 1,675$  KN/Ml
- **Moment de flexion :**

 $M_S = M_Q = 0.90$  KN.m

#### **III-1-3 calcul du ferraillage :**

Le ferraillage de l'acrotère s'effectue en flexion composée. Nous considérons une section rectangulaire de hauteur  $h = 10$  cm et de largeur  $b = 1$  m.

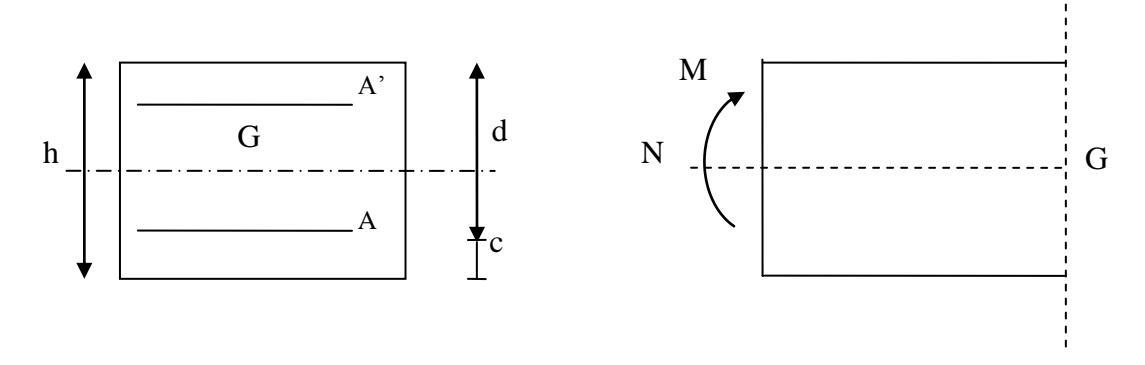

*figure III-4 : Section rectangulaire soumise à la flexion composée.*

## **III-1-3-1 Calcul à L'ELU :**

### **a) calcul de l'excentricité :**

h = 10 cm;  $b = 100$  cm;  $d = 7$  cm;  $c = 3$  cm

 $e_u = M_u / N_u = 0.90 / 2.26 = 0.398$  m  $> h / 2 - c = 0.02$  m.

Le centre de pression (Cp) est à l'extérieur de la section  $\Rightarrow$  section partiellement comprimée (SPC).

La section sera calculée en flexion simple sous l'effet d'un moment fictif  $(M_f)$ .

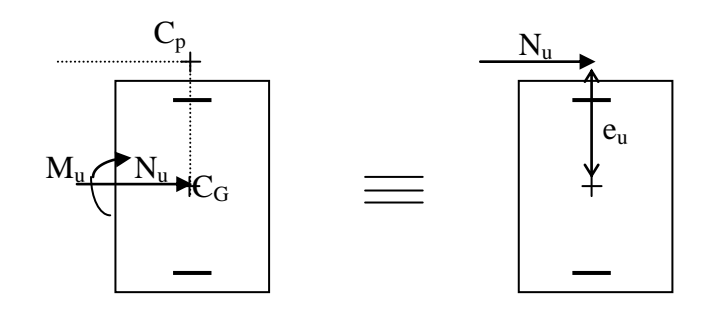

# **b) calcul en flexion simple :**

Le moment fictif est donnée par :

$$
M_{\rm f} = M_{\rm u} + N_{\rm u} \times \left(\frac{h}{2} - c\right)
$$

 $M_f = 0.9 + 2.26 \times 0.02 = 0.945$  *KN.m*  $\implies M_f = 0.945$  *KN.m* 

# **Calcul de μ**

$$
\mu_b = \frac{M_f}{b \times d^2 \times f_{bc}} = \frac{0.945 \times 10^2}{100 \times 7^2 \times 1.42} = 0.013 \times 0.392
$$

 $\mu_b = 0.013 < \mu_R = 0.392 \Rightarrow$  La section est simplement armée ;  $\mu_b = 0.013 \Rightarrow \beta = 0.9935$ 

$$
A_{f} = \frac{M_{f}}{\beta d\sigma_{st}} = \frac{0.945 \times 10^{3}}{0.9935 \times 7 \times 348} = 0.390 cm^{2}
$$

#### **c) Calcul à la flexion composée (Armatures réelles) :**

A = A<sub>f</sub> 
$$
-\frac{N_u}{\sigma_s}
$$
 Avec :  $\sigma_s = \frac{f_e}{\gamma_s} = \frac{400}{1,15} = 348$  MPa  
A = 0,390  $-\frac{2.26}{34.8} = 0,325$  cm<sup>2</sup>

# **III-1-3-2 ) vérification à l'ELU**

# **a) Condition de non fragilité du béton (de la section minimale) : (BAEL91/ Art 4.2.1)**

 Un élément est considéré comme non fragile lorsque la section des armatures tendues qui travaille à la limite élastique est capable d'équilibrer le moment de première fissuration de la section droite.

$$
A_{\min} = \frac{0.23 \times b \times d \times f_{t28}}{fe}
$$

Avec :

 $f_{128} = 0.6 + 0.06 \times f_{128} = 2.1$  MPa D'où :  $A_{\min} = \frac{0.23 \times 100 \times 7 \times 2,1}{400} = 0,845$  cm<sup>2</sup>  $A_{\min} = \frac{0.23 \times 100 \times 7 \times 2.1}{100} = 0.845$  cm  $A_{\text{min}} = 0.845$ *cm*<sup>2</sup> >  $A \Rightarrow$  La section n'est pas vérifiée Donc on adopte une section :  $A = A_{min} = 0.845$  cm<sup>2</sup> Soit : 4HA6 /ml= 1.13 cm<sup>2</sup>  $\Rightarrow$  A = 1.13 cm<sup>2</sup> avec un espacement : S<sub>t</sub> =  $\frac{100}{4}$  = 25*cm* 4  $=\frac{100}{4}$ 

#### **b) Armatures de répartition**

0,29  $cm<sup>2</sup>$ 4 1.13 4  $A_r = \frac{A}{4} = \frac{1.13}{4} = 0.29$  cm<sup>2</sup>.

Soit : 4 HA6/ml  $\implies$  A<sub>r</sub> = 1,13 cm<sup>2</sup>/ml avec un espacement S<sub>t</sub> = 25 cm  $S<sub>t</sub> \le \min(2h ; 25 \text{ cm}) = 20 \text{ cm}$ 

### **Vérification au cisaillement :**

La fissuration est préjudiciable donc :

$$
\overline{\tau}_{u} = \min \left( \frac{0.15 \times f_{c28}}{y_{b}} \right); 4MPa \right)
$$
  
\n
$$
\overline{\tau}_{u} = \min \left( \frac{0.15 \times 25}{1.5} \right); 4MPa \right) = \min (2.5 MPa; 4MPa) = 2.5 MPa
$$

$$
\tau_u = 2.5 \text{ MPa}
$$
  
V<sub>u</sub> = 1.5×Q = 1.5×1=1.5 KN  

$$
\tau_u = \frac{V_u}{b \times d} = \frac{1.5}{100 \times 7} = 0.002 \text{ KN/cm}^2 = 0.02 \text{ Mpa}
$$

 $\frac{1}{u}$  <  $\tau$ <sup>*u*</sup>  $\Rightarrow$  $\tau_u < \tau_u \implies$  Pas de risque de cisaillement.

# **Vérification de l'adhérence des barres (BAEL91/ Art 6.1,3 ) :**

 $f_{se} = \Psi_s \times f_{t28} = 1.5 \times 2.1 = 3.15$  *MPa* \_ \_  $\tau_{se} = \Psi_{s} \times f_{t28} = 1.5 \times 2.1 =$ 

Ψ<sup>s</sup> : Coefficient de scellement

$$
\tau_{\rm se} = \frac{V_{\rm u}}{0.9 \times d \times \Sigma \, U_{\rm i}}
$$

Avec :

 $\sum U_i$ : Somme des périmètres ultimes des barres  $\sum U_i = \pi \times n \times \phi = 3,14 \times 4 \times 0,6 = 7.54$  *cm* n: Nombre de barres

D'où :

$$
\tau_{se} = \frac{1,5 \times 10}{0,9 \times 7 \times 7.54} = 0.32 MPa
$$

 $\tau_{\rm se} < \frac{1}{\tau_{\rm se}} \Rightarrow$  $_{\text{se}}$  <  $\tau$  se  $\Rightarrow$  La section est vérifiée

# **III-1-4 ) vérification à L'ELS :**

Il faut vérifiée Les conditions suivantes :

Dans les aciers :  $\sigma_{st} < \sigma_{st}$  $\sigma_{st} < \frac{1}{\sigma}$ 

Dans le béton  $\sigma_{bc} < \sigma_{bc}$  $\sigma_{bc} < \frac{\overline{\sigma}}{\sigma}$ 

### **Dans l'acier :**

La fissuration est considérée comme préjudiciable, donc :

$$
\overline{\sigma}_{st} = \min \left\{ \frac{2}{3} \text{fe } , 110 \sqrt{\eta} . f_{t28} \right\}
$$
  
\nAvec:  $\eta = 1, 6$ : coefficient de fissuration  
\n
$$
\overline{\sigma}_{st} = \min \left\{ \frac{2}{3} \times 400 , 110 \sqrt{1, 6 \times 2, 1} \right\} = \min \left\{ 266, 6 , 201, 63
$$
  
\n
$$
\overline{\sigma}_{st} = 201, 63 \text{ MPa}
$$
  
\n
$$
\sigma_{st} = \frac{M_s}{\beta_1 \times d \times A_{st}}
$$
  
\nOn a:  $\rho_1 = \frac{100 \times A_{st}}{b \times d} = \frac{100 \times 1.13}{100 \times 7} = 0,161$   
\n $\rho_1 = 0,161 \Rightarrow \beta_1 = 0,934$   
\nD'ou:  $\sigma_{st} = \frac{0,6 \times 10}{0,934 \times 7 \times 1,13} = 0.812 \text{ MPa}$   
\n $\sigma_{st} < \overline{\sigma}_{st} \Rightarrow \text{La condition est vérifiée.}$ 

J  $\left\{ \right\}$  $\mathbf{I}$ 

# **Dans le béton :**

$$
\overline{\sigma}_{bc} = 0.6 \times f_{c28} = 0.6 \times 25 = 15 \text{ MPa}
$$
  

$$
\sigma_{bc} = \frac{1}{K_1} \times \sigma_{st} = \frac{1}{60.76} \times 0.812 = 0.013 \text{ MPa}
$$
  

$$
\sigma_{bc} < \overline{\sigma}_{bc} \implies \text{La condition est vérifiée.}
$$

# **III-1-5 Vérification de l'acrotère au séisme :**

L'action des forces horizontales  $F_p$ , doit être inférieure ou égale à l'action de la main courante Q  $F_p = 4 \times A \times C_p \times W_p$ 

Avec :

A : Coefficient d'accélération de zone obtenu dans le tableau **(4-1) du RPA99** suivant la zone sismique et le groupe d'usage du bâtiment  $A = 0.15$  (Zone II, groupe d'usage 2).

 $C_p$ : Facteur de force horizontale variant entre 0,3 et 0,8 Soit :  $C_p = 0,3$ W<sup>p</sup> : Poids propre de l'acrotère.  $W_p = 1,175$  KN/mL  $D'$ où :  $F_p = 4 \times 0.30 \times 0.15 \times 1.675 = 0.30$ *KN* / *mL* < Q = 1 KN/ml.

Condition vérifiée.

# *Conclusion :*

Condition vérifiée, donc l'acrotère est calculée avec un effort horizontal supérieur à la force sismique d'où le calcul au séisme est inutile.

On adopte pour ferraillage celui adopté précédemment.

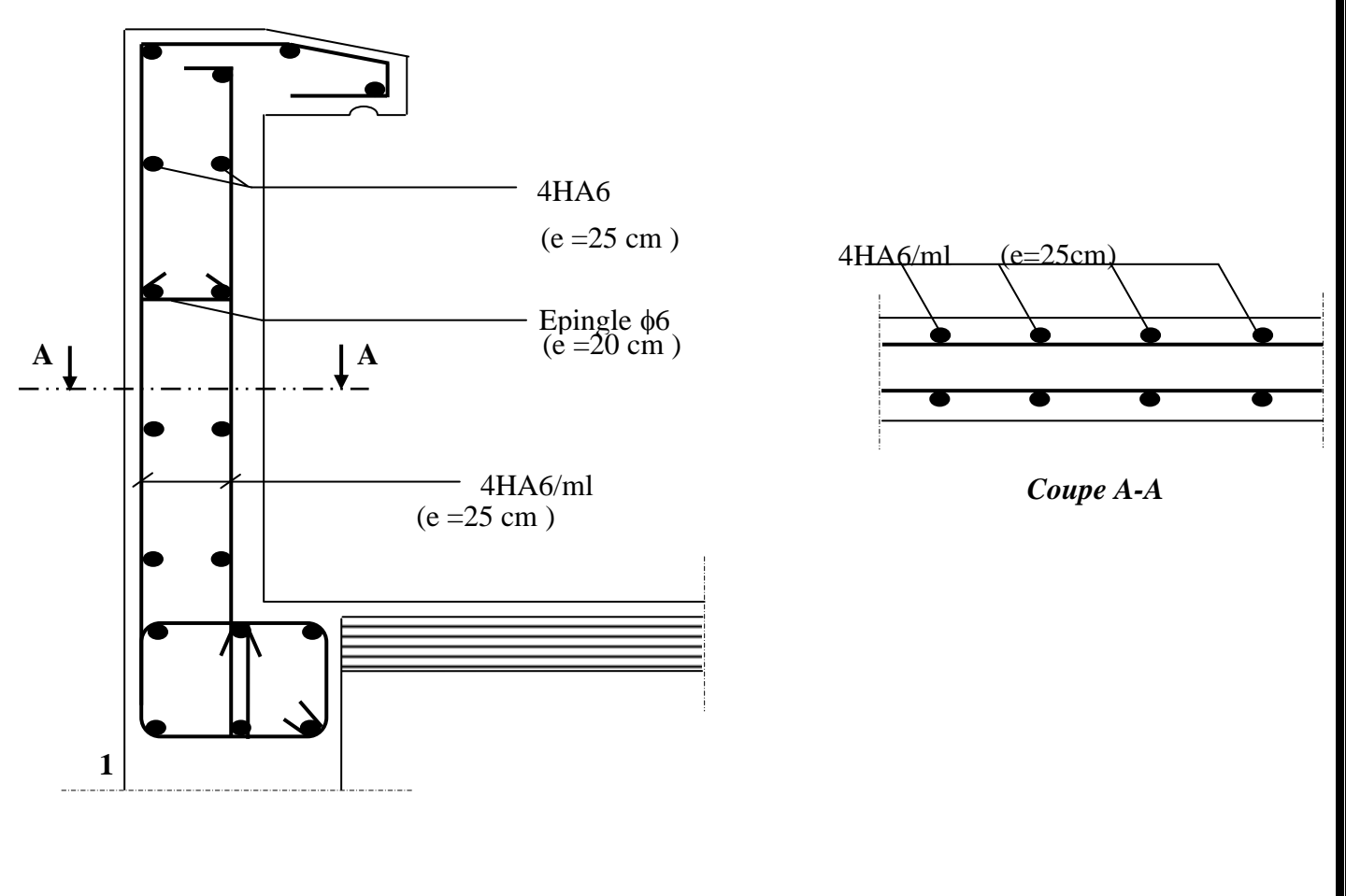

*figure III-5: Ferraillage de l'acrotère.*

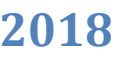

### **III.2. Calcul des planchers :**

#### **III.2.1. Introduction :**

La structure comporte un plancher en corps creux (16+4) dont les poutrelles sont préfabriquées sur chantier, disposées suivant le sens longitudinal sur lesquelles repose le corps creux.

Le plancher est constitué de :

- **Nervures appelées poutrelles de section en T :** assurent la fonction de portance, la distance entre axes des poutrelles égale à 65 cm.
- **Remplissage en corps creux :** utilisé comme coffrage perdu et comme isolant phonique, sa hauteur égale à 16 cm.
- **Dalle de compression :** son épaisseur est de 4cm, réalisée avec un béton et un quadrillage d'armatures ayant pour but de :
- limiter le risque de fissuration par retrait.
- résister aux efforts des charges appliquées sur les surfaces réduites.

#### **III.2.2 .Etude de la dalle de compression :**

La dalle de compression est coulée sur place, elle aura une épaisseur de 4 cm et sera armée d'un treillis soudé (TLE 520) de limite d'élasticité Fe = 520 MPa et dont les dimensions des mailles ne doivent pas dépasser les normes qui sont mentionnées au (BAEL99 art B.6.8;423).

- Les dimensions des mailles des treillis soudés ne doivent pas dépasser :
- 20cm pour les armatures perpendiculaires aux poutrelles.

- 33cm pour les armatures parallèles aux poutrelles.

- Les sections des armatures doivent satisfaire les conditions suivantes :
	- A<sub> $\perp$ </sub> [cm<sup>2</sup>/ml]  $\geq$  200 / fe : Lorsque L  $\leq$  50cm.
	- $A_{\perp}[\text{cm}^2/\text{ml}] \ge 4L/\text{fe}$ : Lorsque 50cm  $\le L \le 80 \text{cm}$ .
	- $A_{\text{II}} = A_{\text{I}} / 2$

#### **III.2.3 .Ferraillage de la dalle de compression :**

#### **Armatures perpendiculaires aux poutrelles**

Dans notre cas  $L = 65$  cm (entre axes de deux poutrelles voisines)

 $A \perp =$  $f_e$  $\frac{4 \times l}{f_e} = \frac{4 \times 6}{520}$  $\frac{4 \times 65}{2} = 0.5$  *cm<sup>2</sup>/ml.* Soit :  $A_{\perp} = 5T4 = 0.63$  *cm*<sup>2</sup>; avec un espacement :  $S_t = 20$ *cm* 

#### **Armatures parallèles aux poutrelles**

$$
A_{\ell} = \frac{A_{\perp}}{2} = \frac{0.63}{2} = 0.315 \text{ cm}^2
$$
  
Soit : A<sub>\ell</sub> = 5T4 = 0.63 cm<sup>2</sup>; avec un espacement :  $S_t$ =20 cm

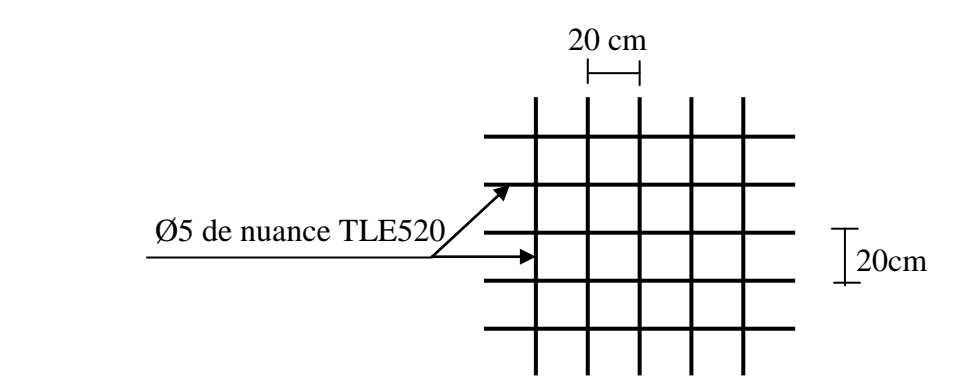

#### **Figure.III.6: Ferraillage de la dalle de compression**

### **Conclusion :**

On utilise pour le ferraillage de la dalle de compression un treillis soudé (TLE520) de dimension  $(5\times5\times200\times200)$  mm<sup>2</sup>.

#### **III.2.4. Les poutrelles :**

#### **III.2.4. 1.Calcul des poutrelles :**

Le calcul des poutrelles se fera en deux étapes : **Etape I : Avant coulage de la dalle**

La poutrelle est considérée comme une poutre de section (12x4) cm², simplement appuyée sur ces deux extrémités.

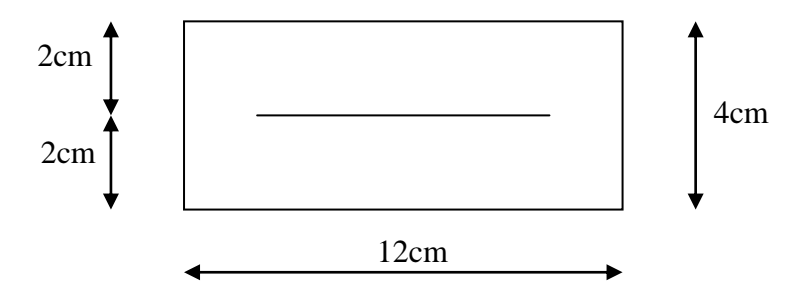

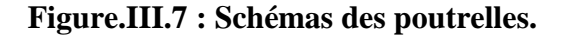

La poutrelle doit supporter son poids propre, le poids du corps creux et le poids de l'ouvrier ;

**- Poids propre de la poutrelle**

 $G_1 = 0.12 \times 0.04 \times 25 = 0.12$  KN / ml

- **- Poids du corps creux**
	- $G_2 = 0.65 \times 0.95 = 0.62$  KN/ ml
- **- Poids totale**

 $G_{tot} = G_1 + G_2 = 0.12 + 0.62 = 0.74$  *KN/ ml.* 

## **- Surcharge de l'ouvrier**

 $Q = 1$  *KN/m* 

## **Combinaison d'actions à l'ELU :**

 $Q_u=1.35$  G +1.5 Q.  $Q_u=1.35$  (0.74) +1.5 (1.00) = 2.50 KN/ml.

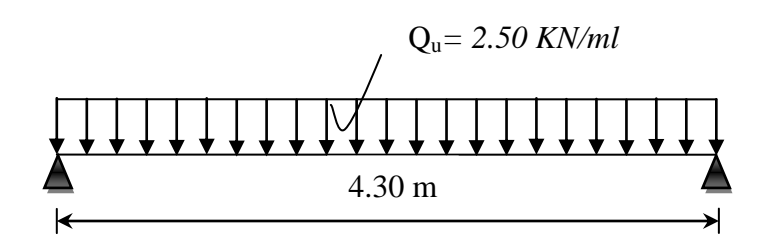

### **Figure III.8 : chargement de la poutrelle à l'ELU**

### **1. Calcul des moments fléchissant et efforts tranchants :**

#### **Calcul du moment isostatique :**

 $M_u = q L^2 / 8 = 2.5$  x  $(4.3)^2 / 8 = 5.78$  kN.m

#### **Effort tranchant :**

 $T = q.L/2 = 2.5 \times 4.3/2 = 5.38kN$ 

#### **2. Calcul des armatures :**

Les armatures seront calculées en flexion simple :  $d = h - c = 4 - 2 = 2$  cm

$$
\mu_{u} = \frac{M_{u}}{bd^{2} f_{bu}}; \text{ Avec}: f_{bu} = \frac{0.85 f_{c28}}{\delta_{b}} = \frac{0.85 \times 25}{1.5} = 14.2 MPa.
$$
  
\n
$$
\mu_{u} = \frac{4.512 \times 10^{3}}{12 \times (2)^{2} \times 14.2} = 6.62
$$
  
\n
$$
\mu_{u} = 6.62 \succ \mu_{r} = 0.392 \implies \text{La section est doublement armée.}
$$

#### **Conclusion :**

La section de la poutrelle est petite, par conséquent, on ne peut pas placer la totalité des armatures tendues et comprimées obtenues par le calcul. On prévoit alors des étais intermédiaires pour la conforter (l'aider à supporter les charges d'avant coulage de la dalle de compression), de manière à ce que les armatures comprimées ne lui soient pas utiles. (espacements entre étais : 80 à 120 cm).

### **Etape II : après coulage de la dalle de compression**

Après coulage de la dalle de compression, la poutrelle sera calculée comme une poutre en Té qui repose sur plusieurs appuis, elle est soumise aux charges suivantes :

- **-** poids du plancher : G = 5,60 x 0,65 = 3.64KN/ml
- **-** surcharge d'exploitation :  $Q = 1,50 \times 0,65 = 0,975$  KN/ml
- **-** poids de la poutrelle : 0,12x0,04x25 = 0,12KN/ml.

La combinaison de charge :

 $-$  ELU :  $q_u$  = 1,35 G + 1,5 Q = 6,38KN/ml

 $-$  ELS :  $q_s = G + Q = 4.62$  KN/ml

#### **III-2.5 Choix de la méthode de calcul :**

Les efforts internes sont déterminés selon le type de planchers à l'aide des méthodes usuelles suivantes :

 Méthode forfaitaire. Méthode de CAQUOT. Méthode des trois moments.

#### **Méthode forfaitaire :**

#### **a) Domaine d'application de la méthode forfaitaire :**

Elle s'applique aux constructions dont :

1) – la charge d'exploitation est au plus égale à deux fois la charge permanente ou à 5KN  $Q$  < max { 2G ; 5 KN }

Q = 0,975 KN< 2G = 7,28 KN……………………. condition vérifiée

- 2) le moment d'inertie des sections transversales est le même dans les différentes travées considérées ………………. condition vérifiée.
- 3) les portées successives sont dans un rapport compris entre 0,8 et 1,25

 $L_i / L_{i+1} = 4.30 / 3.50 = 1.22$ L<sub>i</sub>/L<sub>i+1</sub> = 3.50/4.25 = 0.82

 $\Rightarrow$  Condition vérifiée

4) la fissuration est considérée comme non préjudiciable à la tenue du béton armé ainsi qu'à ces revêtements……………………….. Condition vérifiée

**Conclusion :** les conditions sont toutes vérifiées, **donc la méthode forfaitaire est applicable**.

#### **b) Principe de la méthode :**

Elle consiste à évaluer les valeurs maximales des moments en travée et des moments sur appuis à des fractions fixées forfaitairement de la valeur maximale du moment  $M_0$  dans la travée dite de comparaison, c'est à dire dans la travée isostatique indépendante de même portée et soumise aux même charge que la travée considérée.

#### **c) Exposé de la méthode**

• Le rapport  $(\alpha)$  des charges l'exploitation à la somme des charges permanente et d'exploitation, en valeurs non pondérées  $Q + G$ *Q*  $\overline{+}$  $\alpha =$ 

 M<sup>0</sup> la valeur maximale du moment fléchissant dans la travée de  $=\frac{qL^2}{r^2}$  dont L longueur entre nus des appuis.

 $comparaison M<sub>0</sub>$ 8

- $M_W$  : Valeur absolue du moment sur l'appui de gauche ;
- $M_e$ : Valeur absolue du moment sur l'appui de droite ;
- $M_t$ : Moment maximal en travée dans la travée considérée.

Les valeurs  $M_W$ ,  $M_e$ ,  $M_t$ , doivent vérifier les conditions suivantes :

• 
$$
M_t \ge \max\{1,05 M_0 ; (1+0,3\alpha) M_0\} - \frac{M_W + M_e}{2}
$$

- $M_t \geq \frac{1 + 6.5\alpha}{2} M_0$  $\frac{1+0.3\alpha}{2}$ M<sub>0</sub> pour une travée intermédiaire.
- $M_t \ge \frac{1.2 + 0.00t}{2} M_0$  $\frac{1,2+0,3\alpha}{2}$  M<sub>0</sub> pour une travée de rive.

La valeur absolue de chaque moment sur appuis intermédiaire doit être au moins égale à :

- $-0.6 M_0$  pour une poutre à deux travées ;
- $-$  0.5 M<sub>0</sub> pour les appuis voisins des appuis de rive d'une poutre à plus de deux travées ;
- $-$  0,4  $M_0$  pour les autres appuis intermédiaire d'une poutre à plus de trois travées.

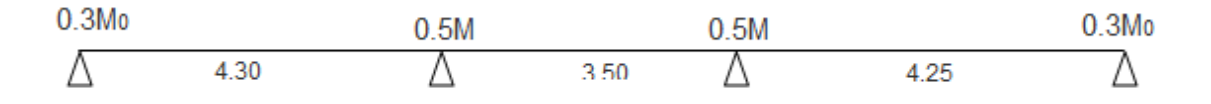

#### **d) Application de la méthode**

• Calcul du rapport de charge  $\alpha$ :

$$
\alpha = \frac{0,975}{0,975 + 3,64} = 0,27
$$

#### **•Calcul des moments isostatiques**

Travée 1-2 :  $M_0 = 6.38 \times \frac{(4.37)}{2} = 14.75 K N.m$ 8  $6,38 \times \frac{(4.3)}{2}$ 2  $\frac{1}{0}$  = 6,38  $\times \frac{(4.3)}{0}$  = 14.75 KN.m

$$
\text{Travéé2-3}: \qquad M_0 = 6,38 \times \frac{(3.50)^2}{8} = 9.78 \, \text{KN} \, \text{m}
$$

$$
\text{Travéé2-3}: \qquad \qquad M_{0} = 6,38 \times \frac{(4.25)^{2}}{8} = 14.40 \, \text{KN} \, \text{m}
$$

#### **• calcul des moments :**

#### **• Aux appuis** :

 $M_1 = 0.3 M_0 = -4.43 KN.m$  $M_{2} = 0.5 M_{0} = -7.38 KN.m$  $M_3 = 0.5$   $M_0 = -7.2$ KN.m  $M_3 = 0.3 M_0 = -4.32 KN.m$ 

**• En travée** : -Travée (1-2) :  $M_t = 10.04$  **KN.m** -Travée (2-3) :  $M_t = 5.29$  **KN.m** -Travée (3-4) :  $M_t = 9.80$  **KN.m** 

$$
\text{Avec}: \quad \frac{1,2+0,3\alpha}{2} = 0,6405 \qquad \qquad \frac{1+0,3\alpha}{2} = 0,5405
$$
\n
$$
1+0.3\alpha = 1.081
$$

#### **e) Calcul des efforts tranchants**

$$
V_{u}(x) = \frac{q_{u} \ell_{i}}{2} + \frac{M_{i+1} - M_{i}}{\ell_{i}}.
$$

 Le tableau suivant nous donne les valeurs des efforts tranchants dans les différentes travées :

Avec :

T<sup>w</sup> : Effort tranchant de l'appui gauche

T<sup>e</sup> : Effort tranchant de l'appui droit

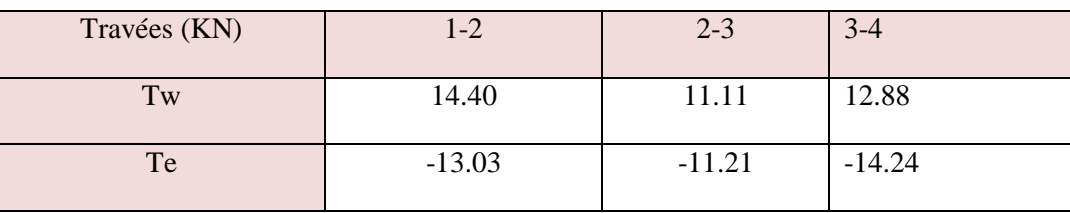

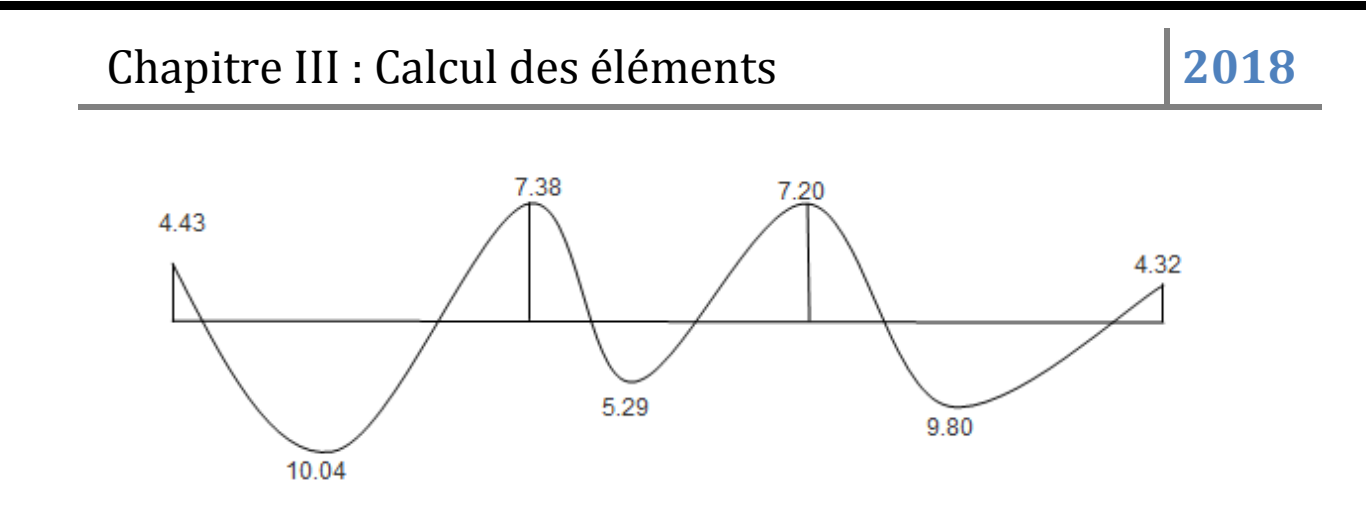

**Fig III.9. Diagramme des moments fléchissant à l'ELU**

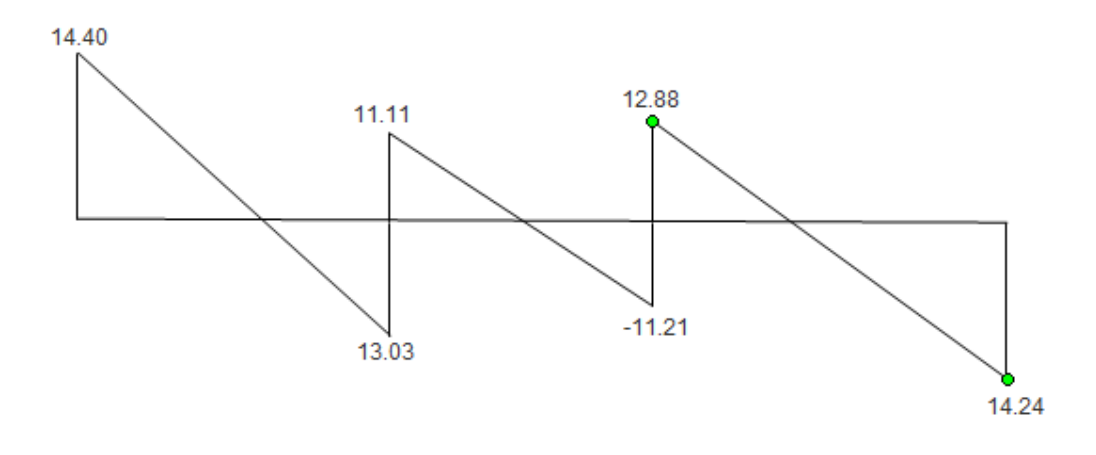

 **-Fig.III.10. Diagramme des efforts tranchants à l' ELU**

## **III-2.6 Calcul des armatures :**

## **III-2 .6.1 Calcul à ELU**

Le calcul ce fait avec les moments max en travées et sur appuis

## **a) Armatures longitudinales** :

**En travées** :

Le moment maximal en travée

$$
M_{\rm max}^{\rm t}=10.04KN.m
$$

Le moment équilibré par la table de compression :

$$
M_0 = b x h_0 x \left( d - \frac{h_0}{2} \right) x f_{bu} = 0.65 \times 0.04 \times (0.18 - 0.04/2) \times 14.2 \times 1000 = 59,07 \text{ KN.m}
$$

M0= 59,07 KNm

 $M_{\text{max}}^t \leq M_0 \Rightarrow$  l'axe neutre est dans la table de compression

Le calcul se fera pour une section rectangulaire (b, h)

$$
\mu_b = \frac{M_{\text{max}}^t}{bd^2 f_{bu}} = \frac{10.04 \times 10^3}{65 \times 18^2 \times 14.2} = 0.034 < 0.392
$$

 $\mu_b$   $\langle \mu_e \rangle$  a section est simplement armée .

$$
\mu_b = 0,034 \implies \beta = 0,983
$$
\n
$$
\sigma_{st} = \frac{fe}{\gamma_s} = \frac{400}{1,15} = 348 MPa \quad \text{donc :}
$$
\n
$$
A_{st} = \frac{M \frac{t_{\text{max}}}{f}}{\beta d(f_e / \gamma_s)} = \frac{10.04 \times 10^3}{0,983 \times 18 \times 348} = 1.63 \text{ cm}^2
$$

Soit :

 $A_{st} = 3 \text{ HA} 10 = 2.35 \text{cm}^2$ 

#### **Aux appuis**

Le moment max aux appuis :

 $M_{\rm a}^{\rm max}$  =7.38 KN.m

$$
\mu_b = \frac{M_{a}}{bd^2 f_{bu}} = \frac{7.38 \times 10^3}{65 \times 18^2 \times 14.2} = 0.024 < 0.392
$$

 $\mu_b \langle \mu_e \rangle$  a section est simplement armée

$$
\mu_b = 0.024 \implies \beta = 0.988
$$
\n
$$
\sigma_{st} = \frac{fe}{\gamma_s} = \frac{400}{1,15} = 348 MPa \quad \text{donc :}
$$
\n
$$
A_a = \frac{M_a^{\text{max}}}{\beta d(f_e/\gamma_s)} = \frac{7.38 \times 10^3}{0.988 \times 18 \times 348} = 1.19 \text{ cm}^2
$$
\nSoit :  
\n
$$
A_a = 3H A 10 = 2.35 \text{ cm}^2
$$

#### **b) Armatures transversales :**

Le diamètre minimal des armatures est donné par (Art A.7.2.12, BAEL91):

$$
\Phi \le \min\left\{\frac{h}{35}, \frac{b_0}{10}, \phi_l^{\max}\right\} = \min\left\{\frac{20}{35}, \frac{12}{10}, 1\right\} = 0.57 \, \text{cm}
$$

 $\Phi^{\text{max}}$  : Diamètre maximal des armatures longitudinales On choisit un cadre de  $\phi = 6$ mm avec A<sub>t</sub> = 2RL6 = 0,57cm<sup>2</sup>

#### **• L'espacement des cadres :**

 $St \leq \min(0.9 d; 40 cm) = \min(0.9x18; 40 cm) = 16,2 cm$ 

$$
St = \frac{A_t \cdot f_e}{b_0 \cdot 0.4} = \frac{2.35 \times 400}{12 \times 0.4} = 195.8 cm
$$

Soit un espacement  $St = 16$  cm

# **III-2.7 Vérification à l'ELU : 1**) **Vérification de la condition de non fragilité (BAEL 91, A 4.2.1) <b>:**<br>  $A_{\text{min}} = 0.23b_{0}d \frac{f_{128}}{g} = 0.23 \times 12 \times 18 \frac{2.1}{g} = 0.26 \text{cm}^2$

$$
A_{min} = 0,23b_0d \frac{f_{t28}}{f_e} = 0,23 \times 12 \times 18 \frac{2,1}{400} = 0,26 \text{cm}^2
$$

*En travée :*

$$
A_{\iota} = 2.35 \text{cm}^2 > A_{\min} = 0,26 \text{cm}^2
$$
 \n«Condition vérifiée»  
\n
$$
A_{\iota} = 2.35 \text{cm}^2 > A_{\min} = 0,26 \text{cm}^2
$$
 \n«Condition vérifiée»  
\n
$$
A_{\iota} = 2.35 \text{cm}^2 > A_{\min} = 0,26 \text{cm}^2
$$

#### **2) Vérification de la contrainte de cisaillement :**

$$
\tau_u = \frac{T_{\text{max}}}{b_0 x d} = \frac{14.40x10}{18x12} = 0,67 MPa
$$
  
Fissuration peu nuisible :  

$$
\overline{\tau_u} = \min \left\{ 0, 2 \frac{f_{c28}}{\gamma_d} ; 5 MPa \right\} = 3,33 MPa
$$
  

$$
\tau_u = 0,67 MPa < \overline{\tau_u} = 3,33 MPa
$$
... a Condition est vérifiée.

### **3) Vérification de la contrainte d'adhérence :**

$$
\tau_{se} < \tau_{se} = \Psi f_{t28} = 1,5 \times 2, 1 = 3,15 \text{ Mpa}
$$
\n
$$
\tau_{se} = \frac{T_{\text{max}}}{0.9d \sum u_i}
$$
\n
$$
\text{Avec} \sum u_i \text{ some des périmètres utiles des armatures.}
$$
\n
$$
\tau_{se} = \frac{V_{\mu}^{\text{max}}}{0.9d \sum U_i} = \frac{14.4 \times 10^3}{0.9 \times 180 \times 1 \times \pi \times 10} = 2.83 MPa \quad \dots \dots \text{ la condition est vérifiée.}
$$

#### **4)Ancrage des barres :**

Les barres rectilignes de diamètre  $\phi$  et de limite élastique  $f_e$  sont ancrées sur une longueur :

$$
l_s = \frac{\phi \cdot f_e}{4 \cdot \tau_{su}} , \quad l_s = \text{longueur de scellement droit}
$$

$$
\tau_s = 0.6 \, \Psi^2 f_{t28} = 0.6 \, \text{x} (1.5)^2 \, \text{x} \, 2.1 = 2.84 \, \text{Mpa}
$$

 $l_s = \frac{1 \times 400}{4 \times 2,84} = 35,21$  *cm*  $\frac{1 \times 400}{1 \times 2 \times 1}$  $\times$  $=\frac{1\times}{1}$ 

Les règles de BAEL 91 (article. A.6.1) admettent que l'ancrage d'une barre rectiligne terminée par un crochet normal est assuré lorsque la longueur de la portée ancrée assurée hors crochet est au moins égale à 0,4ls pour les aciers HA

 $l= 0.4 \times 35.21$  s = 14,08 cm

#### **5 ) Influence de l'effort tranchant sur le béton :** (Art. A5.1.313/BAEL91)

On doit vérifier que :

On dot vérther que :  
\n
$$
V_u^{\text{max}} \le 0,4b_0(0,9d) \frac{f_{c28}}{\gamma_b} = \frac{0,4 \times 12 \times 0,9 \times 25 \times 18 \times 10^{-1}}{1,5} = 129,6KN.
$$
\n
$$
V_u^{\text{max}} \le 129,6KN
$$
\n
$$
\triangleright \text{ Appuis de rive : \n
$$
V_{\text{max}} = 14.40 \text{KN} < 129,76 \text{KN}
$$
\n
$$
\text{w}{\text{constant}} \cdot \text{w}{\text{constant}} \cdot \text{w}{\text{constant}} \cdot \text{w}{\text{constant}} \cdot \text{w}{\text{constant}} \cdot \text{w}
$$
\n
$$
\text{w}{\text{condition}} \cdot \text{w}{\text{critical}} \cdot \text{w}{\text{constant}} \cdot \text{w}{\text{initial}} \cdot \text{w}{\text{initial}} \cdot \text{w}{\
$$
$$

 **Appuis intermédiaire**:  $V_{\text{max}} = 11.11 \text{ KN} < 129.76 \text{ KN}$  «condition vérifiée»

#### **III-2.8 Calcul à L'ELS:**

#### **Le chargement à l'ELS:**

$$
q_s = G + Q = (3,64 + 0,975) = 4,62 \text{ kN} / \text{ml}
$$

#### **•Calcul des moments isostatiques :**

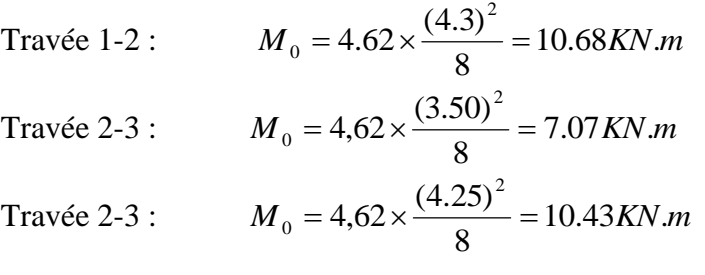

#### • **Calcul des moments :**

• **Aux appuis :**

 $M_1 = 0.3$   $M_0 = -3.20$  KN.m.  $M_2 = 0.5M_0 = -5.34$  KN.m.  $M_3 = 0.5 M_0 = -5.23 KN.m.$  $M_3 = 0.3$   $M_0 = -3.13$  KN.m. **• En travée** :

$$
-Travée (1-2):
$$

 $M_t = 7.28$  **KN.m** 

 $-Travée (2-3)$ :  $M_t = 3.82$  **KN.m** -Travée (3-4) :  $M_t = 7.09$  **KN.m** 

**e) Calcul des efforts tranchants**

$$
V_{u}(x) = \frac{q_{u} \ell_{i}}{2} + \frac{M_{i+1} - M_{i}}{\ell_{i}}.
$$

Avec :

T<sup>w</sup> : Effort tranchant de l'appui gauche

T<sup>e</sup> : Effort tranchant de l'appui droit

 Le tableau suivant nous donne les valeurs des efforts tranchants dans les différentes travées :

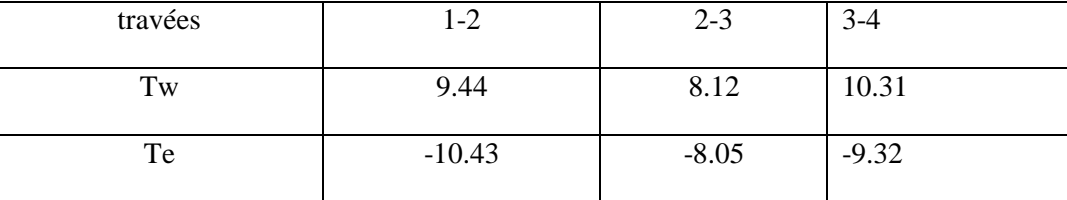

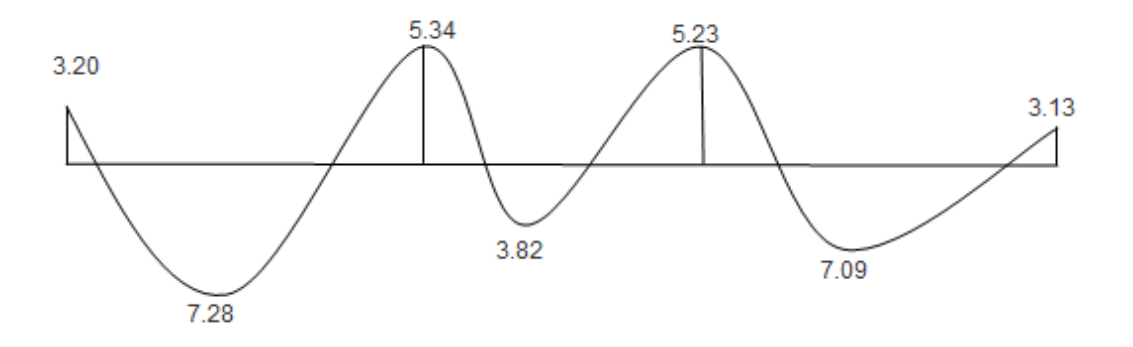

**FigIII.11. Diagramme des moments fléchissants à l'ELS**

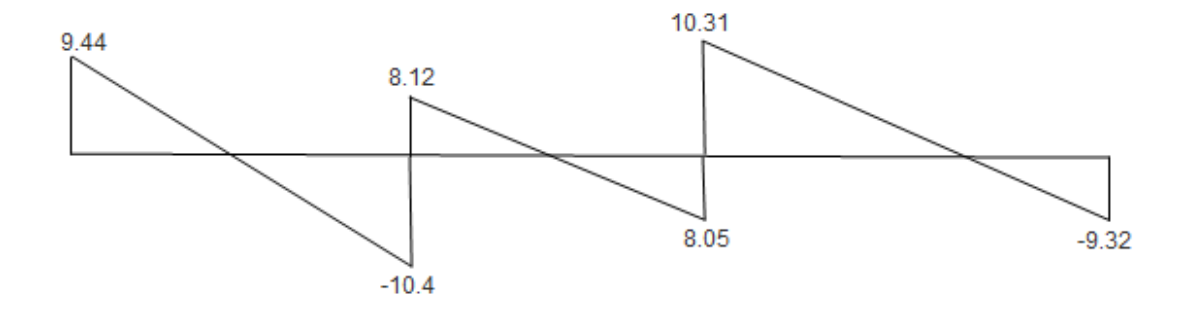

#### **-Fig.III.12. Diagramme des efforts tranchants à l'ELS**

#### **III-2.9 Vérification des contraintes à l'ELS :**

 **a) Etat limite de résistance du béton en compression :** On doit vérifier que :  $\sigma_{bc} = K \sigma_{St} \le \sigma_{bc} = 0.6 f c_{28} = 15 \text{ MPa}$ 

**En travées :** At = 2.35 *M*  $_{t}^{s}$  = 7.28 *KN m*  $t_i^s = 7.28$  *KN.m* 

1.09 12 18 100 2.35 . 100. *b d <sup>A</sup><sup>t</sup>* = 1.09 <sup>1</sup> = 0.856 et K=19.72 201.05 2.35 0,856 18 7.28 10 . 3 *A d M t t S t* MPa *bc St* / *K* = 201.05/19.72= 10.9 MPa *bc* = 10.19MPa < *bc* = 15MPa ………………………….La condition est vérifiée.

 $\triangleright$  **Aux appuis :** A<sub>a</sub> = 2.35 *M*<sub>*a*</sub> = 5.34 *KN.m*  $a<sup>s</sup>$  = 5.34 KN.m 1.09  $12 \times 18$  $100 \times 2.35$ . 100.  $=$  $\times$  $=\frac{100.A_a}{100}=\frac{100\times}{100}$ *b d*  $\rho = \frac{100.A_a}{1}$  $\rho = 1.09 \implies \beta_1 = 0.856$  et K = 19.72 147.47  $2.35 \times 0,856 \times 18$  $5.34 \times 10$ . 3  $=$  $\times$  0,856  $\times$  $=\frac{M_a}{1.34 \times 10^{14}} = \frac{5.34 \times 10^{-14}}{2.35 \times 10^{-14}}$  $A_s$ *.*  $\beta d$ *M S*  $\sigma_{St} = \frac{M_a}{A_S \cdot \beta d} = \frac{3.34 \times 10}{2.35 \times 0.856 \times 18} = 147.47 \text{ MPa}$  $\sigma_{bc} = \sigma_{St}$  / *K* = 147.47/19.72= 7.47 MPa *bc* = 7.47 MPa < *bc* = 15MPa …………………………La condition est vérifiée.

**Conclusion** : Les armatures calculées à l'ELU sont suffisantes.

#### **a) Etat limite d'ouverture des fissures :**

La fissuration est peu nuisible, donc aucune vérification n'est à effectuer

### **b) Etat limite de déformation (vérification de la flèche BAEL91 A.3.6.51) :**

 La flèche développée au niveau de la poutrelle doit rester suffisamment petite par rapport à la flèche admissible pour ne pas nuire à l'aspect et l'utilisation de la construction.

Les règles du BAEL.91 (article B.5.6.1), précisent qu'on peut se disposer de vérifier l'ELS les poutres associées aux hourdis si les conditions suivantes sont satisfaites :

$$
\frac{h}{1} \ge \frac{1}{16} \longrightarrow \frac{20}{430} = 0.047 \ge \frac{1}{16} = 0.063 \Rightarrow \text{ Condition } \text{vein} \text{ if } \frac{h}{1} \ge \frac{1}{10} \times \frac{M_t}{M_0} \longrightarrow \frac{20}{430} = 0.047 \le \frac{1}{10} \times \frac{5.34}{5.00} = 0.106 \Rightarrow \text{Condition } \text{non } \text{vein} \text{ if } \frac{A}{b_0 \cdot d} \le \frac{4.2}{f_e} \longrightarrow \frac{2.35}{12 \cdot 18} = 0.010 \le \frac{4.2}{400} = 0.0105 \Rightarrow \text{Condition } \text{vein} \text{ if } \frac{A}{b_0 \cdot d} \le \frac{4.2}{f_e} \longrightarrow \frac{2.35}{12 \cdot 18} = 0.010 \le \frac{4.2}{400} = 0.0105 \Rightarrow \text{Condition } \text{vein} \text{ if } \frac{A}{b_0 \cdot d} \le \frac{4.2}{b_0 \cdot d} \Rightarrow \frac{2.35}{12 \cdot 18} = 0.010 \le \frac{4.2}{400} = 0.0105 \Rightarrow \text{Condition } \text{vein} \text{ if } \frac{A}{b_0 \cdot d} \le \frac{4.2}{b_0 \cdot d} \Rightarrow \frac{2.35}{400} = 0.010 \le \frac{4.2}{400} = 0.0105 \Rightarrow \text{Condition } \text{vein} \text{ if } \frac{A}{b_0 \cdot d} \le \frac{4.2}{400} \Rightarrow \frac{2.35}{400} = 0.0105 \Rightarrow \text{Condition } \text{vein} \text{ if } \frac{A}{b_0 \cdot d} \le \frac{4.2}{400} \Rightarrow \frac{2.35}{400} = 0.0105 \Rightarrow \text{Condition } \text{vein} \text{ if } \frac{A}{b_0 \cdot d} \le \frac{4.2}{400} \Rightarrow \frac{2.35}{400} = 0.0105 \Rightarrow \text{Condition } \text{vein} \text{ if } \frac{A}{b_0 \cdot d} \le \frac{4.2}{400} \Rightarrow \frac{2.35}{
$$

**-NB :** La 2 eme condition n'est pas vérifiée, donc il y a lieu de vérifier la flèche.

On doit vérifier que :

$$
f = {M_t^s \cdot l^2 \over 10 \cdot E_v \cdot I_{fv}} \le \overline{f} \implies \overline{f} = {l \over 500} = {4300 \over 500} = 8.6
$$
 mm

Avec :

f : La flèche admissible

 $\text{E}_{\text{v}}$  : Module de déformation différé

 $E_V = 3700 \cdot \sqrt[3]{f_{c28}} = 3700 \cdot \sqrt[3]{25} = 1081886$  *MPa* 

 $I_{fv}$ : Inertie fictive pour les charges de longue durée

$$
I_{\rm fv} = \frac{1,1 \cdot I_0}{1 + \mu \cdot \lambda_{\rm V}}
$$

 $I_0$ : Moment d'inertie de la section homogénéisée (n=15) par rapport au centre de gravitée de la section.

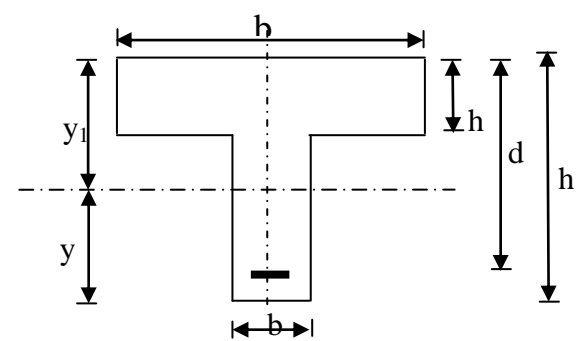

46

$$
I_0 = \frac{b_0 \cdot (y_1^3 + y_2^3)}{3} + (b - b_0)h_0 \left[ \frac{h_0^2}{12} + \left( y_1 - \frac{h_0}{2} \right)^2 \right] + 15A(y_2 - c)^2
$$
  
\n
$$
y_1 = \frac{S}{B_0}; \quad \text{Avec: } B_0 \text{ la section homogénéisée}
$$
  
\n
$$
y_1 = \frac{b_0 \cdot \frac{h^2}{2} + (b - b_0) \frac{h_0^2}{2} + 15 \cdot A \cdot d}{b_0 \cdot h + (b - b_0)h_0 + 15 \cdot A} = \frac{12 \times \frac{20^2}{2} + (65 - 12) \times \frac{4^2}{2} + 15 \times 2.35 \times 18}{12 \times 20 + (65 - 12) \times 4 + 15 \times 2.35}
$$
  
\n
$$
y_1 = 7.09 \text{ cm}
$$
  
\n
$$
y_2 = h - y_1
$$
  
\n
$$
y_2 = 20 - 7.09 = 12.91 \text{ cm}
$$
  
\nOn aura  $I_0 = 23089.98 \text{ cm}^4$ 

**Calcul des coefficients :**

$$
\rho = \frac{A}{b_0 \cdot d} = \frac{2.35}{12 \times 18} = 0,01
$$
  

$$
\lambda_v = \frac{0,02 \cdot f_{r28}}{\left(2 + \frac{3 \cdot b_0}{b}\right) \cdot \rho} = \frac{0,02 \times 2,1}{\left(2 + \frac{3 \times 12}{65}\right) \times 0,01} = 1.64
$$

$$
\mu = \max \left\{ 1 - \frac{1,75 \cdot f_{.28}}{4 \cdot \rho \cdot \sigma_s + f_{.28}}; 0 \right\} = \max \left\{ 0,44 ; 0 \right\} = 0,44
$$
  

$$
I_{fV} = \frac{1,1 \cdot I_0}{1 + \lambda_V \cdot \mu} = \frac{1,1 \times 23089.98}{1 + 1.64 \times 0,44} = 14753.12 \text{ cm}^4
$$

D'ou la flèche

$$
f = \frac{M_t^s \cdot l^2}{10 \cdot E_v \cdot I_{fv}}
$$

 $\Rightarrow$  La condition est vérifiée

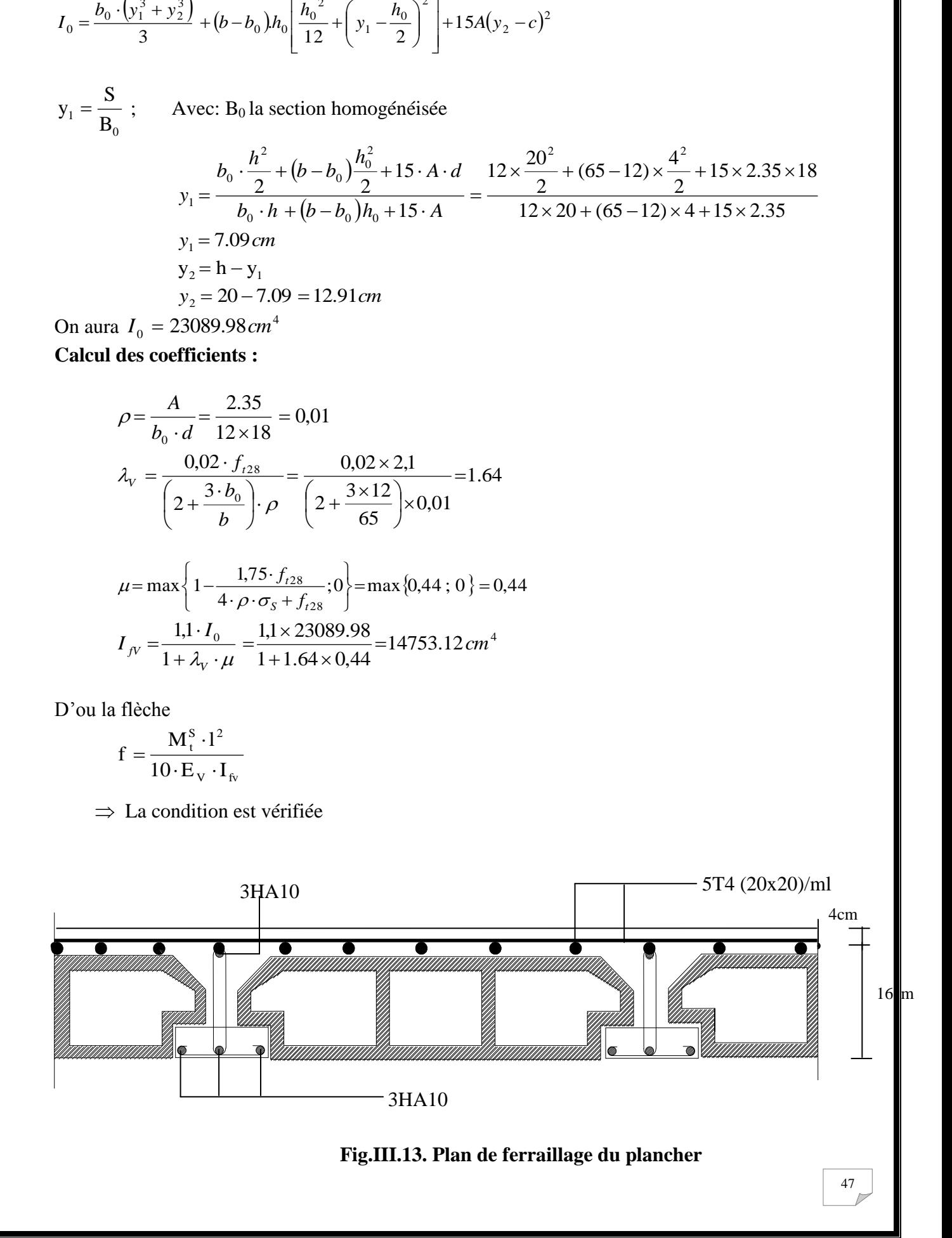

## **III-3) Etude du balcon :**

### **III-3-1) Introduction**

- Le balcon est constitué d'un corps creux faisant suite à la dalle du plancher.
	- Le balcon travaille comme une poutre repose sur deux appuis.
		- L : La largeur de la console

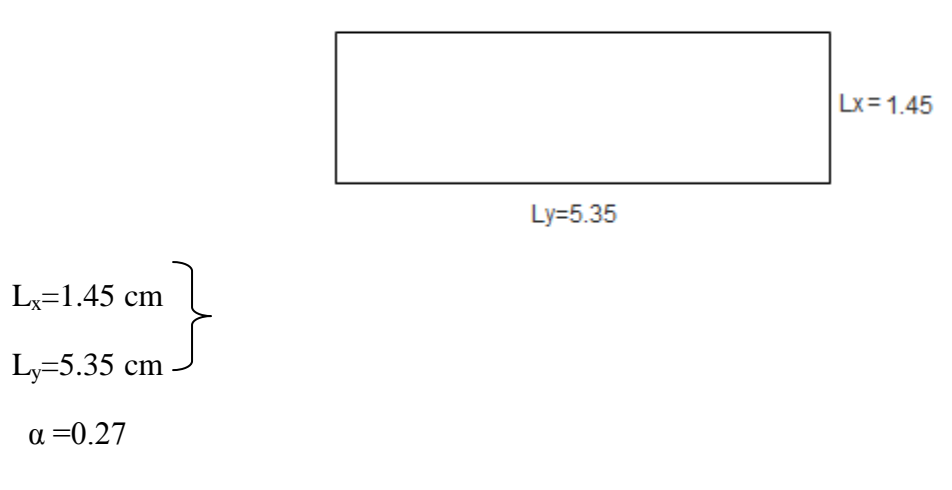

On a  $\alpha$  = 0.27<0.4 le panneau travail dans un seul sens.

Il sera assimilé à une console encastrée à une extrémité réalisé.

### **Schéma statique**

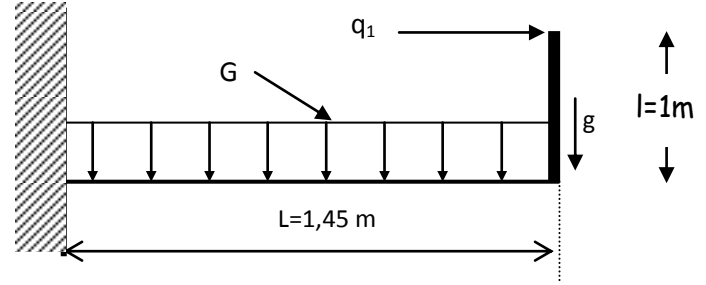

**Fig. III.14.:** Schéma statique

### **III-3-2)Détermination des charges et surcharges :**

- Poids du plancher courant :  $G = 5{,}60K N/m^2$  (défini au chapitre II)
- Poids du garde corps :  $0.90 \text{KN/m}^2$  (paroi en briques creuses 10 cm)
- Poids propre de la console :  $0,20 \times 0,35 \times 25 = 1,75$  KN/ml
- Poids propre du mur séparant les balcons :  $1,75 \text{KN/m}^2$  (paroi en briques creuses 10cm)
- Enduit de ciment  $(2cm): 0,72KN/m^2$

- Charge d'exploitation du balcon :  $Q = 3.5$ KN/m<sup>2</sup>. [DTR B.C.2.2/7.2.1]
- Efforts horizontaux sur le garde corps : 1KN/ml

#### **1) charge permanente du garde corps (G1) :**

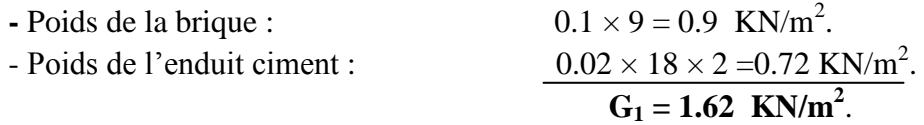

#### **2) surcharge d'exploitation de la dalle (Q) :**

Q =3, 5 KN/ml. (DTR B.C.2.2)

#### **3) Surcharge due à la main courante (Q1) :**

 $Q_{1=}$  1 KN/ml

- **Combinaisons de charges :**
- **A l'ELU :**

**La dalle :**

 $q_u = (1.35G + 1.5 Q) \times 1m = (1.35 \times 5.6) + (1.5 \times 3.5) = 12.81$  *KN/ml* 

#### **Le garde-corps :**

 $g_u = (1.35 \times g) \times 1$  *m* = 1.35×1.62 = 2.187 *KN* 

- **A l'ELS :**
- **La dalle :**

 $q_s = (G + Q) \times 1$  *m* = 5.60 + 3.5 = 9.10 *KN* 

#### **Le garde-corps :**

 $g_s = g = 1.62$  *KN/ml* 

 **Calcul des moments fléchissant :** - **A l'ELU :**

$$
M_u = \frac{q_u l^2}{2} + g_u \times l
$$

$$
M_u = \frac{12.81 \times (1.45)^2}{2} + 2.187 \times 1.45 = 16.64 \, \text{KN.m}
$$

$$
A VELS:
$$
  

$$
M_s = \frac{q_s l^2}{2} + g_s \times l
$$

$$
Ms = \frac{9.10 \times (1.45)^2}{2} + 1.62 \times 1.45 = 11.92 KN.m
$$

#### **III-3-3) Ferraillage**

2

 Le ferraillage consiste à l'étude d'une section rectangulaire soumise à la flexion simple.

#### **Armatures principales :**

*bu*  $u - b d^2 f$ *Mu*  $\mu_u = \frac{m u}{b d^2 t} = \frac{10.04 \times 10}{100 \times 12^2 \times 14.2} = 0.082$  $100 \times 12^{2} \times 14.2$  $16.64 \times 10$ 2 3  $=$  $\times$ 12<sup>2</sup>  $\times$  $\frac{\times 10^3}{2}$  = 0.082 <  $\mu_l$  = 0.392 **s** S.S.A

$$
\mu_u = 0.082 \qquad \Longrightarrow \qquad \beta = 0.957
$$

$$
A_s = \frac{M_u}{\beta \times d \times \sigma_{st}} = \frac{16.64 \times 10^3}{0.957 \times 12 \times 348} = 4.16 \text{cm}^2
$$

On adopte : **5HA12** = 5.65*cm*<sup>2</sup> avec  $S_t = 20$  *cm* 

### **Armatures de répartition :**

$$
A_r = \frac{A_s}{4} = \frac{4.16}{4} = 1.04 \, \text{cm}^2
$$

Soit une section de  $3HAS = 1.50$  *cm*<sup>2</sup> avec  $S_t = 25$  *cm.* 

### **III-3-4) Vérifications des contraintes à l'ELU :**

**Conditions de non fragilité du béton :** *(A.4.2,1/BAEL91modifié 99) :*

$$
A_{\min} = 1.449 \, \text{cm}^2 < A_s = 4.16 \, \text{cm}^2
$$
\nCondition verify the following equation:

 **Vérification de la l'entrainement des barres :** *(A.6.1,3/BAEL91modifié 99) :*

$$
\tau_u = \frac{V_u}{0.9 \times d \times \sum U_i} \leq \overline{\tau}_{se}
$$

 $V_u = q_u \times l + g_u$ 

$$
V_u = (12.81 \times 1.45) + 2.187 = 20.76 KN
$$
  
\n
$$
\overline{r}_u = \psi \times f_{.08} = 3.15 MPa
$$
  
\n
$$
\sum U_i = n \times \pi \times \Phi = 5 \times 3.14 \times 12 = 188.4 mm
$$
  
\n
$$
D' \text{où :}
$$
  
\n
$$
r_w = \frac{20.76 \times 10^3}{0.9 \times 120 \times 188.4} = 1.02 MPa < \overline{r}_w = 3.15 MPa
$$
  
\n
$$
\bullet \text{ Verification au cisaillement : (A.5.1,2/BAEL91modifié 99) :}
$$
  
\n
$$
\tau_u = \frac{V_u}{b \times d} \le \overline{r}_u
$$
  
\n
$$
A \text{vec} :
$$
  
\n
$$
\overline{r}_u = \min \left\{ \frac{0.15 f_{.08}}{\gamma_s} , 4 MPa \right\} = 2.5 MPa \quad \text{(fissuration prejudiciable).}
$$
  
\n
$$
\tau_u = \frac{20.76 \times 10^3}{1000 \times 120} = 0.173 MPa < \overline{r}_u = 2.5 MPa
$$
  
\n
$$
\sum \text{Les armatures transversales ne sont pas nécessaires.}
$$
  
\n
$$
\bullet \text{Vérfification de l'espacement des barres : (Art A.8.2,42/BAEL91 modifié99) :}
$$
  
\n
$$
\bullet \text{Armatures principiales :}
$$
  
\n
$$
S_u = 20 cm < \text{min } \{3h; 33\} = 33 cm
$$
  
\n
$$
\bullet \text{Armatures periodic:}
$$
  
\n
$$
S_u = 33 cm < \text{min } \{4h; 45 \text{cm} \} = 45 cm
$$
  
\n
$$
\text{Un-3-5) Vérflication à l'ELS :
$$
  
\n
$$
\overline{r}_u = \int_{\sqrt{t} \sqrt{t} \approx 348 MPa}
$$

 $\overrightarrow{51}$ 

$$
\sigma_{st} = \frac{M_s}{\beta_{1} dA_{s}}
$$

Calcul  $\beta_1$ :

 $\rho_1=$  $b \times d$  $A<sub>S</sub>$  $\times$  $\frac{\times 100}{1}$  =  $100 \times 12$  $4.16 \times 100$  $\times$  $\frac{\times 100}{10}$  = 0.346, des annexes on tire les valeurs de $\beta_1$  et K<sub>1</sub>

 $β<sub>1</sub> = 0.909$ 

$$
K_1 = 39.95
$$

$$
\sigma_{st} = \frac{11.92 \times 10^6}{0.909 \times 120 \times 416} = 262.68 \text{ MPa}
$$
\n
$$
\sigma_{st} \prec \overline{\sigma_{st}}
$$
\nCondition vérifiée.

**b) Beta** :  

$$
\sigma_{bc} < \overline{\sigma_{bc}} = 0.6 f_{c28} = 15 \text{MPa}
$$

**b) Béton** :

$$
\sigma_{bc} = \frac{\sigma_{st}}{K_1} = \frac{262.68}{39.95} = 6.57 MPa
$$

*D'où*   $\sigma_{bc} = 6.57 MPa \prec \overline{\sigma_{bc}}$ Condition vérifiée.

#### *c)* **Longueur de scellement :**

La longueur de scellement droit est donnée par :

$$
l_s = -\frac{\phi \times f_e}{4 \times \overline{\tau}_s}
$$

$$
\overline{\tau_s} = 0.6 \times \psi_s^2 \times f_{t28} = 0.6 \times (1.5)^2 \times 2.1 = 2.84 MPa
$$

 $l_s = \frac{0.6 \times 400}{4 \times 2.84} = 28.17$  cm  $4 \times 2.84$  $\frac{0.8 \times 400}{1.0 \times 10^{14}}$  $\times$  $\frac{\times 400}{2.84}$  = 28.17*cm*  $\implies$  Soit *l<sub>s</sub>*=28cm

Soit la longueur hors du crochet égal à :  $l_s = 0.4X$  L<sub>S</sub> =  $0.4x28=11.2$  cm  $\implies$ 

Soit  $L<sub>S</sub>=12$  cm

### **Conclusion :**

Apres avoir effectué les calculs et les vérifications nécessaires, nous sommes arrivés aux résultats suivants :

- a) Armatures principales 5**HA12** ep=20cm
- b) Armature de répartitions **3HA8** ep=25cm

**Remarque :**Le balcon sera ferraillé comme un plancher en corps creux

## **III-4) Calcul des Escaliers**

#### **III-4-1) Introduction :**

Dans cette partie sont définies les différents étapes de calcul d'un escalier qui sont :

- Le dimensionnement.
- Calcul des efforts internes.
- Le ferraillage à l'E.L.U.
- Les vérifications à l'E.L.S et à l'E.L.U.

#### **III-4-2) Définition :**

 Un escalier est un ouvrage constitué d'une suite régulière de marche, permettant de passer d'un niveau à un autre d'une Construction.

 Notre structure est munie de deux cages d'escalier d'un seule type a marches droites ; l'une desservant l'étage de service et l'autre la totalité des autres niveaux avec :

 **-Escalier du RDC** : à trois volés avec deux paliers intermédiaires. -**Escaliers d'autres niveaux** : sont à deux volés avec un palier intermédiaire.

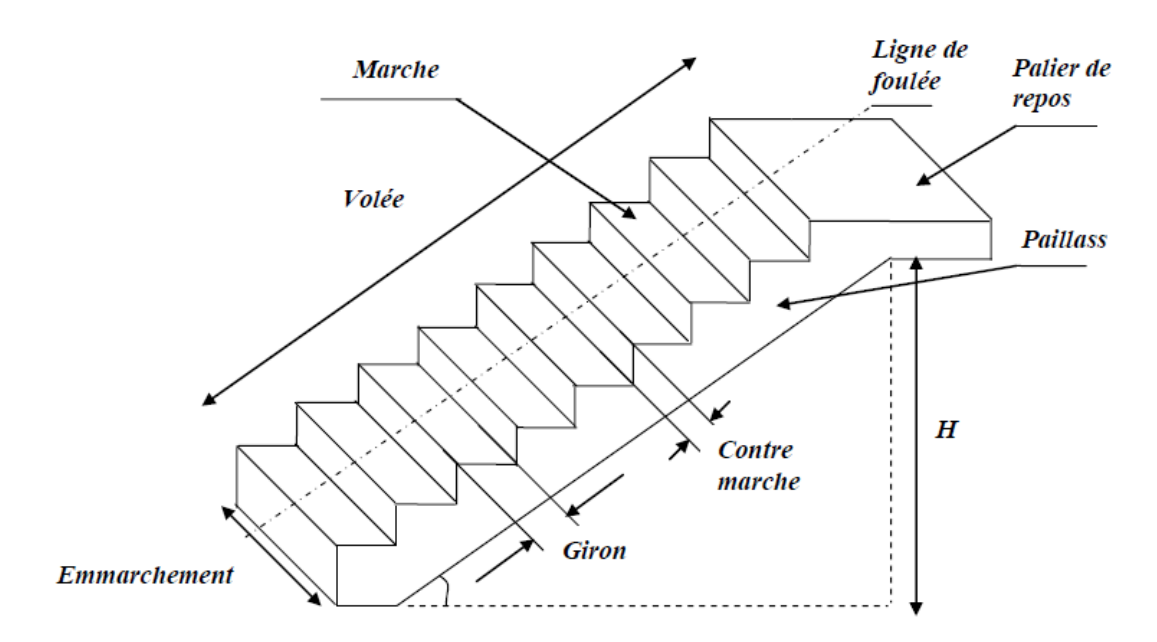

# **présentation schématique :**

 *Figure III.15. Schéma d'un'escalier.*

### **Présentations fonctionnelles :**

- *La marche :* est la partie horizontale qui reçoit le pied, sa forme en plan peut être rectangulaire, trapézoïdale, arrondie, etc.…
- *La contre marche* : est la partie verticale entre deux marches, l'intersection de la marche et la contre marche nommée nez de marche est parfois en saillie sur la contre marche.
- *La hauteur de la marche h :* est la différence de niveau entre deux marches successives de valeurs courantes  $h = 13$  à 17 cm, jusqu'à 22.5 cm pour les escaliers à usage technique ou privé.
- *Le giron* : est la distance en plan mesurée sur la ligne de foulée, séparant deux contre marches ; il y a une valeur constante, de 28cm au minimum. Un escalier sera utilisé sans fatigue si l'on respecte la relation de BLONDEL qui est : =  $59 \le 2h + g \le 66$ .
- *Une volée* : est l'ensemble des marches (25 au maximum) compris entre deux paliers consécutifs.
- *Un palier* : est la plate forme constituant un repos entre deux volées intermédiaires et/ou à chaque étage.
- *L'emmarchement :* représente la largeur de la marche.

#### **Terminologie** *:*

- g : Largeur de la marche.
- h : Hauteur de la contre marche.
- e : épaisseur de la paillasse et de palier.
- H : hauteur de la volée.
- l : portée de la paillasse.
- $\bullet$  1<sub>1</sub> : longueur de la paillasse projetée.
- $\bullet$  1<sub>2</sub> : largeur du palier.
- L : longueur linéaire de la paillasse et celle du palier.
- n : nombre de contremarches.
- m : nombre de marches.

#### **III-4-3) Calcul des escaliers de l'étage courant :**

#### **Pré dimensionnement :**

**Calcul du nombre de marches (m) et de contremarches (n) :**

On  $a : H = 3.06m = 306cm$ 

Prenons h=17cm : hauteur de contre marches,

Cherchons :

n: nombre de contres marches;

$$
\mathbf{n} = \frac{H}{h} = \frac{306}{17} = 18
$$

Nombre de contre marches:  $\mathbf{n} = 18 \implies$  nombre de marches :  $\mathbf{m} = \mathbf{n} - 1 = 17$ 

 **Donc on a deux volées de 8 marches .**

#### **L'emmarchement est de 1,4m.**

**Calcul de giron (g) :**

 La relation qui lie entre h et g, et qui permet de concevoir un escalier plus confortable, est la relation empirique de BLONDEL :

$$
59 \text{cm} \leq 2\text{h} + \text{g} \leq 66 \text{cm}
$$

Pour: **h= 17cm**, On aura:  $59cm \leq 34 + g \leq 66cm$  $25cm \le g \le 32cm$ Donc on prend:  $g = 30$ cm.

 **Vérification de la loi de BLONDEL :** 59 ≤ 2h +g = 64cm ≤ 66cm ⇒ **condition vérifiée.**

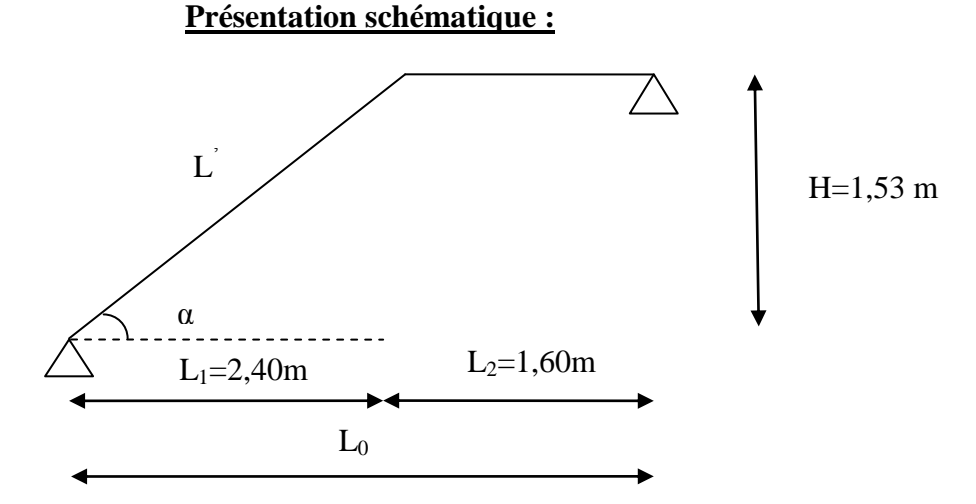

 **Figure III.16:** Schéma statique d'escalier.

#### **L'épaisseur de la paillasse et de palier :**

$$
\frac{L0}{30} \le ep \le \frac{L0}{20}
$$
  
\ntg  $\alpha = \frac{h}{g} = \frac{H}{L_1} = \frac{153}{240} = 0,637 \Rightarrow \alpha = 32,52 \Rightarrow \cos \alpha = 0.843$   
\n
$$
\cos \alpha = \frac{L_1}{L'} \Rightarrow L' = L1/\cos \alpha = 284.69 \text{ cm } \Rightarrow L_0 = L'+L_2 = 444.69 \text{ cm}
$$
  
\n
$$
\frac{444.69}{30} \le ep \le \frac{444.69}{20} \Rightarrow 15 \le ep \le 23
$$

Donc on adopte une épaisseur : ep = 18 cm.

#### **Détermination des charges permanentes :**

 **a)- paillasse :**

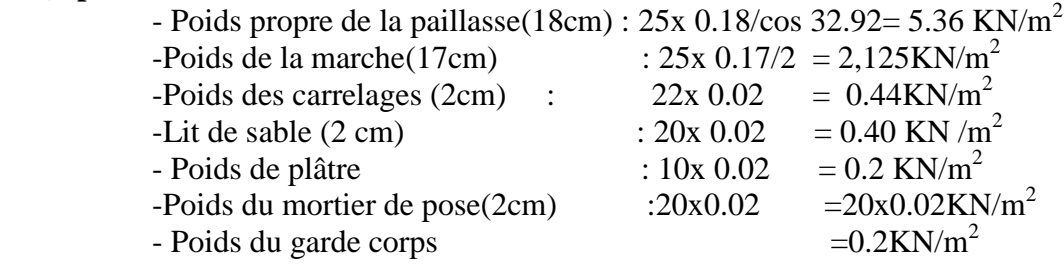

 **Gp =9.125 KN/m<sup>2</sup>**

#### **b)- Palier :**

- Poids propre du palier :  $25x$  0.18= 4.5 KN/m<sup>2</sup>  $-$  Poids de revêtement  $= 1.44$ KN/m<sup>2</sup>

$$
G=5.94 \text{ KN/m}^2
$$

#### **Surcharge d'exploitation :**

La charge d'exploitation des escaliers d'après le (DTR B.C.2.2) :  $Q = 2,5 \times 1 = 2,5$  KN/ml

- **Combinaisons des charges et surcharges :**
- **ELU:**  $q_u = (1.35 \text{ G} + 1.5 \text{ Q}) \times 1 \text{ m}.$

**Palier :**  $q_{u1} = (1.35 \times 5.94 + 1.5 \times 2.5) \times 1 \text{ m} = 11.77 \text{ KN } / \text{ ml.}$ 

**Volée :**  $q_{u2} = (1.35 \times 9.125 + 1.5 \times 2.5) \times 1 \text{ m} = 16.07 \text{ KN } / \text{ ml}.$ 

# Chapitre III : Calcul des éléments secondaires **2018**

V

 $\overline{\mathbf{<}}$ 

- **Ferraillages :**
- **Ferraillage à L'ELU :**
- **a) Schéma statique de calcul :**

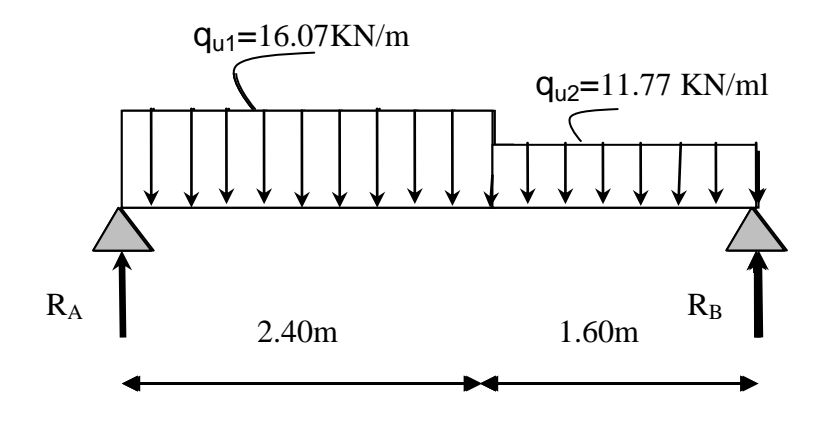

 **Figur III.17. :** Schéma statique à l'ELU.

#### **b) Réaction d'appuis :**

D'après les formules de RDM :

$$
\sum F_y = 0 \implies \text{Ra} + \text{R}_B = (11.77 \times 1.6) + (16.07 \times 2.4) = 57.40 \text{ KN}.
$$
  

$$
\sum M_A = 0 \implies \text{RA} = (16.07 \times 2.40 \times 2.8) + (11.77 \times 1.6 \times 0.8)/4
$$

$$
\Rightarrow \quad R_A = 30.76 \text{KN}.
$$

$$
\Rightarrow \quad R_B = 26.64 \text{KN}.
$$

**c) Calcul des efforts internes : 1) Efforts tranchants :** 

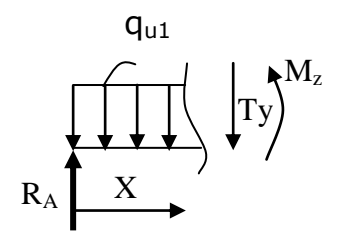

**1**<sup>er</sup> **tronçon :**  $0 \le x \le 2.40$ *m* 

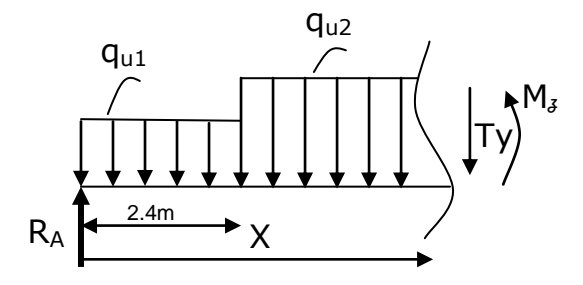

 $2^{\text{eme}}$  **tronçon :**  $2.40 \le x \le 4m$ 

58

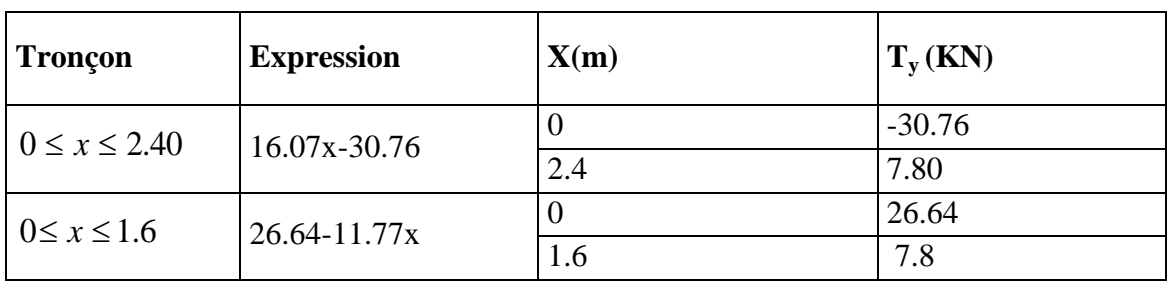

### **Tableau III.3 : efforts tranchants à l' ELU**

**2) Moments fléchissant :**

### **Tableau III.4. : moments fléchissant à l'ELU**

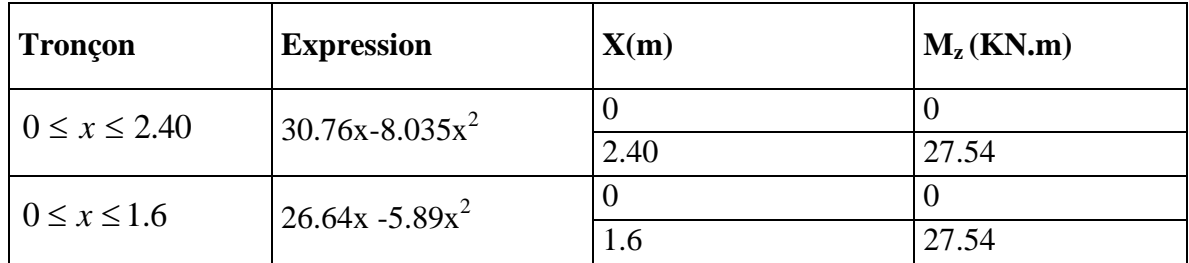

## **3) Calcul de Mmax :**

- Le moment  $M_z$  s'annule pour  $x=0$ m
- Le moment  $M_z$  est maximal pour  $T_y = 0$

$$
T_y = 0 \implies -16.07x + 30.76 = 0 \implies x = 1.91m
$$

Donc :  $M_z^{\text{max}} = 30.76(1.91) - 8.035(1.91)^2$ 

 $M_{z}^{\max} = 29.44$  *KN.m* 

**4) Diagrammes des efforts tranchants et les moments fléchissant** :

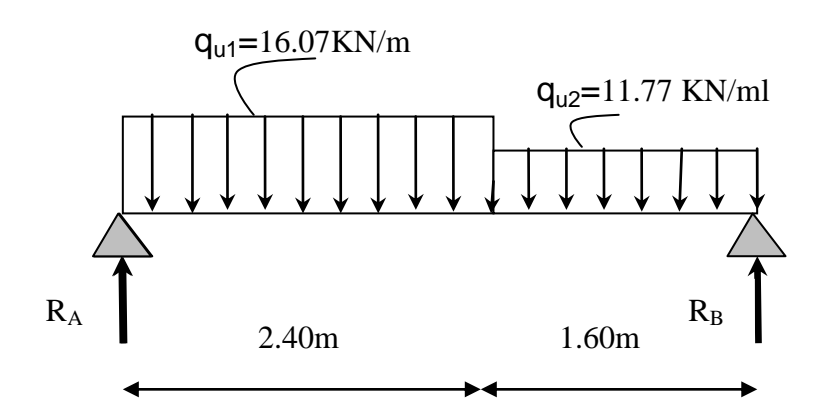

# **Efforts tranchants :**

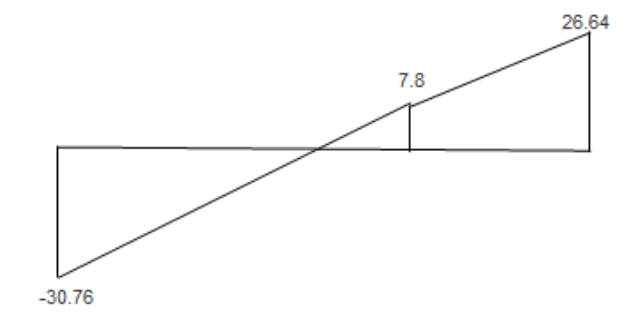

**Moments fléchissant :** 

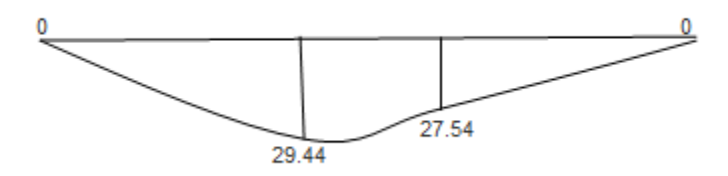

Afin de tenir compte des semi-encastrements, les moments en travées et aux appuis seront affectés par des coefficients 0,85 et 0,3 respectivement. Soit :  $M_t = 0.85 M_0$ 

 $M_a = -0.3 M_0$ Donc:  $M_t = 25.02$ *KN.m*  $M_a = -8.26$ *KN*.*m* 

## **Mz[KN.m] :**

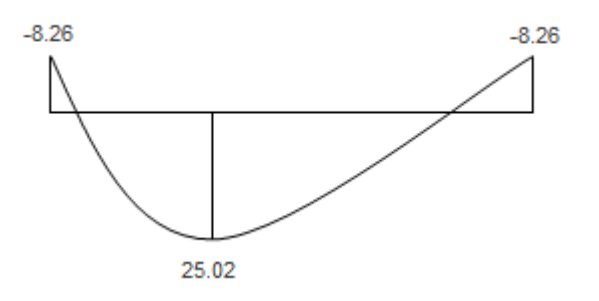

# **5) Calcul des armatures :**

Le calcul des armatures se fera en flexion simple pour une section rectangulaire avec : b=100 cm ; h =  $20cm$  ; d =  $18 cm$  et c =  $2 cm$ .

#### **Aux appuis :**

### **Armatures principales :**

Mua=8.26KN.m $\Rightarrow$  les fibres supérieures qui sont tendues.

$$
\mu_b = \frac{M_{ua}}{bd^2 f_{bc}} = \frac{8.26 \times 10^3}{100 \times 18^2 \times 14.2} = 0,018 < \mu = 0,392 \rightarrow SSA.
$$
  
\n
$$
\mu_b = 0,018 \Rightarrow \beta = 0,991.
$$
  
\n
$$
A_p = \frac{M_{ua}}{\beta d \sigma_{st}} = \frac{8.26 \times 10^3}{0,991 \times 18 \times 348} = 1.33 cm^2.
$$

soit :  $A_p = 4HA10 = 3.14cm^2$  avec un espacement de 25cm.

#### **Armatures de répartition :**

$$
A_r = \frac{A_p}{4} = \frac{3.14}{4} = 0.785 \, \text{cm}^2
$$

Soit  $A_r = 2HA8 = 1.00 \text{ cm}^2$  avec un espacement de 25cm.

#### **En travées :**

### **Armatures principales :**

$$
\begin{aligned}\n\mathbf{M}_{\text{ut}} &= 25.02 \text{ KN.m} \implies \text{les fibres inferieurs sont tendues.} \\
\mu_b &= \frac{M_{\text{ut}}}{b \, d^2 f_{bc}} = \frac{25.02 \times 10^3}{100 \times 18^2 \times 14, 2} = 0,054 < \mu = 0,392 \\
\mu_b &= 0,054 \implies \beta = 0,972 \\
A_p &= \frac{M_{\text{ut}}}{\beta \, d \, \sigma_{\text{st}}} = \frac{25.02 \times 10^3}{0,972 \times 18 \times 348} = 4.10 \text{ cm}^2.\n\end{aligned}
$$

 $Soit$  :  $A_p = 4HA12 = 4.52cm^2$  avec un espacement de 25cm.

#### **Armatures de répartitions :**

$$
A_r = \frac{A_p}{4} = \frac{4.52}{4} = 1.13 \, \text{cm}^2
$$

Soit  $A_r = 4HAB = 2,01 \text{ cm}^2$  avec un espacement de 25cm.

# Chapitre III : Calcul des éléments secondaires **2018**

#### **6) Vérification à l'ELU :**

**Condition de non fragilité (Art A.4.2,1 BAEL91 modifiée 99) :**

 $2,17$   $cm<sup>2</sup>$ . 400  $v_{\text{min}} = 0.23 \text{ bd } \frac{f_{728}}{g} = 0.23 \times 100 \times 18 \frac{2.1}{100} = 2.17 \text{ cm}$ *f*  $A_{\text{min}} = 0,23 \text{ bd } \frac{f}{f}$ *e*  $t = 0.23$  bd  $\frac{ft_{28}}{a} = 0.23 \times 100 \times 18 \frac{2}{100} =$ 

**Aux appuis :**

 $A_a = 3.14$ *cm*<sup>2</sup>  $> A_{min} = 2.17$ *cm*<sup>2</sup>.  $\longrightarrow$  *Condition* vérifiée.

**En travées :**

 $A_t = 4.52cm^2 > A_{min} = 2.17cm^2.$  Condition vérifiée.

#### **Espacement des barres (Art A.8.2,42 BAEL91 modifiée 99) :**

**Armatures principales :**

 $S_t$  max  $\leq$  min  $(3h ; 33cm) = 33cm$ . Condition vérifiée.  $t = 25$  *cm*  $<$  33 *cm* 

#### **Armatures de répartition :**

 $S_t$  max  $\leq \min(4h; 45cm) = 45 cm$ . Condition vérifiée.  $t = 25$  *cm*  $<$  45 *cm* 

# **Vérification de la contrainte de l'adhérence et d'entrainement (Art A.6.1, 3 BAEL 91 modifiée 99):**

$$
\tau_{se} < \overline{\tau}_{se} = \psi_s f_{i28}.
$$
 avec:  $\psi_s = 1,5$  pour les aciers HA.  
\n
$$
\overline{\tau}_{se} = 1,5 \times 2, 1 = 3,15 MPa.
$$
\n
$$
\tau_{se} = \frac{V_u}{0.9 \times d \times \sum U_i}; \sum U_i
$$
: Somme des périmètres utiles des armatures d'appui.  
\n
$$
\sum U_i = 4 \times \pi \times 1 = 12,56 cm.
$$
\n
$$
\tau_{se} = \frac{30.76 \times 10^3}{0.9 \times 180 \times 125,6} = 1,51 MPa.
$$
\n
$$
\tau_{se} = 1,51 MPa < \overline{\tau}_{se} = 3,15 MPa.
$$
 Condition vérifiée.
# Chapitre III : Calcul des éléments secondaires **2018**

#### **Vérification de l'effort tranchant (Art A.5.1, 211BAEL91modifiée 99)**

$$
\tau_{\text{u}} = \frac{V_u}{b \times d} \le \overline{\tau}_u = \min\left(\frac{0.2}{\gamma_b} f_{c28}, 5MPa\right).
$$
\n
$$
\tau_u = \frac{30.76 \times 10^3}{4.23 \times 10^3} = 0,17MPa < \overline{\tau}_u = 3,33 MPa
$$
\nCondition verify from the following

Donc le béton seul peut reprendre l'effort tranchant 
$$
\Rightarrow
$$
 les armatures transversales ne sont pas nécessaires

#### **Influence de l'effort tranchant au niveau des appuis (Art A .5.1, 321 BAEL 91 modifiée 99) :**

On doit vérifier que: 
$$
A_a \ge \frac{\gamma_s \times \left(V_u + \frac{M_u}{a}\right)}{f_e}
$$
.  
\n $V_u$ : Effort tranchant en valeur absolue au ni:  
\n $M_u$ : Moment fléchissant au droit de l'appui.

 $10^3 \times 180$ 

 $V<sub>u</sub>$ : Effort tranchant en valeur absolue au niveau des appuis.

*M u*

a: La longueur d'appui. , avec: a = 0,9d.  
\n
$$
1,15 \times \left(30.76 \times 10^{3} + \frac{8.83 \times 10^{6}}{0.9 \times 180}\right)
$$
\n
$$
A_{a} \ge \frac{400}{400} = 245.14 \text{ mm}^{2} = 24.514 \text{ cm}^{2}.
$$
\n
$$
A_{a} = 24.514 \text{ cm}^{2} > 0,34 \text{ cm}^{2}.
$$
\nCondition of the series is

**Influence sur les aciers :**

**Influence sur le béton :**

On doit vérifie que : 
$$
\frac{2 \times V_u^{\text{max}}}{b \times a} \le 0.8 \frac{f_{ej}}{p} \implies V_u^{\text{max}} \le \frac{0.4 \times f_{c28} \times 0.9d \times b}{p}
$$
  
\n $V_u^{\text{max}} = 30.76 \text{ K/N} \le \frac{0.4 \times 25 \times 10^2 \times 0.9 \times 18 \times 100}{1.5} = 1080 \text{ K/N}$ 

**calcul de longueur d'ancrage (Art A.6.1,23 BAEL91 modifiée 99) :**

$$
l_s = \frac{\phi \times f_e}{4 \times \tau_s}
$$
 Avec:  $\tau_s = 0.6 \times \psi^2 \times f_{t28} = 0.6 \times 1.5^2 \times 2.1 = 2.835$  MPa.  
\n
$$
l_s = \frac{\phi \times 400}{4 \times 2.835} \begin{cases} \phi = 0.8 \text{ cm} \to l_s = 28.22 \text{ cm.} \\ \phi = 1.0 \text{ cm} \to l_s = 35.27 \text{ cm.} \\ \phi = 1.2 \text{ cm} \to l_s = 42.33 \text{ cm.} \end{cases}
$$

ls est supérieur à la largeur de la poutre (b=25cm) dans laquelle elle sera ancrée, donc on optera pour des armatures avec crochets ; soit des crochets de longueur la tel que :  $la = 0.4 \times 1s(Art A.6.1, 253 BAEL91 \text{ modifiée } 99).$ 

 $-0,8cm \implies la = 11,29cm.$  $\Phi$  = 1,0cm  $\Rightarrow$  la = 14,10cm.  $1,2cm \implies la=16,93cm.$ 

**7) Vérification à l'ELS :**

 **Combinaison des charges et surcharges :** - **ELS:**  $q_S = (G + Q) x 1 m$ 

**Palier :**  $q_{S1} = (5.94 + 2.5) \times 1 \text{ m} = 8.44 \text{ KN } / \text{ ml}.$ 

**Volée :**  $q_{S2} = (9.125 + 2.5) \times 1 \text{ m} = 11.63 \text{ KN/m}$ 

**Calcul des efforts internes :**

**a) Réaction d'appuis :** RA=22.24 KN  $R_B = 19.17K$ 

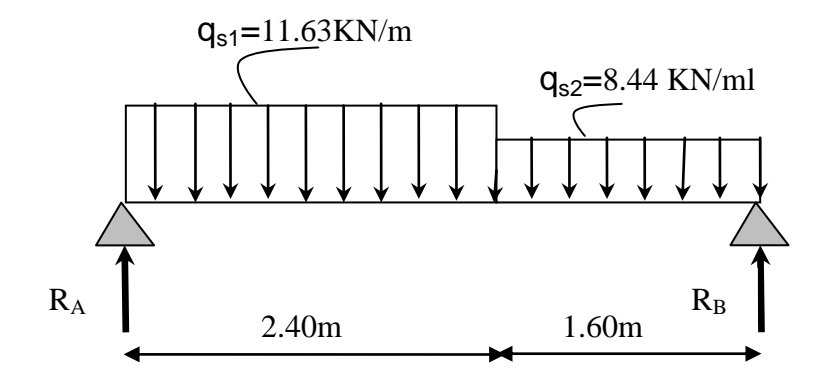

 **Figure III.18.** : Schéma statique à l'ELS

#### **B) Calcul des efforts tranchants et les moments fléchissant :**

### **b-1- Efforts tranchants :**

#### **Tableau III.5 : efforts tranchants à l'ELS**

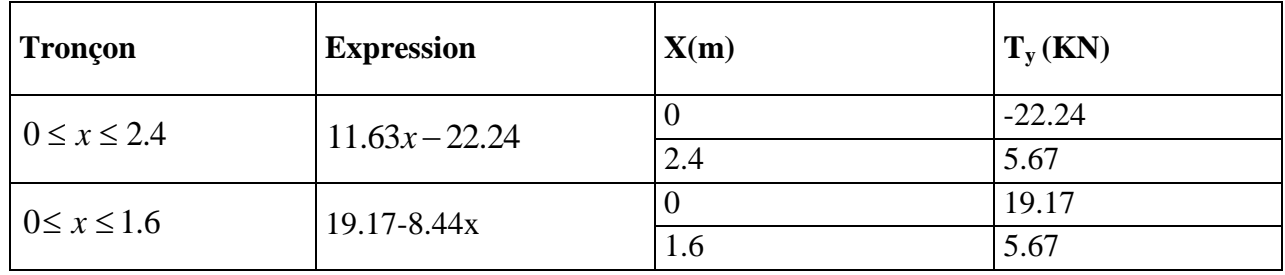

### **b-2- Moments fléchissant :**

#### **Tableau III.6: moments fléchissant à l'ELS**

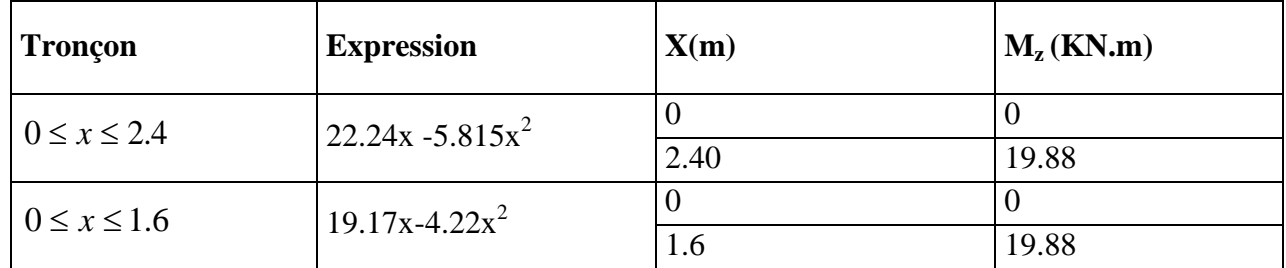

#### **c) Calcul de Mz max :**

- Le moment  $M_z$  s'annule pour  $x=0$ m
- Le moment  $M_z$  est maximal pour  $T_y = 0$
- $T_y = 0 \Rightarrow 11.63x 22.24 = 0 \Rightarrow x = 1.91 \text{ m}$

Donc: 
$$
M_z^{\text{max}} = 22.24(1.91) - 5.815(1.91)^2
$$

 $M_{z}^{\max} = 21.26$  KN.*m* 

**d) Diagrammes des sollicitations à L'ELS :**  $M_a = -0.3 M_0 = -6.38 K N.m$ 

 $M_{t} = 0.85 M_{0} = 18.07 K N.m$ 

# Chapitre III : Calcul des éléments secondaires **2018**

## **Efforts tranchants :**

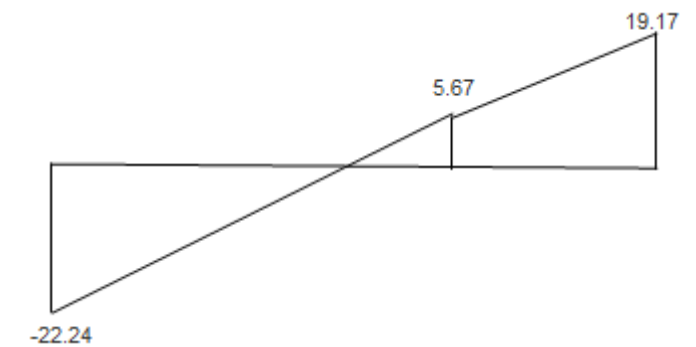

**Moments fléchissant :** 

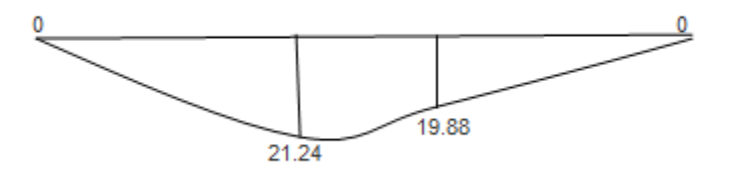

**Mz[KN.m] :**

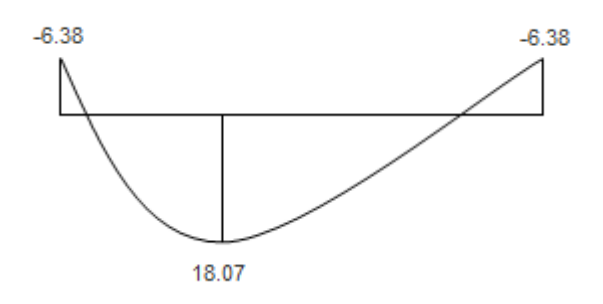

#### **1. Vérification des contraintes :**

#### **En travées :**

Mts =  $18.07$ KN/ml et At =  $3.52$ cm<sup>2</sup>.

$$
\rho_1 = \frac{100 \times A_t}{b \, d} = \frac{100 \times 3.52}{100 \times 18} = 0,195 \rightarrow K_1 = 55.44 \rightarrow \beta_1 = 0,928.
$$

#### **La contrainte dans l'acier :**

$$
\sigma_s = \frac{M_{ts}}{\beta_1 d \text{ A}_t} = \frac{18.07 \times 10^3}{0.928 \times 18 \times 3.14} = 344.5 MPa.
$$
  
\n
$$
\sigma_s = 344.5 MPa < \overline{\sigma_s} = 348 MPa
$$
 condition verify:

# Chapitre III : Calcul des éléments secondaires **2018**

**La contrainte dans le béton :**

$$
\sigma_{bc} = \mathbf{K} \times \sigma_s = \frac{1}{K_1} \times \sigma_s = \frac{1}{53.44} \times 344.5 = 6.45 MPa.
$$
  
\n
$$
\sigma_{bc} = 6.45 MPa < \overline{\sigma_{bc}} = 15 MPa
$$
 condition verify:

**Aux appuis :**

Mas= $6.38$ KN/ml et Aa  $= 3.14$ cm<sup>2</sup>.

$$
\rho_1 = \frac{100 \times A_a}{b \, d} = \frac{100 \times 3.14}{100 \times 18} = 0,174 \rightarrow K_1 = 58.53 \rightarrow \beta_1 = 0,932.
$$

#### **La contrainte dans l'acier :**

$$
\sigma_{\overline{s}} = \frac{M_{as}}{\beta_1 d \text{ Aa}} = \frac{6.38 \times 10^3}{0.932 \times 18 \times 3.14} = 121.12 MPa.
$$
  
\n
$$
\sigma_{\overline{s}} = 121.12 MPa < \sigma_{\overline{s}} = 348 MPa
$$
 condition verify the condition.

#### **La contrainte dans le béton :**

$$
\sigma_{bc} = \mathbf{K} \times \sigma_s = \frac{1}{K_1} \times \sigma_s = \frac{1}{58.53} \times 121.12 = 2.07 MPa.
$$
  
\n
$$
\sigma_{bc} = 2.07 MPa < \overline{\sigma_{bc}} = 15 MPa
$$
 condition verify:

#### **2. Vérification de la flèche (Art B.6.5.2 BAEL modifiée 99) :**

On peut se dispenser de la vérification de la flèche si les conditions suivantes sont réunies :

$$
\frac{h}{l} \ge \frac{M_t}{10 \times M_0}; \qquad \frac{h}{l} \ge \frac{1}{16}; \qquad \frac{A_t}{b \times d} \le \frac{4,2}{f_e}.
$$
\n
$$
\frac{h}{l} = \frac{20}{240} = 0,083 \succ \frac{M_t}{10 \times M_0} = \frac{18.07}{10 \times 6.07} = 0,29 \qquad \longrightarrow \text{ condition } \text{veinfinite.}
$$
\n
$$
\frac{h}{l} = \frac{20}{240} = 0.08 \ge \frac{1}{16} = 0.06 \qquad \longrightarrow \text{ condition } \text{veinfinite}
$$
\n
$$
\frac{At}{b \times d} = \frac{452}{1000 \times 180} = 0.0025 \le \frac{4.2}{f_e} = \frac{4.2}{400} = 0.0105 \qquad \longrightarrow \text{ Condition } \text{veinfinite}
$$

Donc la vérification de la flèche n'est pas nécessaire.

**Conclusion:** Les armatures calculées à l'ELU sont suffisantes

#### **III-5) Calcul de la poutre palière :**

La poutre palière est destinée à supporter son poids propre, la réaction de paillasse et le poids du mur. Elle est partiellement encastrée dans les poteaux. Sa portée est  $L = 535$  cm.

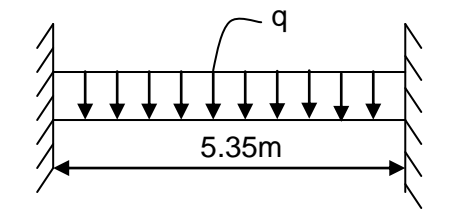

 *FgureIII.19. schéma statique de la poutre palière.*

#### **III-5-1) Pré dimensionnement de la poutre palière**

#### **a- hauteur**

La hauteur de la poutre est donnée par la formule suivante

$$
\frac{L}{15} \leq h_t \leq \frac{L}{10}
$$

Avec

L : longueur libre de la poutre entre nus d'appuis.

 $h_t$ : hauteur de la poutre.

L= 5.35m  $\Rightarrow$   $\frac{5}{3}$  $\frac{353}{15} \le h_t \le \frac{333}{10}$  donc: 35.66 cm  $\le h_t \le 53.5$  cm on prend  $h_t = 40$  cm

#### **b- largeur**

La largeur de la poutre est donnée par :

$$
0.4\;h_t\,\leq\,b\,\leq\,0.7\;h_t
$$

D'où : 16 cm  $\leq$  b  $\leq$  28 cm on prend : b = 25 cm

#### **III-5-2) Calcul des charges et surcharges revenant à la poutre palière :**

- Poids propre de la poutre=  $0.25 \times 0.40 \times 25 = 2.5$  KN/ml
- Réaction de l'escalier sur la poutre à l'ELU :  $R_{B}^{\text{u}} = 26.64 \text{KN/ml}$
- Réaction de l'escalier sur la poutre à l'ELS :  $R_B^s = 19.17$  KN/ml

#### **III-5-3) Calcul à l'ELU**

#### **a- combinaison de charges :**

- Poids propre de la poutre à l'ELU= $1.35 \times G = 1.35 \times 2.5 = 3.375 KN/ml$
- Réaction de la poutre à l'ELU : $R_{B}^{U} = 26.64 \text{KN/ml}$

 $q_u = (3.375 + 26.64) = 30$  KN/ml

#### **b-Calcul des efforts internes :**

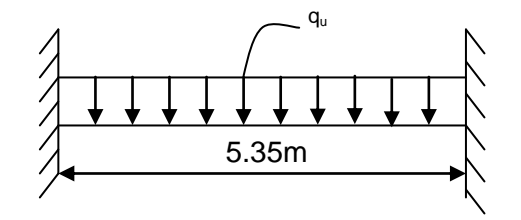

 *figure III.20. Schéma statique de la poutre palière à l'ELU.*

*Moment isostatique*

$$
M_0 = \frac{qu}{8} \times l^2 = \frac{30}{8} \times 5.35^2 = 107.33
$$
 KN.m

*Effort tranchant* 

$$
T_y = \frac{qu}{2} \times l = \frac{30}{2} \times 5.35 = 80.25
$$
 KN

En considérant l'effet du semi encastrement, les moments corrigés sont :

- **Moment en travée :**  $M_t = 0.85 \times M_0 = 0.85 \times 107.33 = 91.23$  KN.m
- **Moment sur appuis :**  $M_t = -0.3 \times M_0 = -0.3 \times 107.33 = -32.19 \text{ KN.m}$

Les diagrammes des efforts tranchants et des moments fléchissant sont montres à la figure III-31

T<sup>y</sup> (KN)

.

5.35 m  $aq<sub>u</sub> = 30$  KN/mL

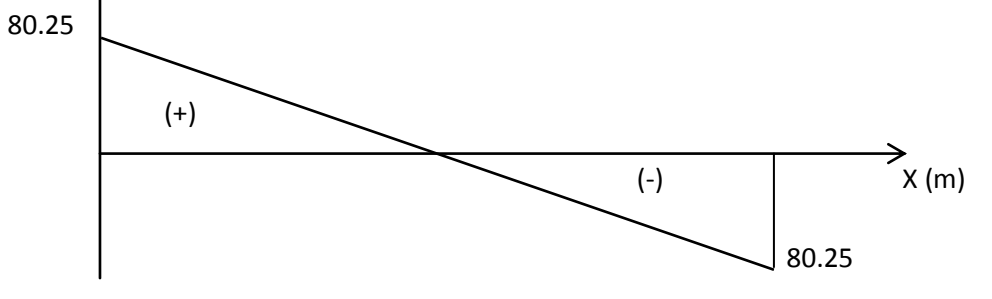

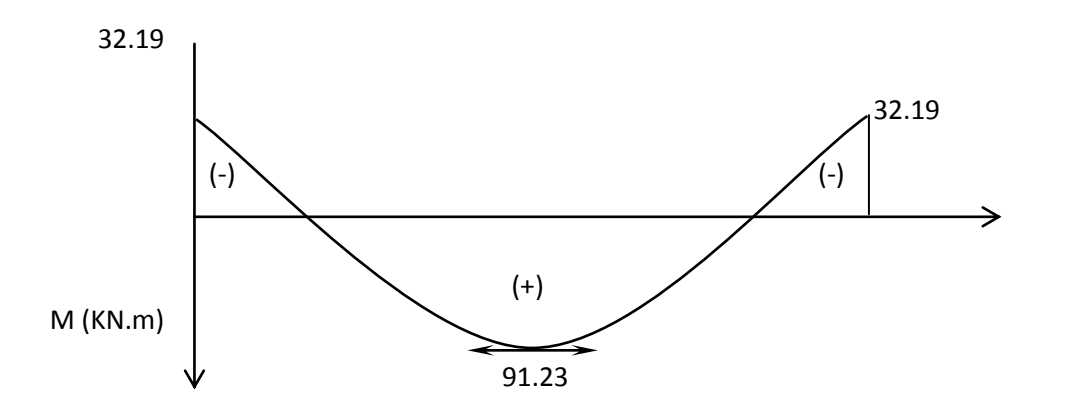

 *FigureIII.21. : Diagramme des efforts internes à l'ELU.*

#### **C - Calcul des armatures**

#### **Aux appuis**

$$
\mu_b = \frac{M_a}{b \times d^2 \times f_{bc}} = \frac{32.19 \times 10^3}{25 \times (37)^2 \times 14.2} = 0.066
$$

 $\mu_b = 0.066 < \mu_c = 0.392 \implies$  Section simplement armée

 $\mu_b = 0.066 \Rightarrow \beta = 0.966$ 

$$
A_a = \frac{M_a}{\beta \times d \times \sigma_{st}} = \frac{32.19 \times 10^3}{0.966 \times 37 \times 348} = 2.58 \text{ cm}^2
$$

On opte pour  $3HA12 = 3.39$  cm<sup>2</sup>

#### **En travée**

$$
\mu_b = \frac{M_t}{b \times d^2 \times f_{bc}} = \frac{91.23 \times 10^3}{25 \times (37)^2 \times 14.2} = 0.188
$$

 $\mu_b = 0.188 < \mu_f = 0.392 \implies$  Section simplement armée

$$
\mu_b = 0.188 \Rightarrow \beta = 0.895
$$

$$
A_t = \frac{M_t}{\beta \times d \times \sigma_{st}} = \frac{91.23 \times 10^3}{0.895 \times 37 \times 348} = 7.92 \text{ cm}^2
$$

On opte pour  $3HA14+3HA16 = 10.65 \text{cm}^2$ 

#### **III-5-4) Vérification à L'ELU**

#### **a) Exigence du RPA (art 7-5-2RPA 99 version 2003)**

 Le pourcentage total minimum des aciers longitudinaux sur toute la longueur de la poutre est de 0.5% en toute section.

Le pourcentage total maximum des aciers longitudinaux

 $A_s$  = 3HA12+3HA14+3HA16 = 14.04 cm<sup>2</sup>.

0.5% de la section =  $0.005 \times b \times h = 5 \text{ cm}^2$ .

 $A_s = 14.04$  cm<sup>2</sup>  $> 0.005 \times b \times h = 5$  cm<sup>2</sup>  $\Rightarrow$  condition vérifiée.

## **b) Condition de non fragilité (Art A.4.2.1, BAEL91)**

$$
A_{\min} = 0.23 \times b \times d \times \frac{f_{728}}{fe} = 0.23 \times 25 \times 37 \times \frac{2.1}{400} = 1.11 \, cm^2
$$

 $\Rightarrow$ J  $\left\{ \right.$  $\vert$  $=3.14 cm<sup>2</sup>$  $= 10.65$  cm<sup>2</sup> > min 2 min 2 3.14 10.65  $A_a = 3.14 \text{ cm}^2 > A$  $A_t = 10.65$   $cm^2 > A$ *a*  $t_t$  = 10.05 cm  $\geq$   $A_{min}$   $\geq$   $\geq$  Conditions vérifiées

## **c) Vérification de l'effort tranchant (Art A.5.1.1, BAEL91)**

$$
T_u^{\ \ max}=80.25KN.
$$

Pour une fissuration non préjudiciable :

$$
\overline{\tau_u}
$$
 = min(0.2×  $\frac{f_{c28}}{\gamma_b}$ ; 5MPa) = min(0.2×  $\frac{25}{1.5}$ ; 5MPa) = 3.33MPa

$$
\tau_u = \frac{T_u^{max}}{b \times d} = \frac{80.25 \times 10^3}{250 \times 370} = 0.87 \text{ MPa}
$$

 $\tau_u < \overline{\tau_u} \Rightarrow$  Condition vérifiée

## **d) Vérification de la contrainte d'adhérence ( Art A-6-1.3BAEL 91)**

Il faut vérifier que :  $\tau_{se} \leq \overline{\tau}_{se} = \Psi_s \times f_{t28} = 3,15$  *MPa* 

$$
\tau_{se} = \frac{T_u^{\max}}{0.9 \times d \times \sum U_i} \qquad \text{avec : } \sum U_i = n \times \pi \times \phi
$$

$$
\tau_{se} = \frac{80.25 \times 10^3}{0.9 \times 370 \times 3 \times 3.14 \times (14 + 16 + 12)} = 0.61 MPa
$$

$$
\tau_{\rm se} \leq \overline{\tau}_{\rm se} \Rightarrow Condition \ \text{veirifiée}
$$

#### **e) longueur de scellement droit (Art A.6.1,22BAEL 91 )**

 $\overline{\tau_{\rm su}}$ : Contrainte admissible d'adhérence

$$
\overline{\tau_{su}}: 0.6 \times \Psi2 \times f_{t28} = 0.6 \times (1.5)2 \times 2.1 = 2.835 \text{MPa}
$$

La longueur de scellement droit :

#### **En travée**

 $L_s = \frac{\Phi f_e}{\hbar} = \frac{1.6 \times 400}{1.288 \times 10^{14}} = 56.43 \text{cm}$ *S e*  $\frac{Q_f}{4\tau_{S_e}} = \frac{1.0 \times 400}{4 \times 2,835} = 56.43$  $1.6 \times 400$ 4  $=$  $\times$  $=\frac{\Phi f_e}{4\tau_s} = \frac{1.6 \times 400}{4 \times 2.835} = 56.43$  cm  $\Rightarrow$  On prend L<sub>s</sub> = 60 cm.

**Sur appuis**

$$
L_{s} = \frac{\Phi f_{e}}{4\tau_{se}} = \frac{1 \times 400}{4 \times 2,835} = 35.27 \, \text{cm} \quad \Rightarrow \quad \text{On prend } L_{s} = 40 \, \text{cm}.
$$

Étant donné que la longueur de scellement dépasse la longueur de la poutre à laquelle les barres seront ancrées, alors le BAEL 91 admet que l'ancrage d'une barre se termine par un crochet dont la longueur d'ancrage mesurée hors crochets est :

#### $L_c=0.4$   $L_s$

- **Sur appuis** :  $L_c = 0.4 \times 40 = 16$  cm.
- **En travée** :  $L_c = 0.4 \times 60 = 24$  cm.

#### **f) Influence de l'effort tranchant**

#### **Appuis de rive (Art A.5.1.312BAEL 91)**

Il est de bonne construction pour équilibrer l'effort tranchant  $T_u$  d'ancrer la nappe d'armatures inférieure suffisante avec sa longueur de scellement.

Pour cela, il faut vérifier cette condition :

$$
A_{st} > A_{st \text{ ancrée}} = \frac{T_u^{max}}{f_e/\gamma_s} = \frac{80.25 \times 10^3}{348} = 2.30 \text{ cm}^2
$$

**Sur le béton : (Art A.5.1,313BAEL 91)**

Il faut vérifier cette condition :  $\frac{2}{1}$  $\frac{2Tu}{bo \times 0.9 \times d} \leq \frac{0}{1}$  $\frac{\lambda f L 20}{\gamma_b}$ 

$$
\frac{2T_u}{b \times 0.9 \times d} = \frac{2 \times 80.25 \times 10^3}{250 \times 0.9 \times 370} = 1.93
$$
 MPa

$$
\frac{0.8 \times f_{c28}}{\gamma_b} = \frac{0.8 \times 25}{1.5} = 13.33 \text{MPa}
$$

 $\overline{\mathbf{c}}$  $\frac{2T_u}{b_0 \times 0.9 \times d} < \frac{0}{1}$  $\frac{\gamma_{c28}}{\gamma_b}$  ⇒ Condition vérifiée

#### **g) calcul des armatures transversales**

Les diamètres des armatures transversales doivent être :

$$
\phi_t \le \min \left\{ \phi_1 ; \frac{h}{35} ; \frac{b}{10} \right\} = \min \left\{ 16 ; 11.43 ; 25 \right\} = 11.43 \text{ mm}
$$

On choisit un diamètre  $\phi$ 8

Donc on opte :  $4HAB = 2.01 \text{cm}^2 \rightarrow (1 \text{cadre} + 1 \text{étrier}) \phi 8$ 

#### **h) Espacement maximal des armatures transversales (Art A .5.1,22 /BAEL91)**

*St* max  $\leq$  min $\{0,9d$  ; 40 *cm*  $\}$  = min $\{33.3cm$  ; 40 *cm*  $\}=$  33.3 *cm* 

D'après le règlement **(RPA99, Art7.5.2.2)** on obtient :

**Zone nodale**

$$
S_t \le \min\left\{\frac{h}{4}; 12\phi\right\} = \min\left\{10cm; 16.8cm\right\} = 10cm
$$

On prend  $S_t = 7$  cm

2

 **Zone courante (travée)**  $S_t \le \frac{h}{2} = 20 \, \text{cm}$ , *Soit*  $S_t = 15 \, \text{m}$  $\leq \frac{n}{2} = 20$  cm, Soit  $S_t =$ 

#### **i) Pourcentage minimum des armatures transversales (Art 7-5-2-2 RPA 99)**

$$
A_{\text{min}} = 0.003 \times S_t \times b
$$
  
\n
$$
A_{\text{min}} = 0.003 \times 15 \times 25 = 1.125 \text{ cm}^2
$$
  
\n
$$
A_{\text{adoptée}} = 2.01 \text{ cm}^2 > A_{\text{min}} = 1.125 \text{ cm}^2 \implies \text{Condition } \text{veitifie}
$$

#### **g) pourcentage minimum des armatures transversales Art 5-1,22BAEL 91**

Il faut vérifier cette condition :

A adoptée > A<sub>min</sub>=  $0.4 \times b \times S_t / f_e$ 

A<sub>min</sub>=  $0.4 \times 25 \times 15/400 = 0.375$  cm<sup>2</sup>.

A <sub>adoptée</sub>=2.01cm<sup>2</sup>>A<sub>min</sub>= 0.375cm<sup>2</sup>  $\Rightarrow$  condition vérifiée

#### **III-5-5) Vérification à L'ELS**

#### **a) combinaison de charge**

Poids propre de la poutre à l'ELS :

$$
G=2.5
$$
 KN/ml

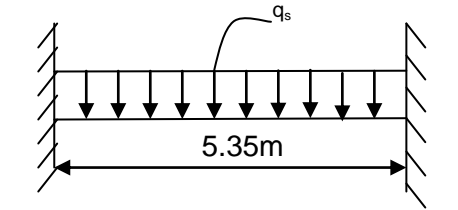

 *FigureIII.22. schéma statique à l'ELS.*

Réaction de la poutre à l'ELS : 19.17 KN/ml

 $q_{s=}$  (2.5+19.17) = 21.67 KN/ml

#### **b) calcul des efforts internes**

#### **Moment isostatique**

$$
Mo_s = M_s^{max} = \frac{q_s \times L^2}{8} = \frac{21.67 \times (5.35)^2}{8} = 77.53 \text{kN.m}
$$

#### **Effort tranchant**

$$
T_s = T_s^{\text{max}} = \frac{q_s \times L}{2} = \frac{21.67 \times 5.35}{2} = 57.96 \text{ KN}
$$

**En considérant l'effet du semi-encastrement, les moments corrigés sont :**

- **Sur appuis :**  $M_{sa} = -0.3 M_{s}^{max} = -0.3 \times 77.53 = -23.26$  *KN.m*
- **En travée :**  $M_{st} = 0.85 M_{s}^{max} = 0.85 \times 77.53 = 65.90$  *KN.m*

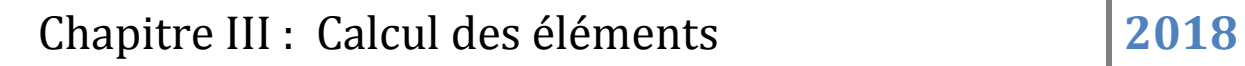

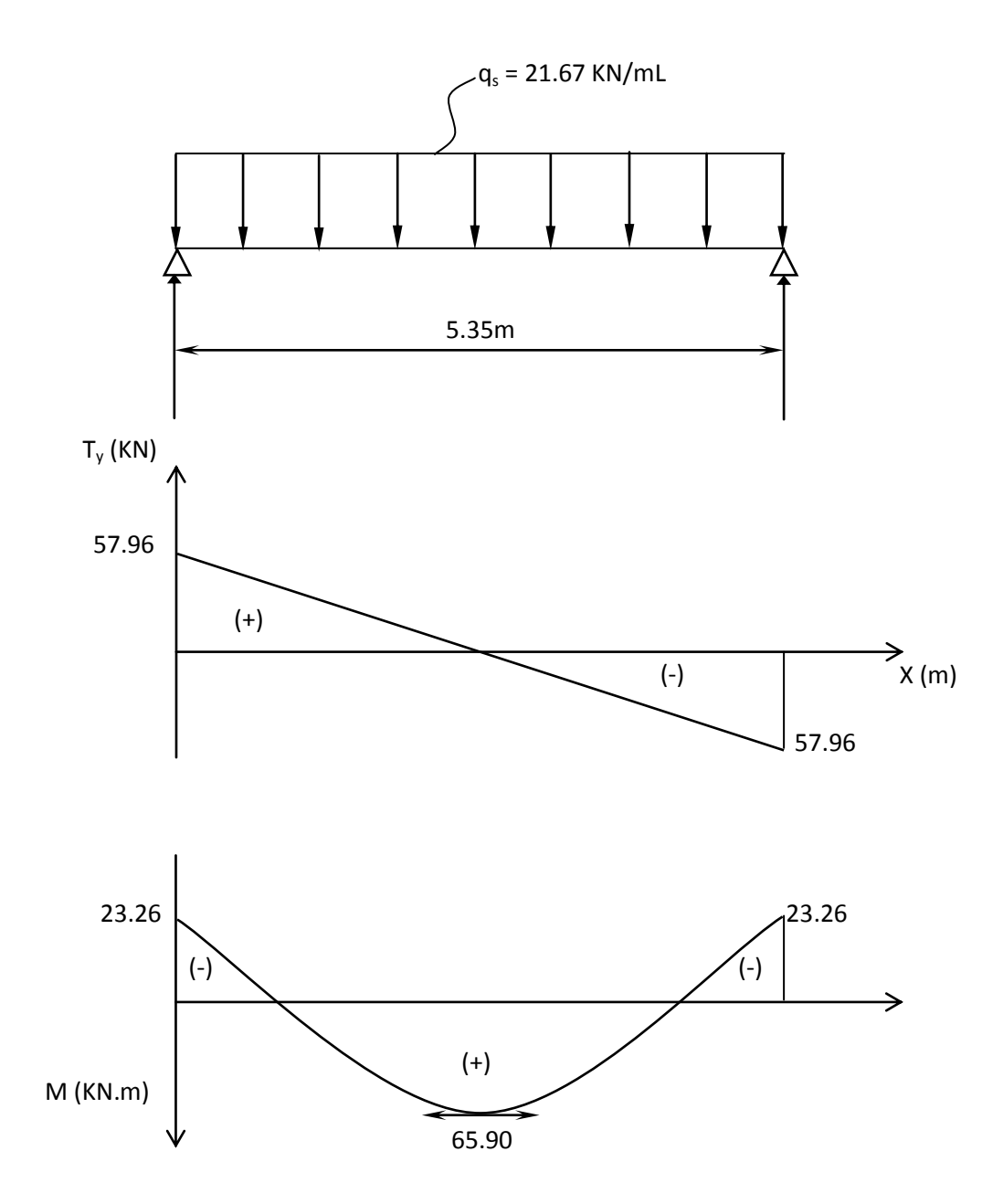

 *figure III.23. Diagramme des efforts internes à l'ELS.*

## **c)Etat limite de compression du béton**

On doit vérifier que :  $\sigma_{bc} \leq \overline{\sigma}_{bc}$ σ

Avec :  $\sigma_{bc} = K \times \sigma_s$ ;  $\overline{\sigma}_{bc} = 0.6 \times f_{c28} = 15MPa$ \_ \_  $\sigma_{bc} = K \times \sigma_{sc}$ ;  $\sigma_{bc} = 0.6 \times f_{c28}$ 

### **Aux appuis**

**Contrainte dans l'acier**

$$
\sigma_{\rm s} \leq \overline{\sigma}_{\rm s} = 348 \, \text{MPa}
$$

$$
\rho_1 = \frac{100 \times A_a}{b \times d} = \frac{100 \times 3.39}{25 \times 37} = 0.360
$$

$$
\rho_1 = 0.360 \Rightarrow K_1 = 38.76 \text{ et } \beta_1 = 0.907
$$

Donc:

$$
\sigma_s = \frac{M_{sa}}{\beta_1 \times A_a \times d} = \frac{23.26 \times 10^6}{0,907 \times 339 \times 370} = 204.46 MPa < 348 MPa
$$

#### **Contrainte dans le béton**

$$
\sigma_{bc} = \frac{\sigma_s}{K_1} = \frac{204.46}{48.76} = 4.19 MPa
$$

 $\sigma_{bc} = 4.19 \; MPa \; < \; \overline{\sigma}_{bc} = 15MPa \; \Rightarrow$  $\overline{\phantom{a}}$  $\sigma_{bc}$  = 4.19 MPa <  $\sigma_{bc}$  = 15MPa  $\Rightarrow$  Condition vérifiée

#### **En travée**

#### $\triangleright$  Contrainte dans l'acier :  $\sigma_s \leq \overline{\sigma}_s$

$$
\rho_1 = \frac{100A_s}{bd} = \frac{100x14.04}{25x37} = 1.52
$$

 $\rho_1 = 1.50 \Rightarrow K_1 = 16.06 \text{ et } \beta_1 = 0.839$ 

Donc: 
$$
\sigma_s = \frac{M_{st}}{\beta_1 \times A_t \times d} = \frac{65.90 \times 10^6}{0.839 \times 1065 \times 370} = 129.33
$$
 MPa

#### **Contrainte dans le béton**

$$
\sigma_{bc} = \frac{\sigma_s}{K_1} = \frac{199.33}{16.06} = 12.41 MPa
$$

 $\sigma_{bc}$ =12.41 MPa <  $\sigma_{bc}$  = 15MPa  $\Rightarrow$  Condition vérifiée

#### **d) Etat limite d'ouverture des fissures :Art A-5 -3,2BAEL 91**

La fissuration est considérée comme étant peu nuisible, alors il est inutile de vérifiée cet

état limite

#### **e) Vérification de la flèche**

Les règles BAEL91 (Art.B.6.8, 424), précisent qu'on peut se dispenser de vérifier à l'ELS l'état limite de déformation si les conditions suivantes sont satisfaites :

\n- $$
\frac{h}{L} \geq \frac{1}{22.5}
$$
\n- $\frac{h}{L} \geq \frac{M_t}{15M_0}$
\n- $\frac{A}{bd} \leq \frac{3.6}{f_e}$ ,  $f_e(\text{MPa})$
\n

Avec : h : hauteur de la poutre (40cm).

L : portée entre nus d'appuis ( $L = 5.35$  m).

 $M_t$ : moment max en travée ( $M_t = 65.9$ KN.m).

M<sup>0</sup> : moment max de la travée isostatique.

- A : section des armatures.
- b : largeur de la section.

d : hauteur utile de la section droite.

$$
\frac{h}{L} = \frac{40}{535} = 0.074 \times \frac{1}{22.5} = 0.044 \implies \text{Condition verify the formula}
$$
  

$$
\frac{h}{L} = 0.074 \ge \frac{65.9}{15 \times 77.53} = 0.056 \implies \text{Condition verify the equation}
$$

0.015  $25x37$ 14.04 .  $=\frac{17.07}{27.07}$ *b.d*  $25x$  $\frac{A_s}{A_s} = \frac{14.04}{25.05} = 0.015 \le$ *e f*  $\frac{3.6}{2}$  = 0.009 ⇒ Condition non vérifiée.

Vu que la condition n'est pas vérifiée, on passe au calcul de la flèche ;

 $V_1$ 

#### **f- calcul de la flèche**

$$
f = \frac{5}{384} \times \frac{q_s \times L^4}{E_v \times I}
$$
;  $\bar{f} = \frac{L}{500}$ 

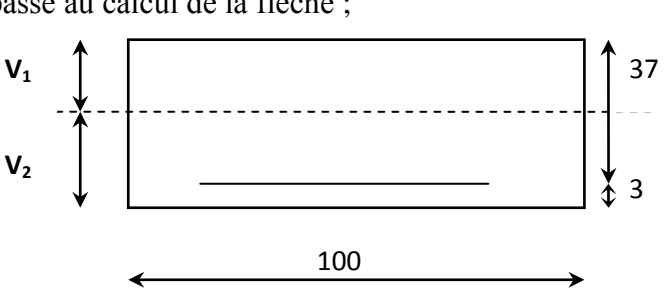

Avec : *qs*= 21.67*KN/ml*.

*E* **:** Module de déformation différé.

$$
E_v = 3700 \sqrt[3]{f_{c28}} = 10818.86 MPa
$$
;  $f_{c28} = 25 MPa$ 

 *I* : moment d'inertie de la section homogène parrapport au centre de gravité.

$$
I = \frac{b}{3}(V_1^3 + V_2^3) + 15A_t(V_2 - C_2)^2
$$
  

$$
V_1 = \frac{S_{XX}}{B_0}
$$

Sxx' **:** Moment statique de la section homogène.

$$
S_{xx} = \frac{b \times h^2}{2} + 15 \times A_t \times d = \frac{100 \times (40)^2}{2} + (15 \times 10.65 \times 37) = 85910.75 \text{cm}^3
$$

. *B<sup>0</sup>* : surface de la section homogène

*<sup>b</sup> <sup>h</sup> xx <sup>t</sup>* <sup>15</sup>

 $B_0 = b \times h + 15 \times A_t \times d = (100 \times 40) + (15 \times 10.65) = 4159.75$  cm<sup>2</sup>

$$
\Rightarrow V_1 = \frac{85910.75}{4159.75} = 20.65
$$
 cm

Donc, le moment d'inertie de la section homogène :

$$
I = \frac{100}{3} \times ((20.65)^3 + (19.35)^3) + 15 \times 10.65 \times (19.35 - 3)^2
$$
  
I = 577728.10 cm<sup>4</sup>

D'où : 
$$
f = \frac{5}{384} \times \frac{21.67 \times (5.35)^4 \times 10^3}{10818.86 \times 10^6 \times 577728.10 \times 10^{-8}} = 0.0036m
$$

$$
\bar{f} = \frac{5.35}{500} = 0.0107
$$

*f* = 0.0036*m* ≤  $\bar{f}$  = 0.0107*m*  $\Rightarrow$  Condition vérifiée

## **Conclusion :**

Le ferraillage de la poutre palière sera comme suit :

- **Pour les armatures longitudinales**
	- le lit supérieur : **3HA12**
	- le lit inférieur **: 3HA14+3HA16**
- **Pour les armatures transversales**
	- Un cadre et étrier en HA8

### **III-6) Calcul de la dalle pleine de la salle machine :**

#### **III-6-1) Définition :**

Un ascenseur est un transport vertical assurant le déplacement en hauteur. les dimensions ,la construction et le contrôle en temps réel pendant l'usage des ascenseurs permettent l'accès sécurisé des personnes.

#### **III-6-2) Dimensionnement :**

$$
h_t \ge \frac{l_x}{30} = \frac{170}{30} = 5.67
$$
 cm

 $h_t$ : doit être au moins égale à 12cm **(RPA 99 version 2003)**, soit  $h_t = 15$  cm

 La dalle repose sur quatre appuis, elle est soumise à une charge localisée. Le calcul se fait à l'aide des abaques de PIGEAUD qui permettent d'évaluer les moments dans les deux sens en plaçant la charge concentrée au milieu du panneau.

#### **III-6-3) Calcul du panneau à l'ELU :**

#### **Calcul des efforts :**

Le calcul des efforts se fera avec la méthode exposée au BAEL 91.

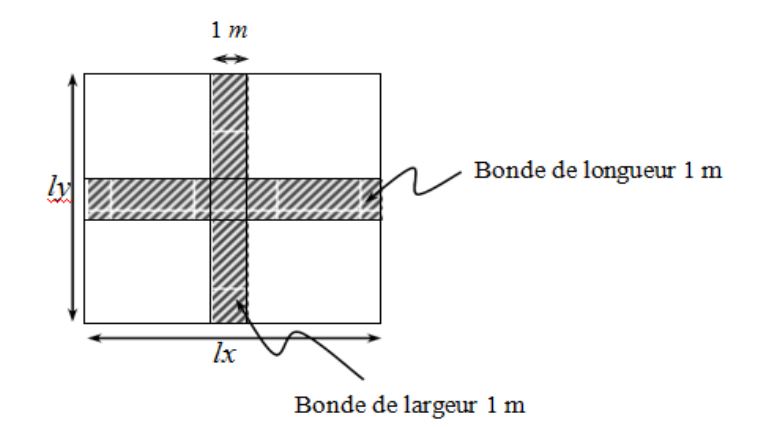

#### **Principe de la méthode :**

Soit «  $l_x$  » et «  $l_y$  » les distances mesurées entre nus des appuis et « q » la charge uniformément répartie par unité de longueur. On suppose que le panneau est simplement appuyé.

On définit : 
$$
\rho = \frac{l_x}{l_y}
$$
 avec  $l_x < l_y$ 

 $\checkmark$  Si  $\rho$  < 0.4 le panneau travaille dans un seul sens ( $l_x$ ) au centre de la dalle pour une bande de 1m de largeur :Avec :

$$
M_{0x} = \frac{q l_x^2}{8}
$$

$$
M_{0y} = 0
$$

 $\checkmark$  Si 0,4  $\leq \rho \leq 1$  le panneau travaille dans les deux sens

Sens 
$$
l_x
$$
:  $M_{0x} = \mu_x \neq (l_x)^2$ 

Sens  $l_v$ :  $M_{0Y} = \mu_Y$   $M_{0x}$ 

 $M_{ox}$  et  $M_{oy}$ : coefficients multiplicateurs donnés en fonction de  $\rho$  et du coefficient de poisson.

$$
\text{Tel que : } V = \begin{cases} 0 & \text{à } l'ELU \\ 0,2 & \text{à } l'ELS \end{cases}
$$

**Application :**

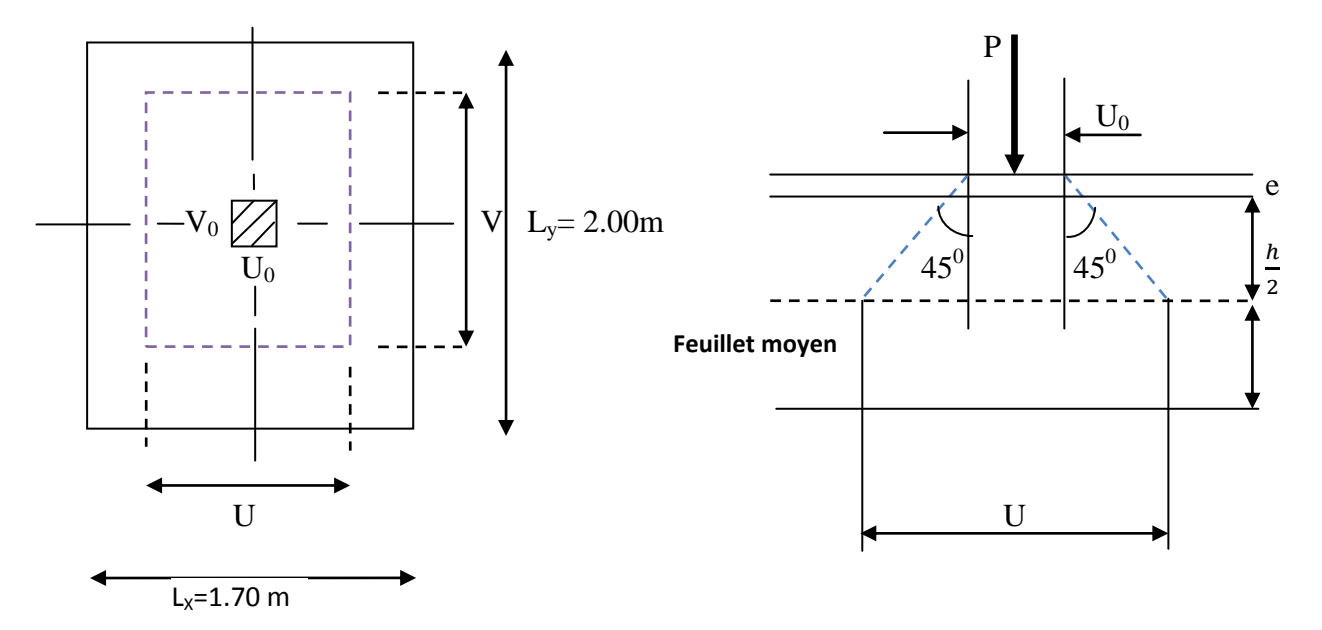

*figure : III.24. Schémas représentatifs de diffusion de charge au niveau de feuillet moyen.*

 $\rho = \frac{1}{1}$  $\frac{l_{x}}{l_{v}} = \frac{1}{2}$  $\frac{170}{200}$  = 0.85 00 m

 $0,4 \leq \rho \leq 1 \implies$  La dalle travaille dans les deux sens.

On a :  $\begin{cases} U = U_0 + 2(\zeta e + h_t/2) \text{ avec : } ht = 15cm ; e : revêtement de la dalle (e=5cm). \end{cases}$  $V = V_0 + 2(\zeta e + h_t/2)$   $\zeta = 1$  : pour revêtement en béton

 $U_0 = 100$ cm;  $V_0 = 100$ cm

D'où :  $\bigcup$  =100+ 10+ 15 =125cm  $V = 100+10+15 = 125$ cm

Les cotés  $U_0$  et  $V_0$  sont supposés parallèles respectivement à  $L_x$  et  $L_y$ 

#### **Détermination des sollicitations :**

- **A L'ELU :**

 $Pu = 1,35$  P =  $1,35 \times 90 = 121, 5$  KN (charge concentrée du système de levage)

 $q_u = 1,35G + 1,5Q = 1,35(25 \times e_p) + 1,5 \times 1 = 6,56$  KN/ ml (charge uniformément repartie)

**Calcul des moments :**

#### **Les moments**  $M_X$  **et**  $M_Y$  **dus au système de levage :**

$$
M_{X1} = (M_1 + \theta M_2) \text{ Pu}
$$
 Et  $M_{Y1} = (M_2 + \theta M_1) \text{ Pu}$   
\n $\rho = 0.85$   
\n $\frac{U}{L_X} = \frac{125}{170} = 0.735$   
\n $\frac{V}{L_Y} = \frac{125}{200} = 0.625$   
\n $M_{X1} = \text{Pu } M_1 = 121.5 \times 0.084 = 10.21 \text{ KN. M}$   
\n $M_{Y1} = \text{Pu } M_2 = 121.5 \times 0.052 = 6.34 \text{ KN. M}$ 

**Les moments dus au poids propre de la dalle pleine**  $M_{X2}$  **et**  $M_{Y2}$ **:** 

$$
\rho = 0.85 \Rightarrow \begin{cases} \mu_X = 0.0509 \\ \mu_Y = 0.685 \end{cases}
$$

On aura les valeurs suivantes :

$$
M_{X2} = \mu_X q_U l_X^2 = 0.0509 \times 6.56 \times 1.70^2 = 0.96
$$
 KN.m

$$
M_{Y2} = \mu_Y M_{X2} = 0.685 \times 0.96 = 0.66 \text{ KN.m}
$$

**Superposition des moments agissant au centre du panneau :**

 $M_{Xt} = M_{X1} + M_{X2} = 11.17$  KN.m

 $M_{Yt} = M_{Y1} + M_{Y2} = 7.00$  KN.m

- **Correction des moments :**
- **En travée :**

 $M_X = 0.85 \times M_{Xt} = 0.85 \times 11.17 = 9.49$  KN.m

 $M_Y = 0.85 \times M_{Yt} = 0.85 \times 7.00 = 5.95$ KN.m

- **Aux appuis**

#### **Sens x-x**

 $M_X = -0.3 M_{0X} = -0.3 \times 11.17 = -3.35$  KN.m

#### **Sens y-y**

 $M_Y = -0.3 M_{0Y} = -0.3 \times 7.00 = -2.1$  KN.m

#### **Ferraillage :**

Il se fera à l'ELU en considérant une bande de largeur unitaire :

 $\mu_{\rm b} = \frac{M}{l_{\rm b}A^2}$  $\frac{M}{b \cdot d^2 f_{\text{bu}}}$  Avec :  $d = h_t - 3 = 15 - 3 = 12 \text{ cm}$  et  $A = \frac{M}{\beta d \cdot d}$  $\beta$ 

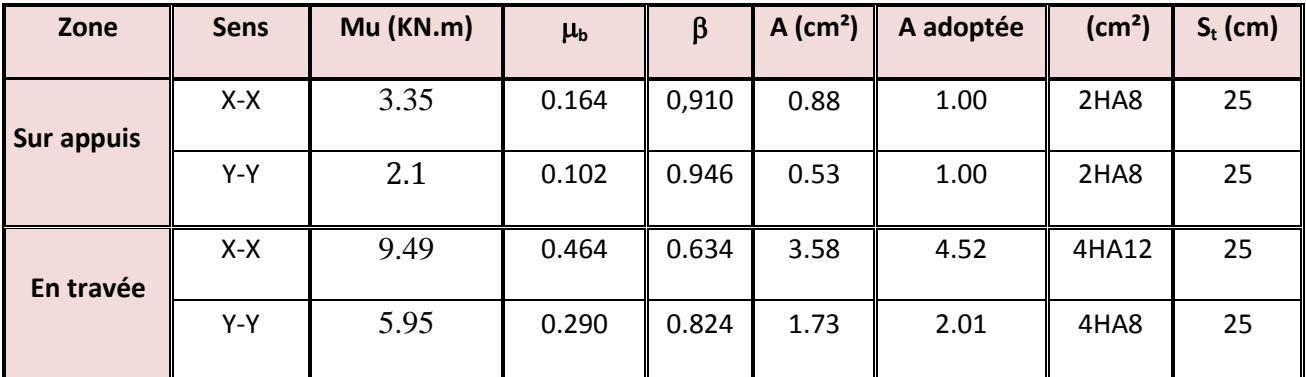

**Vérifications :**

## **A/ Condition de non fragilité :**

- **Suivant**  $L_X$ 

$$
W_{X} = \frac{A_{X}}{b.h} \ge \omega_{0} (3-\rho)/2 \quad \Rightarrow \quad A_{X} \ge \frac{\omega_{0} b h (3-\rho)}{2}
$$

Avec :

 $A_x$  : Section minimale d'armatures ;

b h : section totale du béton ;

 $\omega_0$ : Taux d'acier minimale = 0,0008 (Acier HA Fe400)

$$
A_x \ge \frac{\omega_0 bh (3 - \rho)}{2} = 0,0008 \times 100 \times 15 (3 - 0.85) / 2 = 1,29 \text{ cm}^2
$$

A <sub>adopte</sub> = 4.52  $cm^2 > A_x = 1,29 cm^2$ : donc condition est vérifiée.

## - **Suivant**  $L_Y$

$$
w_Y = \frac{A_Y}{b.h} \ge \omega_0 \implies A_Y \ge \omega_0 \text{ b h}
$$

$$
A_Y \ge 0,0008 \times 100 \times 15 = 1,2
$$
 cm<sup>2</sup>

 $A_{adoptée} = 1.73 \text{ cm}^2 \ge A_Y = 1.2 \text{ cm}^2 \Rightarrow$  condition vérifiée.

#### **B/ Vérification au cisaillement :**

#### **L'effort tranchant (article A.52,2)**

Les efforts tranchants sont maximaux au voisinage de la charge P.

A 
$$
\frac{l_x}{2}
$$
:  $V_u = \frac{P_U}{2 V + U} \times 1 \text{ ml} = \frac{121.5}{2 \times 1.25 + 1.25} \times 1 \text{ ml} = 32.4 \text{KN}$   
A  $\frac{l_y}{2}$ :  $V_u = \frac{P_U}{3 V} \times 1 \text{ ml} = \frac{121.5}{3 \times 1.25} \times 1 \text{ ml} = 32.4 \text{ KN}$   
\n• Contrainte de cisaillement :

$$
\bar{\tau} = 0.07 \frac{\text{f}_{\text{c28}}}{\gamma_{\text{b}}} = 0.07 \frac{25}{1.5} = 1.17 \text{ MPa}
$$

$$
\tau_{\rm U} = \frac{v_{\rm U}}{bh} = \frac{32.4 \times 10^3}{1000 \times 120} = 0.27 \text{ MPa}
$$

$$
\tau_u < \overline{\tau_u} \quad \Rightarrow \quad La \text{ condition est vérifiée.}
$$

#### **Vérification de l'espacement :**

Armatures parallèles à la longueur la moins sollicitée.

 $S_{t_{max}} \leq$  Min {3h, 33cm} = 33 cm.

Armatures parallèles à la longueur la plus sollicitée.

 $S_{t_{\text{max}}} \leq$  Min {2h, 25cm} = 25 cm

 $S_t = 25$  cm  $\leq 33$  cm  $\Rightarrow$  Condition vérifiée.

**Vérification au poinçonnement (article A.5.2, 42 /BAEL 91 modifié 99) :**

$$
Q_u \leq 0.045 \times \mu_c \times h \times \frac{f_{c28}}{r_b}, avec \begin{cases} Q_u: charge de calcul l'ELU \\ h: épaisseur totale de la dalle. \end{cases}
$$

 $\mu_c$ : Périmètre de contour de l'aire sur lequel agit la charge au niveau du feuillet moyen.

$$
\mu_c = 2 \times (U + V) = 2 \times (1.25 + 1.25) = 5.00m. \ Q_u = Pu = 121.5 \ KN
$$
  
0.045 × 5.00 × 0.15 ×  $\frac{25 \times 10^3}{1.5}$  = 562.5 KN →  $Q_u$ 121.5 < 562.5KN

Le risque de poinçonnement est écarté, donc aucune armature transversale n'est nécessaire.

#### **Diamètre minimal des barres :**

On doit vérifiée que : 10  $\phi_{\text{max}} \leq \frac{h}{16}$ 

 $= 12$  *mm*  $\leq \frac{150}{10} = 15$  *mm*  $\Rightarrow$  $\phi_{\text{max}} = 12 \text{ mm} \le \frac{150}{10} = 15 \text{ mm} \Rightarrow$  Condition vérifiée.

#### - **A L'ELS**

 $Ps = P = 90$  KN

 $q_S = G + Q = 3.75 + 1 = 4.75$  KN

#### **a) Calcul des moments à l'ELS**

Pour la charge concentrée :  $Ps = 90$  KN

 $M_X^P = (M_1 + \vartheta M_2)$  Ps = 90 (0.084 + 0.2 × 0.052) = 8.496KN.m

 $M_Y^P = (\vartheta M_1 + M_2) \text{Ps} = 90 (0.2 \times 0.084 + 0.052) = 6.192 \text{ KN.m}$ 

Pour le poids propre de la dalle :  $q_s = G+Q = 3.75+1 = 4.75$ KN/ml

 $M_x^q = \mu_x q_s l_x^2 = 0.0509 \times 4.75 \times 1.7^2 = 0.69$  KN.m

 $M_V^q = \mu_V M_x^q = 0.685 \times 0.69 = 0.47$  KN.m.

#### **Superposition des moments :**

 $M_x^t = M_x^q + M_x^p = 0.69 + 8.496 = 5.86$  KN.m

$$
M_y^t = M_y^q + M_y^p = 0.47 + 6.192 = 2.91
$$
 KN.m

#### **Correction des moments :**

- **En travées** 

Sens xx :  $M_{tx} = 0.85 M_x^t = 0.85 \times 5.86 = 4.981 \text{ KN.m}$ 

Sens yy :  $M_{tv} = 0.85 M_v^t = 0.85 \times 2.91 = 2.47$ KN.m

#### - **Aux appuis**

#### **Sens x-x**

 $M_X = -0.3 M_{0X} = -0.3 \times 5.86 = -1.758$ KN.m

**Sens y-y**

 $M_Y = -0.3 M_{0Y} = -0.3 \times 0.47 = -.0.141$ KN.m

#### **Ferraillage :**

 **Sens X-X :**

 Aux appuis :  $0,0085 < \mu_1 = 0,392$  $100 \times 12^{2} \times 14.2$  $1.758 \times 1000$  $M_a = 1.758 K N.m$  $\frac{2}{2}$   $\times$  14.2 = 0,0085 <  $\mu_l$  =  $\times 12^2$   $\times$  $\mu_a = \frac{1.758 \times 1000}{100 \times 12^2 \times 14.2} = 0,0085 < \mu_b$ 

 $\Rightarrow$  La section est simplement armée :

$$
\mu_a = 0,008 \Rightarrow \beta = 0,864
$$

$$
A_a = \frac{1.758 \times 1000}{0,864 \times 12 \times 348} = 0.49 cm^2
$$

On adopte  $4HAS = 2.01$  cm<sup>2</sup>. Avec un espacement de s<sub>t</sub>=25 cm.

En travée :

$$
M_{t} = 4.981KN.m
$$
  

$$
\mu_{t} = \frac{4.981 \times 1000}{100 \times 12^{2} \times 14.2} = 0.29 < \mu_{t} = 0.392
$$

 $\Rightarrow$  La section est simplement armée.

$$
\mu_t = 0,29 \implies \beta = 0,689
$$

$$
A_t = \frac{4.981 \times 1000}{0,689 \times 12 \times 348} = 1.69 \text{ cm}^2
$$

On adopte  $4HAS = 2.01 \text{ cm}^2$  avec un espacement de s<sub>t</sub>=25 cm.

#### **Sens Y-Y :**

• Aux appuis :  
\n
$$
M_a = 0.141KN.m
$$
  
\n $\mu_a = \frac{0.141 \times 1000}{100 \times 12^2 \times 14.2} = 0,0006 < \mu_l = 0,392$ 

 $\Rightarrow$  La section est simplement armée :

$$
\mu_a = 0,0006 \Rightarrow \beta = 0.957
$$

$$
A_a = \frac{0.141 \times 1000}{0.957 \times 12 \times 348} = 0.035 cm^2
$$

On adopte  $4HAS = 2.01$  cm<sup>2</sup>. Avec un espacement de s<sub>t</sub>=25 cm.

• En través :  
\n
$$
M_t = 2.47 \text{ K/N} \cdot m
$$
  
\n $\mu_t = \frac{2.47 \times 1000}{100 \times 12^2 \times 14.2} = 0,012 < \mu_t = 0.392$ 

 $\Rightarrow$  La section est simplement armée.

$$
\mu_t = 0.012 \Rightarrow \beta = 0.841
$$

$$
A_t = \frac{2.47 \times 1000}{0.841 \times 12 \times 348} = 0..70 cm^2
$$

On adopte  $4H A8 = 2.01$  cm<sup>2</sup>.avec un espacement de s<sub>t</sub>=25 cm

Les armatures adoptées à L'ELU sont largement suffisantes

## **1.4. Vérification des contraintes des compressions dans le béton :**

#### **1.4.1. Sens X X :**

• Aux appuis:  
\n
$$
M_a = 1.758KN.m.
$$
  
\n $\sigma_{bc} < \overline{\sigma_{bc}} = 0.6fc28 = 15Mpa.$   
\n $\rho_1 = \frac{100A_a}{b \times d} = \frac{100 \times 1}{100 \times 12} = 0.083 \Rightarrow K1 = 87 et \beta_1 = 0.951$ 

$$
\sigma s = \frac{M_a}{\beta_1 dA_a} = \frac{1.758 \times 10^6}{0.951 \times 120 \times 1 \times 10^2} = 154 MPa
$$

$$
\sigma_b = \sigma s / k = 154/87 = 1.77 MPa < 15 MPa
$$

#### **. La condition est vérifiée**.

• **Entropy** :  
\n
$$
M_{t} = 4.981KN.m
$$
\n
$$
\sigma_{bc} < \overline{\sigma_{bc}} = 15MPa.
$$
\n
$$
\rho_{1} = \frac{100 \times 2.01}{100 \times 12} = 0.168 \Rightarrow K = 59.63 \text{ et } \beta_{1} = 0.933.
$$
\n
$$
\sigma_{s} = \frac{4.981 \times 10^{6}}{0.933 \times 120 \times 2.01 \times 10^{2}} = 221.35 MPa
$$
\n
$$
\sigma_{b} = \delta_{s} / k = 221.35/59.63 = 3.71 MPa < 15 MPa
$$

#### **La condition est vérifiée**

#### **1.4.2. Sens Y-Y**

• Aux appuis:  
\n
$$
M_a = 0.141KN.m.
$$
  
\n $\sigma_{bc} < \overline{\sigma_{bc}} = 0.6fc28 = 15Mpa.$   
\n $\rho_1 = \frac{100A_a}{b \times d} = \frac{100 \times 0.5}{100 \times 12} = 0,041 \Rightarrow K1 = 127.9 \text{ et } \beta_1 = 0,965$ 

$$
\sigma s = \frac{M_a}{\beta_1 dA_a} = \frac{1.758 \times 10^6}{0.965 \times 120 \times 0.5 \times 10^2} = 303.63 MPa
$$
  

$$
\sigma_b = \sigma s / k = 303.63/127.9 = 2.37 MPa < 15 MPa
$$

#### **La condition est vérifiée**.

• Entravée :  
\n
$$
M_t = 4.981KN.m
$$
  
\n $\sigma_{bc} < \overline{\sigma_{bc}} = 15MPa$ .  
\n $\rho_1 = \frac{100 \times 1}{100 \times 12} = 0.084 \Rightarrow K = 87 \text{ et } \beta_1 = 0.951$ .  
\n $\sigma_s = \frac{4.981 \times 10^6}{0.951 \times 120 \times 1 \times 10^2} = 436.47MPa$   
\n $\sigma_b = \delta_s / k = 436.47/87 = 5.02MPa < 15MPa$ 

#### **La condition est vérifiée**

#### **1.5. Etat limité de fissuration :**

La fissuration est préjudiciable, aucune vérification n'est nécessaire.

**Commentaire** : les armatures seront prolongées et ancrées au niveau des appuis.

**Conclusion :** les armatures adoptées à l'ELU sont largement suffisantes.

Les schémas de ferraillage de la dalle de salle machine sont donnés aux figures suivantes **:**

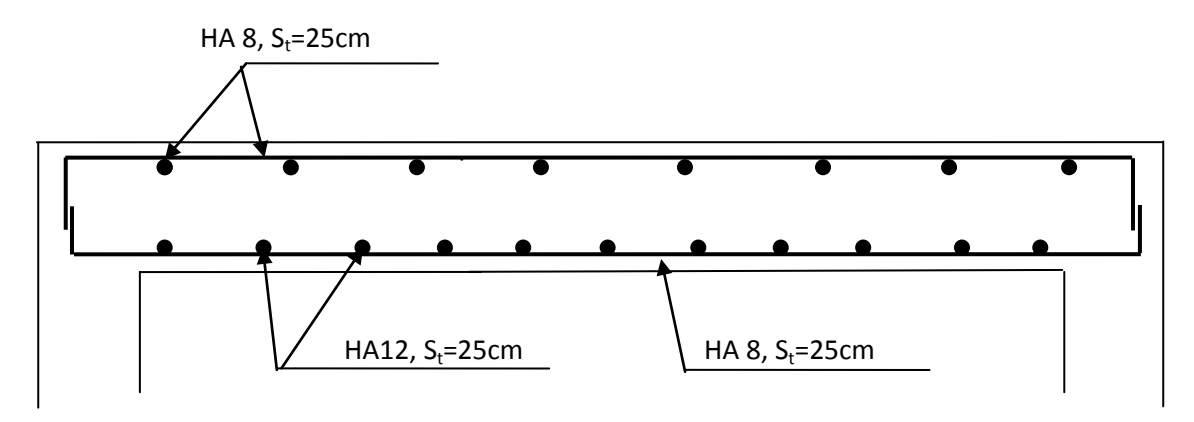

 *figure: III.25. Plan de ferraillage de la salle machine suivant x-x.*

#### **III.7. les plancher en dalle pleine :**

La partie centrale de l'étage de service est constituée d'une dalle pleine reposant sur deux appuis d'épaisseur de15 cm.

#### **III.7.1**. **Calcul à l'ELU :**

#### **a) calcul des efforts :**

Le calcul se fera par application de la méthode exposée dans le BAEL 91.

Soit  $l_{x}$ ,  $l_{y}$  distances mesurées entre nu d'appuis, et « q » la charge uniformément répartie par l'unité de longueur.

On suppose que le panneau est simplement appuyé sur ses débords :

$$
\rho = \frac{L_x}{L_y}
$$
 Avec : Lx < L\_Y  
\n
$$
\rho = \frac{1.65}{5.35} = 0.308 \implies \rho \le 0.4
$$

 $\Rightarrow$  La dalle porte sur une seule direction.

Dans ce cas, le calcul est mené en flexion simple en considérant une poutre de largeur 1m reposant sur deux appuis parallèlement au petit coté.

#### **b) combinaison de charges :**

 Etage de service :  $G=5.55KN/m^2$  $Q=2.50$  KN/m<sup>2</sup>

$$
q_{u} = 1,35G+1,5Q \Rightarrow q_{u} = 11.24KN/m^{2}
$$
  

$$
q_{s} = G+Q \Rightarrow q_{s} = 8.05KN/m^{2}
$$

#### **c) méthode de calcul :**

**calcul de rapport de charge :**

$$
\alpha = \frac{Q}{Q+G} = \frac{2.5}{5.55+2.5} = 0.31
$$

**Calcul des moments isostatiques**

**ELU :**

$$
M_0 = 11.24 \times \frac{(1.65)^2}{8} = 3.83 \, \text{KN} \, \text{m}
$$

**ELS :**

$$
M_0 = 8.05 \times \frac{(1.65)^2}{8} = 2.74 \, \text{KN} \, \text{m}
$$

# Chapitre III : calcul des éléments secondaires **2018**

 **• calcul des moments sur appuis : ELU:**  $M = 0.3 M_0 = 1.149 KN.m$ 

**ELS:** 

$$
M = 0.3
$$
  $M_0 = 0.822$  KN.m

**Avec :**  $\frac{1,2+0,3\alpha}{2} = 0,6465$ 

$$
\frac{1+0.3\alpha}{2} = 0.5465
$$

 $1+0.3\alpha = 1.093$ 

 **• calcul des moments sur travée : ELU:**   $M_{t=}3.037$  KN.m Avec : **ELS:**   $M_t = 2.17$  KN.m

2  $\frac{1,2+0,3\alpha}{2}$ 

#### **Calcul des efforts tranchants**

$$
V_{u}(x) = \frac{q_{u} \ell_{i}}{2} + \frac{M_{i+1} - M_{i}}{\ell_{i}}.
$$

**ELU:**   $T_w = \frac{11.24 \times 1.03}{2} + \frac{3.037}{2} = 7.43$  KN 1.65 3.037 2  $\frac{11.24 \times 1.65}{4} + \frac{-3.037}{4} =$  $T_e = -\frac{111.24 \times 1100}{2} + \frac{31037}{165} = -11.11$  KN 1.65 3.037 2  $-\frac{11.24 \times 1.65}{2} + \frac{-3.037}{1.15} = -$ 

**ELS:** 

$$
T_w = \frac{8.05 \times 1.65}{2} + \frac{-2.17}{1.65} = 5.33KN
$$

$$
T_e = -\frac{8.05 \times 1.65}{2} + \frac{-2.17}{1.65} = -7.96KN
$$

#### **III.7.2 Ferraillage à l'ELU :**

#### **III.7.2.1.Armatures principales :**

**En travée :**

$$
\mu = \frac{M_{\pi}}{bd_{x}^{2}\sigma_{st}} \implies \frac{3,037.10^{3}}{100.12^{2}.14,2} = 0,014 \quad < \mu_{l} = 0,392 \implies SSA
$$
  

$$
\mu = 0,014 \implies \beta = 0,993
$$

# Chapitre III : calcul des éléments secondaires **2018**

$$
A_x = \frac{M_x}{\beta d_x \sigma_{st}}
$$

 $A_x = \frac{3,037.10^3}{0,000,12,0.19} = 0,73 \, \text{cm}^2$ 0,73 0.993.12.348  $\frac{3,037.10^3}{800.12.248} = 0,73 \, \text{cm}$ On adopte 5HA10 /ml =  $3.92 \text{cm}^2$  avec un espacement : e= $20 \text{cm}$ 

#### **Aux appuis :**

$$
\mu = \frac{M_{xa}}{bd_x^2 \sigma_{st}} \implies \frac{2.17 \cdot 10^3}{100.12^2.14,2} = 0,012 \quad < \mu_l = 0,392 \implies SSA
$$
\n
$$
\mu = 0,012 \implies \beta = 0,994
$$
\n
$$
A_x = \frac{M_{xa}}{\beta d_x \sigma_{st}}
$$

$$
A_x = \frac{2.17.10^3}{0.994.12.348} = 0.52 \, \text{cm}^2
$$

On adopte  $4H A 10$  /ml = 3.10cm<sup>2</sup> avec un espacement : e=25cm.

#### **III.7.2.2. Armature de répartitions :**

**En travée :**  $A_r = \frac{A_s}{4} = \frac{2.01}{4} = 0.503$ cm<sup>2</sup> 4 2.01 4  $\frac{A_s}{A} = \frac{2.01}{A} = 0.503$ cm On adopte  $4HAA = 2,01 \text{cm}^2$  avec un espacement : e=25cm

#### **Aux appuis :**

 $A_r = \frac{A_s}{4} = \frac{2.01}{4} = 0.503$ cm<sup>2</sup> 4 2.01 4  $\frac{A_s}{A} = \frac{2.01}{A} = 0.503$ cm On adopte  $4HAA = 2,01 \text{cm}^2$  avec un espacement : e=25cm

#### **III.7.3. Vérification à l'ELU :**

#### **1. Conditions de non fragilité :**

**Armatures** // 
$$
L_x
$$
:  
\n
$$
A_{\min} = \rho_0 \left( \frac{3 - \rho}{2} \right) bh
$$
  
\n
$$
\rho_0 = 0.8\%
$$
  
\n*pour HA400*  
\n
$$
A_{\min} = 0.0008 \frac{3 - 0.31}{2} 100x15 = 1.614 cm^2
$$
  
\n
$$
A_x = 3.92 cm^2 > A_{\min} \implies condition \text{ verifier}
$$

2. **Vérification de l'effort tranchant :**

$$
\tau_u = \frac{V_u}{bd} \le \overline{\tau}
$$
  
\n
$$
V_u = \frac{ql}{2} \implies V_u = \frac{11.24 \times 1.65}{2} = 9.273 \text{ KN}
$$
  
\n
$$
\tau_u = \frac{9.273 \times 10}{1000 \times 120} = 0.077 \text{ MPa}
$$
  
\n
$$
\overline{\tau} = \frac{0.07 \times f_{c28}}{\gamma_b} = 1.17 \text{ MPa}
$$
  
\n
$$
\tau_u = 0.082 \text{ MPa} < \overline{\tau} \implies condition \text{ verifier.}
$$

*u*

#### **3. Vérification de l'adhérence des barres :**

$$
\tau_{se} \le \bar{\tau}_{se} = \Psi_{s} f_{t28}
$$
\n
$$
\tau_{se} = 1,5x2,1 = 3,15 \text{ MPa}
$$
\n
$$
\tau_{se} = \frac{V_{u}}{0.9 \text{ d} \sum u_{i}} \qquad \text{Avec } \sum u_{i} \text{ isomme des périmètres utiles des armatures}
$$
\n
$$
\sum u_{i} = 4 \pi 0.8 = 10.05 \text{ cm}
$$
\n
$$
\tau_{se} = \frac{9.273 \times 10^{3}}{0.9 \times 120 \times 100.5} = 0.17 \text{ MPa}
$$

 $\tau_{se} < \bar{\tau}_{se} \Rightarrow$  Condition vérifiée.

#### **4. Ancrages des barres :**

*su*  $e_s = \frac{\varphi J_e}{4\pi}$  $L_s = \frac{\phi f}{4\bar{\tau}}$  $\phi$ 4  $=$  $\bar{\tau} = 0.6 \psi^2 f_{128} = 0.6.15^2 .2.1 = 2.835 MPa$  $\overline{\tau} = 0.6\psi^2 f_{t28} = 0.6.15^2.2.1 =$  $L_s = 35.3 \times 0.8 = 28.24 \, \text{cm}$  $Ls = 35.3\phi$ 

#### **5. Espacement des barres :**

Armatures principales  $S_t \leq \min \{3h ; 33cm\} = 33cm$  $S_t = 25cm < 33cm \Rightarrow l$ 'espacement est vérifié. Armatures secondaires  $S_t \leq \min\{4h,45\}$ *cm*  $S_t = 25cm < 45cm \Rightarrow l$ 'espacement est vérifié.

#### **III.7.4. Vérification à l'ELS:**

#### **Vérification à l'état limite de compression**

#### **1) En travée**

La section d'armatures adoptée à l'ELU en travée est A<sub>t</sub>= 5HA10 =3.92 cm<sup>2</sup>

$$
\rho_1 = \frac{100 \cdot A_t}{b_0 \cdot d} = \frac{100 \times 3.92}{12 \times 18} = 1.82 \implies \beta_1 = 0.829 \implies k = 14.07
$$

La contrainte dans les aciers est :

$$
\sigma_{s} = \frac{M_{t}^{Ser}}{\beta_{1} \cdot d \cdot A_{t}} = \frac{3.037 \times 10^{3}}{0.829 \times 18 \times 3.92} = 51.92 MPA
$$
  
\n
$$
\sigma_{bc} = \sigma_{s} / K = 51.92 / 14.07 = 3.69 MPA < f_{bc} = 14.2 MPa \Rightarrow
$$
 la condition est vérifiée

#### **2) Aux appuis**

La section d'armatures adoptée à l'ELU aux appuis est A<sub>a</sub>=4HA10=3.10 cm<sup>2</sup>

$$
\rho_1 = \frac{100 \cdot A_a}{b_0 \cdot d} = \frac{100 \times 3.10}{12 \times 18} = 1.44 \implies \beta_1 = 0,841 \implies k = 16.45
$$

La contrainte dans les aciers est :

$$
\sigma_{s} = \frac{M_{a}^{Ser}}{\beta_{1} \cdot d \cdot A_{a}} = \frac{2.17 \times 10^{3}}{0.841 \times 18 \times 3.10} = 46.24 MPa
$$
  
\n
$$
\sigma_{bc} = \sigma_{s} / k = 46.24 / 16.45 = 2.81 MPa < f_{bc} = 14.2 MPa \Rightarrow
$$
 la condition est vérifiée

**Conclusion** : Les armatures calculées à l'ELU sont suffisantes.

 **Condition de limitation de la flèche:(BAEL91/B.6.5,2) :**

$$
\frac{h}{l} \ge \frac{M_t}{10 \times M_0}; \qquad \frac{h}{l} \ge \frac{1}{16}; \qquad \frac{A_t}{b \times d} \le \frac{4.2}{f_{\hat{e}}}.
$$

$$
\frac{h}{l} = \frac{15}{165} = 0.09 \succ \frac{M_t}{10 \times M_0} = \frac{2.17}{10 \times 2.74} = 0.079 \implies \text{condition verify the}
$$

 $0.06$   $\Rightarrow$  condition vérifiée. 16  $0.09 > \frac{1}{1}$ 165  $=\frac{15}{15} = 0.09 \succ \frac{1}{15} = 0.06$   $\Rightarrow$ *l h*

condition vérifiée. 400  $0.011 \succ \frac{4.2}{100}$  $100 \times 180$  $\frac{201}{201}$  = 0,011  $\times \frac{4.2}{100}$  = 0.0105  $\implies$  $\times$  $=$  $\times$  $\succ$ *b d At*

# Chapitre III : calcul des éléments secondaires **2018**

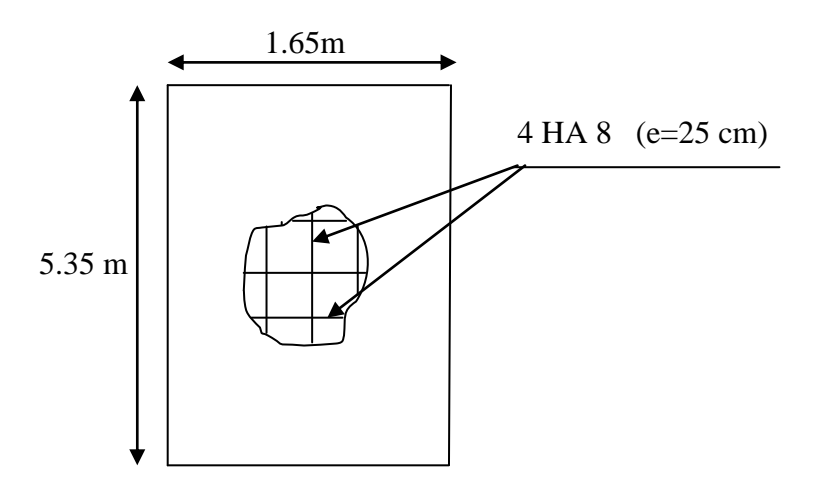

**Fig-III-26- Schéma de ferraillage de la dalle pleine**

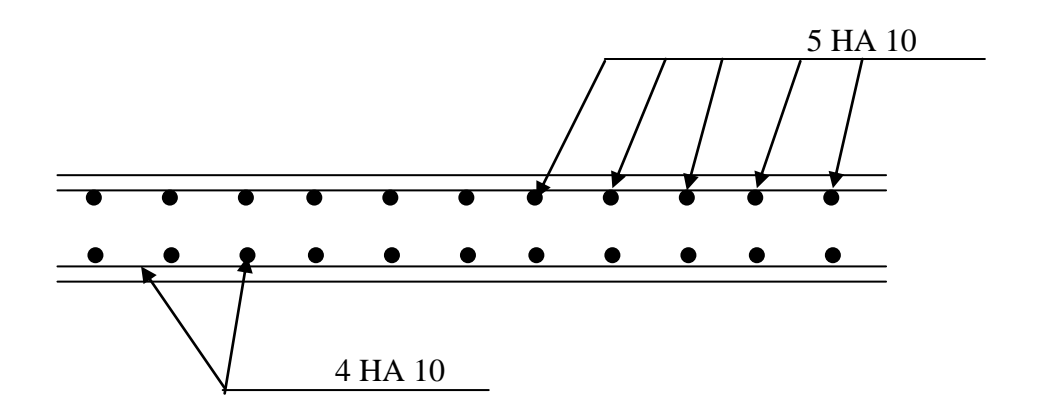

**Fig-III- 27- Plan de ferraillage de la dalle pleine**

# CHAPITRE IV: MODÉLISATION ET vérifications des exigences du rpa

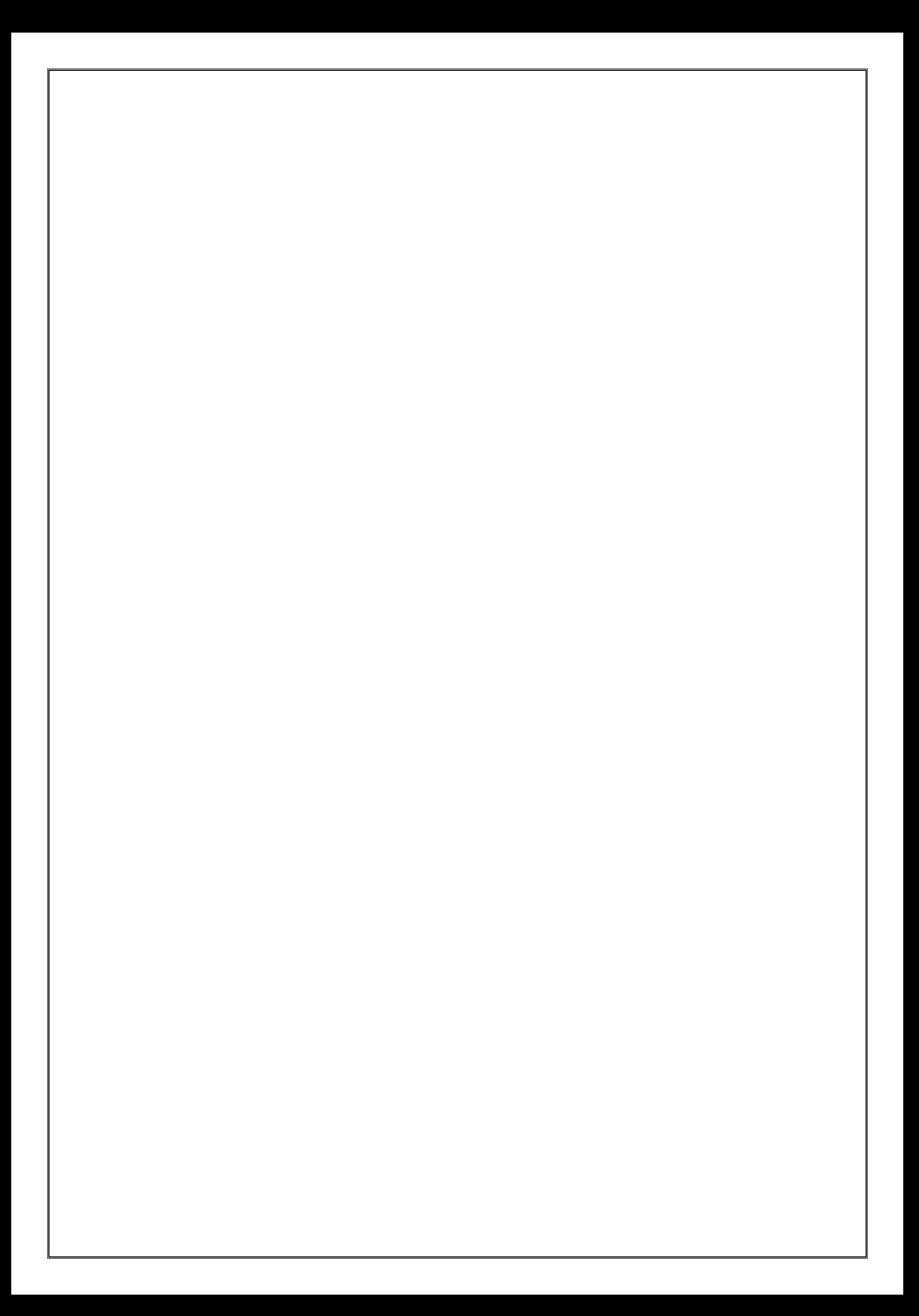
#### **IV.1.Modélisation :**

#### **IV.1.1 Introduction :**

 Les forces d'origine sismiques agissantes sur la structure pendant un séisme constituent le problème majeur en génie parasismique. Connaissant l'intensité et la loi de variation dans le temps de ces forces, le concepteur peut dimensionner les ouvrages en leur assurant une rigidité et une résistance suffisante pour limiter les dommages.

#### **Pour notre étude nous avons utilisé le logiciel de calcul ETABS Version 9.7.1**

#### **IV.1.2. Description du logiciel ETABS:**

ETABS est un logiciel de calcul conçu exclusivement pour le calcul des bâtiments et des ouvrages de génie civil. Il est basé sur la méthode des éléments finis, son utilisation est à la fois facile et très efficace pour le calcul vis-à-vis des forces horizontales dues au séisme; il permet aussi:

- > La modélisation de tous types de structures.
- > La prise en compte des propriétés des matériaux.
- > Le calcul des éléments.
- > L'analyse des effets dynamiques et statiques.
- > La visualisation des déformées, des diagrammes des efforts internes, des modes de vibration… etc.
- > Le transfert de donnée avec d'autres logiciels (AUTOCAD, SAP2000 et SAFE).

#### **IV.1.3 Etapes de modélisation :**

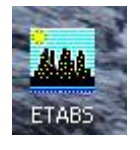

#### **1) La première étape :**

La première étape consiste à spécifier la géométrie de la structure à modéliser.

#### **a) Choix des unités**

On doit choisir un système d'unités pour la saisie de données dans ETABS. On sélectionne (KN.m) comme unités de base pour les forces et déplacements :

#### **b) Géométrie de base**

On sélectionne *File* puis *New model*, cette option permet d'introduire :

Chapitre IV : Modélisation et vérifications aux exigences du RPA **2018**

- Le nombre de portique suivant x-x.
- Le nombre de portique suivant y-y.
- Le nombre d'étages.

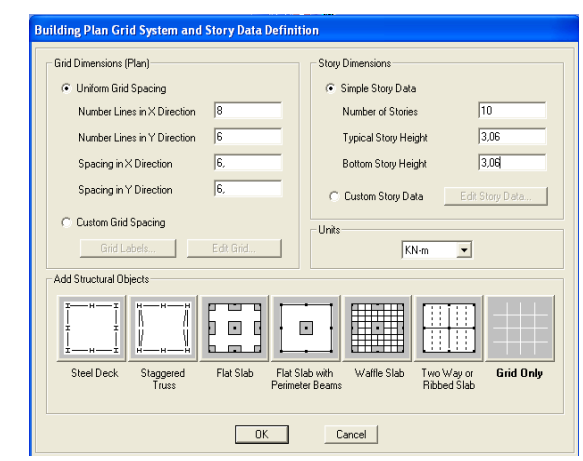

Après validation de l'exemple on aura deux fenêtres représentants la structure, l'une en 3D et l'autre a 2D suivant l'un des plans : X-Y, X-Z, Y-Z.

#### **c) Modification de la géométrie de base**

Nous allons procéder à la modification des longueurs de trames et des hauteurs d'étages.

- On clique sur le bouton droit de la souris.
- On introduit les distances cumulées puis on clique sur *ok*
- Pour modifier les hauteurs d'étages, on clique sur le bouton droit de la souris puis *Edit Story Data.*

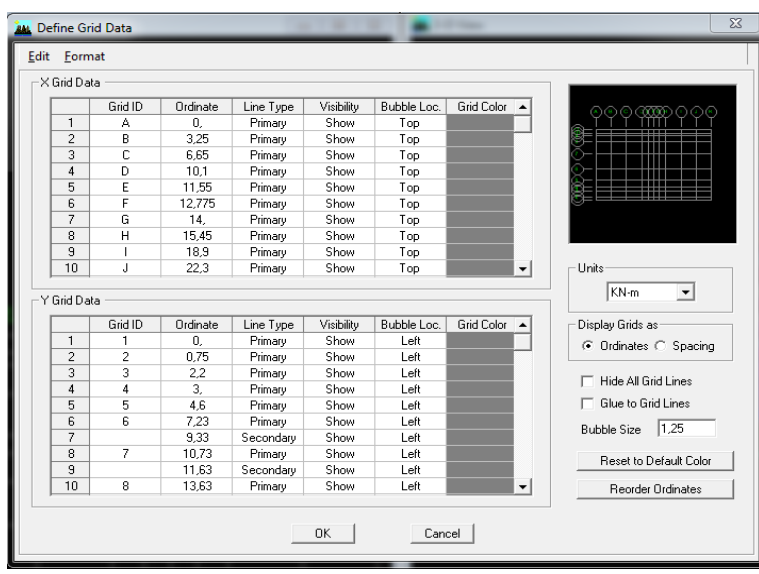

# Chapitre IV : Modélisation et vérifications aux exigences du RPA **2018**

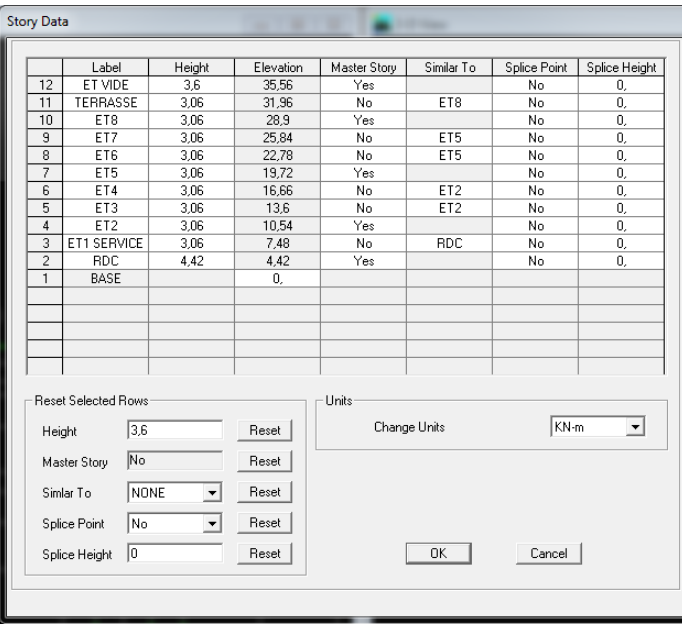

#### **2) Deuxième étape**

La deuxième étape consiste à la définition des propriétés mécaniques des matériaux en l'occurrence, l'acier et le béton.

On clique sur *Define* puis *Material proprietes* et on sélection le matériau *CONC* et on clique sur *Modify /Show Material*, et on apporte les modifications inscrites dans la figure suivante :

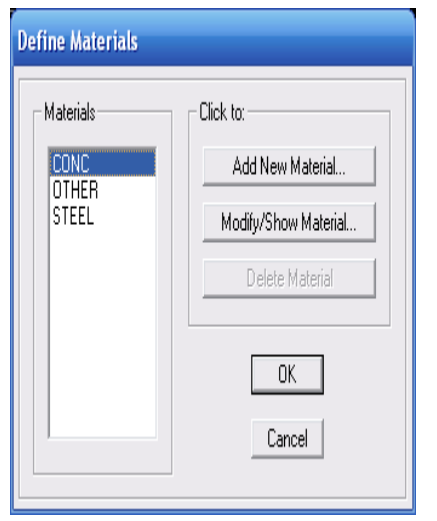

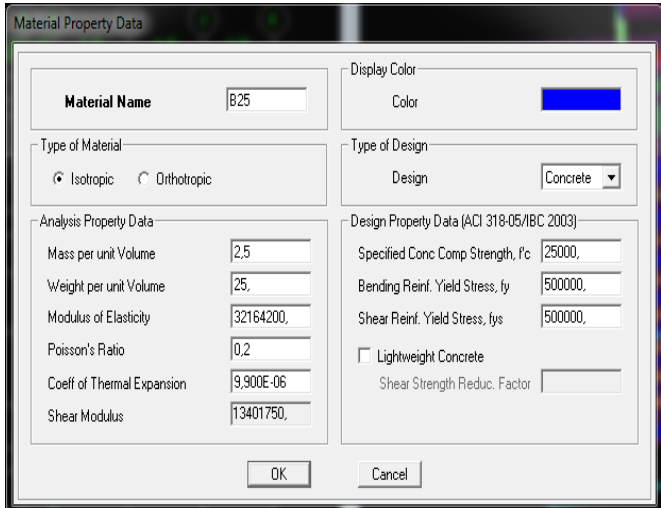

#### **3) Troisième étape**

La troisième étape consiste à l'affectation des propriétés géométriques des éléments (Poutres, poteaux, dalles, voiles...).

Nous commençons d'abord par l'affectation des sections des poutres principales(PP) et ceci de la manière suivante :

Nous choisissons le menu *Define* puis *Frame sections*. On clique sur la liste d'ajout de sections et on sélectionne *Add Rectangular* pour ajouter une section rectangulaire (les sections en béton armé du bâtiment à modéliser sont rectangulaires).

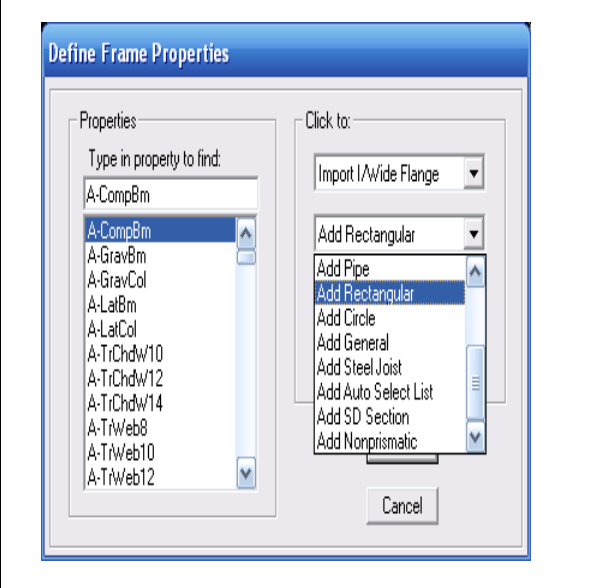

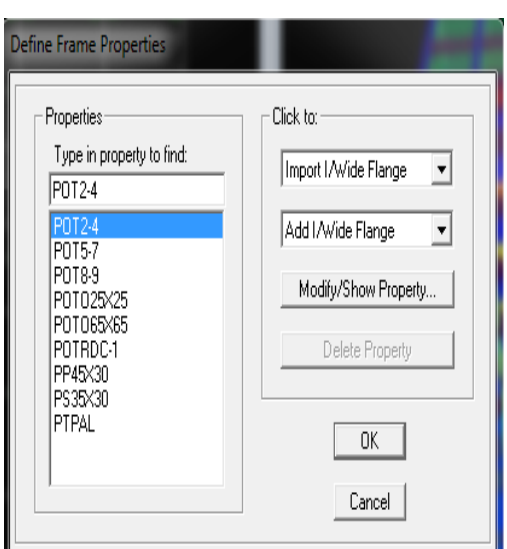

.Après avoir terminé la modélisation des éléments barres (poutres, poteaux), nous allons passer aux éléments surfaciques (voiles).

On choisit le menu *Define* et *wall/slab*, on clique sur *Add new wall* et on spécifie le nom et l'épaisseur.

Chapitre IV : Modélisation et vérifications aux exigences du RPA **2018**

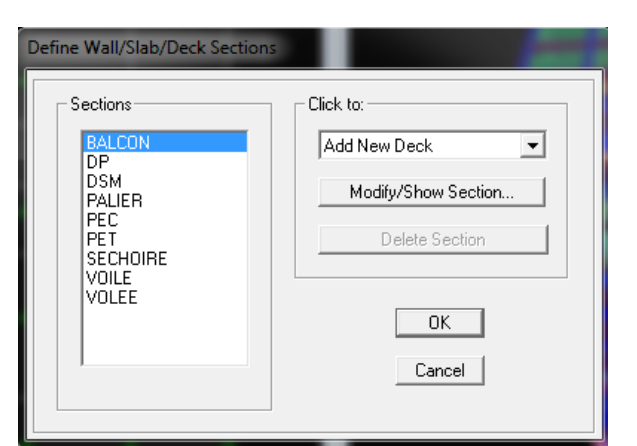

#### **4) Quatrième étape : définition des charges**

Avant de charger la structure il faut d'abord définir les charges appliquées à la structure modélisée.

#### **a) Charges statiques (G et Q)**

La structure est soumise à des charges permanentes (G) et à des surcharges d'exploitation (Q), pour les définir on clique sur : *Define Load Cases.*

*DEAD* (charge permanente)

*LIVE* (Surcharge d'exploitation)

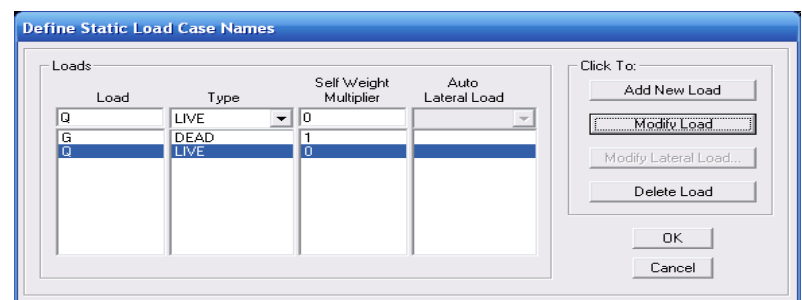

#### **b) Charge dynamique (E)**

Pour le calcul dynamique de la structure, on introduira un spectre de réponse conçu par le CGS.

Ce spectre est une courbe de réponse maximale d'accélérations (Sa/g) pour un système à un degré de liberté soumis à une excitation donnée pour des valeurs successives de périodes propres T.

- Données à introduire dans le logiciel :

# Chapitre IV : Modélisation et vérifications aux exigences du RPA **2018**

- **I.** Zone : II
	- Groupe d'usage : 2 (bâtiments courants, voir **chapitre 3.2 du RPA 2003)**
	- Coefficient comportement mixte portique/voile avec interaction
	- Remplissage : Dense (Cloisons en maçonnerie).
	- Site : S3.
	- Facteur de qualité (Q): 1,15.

On ouvre le logiciel en cliquant sur l'icone.

Après avoir introduit les données dans leurs cases respectives, on clique sur *l'onglet Text.*

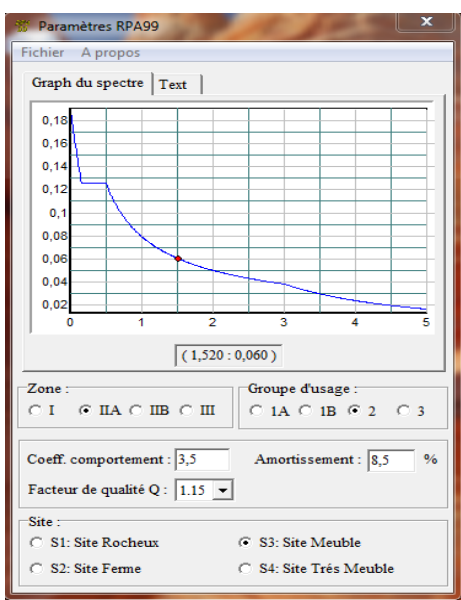

Pour injecter le spectre dans le logiciel ETABS on clique sur :

*Define*  $\longrightarrow$  *Response Spectrum Functions*  $\longrightarrow$  *Spectrum from file.* 

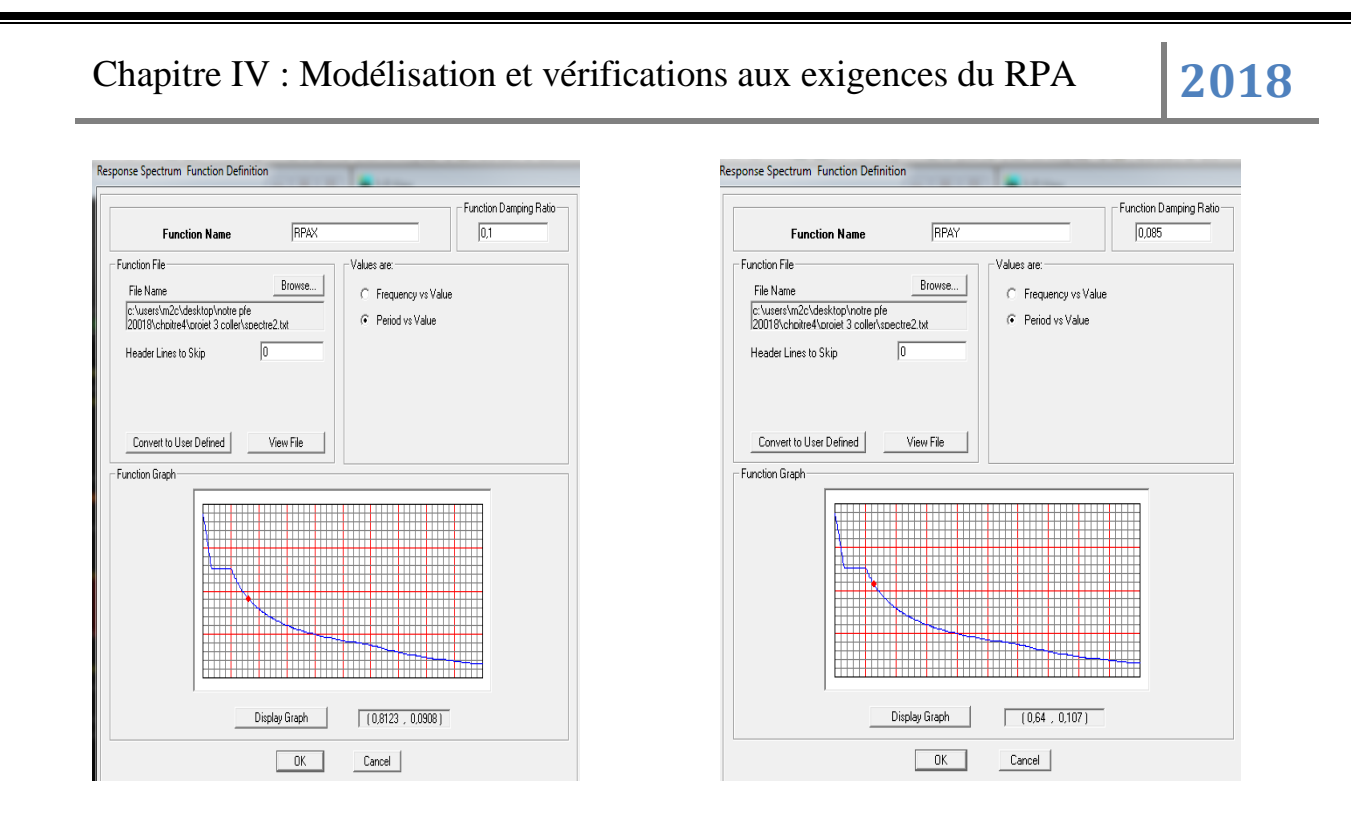

Le spectre étant introduit, nous allons passer à la prochaine étape qui consiste à la définition du chargement E (séisme), pour cela on clique sur :

#### *Define*  $\longrightarrow$  *Reponses spectrum cases*  $\longrightarrow$  *Add New Spectrum*

Dans la partie Input *response spectra*, nous allons introduire le spectre à prendre en compte dans les deux directions principales (U1 et U2).

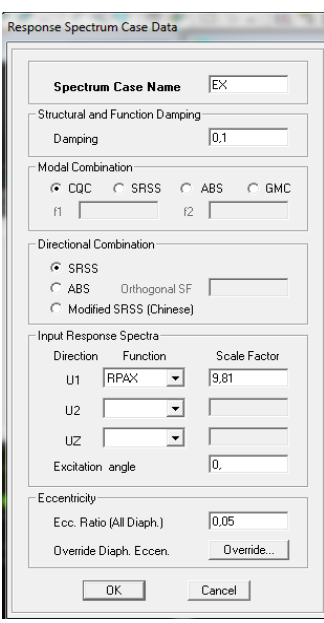

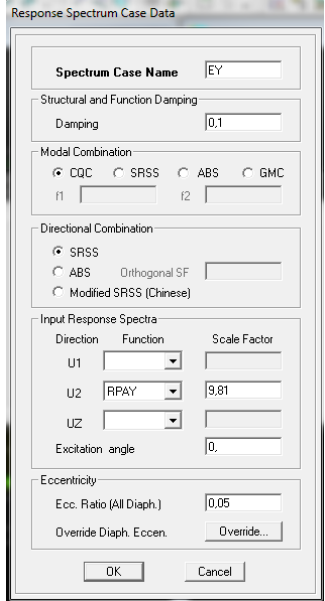

#### **5) cinquième étape : chargement des poutres**

Les charges statiques étant définies, on sélectionne chaque poutre et on introduit le chargement linéaire qui lui revient en cliquant sur

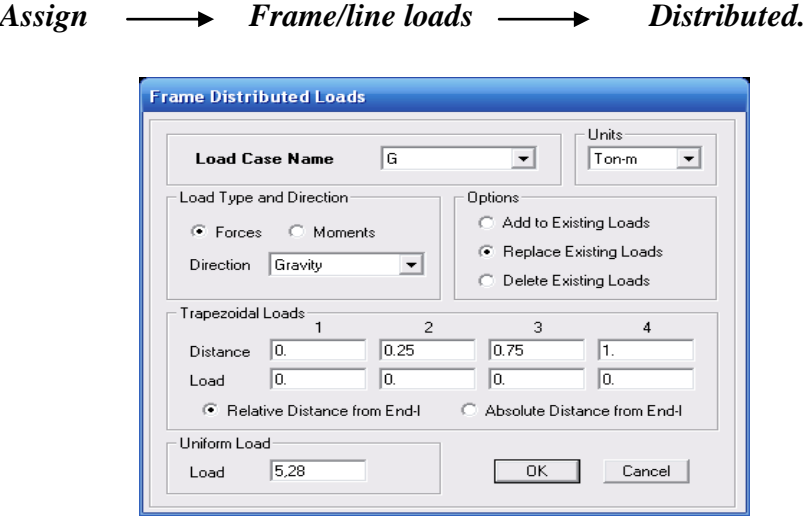

Dans la case *Load Case Name* on spécifie le type de chargement (G ou Q), ensuite le chargement linéaire est introduit dans la case *Load.*

#### **6) sixième étape : Introduction des combinaisons d'actions**

Les combinaisons d'actions à considérer pour la détermination des sollicitations et déformations sont :

#### **a) Combinaisons aux états limites selon le BAEL 91**

ELU : 1.35G+1.5Q.

 $ELS : G+Q.$ 

#### **b) Combinaisons accidentelles du RPA :**

G+Q±E : appelée dans le fichier de données GQE.

0.8G±E : appelées dans le fichier de données 0.8GE.

Pour introduire les combinaisons dans le logiciel on clique sur :

*Define*  $\longrightarrow$  *load Combinations*  $\longrightarrow$  *Add New Combo.* 

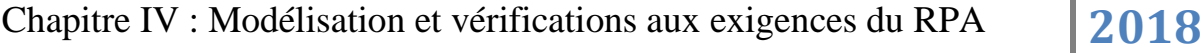

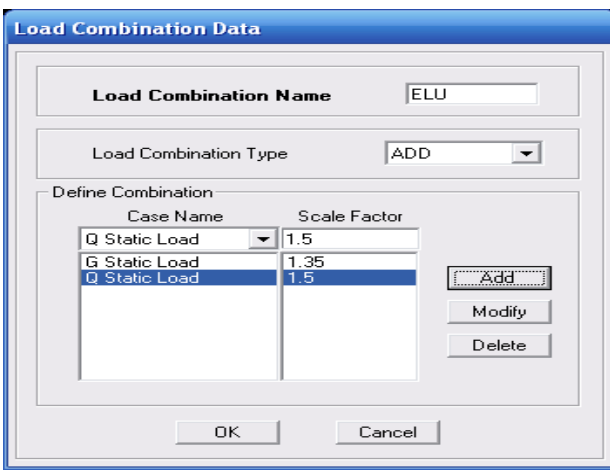

On reprend les mêmes opérations pour introduire les autres combinaisons d'actions.

#### **7) Septième étape : Spécification des conditions aux limites**

## **(Appuis, diaphragmes).**

Cette étape consiste à spécifier les conditions aux limites (appuis, diaphragmes) pour la structure modélisée.

Les poteaux sont supposés parfaitement encastrer dans les fondations, pour modéliser cet encastrement on sélectionne les nœuds du RDC puis on clique sur :

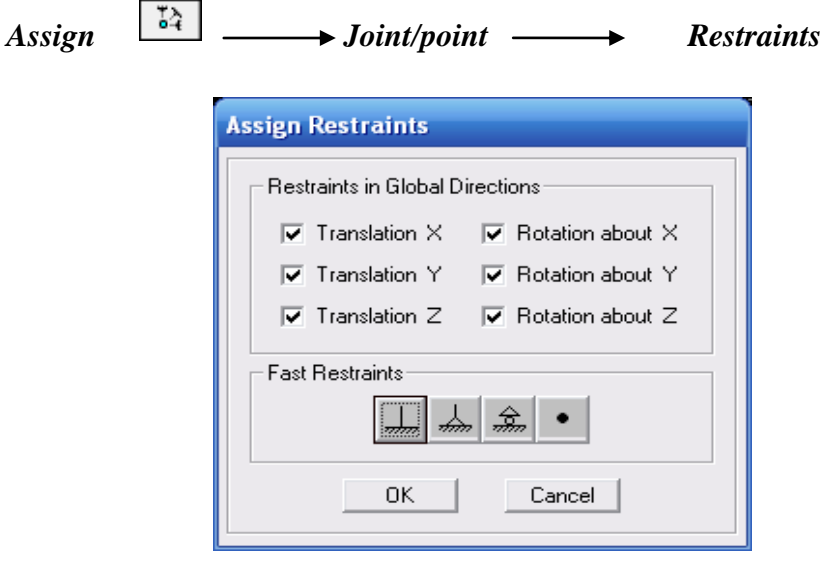

#### **Mass- Source**

*Define Mass source*

La masse des planchers est supposée concentrée en leurs centres de masse qui sont désignés par la notation de Mass –Source.

On donne la valeur *1* pour la charge permanente, on donne la valeur de β suivant la nature de la structure.

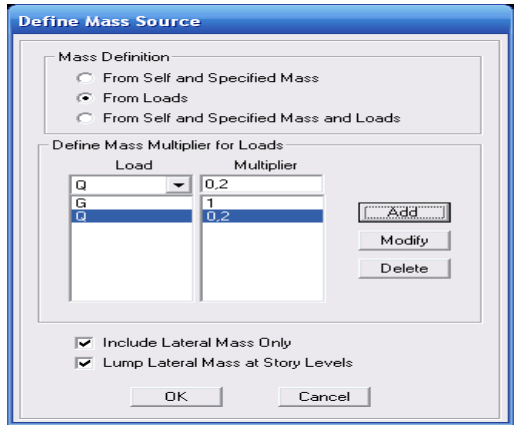

#### **Diaphragme :**

Comme les planchers sont supposés infiniment rigides, on doit relier tous les nœuds d'un même plancher à leurs nœuds maîtres de telle sorte qu'ils puissent former un diaphragme, ceci a pour effet de réduire le nombre d'équations à résoudre par le logiciel.

On sélectionne les nœuds du premier plancher puis on clique sur :

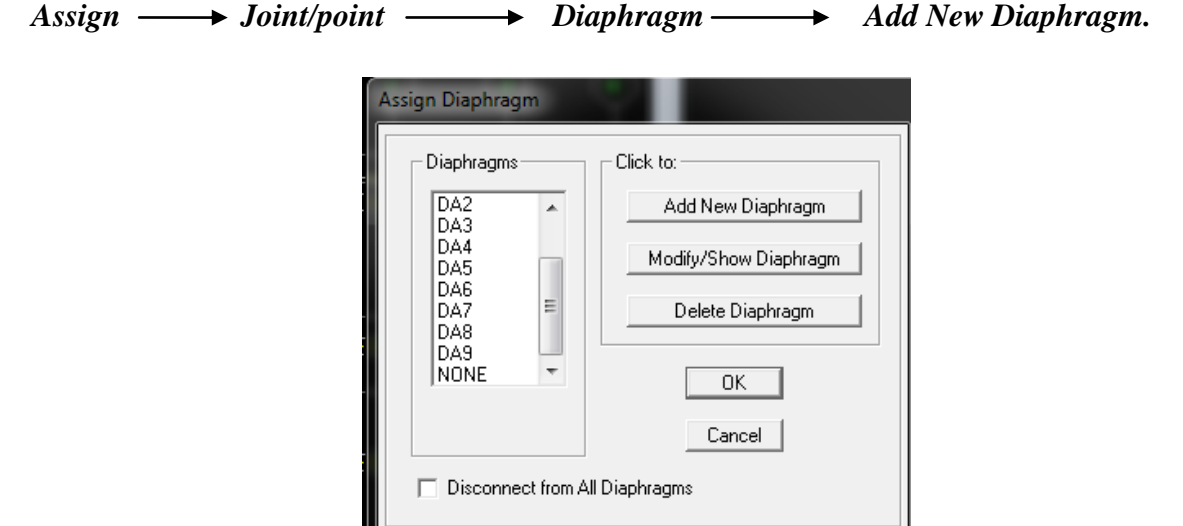

On refait la même opération pour tous les autres planchers.

#### **8) Huitième étape : Analyse et visualisation des résultats.**

#### **a) Lancement de l'analyse**

Pour lancer l'analyse de la structure, on se positionne sur l'onglet Analyse et on sélectionne *Run Analysis.*

#### **b) Visualisation des résultats**

Période et participation modale :

Dans la fenêtre *display* **show tables**, on clique sur *Modal Information* et on sélectionne la combinaison « *Modal* ».

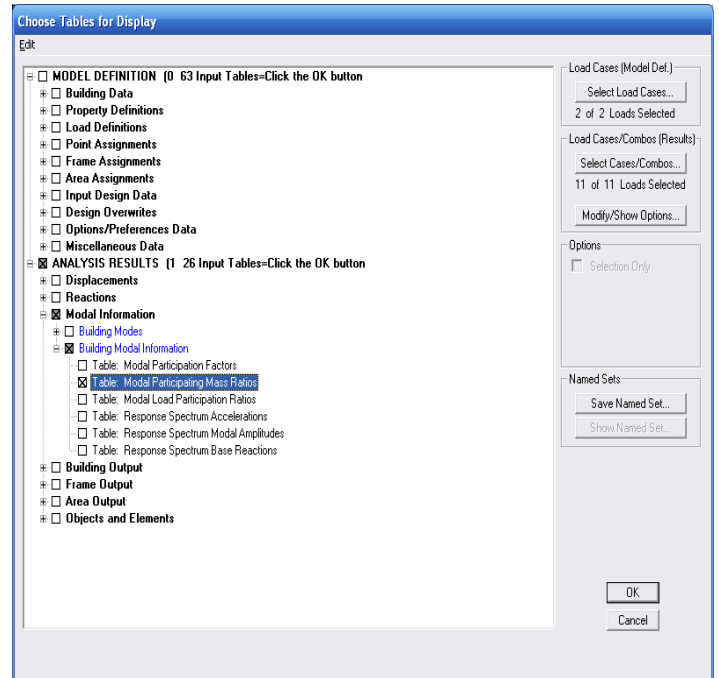

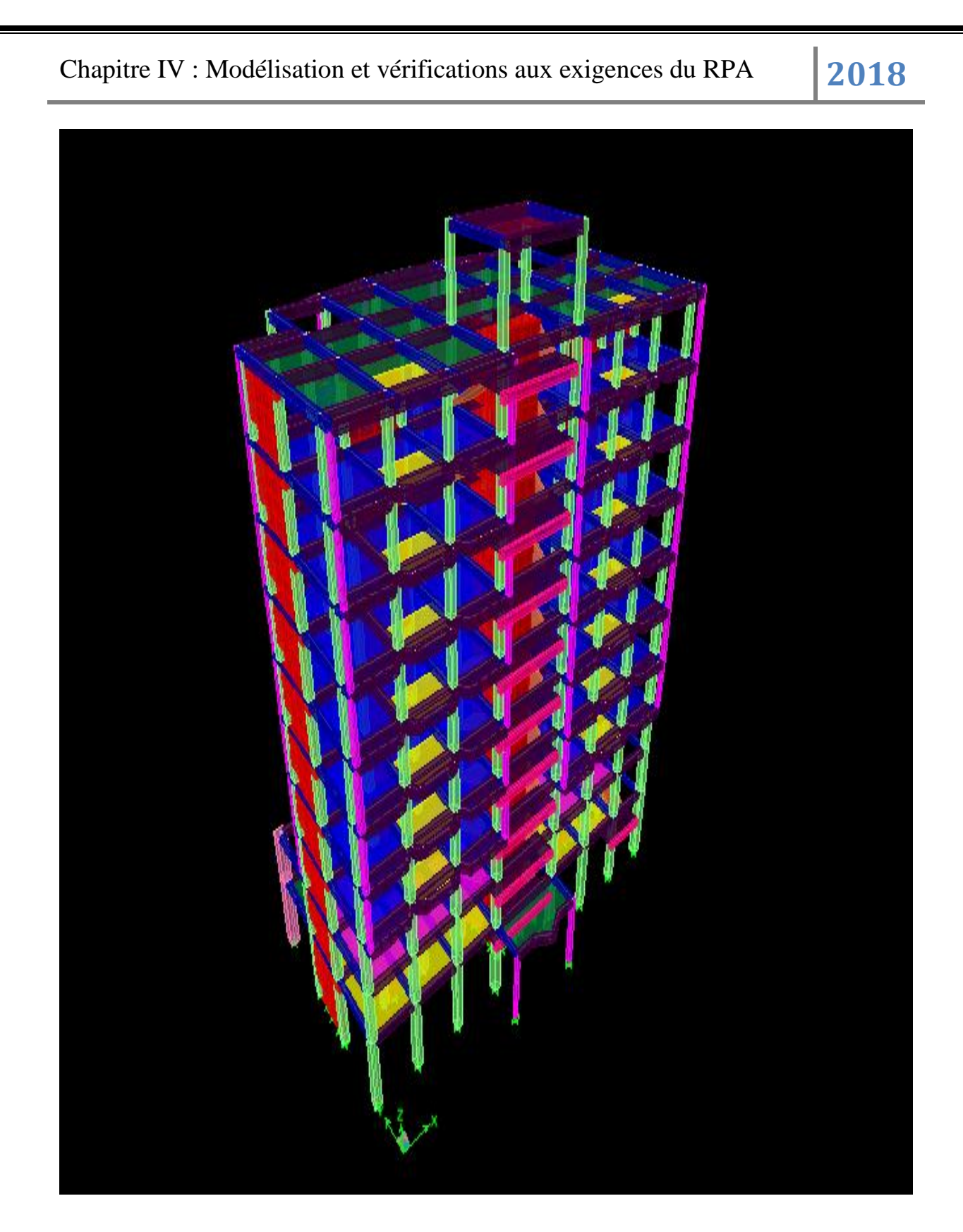

 **Figure IV.1 :** Modèle 3D de la structure

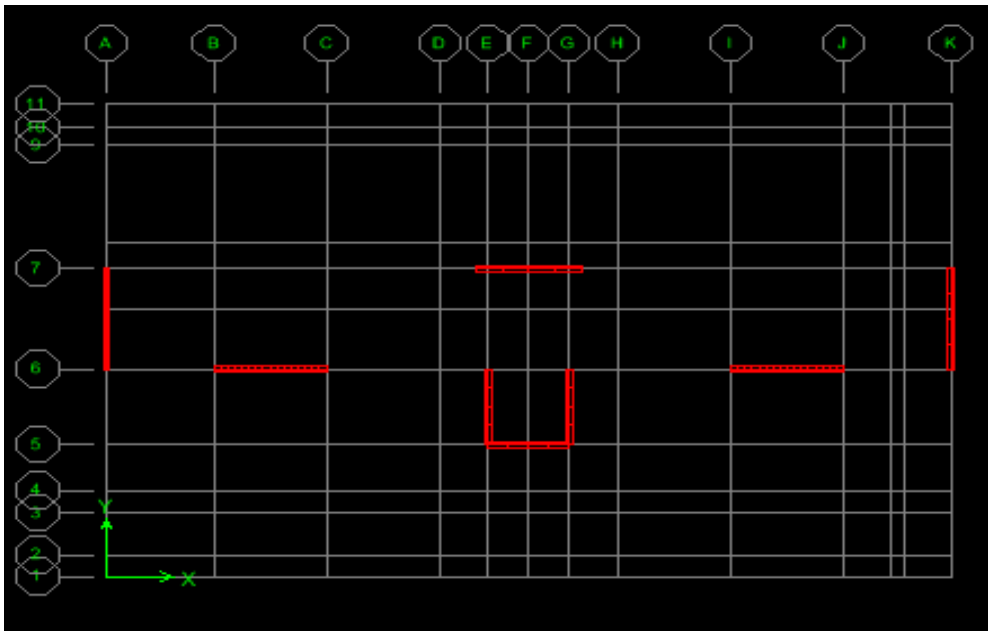

**Figure IV.2 :** la disposition des voiles

#### **IV.2. Vérification des conditions du RPA :**

Le séisme est un phénomène naturel qui peut produire des dégâts destructifs au niveau des constructions et par conséquent des vies humaines.

Pour cela, le règlement parasismique Algérien prévoit des mesures nécessaires à la conception et à la réalisation de la construction de manière à assurer un degré de protection acceptable.

#### **IV.2.1. Choix de la méthode de calcul :**

Le règlement parasismique algérien « RPA99 version 2003 » propose trois méthodes de calcul des forces sismique dont les conditions d'application différent et cela selon le type de structure à étudier, ces méthodes sont les suivantes :

- 1. La méthode statique équivalente.
- 2. La méthode d'analyse modale spectrale.
- 3. La méthode d'analyse dynamique par accélérogrammes.

Vu que la méthode spectrale modale est applicable dans tous les cas, nous allons effectuer l'étude par celle-ci :

#### **IV.2.2. La méthode modale spectrale :**

La méthode consiste à déterminer les caractéristiques vibratoires de la structure telles que les périodes propres de vibrations et les formes modales.

#### **Pourcentage de participation de la masse modale :**

Pour les structures représentées par des modèles plans dans deux directions orthogonales, le nombre de modes de vibration à retenir dans chacune des deux directions d'excitation doit être tel que la somme des masses modales effectives pour les modes retenus soit égale à 90% au moins de la masse totale de la structure. (Article 4.3.4 RPA99 version 2003).

#### **On doit vérifier les conditions suivantes :**

- Le comportement de la structure.
- La période.
- Système de contreventement.
- Vérification spécifique pour les poteaux.
- Nombre de mode à considérer.
- Justification vis-à-vis des déformations.
- L'effet du 2éme ordre (effet P-∆).
- Le déplacement max.
- Vérification de l'effort tranchant à la base.

#### **I. Le comportement de la structure :**

#### **1 er mode translation suivant X-X :**

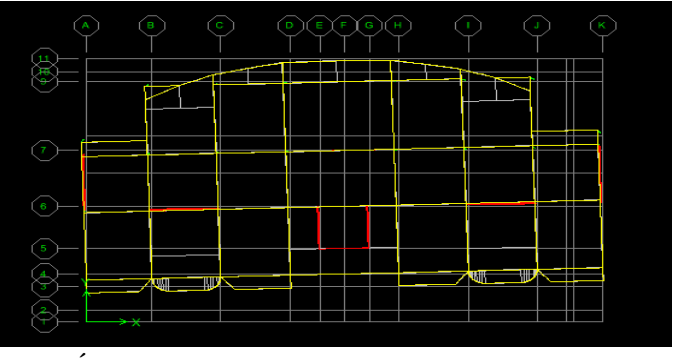

**2 éme mode translation suivant Y-Y**

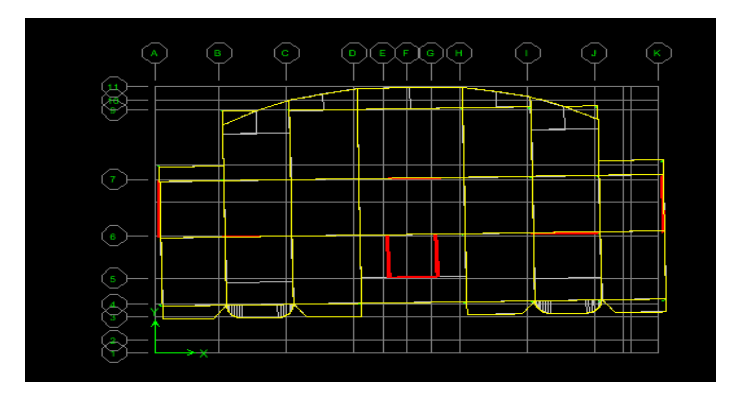

## **3 éme mode rotation :**

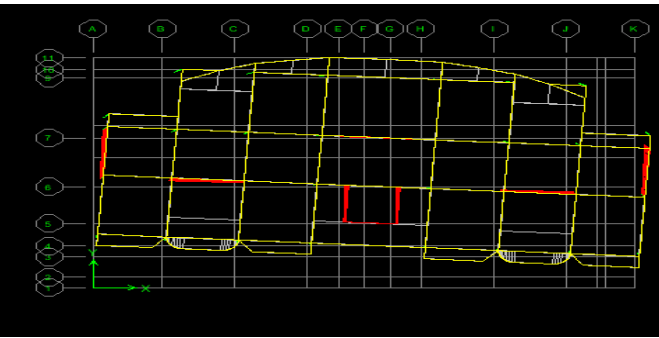

#### **2- La période : (Art4.2.4 /RPA99 version 2003 page 45) :**

 La valeur de la période fondamentale (T) de la structure peut être estimée à partir des formules empiriques ou calculée par des méthodes analytiques ou numériques.

La formule empirique à utiliser selon les cas est la suivant :

#### $T=C_t h_N^{3/4}$ **<sup>¾</sup>(Article 4-6 /RPA99, version 2003)**

**hh** : hauteur mesurée en mètres à partir de la base de la structure jusqu'au dernier niveau.

#### $h_N = 35.56m$

•  $C_t$ : coefficient en fonction du système de contreventement, du type de remplissage. Il est donné par le tableau **4.6 (RPA 99)**

Contreventement assuré partiellement ou totalement par des voiles en BA

$$
C_t = 0.05
$$

**D'où** :  $T = 0.05$ .  $(35.56)^{3/4} = 0.73$  sec

**On doit vérifiée si** :  $T_{ETABS} < 1.3 T_{RPA} = 0.73 X1.3 = 0.95$ 

1 er mode **T1= 0.70 < 0.95** 2 éme mode **T2= 0.50 < 0.95 Condition Vérifiée** 

3 éme mode **T3=0.43 < 0.95**

#### **3-Vérification spécifique pour les poteaux : (Art 7.4.3.1/R.P.A 99version 2003).**

Outre les vérifications prescrites par C.B.A et dans le but d'éviter ou limiter le risque de rupture fragile sous sollicitations d'ensemble dues au séisme, l'effort normal de compressions de calcul est limité par la condition suivante :

$$
V = \frac{Nd}{\beta_c \times f_{c28}} \leq 0.3
$$

Nd : désigne l'effort normal de calcul s'exerçant sur une section de béton.

 $\beta_c$ : désigne l'aire (section brute) de cette dernière.

 $f_{c28}$ : désigne la résistance caractéristique du béton.

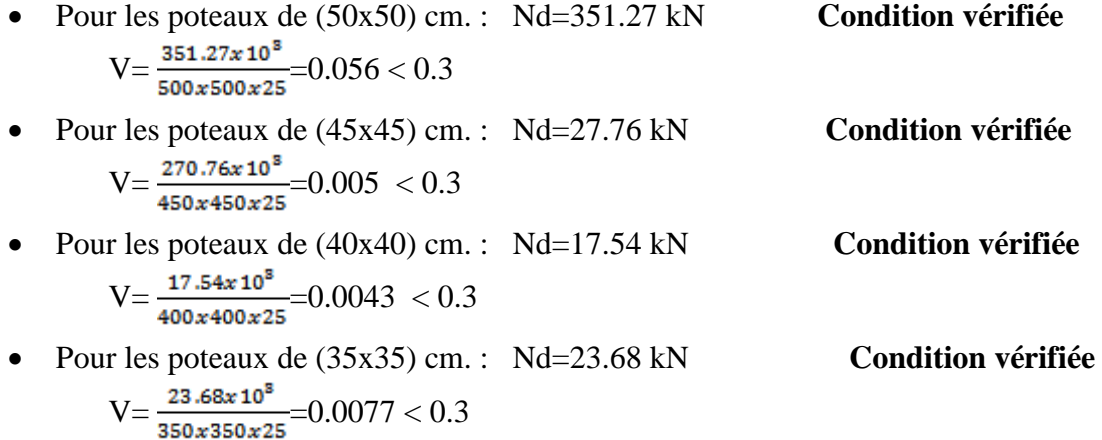

#### **4) Justification du système de contreventement** :

Les charges verticales revenant aux portiques et aux voiles sont tirées du logiciel suivant ces étapes

#### View  $\longrightarrow$  Set 3d View

Et a l'aide de l'option **Draw Section Cat. (Combinaison ELS).**

Et on obtiendra la totalité portique +voile

# Chapitre IV : Modélisation et vérifications aux exigences du RPA **2018**

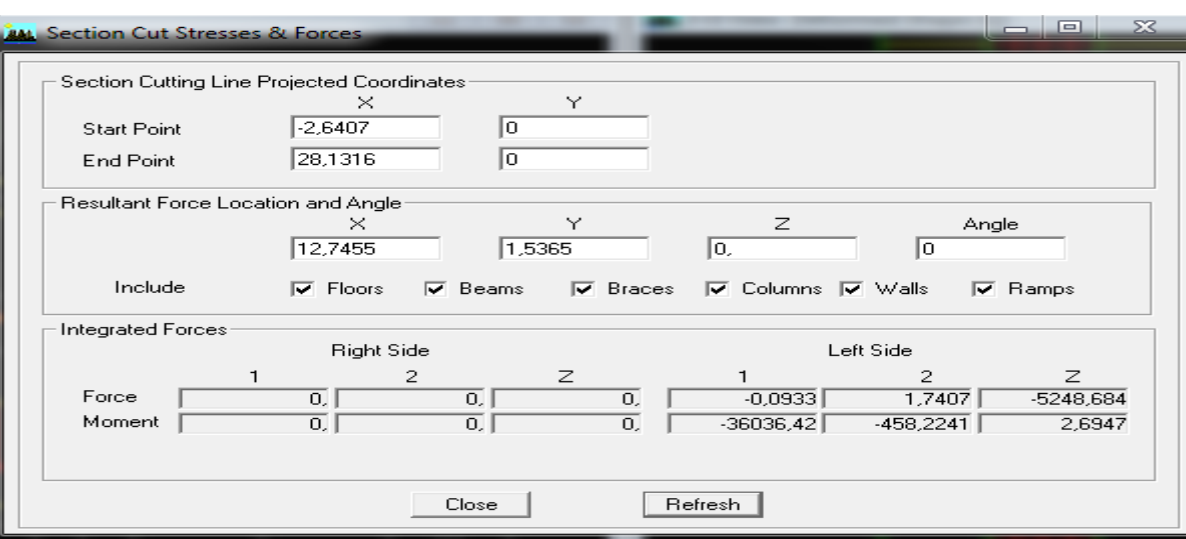

On tire celles des voiles : décoché **beams** et **columns** (représentes les portiques) **:**

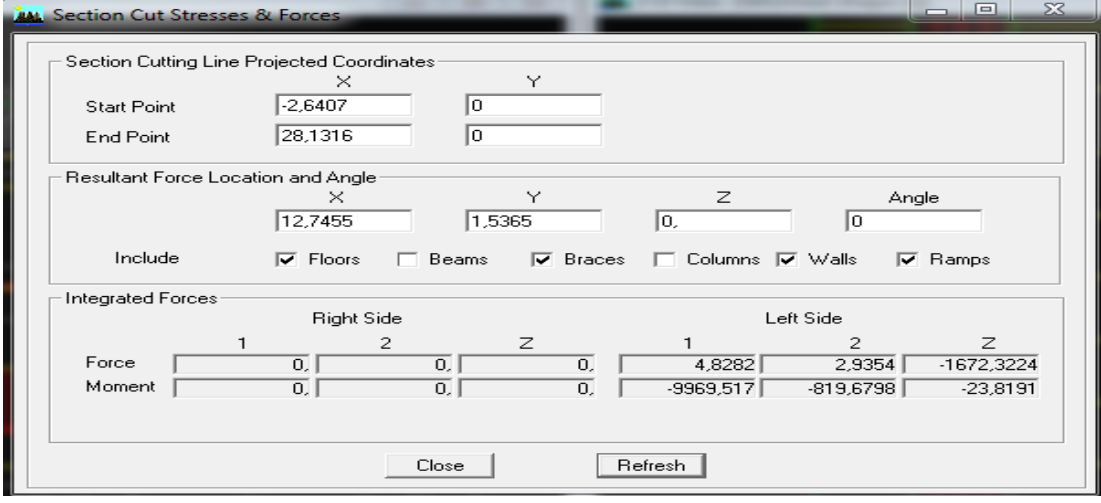

 $Z_{\text{tot}} = 5248.684 \rightarrow 100\%$   $x_{\text{void}} = 31.86\%$ 

**Zvoile**=1672.3224**→**x℅ xportique=69.13℅

**Suivant Ex :**

 **Ztot** 1797.702 **→** 100℅ x voile =70.72℅

 **Zvoile**12771.339 **→** x℅ xportique=29.28℅

**Suivant Ey :**

 **Ztot** 2315.926 **→**100℅ x voile =87.51 ℅

#### **Zvoile** 2026.739 **→** x℅ xportique=12.49℅

**Conclusion** : Les voiles reprennent plus de 20% des sollicitations dû aux charges verticales et la totalité des charges séismiques.

Donc on doit changer le spectre avec changement de la valeur de coefficient de comportement on prend **R= 3,5.**

#### **5-Nombre de mode à considérer :**

Pour les structures représentées par des modèles plans dans deux directions orthogonales, le nombre de modes de vibration à retenir dans chacune des deux directions d'excitation doit être tel que : La somme des masses modales effectives pour les modes retenus soit égale à 90% au moins de la masse totale de la structure. Ou que tous les modes ayant une masse modale effective supérieure à 5% de la masse totale de la structure soient retenus pour la détermination de la réponse totale de la structure Le minimum de mode à retenir est de 03 dans chaque direction considérés**.** 

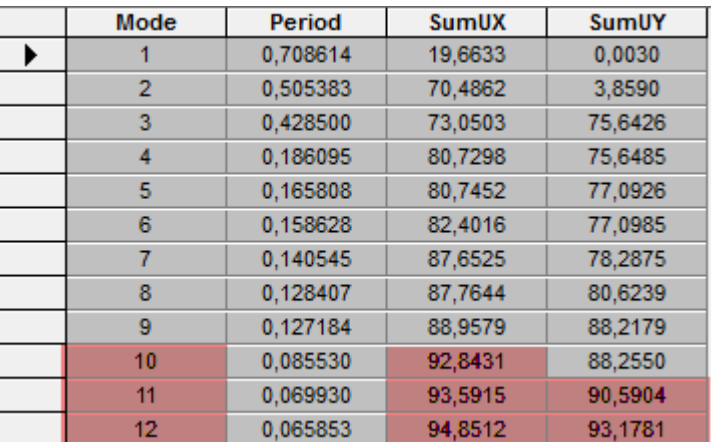

La somme des masses modales dépasse **90%** de la masse totale du bâtiment et nombre de mode à considéré = **10mode** , d'où **la condition du RPA est vérifiée.**

#### **6-Justification vis-à-vis des déformations. RPA 99/V 2003(Art 4.4.3 P44).**

 Les déplacements relatifs latéraux d'un étage par rapport aux étages qui lui sont adjacents, ne doivent pas dépasser 1% de la hauteur d'étage, tel que :

 $\Delta K = \delta_{K} - \delta_{K-1} \leq 1\% \times h$ .

**Avec :** 

\*  $\delta_K = R \times \delta_{eK}$ , R = 3.5

\* h : hauteur d'étage

\*  $\delta_{K}$ : déplacement latérale au niveau K

\*  $\delta_{K-1}$ : déplacement latérale au niveau K-1.

Les déplacements maximaux sont tirés du logiciel ETABS en suivant le chemin ci- dessous : **show table**→ **déplacements** → **déplacements data** → **Diaphragme CM Déplacement** Les résultats de calcul sont résumés dans le tableau suivant :

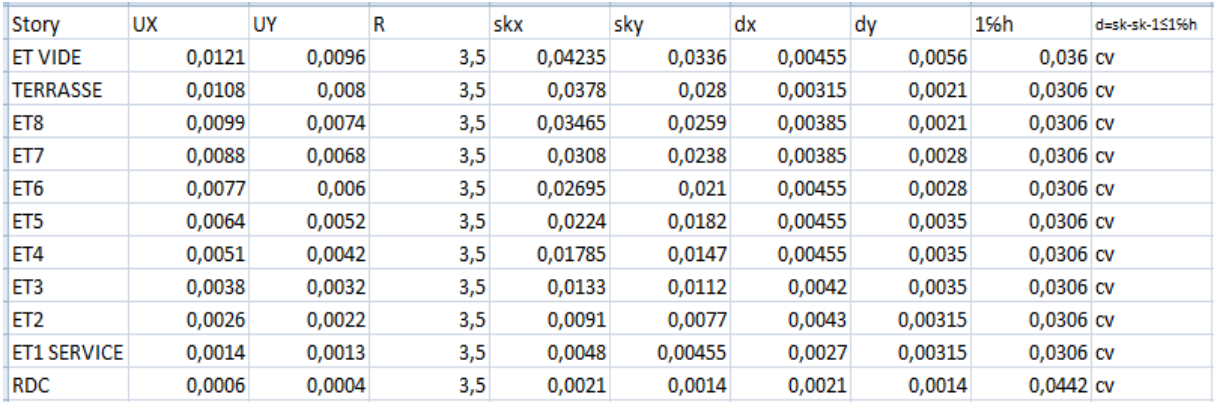

#### **7- L'effet du 2éme ordre (effet P-∆) :**

Les effets du 2° ordre (ou effet P-Δ) peuvent être négligés dans le cas des bâtiments si la condition suivante est satisfaite à tous les niveaux :

$$
\theta = \frac{P_k \times \Delta_K}{V_k \times h_k} \leq 0.1
$$

**Avec :** 

\* *Pk* : poids total de la structure et des charges d'exploitations associées au dessus du niveau

$$
K\,;\t P_k = \sum_{i=K}^n (W_{G_i} + \beta W_{Q_i}).
$$

\* *VK* : effort tranchant d'étage au niveau K

\*  $\Delta_K$ : déplacement relatif du niveau k par rapport au niveau K-1

\* *K h* : hauteur de l'étage K

Poids de la structure est tirés du logiciel ETABS sous la combinaison  $\overline{O}$  en suivant le chemin ci- dessous : **Display**  $\rightarrow$  **show tables** $\rightarrow$  **Building Output**  $\rightarrow$  **Story Shears**  $\rightarrow$  **ok** 

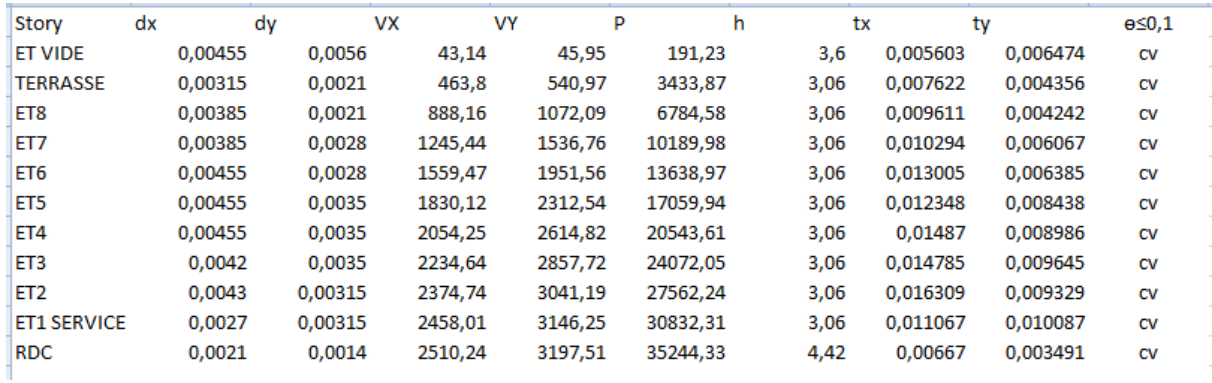

Les résultats de calcul sont résumés dans le tableau suivant :

#### **8-Le déplacement max.**

$$
\delta_{max} \le \frac{ht}{500} = \frac{35.56}{500} = 0.0711 \,\text{m} = 7.11 \,\text{cm}
$$

Le déplacement max de la structure est tirés du logiciel ETABS sous la combinaison **E** spectra en suivant le chemin ci- dessous : **Display** → **show story Response Plots**.

#### **Déplacement max suivant X :**

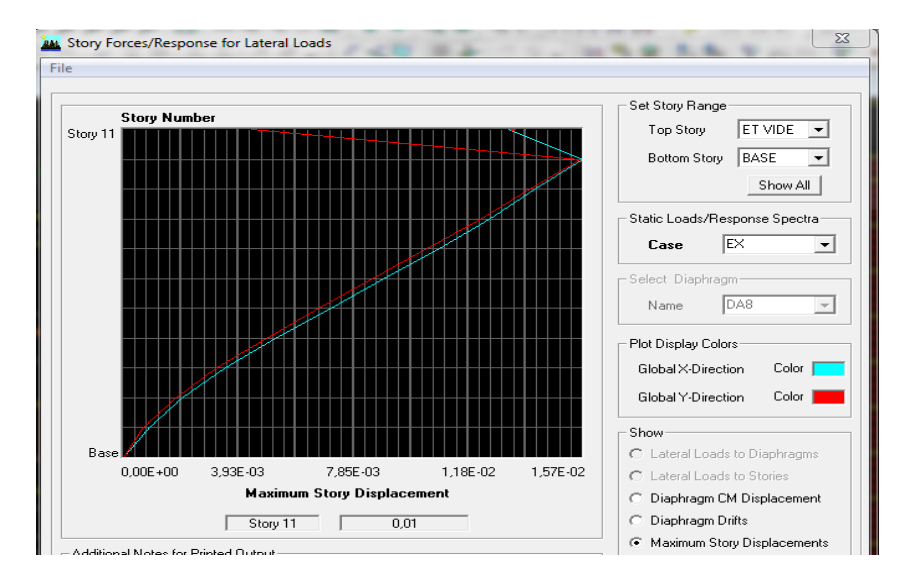

**0.01< 7.11 Condition Vérifiée** 

#### **Déplacement max suivant Y :**

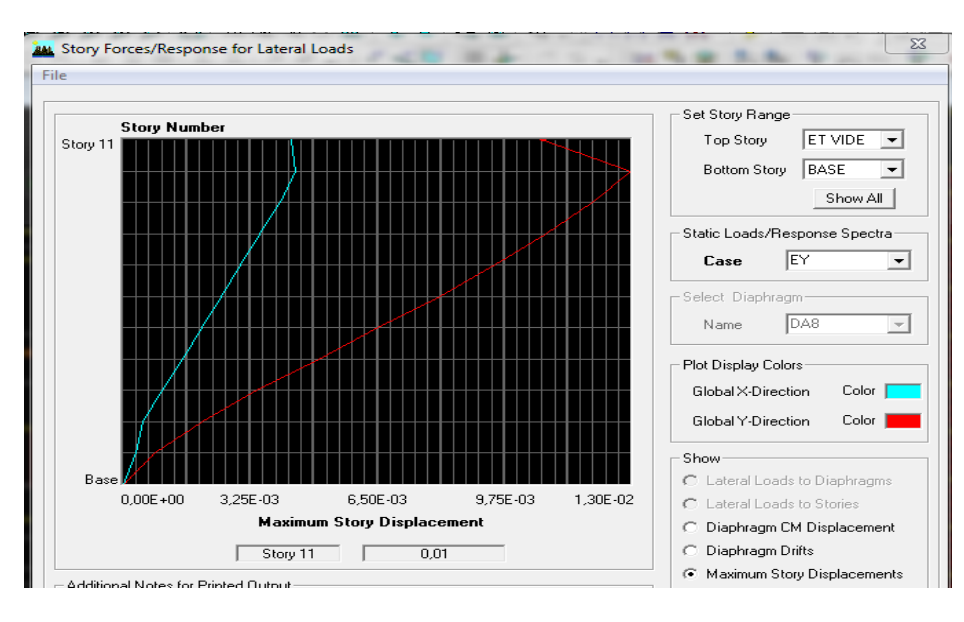

 **0.01<7.11 Condition Vérifiée**

#### **9-Vérification de l'effort tranchant à la base :**

La résultante des forces sismiques à la base  $V_{ETABS}$  obtenue par combinaison des valeurs modales, ne doit pas être inférieure à 80% de la résultante des forces sismique déterminée par la méthode statique équivalente  $V<sub>RPA</sub>$ 

**VETABS** : effort tranchant à la base obtenue par l'ETABS.

**VRPA** : effort tranchant à la base obtenue par la méthode statique équivalente.

#### **Calcul de l'effort tranchant avec la méthode statique**

**équivalente** :

$$
V_{RPA} = \frac{ADQ}{R}W
$$

 $A = 0.15$  (coefficient d'accélération de zone : zone IIa, groupe 2).

 $R = 3.5$  (valeur du coefficient de comportement : structure constitué par voiles porteurs).

 $W = 35244.33$  (poids total de la structure).

- D : facteur d'amplification dynamique.
- Q : facteur de qualité.

## Chapitre IV : Modélisation et vérifications aux exigences du RPA **2018**

**Calcul de facteur de qualité Q** : Le facteur de qualité de la structure est fonction de :

- La régularité en plan et en élévation.
- La redondance en plan et les conditions minimales sur les fils de contreventement.
- La qualité du contrôle de la construction.

- La valeur de Q est déterminée par la formule :  $Q=1+\sum_{q=1}^{\infty}$ 6 1 1 *q*  $Q = 1 + \sum_{i} P_{i}q$ 

Pq: pénalité à retenir selon le critère de qualité q "est observé ou non"

Dans notre cas :  $Q=1.15$ 

#### **Calcul de facteur d'amplification dynamique moyen D:**

Il dépend de la catégorie de site, du facteur de correction d'amortissement  $(\eta)$  et de la période fondamentale de la structure (T).

$$
D = \begin{cases}\n2.5\eta & \text{Avec}: 0 \le T \le T_2 \\
2.5\eta \left(\frac{T_2}{T}\right)^{\frac{2}{3}} & \text{Avec}: T_2 \le T \le 3.0 \text{ s} \\
2.5\eta \left(\frac{T_2}{3}\right)^{\frac{2}{3}} \left(\frac{3}{T}\right)^{\frac{5}{3}} & \text{Avec}: T > 3.0 \text{ s}\n\end{cases}
$$

T2 période caractéristique, associée à la catégorie du site et donnée par le tableau 4.7 (RPA)

**Site S3** donc **T2=0.5**

η : Facteur de correction d'amortissement donné par la formule :

$$
\eta = \sqrt{7/(2+\xi)} \ge 0.7 = 0.82
$$

Où **ξ (%)** est le pourcentage d'amortissement critique qui est fonction du matériau constitutif, du type de structure et de l'importance des remplissages.

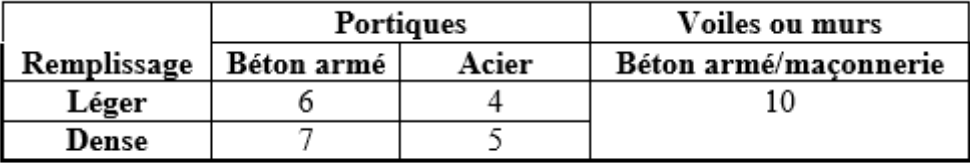

Donc pour notre cas on prend **ξ =10%.**

 $0.5s < T$ <sub>RPA</sub> = 0.95 s < 3 s

Chapitre IV : Modélisation et vérifications aux exigences du RPA **2018**

$$
D = {2.5n(\mathbf{T}_2/\mathbf{T})^{\frac{2}{3}} \over 2.5 \times 0.82 \times (\frac{0.5}{0.95})^{2/3}} = 1.05
$$

Application numérique :

**VRPA=** 

 $V_{RPA} = 1823.89$ 

**0.8VRPA =1459.12**

#### **L'effort tranchant à la base obtenu par ETABS :**

Pour obtenir l'effort tranchant par ETABS on suit les étapes suivantes :

Display  $\rightarrow$  Show tables  $\rightarrow$  Model Information Building Modal Information **Response Spectrum Base Reaction** et choisir la combinaison **E**

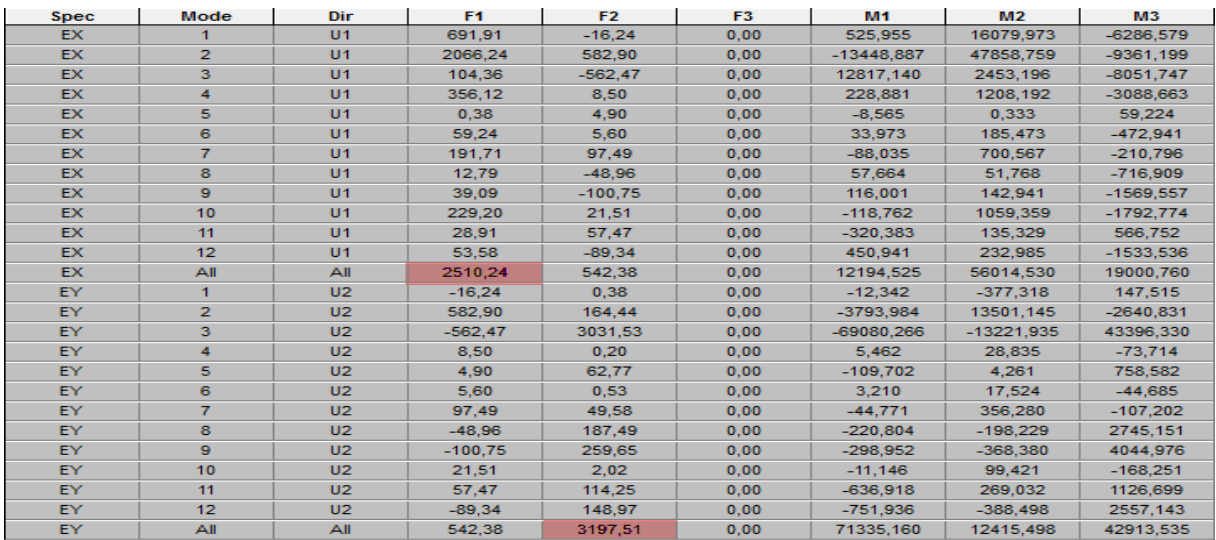

o Global FX : dans le sens xx :

Vetabs  $= 2510.24$  kN

o Global Fy : dans le sens yy :

Vetabs  $= 3197.51$  kN

 **- Vérification :** 

-Sens xx : Vetabs=2510.24 KN > 80% VRPA =1459.12 kN **Condition vérifiée.** 

-Sens yy : Vet abs=3197.51 KN > 80% V<sub>RPA</sub> =1459.12 kN **Condition vérifiée** 

#### **Conclusion :**

La résultante des forces sismiques à la base **Vetabs** obtenue par combinaison des valeurs modales est inférieure à 80 % de la résultante des forces sismiques déterminée par la méthode statique équivalente  $V_{RPA}$ .

# CHAPITRE V FERAIILAGE DES POTEAUX

#### **V.1. Ferraillage des poteaux :**

#### **V.1.1.Introduction :**

Les poteaux sont des éléments structuraux qui ont pour rôle la transmission des efforts des poutres vers la fondation.

Chaque poteau est soumis à un effort N et à un moment fléchissant M , qui sont extrait à partir de logiciel ETABS (V9.7.1), ils sont donc calculés en flexion composée.

Les calculs se font en tenant compte de trois types de sollicitations :

- 1 Effort normal maximal et le moment correspondant.
- 2 Effort normal minimal et le moment correspondant.
- 3 Moment fléchissant maximal et l'effort normal correspondant.

Les combinaisons considérées pour les calculs sont :

 $1.35G+1.5Q \rightarrow \hat{a}$  l'ELU.  $G+Q \rightarrow \grave{a}$  l'ELS  $G+O+E \rightarrow \text{RPA99}$  révisée 2003.  $0.8G \pm E$  →RPA99 révisée 2003.

#### **V.1.2.Recommandations du RPA :**

#### **Armatures longitudinales : (R.P.A Art.7.5.2.1)**

- Les armatures longitudinales doivent être à hautes adhérences, droites et sans crochets.
- Le diamètre minimal est de **12 mm.**
- La longueur minimale de recouvrement est de 40 $\Phi$ **L** (zone II).
- La distance entre les barres verticales dans une face du poteau ne doit pas dépasser **25 cm en zone II.**
- Pour tenir compte de la réversibilité du séisme, les poteaux doivent être ferraillés symétriquement.

#### **Pourcentage total minimum** :

Le pourcentage minimal d'aciers est de **0.8%** de la section du béton **(0.8% bh)** :

#### **Pourcentage total maximum :**

Le pourcentage maximal d'aciers est de 4 % en zone courante et 6 % en zone de recouvrement :

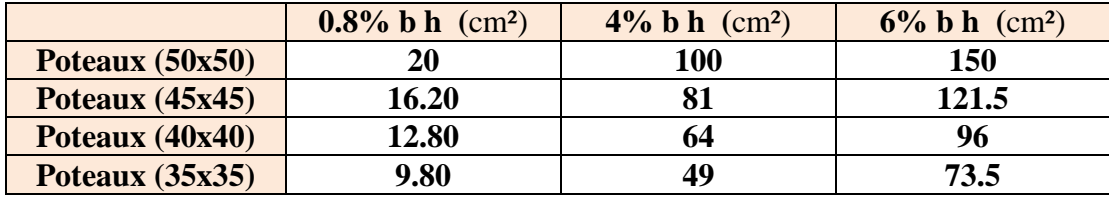

**Tableau V.1.1 : la section minimale et maximale d'armatures.**

#### **V.1.3.Calcul des armatures longitudinales à l'ELU :**

#### **Exposé de la méthode de calcul :**

En flexion composée, l'effort normal est un effort de compression ou de traction et le moment qu'il engendre est un moment de flexion.

Pour la détermination des armatures longitudinales, trois cas peuvent se présenter :.

- Section partiellement comprimée (SPC).
- Section entièrement comprimée (SEC).
- 

Section entièrement tendue (SET).<br>u centre de pression :  $\mathbf{e}_u = \frac{\mathbf{M}_u}{\mathbf{N}}$ Calcul du centre de pression :

#### **a- Section partiellement comprimée (SPC) :**

La section est partiellement comprimée si l'une des relations suivantes est vérifiée :

 Le centre de pression se trouve à l'extérieur du segment limité par les armatures. (Que ça soit un effort normal de traction ou de compression) :

$$
e_u = \frac{M_u}{N_u} > (\frac{h}{2} - c)
$$

 Le centre de pression se trouve à l'intérieur du segment limité par les armatures et l'effort normal appliqué est de compression :

$$
\mathbf{e}_{\mathbf{u}} = \frac{M_{\mathbf{u}}}{N_{\mathbf{u}}} < (\frac{\mathbf{h}}{2} - \mathbf{c})
$$

Dans ce cas il faut vérifier la condition suivante:

$$
N_{\mathrm{u}}\left(\mathrm{d}\textrm{-}\mathrm{c}^{\prime}\right)\mathrm{-M}_{\mathrm{f}}\leq\left[0.337\mathrm{-}0.81_{\mathrm{h}}^{\mathrm{C}}\right]\mathrm{bh}^{2}\mathbf{f}_{\mathrm{bc}}
$$

Avec :

**N<sup>u</sup> :** effort de compression. **M<sup>f</sup> :** moment fictif.

$$
\mathbf{M_f} = \mathbf{M_u} + \mathbf{N_u} \left(\frac{\mathbf{h}}{2} - \mathbf{c}\right)
$$

Détermination des armatures :

$$
\mu = \frac{M_f}{bd^2 f_{bc}} \qquad \qquad \text{avec :} \quad f_{bc} = \frac{0.85 f_{c28}}{\theta \gamma_b}
$$

b N  $A_{s}$ A s d h

 $A^{\prime}$ 

 $A_1$ 

$$
\triangleright \ \ \underline{\text{ler cas :}}
$$

Si  $\mu \le \mu_1 = 0.392$   $\longrightarrow$  la section est simplement armée. (A<sup>'=0</sup>)

- Armatures fictives:  $A_f = \frac{M_f}{\beta \cdot d \cdot \sigma_s}$
- Armatures réelles :  $A = A_f \frac{N_u}{\sigma_s}$  Avec :  $\sigma_s = \frac{f_e}{\gamma_s}$

 $\geq 2^{\text{ème}}$  **cas** :

Si 
$$
\mu \ge \mu_1 = 0.392 \rightarrow
$$
 la section est doublement armée. (A' \ne 0)  
On Calcul:  $M_r = \mu_1 \cdot bd^2 f_{bc}$   
 $\Delta M = M_f - M_r$ 

Avec :

 **M<sup>r</sup> :** moment ultime pour une section simplement armée.

 $\sigma_{\rm bc}$ 

122

$$
\begin{cases}\n\mathbf{A}_{1} = \frac{\mathbf{M}_{f}}{\beta \, d\sigma_{s}} + \frac{\Delta \mathbf{M}}{(d-\mathbf{c}^{'}) \cdot \sigma_{s}} \\
\mathbf{A}^{'} = \frac{\Delta \mathbf{M}}{(d-\mathbf{c}^{'}) \cdot \sigma_{s}}\n\end{cases}
$$
\nLa section réelle d'armature :

\n
$$
\begin{cases}\nA_{s} = A' \\
A_{s} = A_{1} + \frac{N_{u}}{\sigma_{s}}\n\end{cases}
$$

#### **b- Section entièrement comprimée (SEC) :**

La section est entièrement comprimée si les conditions suivantes sont vérifiées :

$$
e_{u} = \frac{M_{u}}{N_{u}} < (\frac{h}{2} - c)
$$
  
N<sub>u</sub> (d -c') - M<sub>f</sub> > (0.337h - 0.81 $\frac{c}{h}$ ) bh<sup>2</sup> f<sub>bc</sub>

Le centre de pression se trouve dans la zone délimitée par les armatures.

Deux cas peuvent se présenter

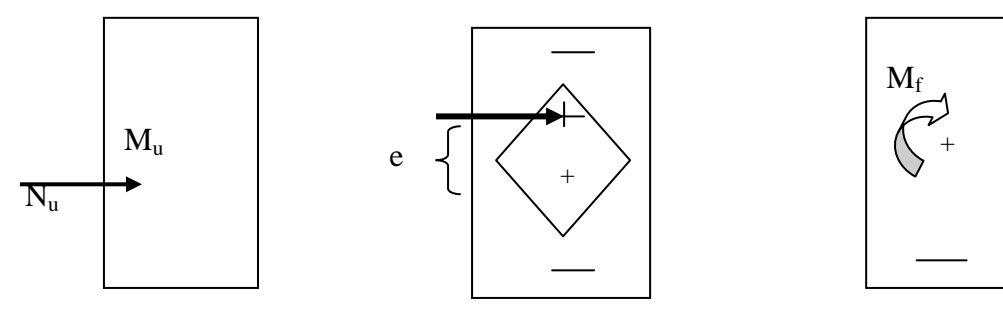

 **1er cas :** Si **Nu(d-c')-M<sup>f</sup> (0.5 ) bh²fbc** la section est doublement armée

 **La section d'armature :** 

 $A_2 > 0$  et  $A_1 > 0$ 

$$
A{'}_1=\frac{M_{f(d-0.5h)\,bh.f_{bc}}}{(d-e^{'})\sigma_5}
$$

$$
\mathbf{A}_2 = \frac{\mathbf{N}_\mathrm{u} - \mathbf{b} \mathbf{h} \mathbf{f}_{\mathbf{b} \mathbf{c}}}{\sigma_{\mathsf{s}}} \cdot \mathbf{A'}_{\mathbf{1}}
$$

 $\geq 2^{\text{eme}} \text{ cas :}$ Si  $N_u$  (**d-c')-**M<sub>**f</sub> < (0.5-** $\frac{e}{h}$ **) bh<sup>2</sup>f<sub>bc</sub>**  $\longrightarrow$  **la section est Simplement armée</sub>** 

$$
A_2 > 0 \quad \text{et} \qquad A_{1'} = 0
$$

 $\sim$   $\sim$   $\sim$ 

$$
A_2 = \frac{N - \text{wbbf}_{bc}}{\sigma_s} \quad \text{avec :} \quad \text{w}
$$

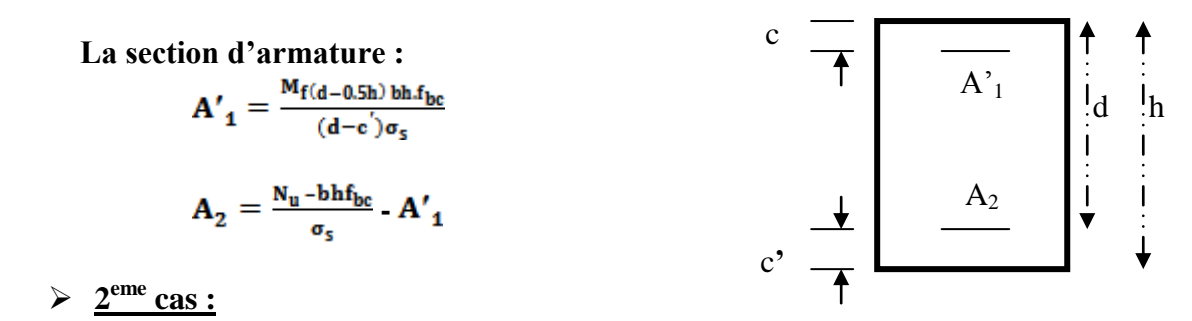

$$
\Psi = \frac{0.3571 + \frac{N(d-c^{'})-M_{f}}{bh^{2}.f_{bc}}}{0.8571 - \frac{c^{'}}{h}}
$$

**c- Section entièrement tendue :**

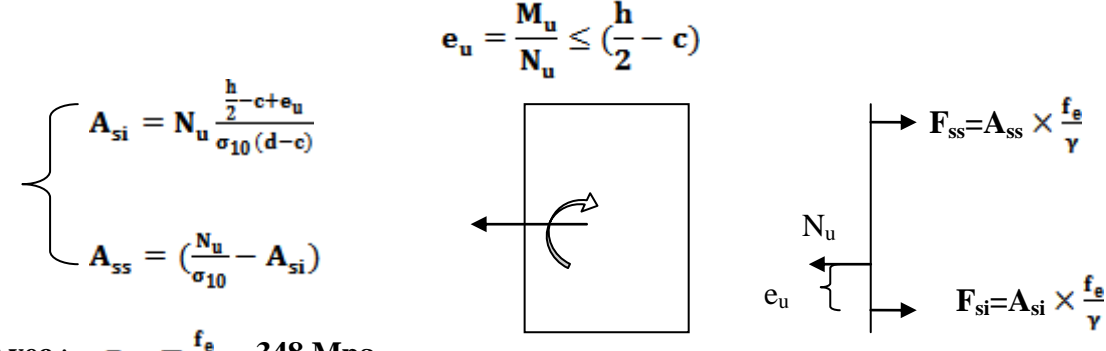

Avec :  $\sigma_{10} = \frac{f_e}{\gamma_5} = 348 \text{ Mpa}$ 

**Remarque :**<br>Si **e**  $_{\mathbf{u}} = \frac{M_{\mathbf{u}}}{N_{\mathbf{u}}} = \mathbf{0}$ **Si** (excentricité nulle on prend l'excentreicité accidentelle à revoir; compression pure), le calcul se fera à l'état limite de stabilité de forme et la section d'armature sera  $a : \mathbf{A} = \frac{\mathbf{N_u} - \mathbf{B} \mathbf{f_{bc}}}{\sigma}$ 

 **Avec : B :** Aire de la section du béton seul.  $\sigma_s$ **:** Contrainte de l'acier.

#### **Calcul du ferraillage des poteaux:**

**Sens xx :**

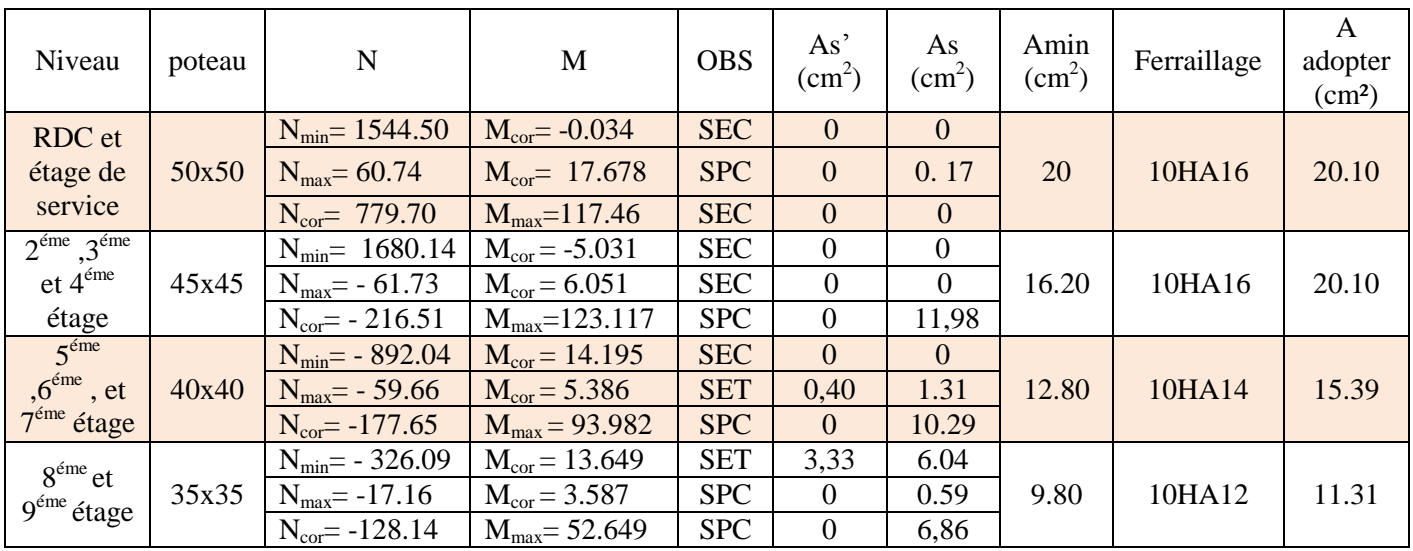

**Tableau V.1.2 : ferraillage des poteaux dans le sens (x-x).**

**Remarque :** le ferraillage des poteaux se fait par zones tel que **:**

- **ZONE 1 :** RDC et étage de service
- **► ZONE 2 :**  $2^{eme}$  au 4<sup>ème</sup> étage.
- **≻ ZONE 3** : 5<sup>ème</sup> au 7<sup>ème</sup> étage.
- **≻ ZONE 4:** 8<sup>ème</sup> et 9<sup>ème</sup> étage.

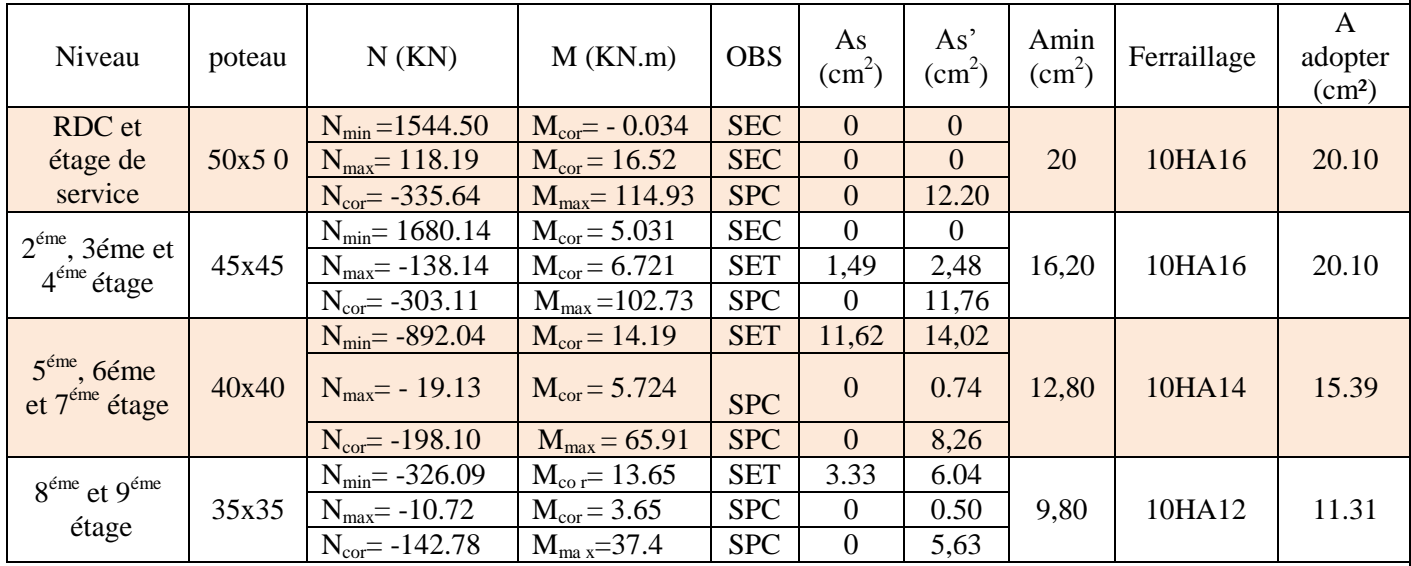

**Sens yy :**

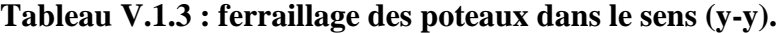

#### **V.1.4. Vérifications à l'ELU :**

#### **Les armatures transversales :**

Les armatures transversales sont disposées de manière à empêcher tout mouvement des aciers longitudinaux vers les parois du poteau, leur but essentiel :

- Reprendre les efforts tranchants sollicitant les poteaux aux cisaillements.
- Empêcher le déplacement transversal du béton.

Les armatures transversales sont disposées dans les plans perpendiculaires à l'axe longitudinal.

#### **Diamètre des armatures transversales :**(Art A.8.1,3/BAEL91 modifiées 99)

$$
\emptyset_{t} = \frac{\emptyset_{1}}{3} = \frac{16}{3} = 5.33 \text{ mm} \longrightarrow \emptyset_{t} = 8 \text{ mm}
$$

 $\phi_t$ : Diamètre max des armatures longitudinales.

Les armatures longitudinales des poteaux seront encadrées par deux cadres en  $\phi$ 8. Soit ( $A_t = 2.01$  cm<sup>2</sup>).

**Espacement des armatures transversales :**

 $\div$  Selon le BAEL 91 (Art A8.1.3)

 $S_t \le \min\{15\phi_l^{\min}; 40cm; (a+10)cm\}$ 

Avec : **a** : la petite dimension transversale des poteaux

 $S_t \le \min\{15 \times 1.2; 40 \text{cm}; (35 + 10) \text{cm}\}$  $S_t \le 18$ cm Soit :  $S_t = 15$  cm

- **Selon le RPA 99 version 2003 (**Art 7.4.2.2)
- 

> En zone courante :<br>  $S_t \le \min\left\{\frac{b_1}{2}, \frac{h_1}{2}, 10\phi_1^{\min}\right\} = \min\left\{\frac{35}{2}, \frac{35}{2}, 10 \times 1.2\right\}$  $S<sub>1</sub> \le \min\{17.5; 17.5; 12\} = 12cm$ 

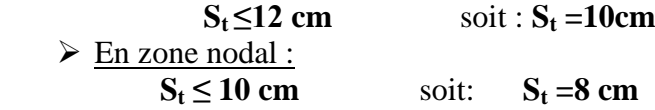

**Vérification de la quantité d'armatures transversales :**

Si **λg ≥ 5**……………………**A<sup>t</sup> min =0.3% S<sup>t</sup> .b<sup>1</sup>** Si **λg ≤ 3**……………………**A<sup>t</sup> min =0.8 % S<sup>t</sup> .b<sup>1</sup>** Si **3 < λg ≤ 5**………………...interpoler entre les deux valeurs précédentes , dans ce cas la valeur du coefficient correcteur qui tient compte du mode fragile du rupture par effort tranchant est  $\rho_a = 3.75$ .

Avec :

**b<sup>1</sup> :** Dimension de la section droite du poteau dans la direction considère.

**λ<sup>g</sup> :** Elancement géométrique du poteau.

$$
\lambda_{\rm g} = \frac{\rm I_f}{\rm a}
$$

Avec :  $\mathbf{l}_f$  : longueur de flambement du poteau.<br> $\mathbf{l}_f = 0.707 \mathbf{l}_0$ 

**:** Hauteur libre du poteau**.** 

$$
\mathbf{\hat{v} \quad Poteaux (50 x 50)}
$$

**RDC :**

$$
\lambda_{\rm g} = \frac{l_{\rm f}}{a} = \frac{0.707 \times 4.22}{0.50} = 5.96 > 5
$$

• Zone nodale :  $A_t^{min} = 0.003 \times 8 \times 50 = 1.2 \text{ cm}^2 \le 2.01 \text{ cm}^2$  Condition Vérifiée

• Zone courante :  $A_t^{min} = 0.003 \times 10 \times 50 = 1.5 \text{ cm}^2 \le 2.01 \text{ cm}^2$  Condition Vérifiée

 **Etage de service :**  $\lambda_{\rm g} = \frac{4}{\epsilon} = \frac{0.707 \times 2.86}{0.58} = 4.04 < 5$  $\rho_a = 3.75$   $\longrightarrow$  Interpolation  $\frac{A_t}{b \times S_t} = 0.40\%$ 

- Zone nodale :  $A_t^{min} = 0.0040 \times 8 \times 50 = 1.60$  cm<sup>2</sup>  $\leq 2.01$  cm<sup>2</sup> Condition Vérifiée
- Zone courante :  $A_t^{min} = 0.0040 \times 10 \times 50 = 2$  cm<sup>2</sup>  $\leq 2.01$  cm<sup>2</sup> Condition Vérifiée

 **Poteaux (45 x45) : Etage 2 , 3 et 4 :**  $\overline{\lambda_{\rm g}}$  =  $\frac{l_{\rm f}}{a}$  =  $\frac{0.707 \times 2.86}{0.45}$  = 4.49 < 5  $\rho_a = 3.75$   $\longrightarrow$  Interpolation  $\frac{A_t}{b_x s_x} = 0.44\%$ 

- Zone nodale :  $A_t^{\text{min}} = 0.0044 \times 8 \times 45 = 1.58 \text{ cm}^2 \le 2.01 \text{ cm}^2$  Condition Vérifiée
- Zone courante :  $A_t^{min} = 0.0044 \times 10 \times 45 = 1.98$ cm<sup>2</sup>  $\leq 2.01$ cm<sup>2</sup> Condition Vérifiée
- **Poteaux (40 x40) :**
	- **Etage 5, 6 et 7 :**  $\lambda_{\rm g} = \frac{l_{\rm f}}{a} = \frac{0.707 \times 2.86}{0.4} = 5.05 > 5$
	- Zone nodale :  $A_t^{min} = 0.003 \times 8 \times 40 = 0.96$  cm<sup>2</sup>  $\leq 2.01$ cm<sup>2</sup> Condition Vérifiée
	- Zone courante :  $A_t^{min} = 0.003 \times 10 \times 40 = 1.20 \text{ cm}^2 \le 2.01 \text{ cm}^2$  Condition Vérifiée

**Poteaux (35 x35) :**

**Etage 8 et 9 :**

$$
\lambda_{\rm g} = \frac{l_{\rm f}}{a} = \frac{0.707 \times 2.86}{0.35} = 5.77 > 5
$$

- Zone nodale :  $A_t^{min} = 0.003 \times 8 \times 35 = 0.84 \text{ cm}^2 \le 2.01 \text{ cm}^2$  Condition Vérifiée
- Zone courante :  $A_t^{min} = 0.003 \times 10 \times 35 = 1.05 \text{ cm}^2 \le 2.01 \text{ cm}^2$  Condition Vérifiée

#### **Détermination de la zone nodale :**

La zone nodale est constituée par le nœud poutre-poteaux proprement dit et les extrémités des barres qui y concourent. Les longueurs à prendre en compte pour chaque barre sont données dans la figure ci-dessous.

#### $h' = Max (he/6; b_1; h_1; 60)$  (Art.7.4.2.1)

**h<sup>e</sup> :** la hauteur d'étage moins la hauteur de la poutre secondaire.

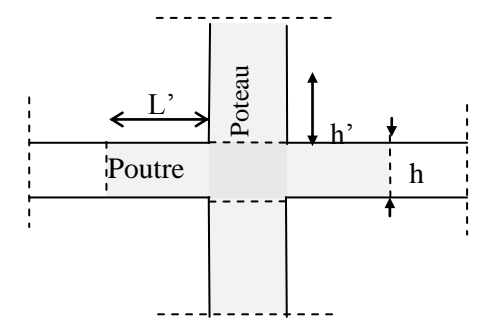

 **FIG : Zone nodale**

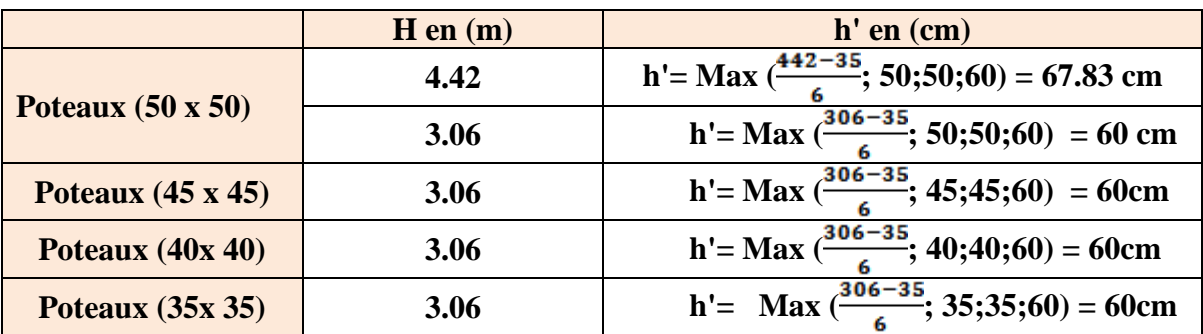

**Tableau V.1.4 : détermination de la zone nodal.**

**La longueur minimale des recouvrements est de:**

Pour la **zone II** :  $L_r = 40\Phi$  $\emptyset$ 16  $\longrightarrow$  **L**<sub>r</sub> =40×1.6 = 64cm.  $\emptyset$ 14  $\longrightarrow$  **L**<sub>r</sub> =40×1.4 = 56cm.  $\emptyset$ 12  $\longrightarrow$  **L**  $_{r}$  =40×1.2 = 48cm.

#### **Vérification des contraintes tangentielles** (**Art.7.4.3.2 /RPA99 version 2003) :**

La contrainte de cisaillement conventionnelle de calcul dans le béton sous combinaison sismique doit être inférieure ou égale à la valeur limite suivante:

On doit vérifier :  $\tau_b = \frac{T_u}{bd} \leq \overline{\tau}_{bu} = \rho_b \times f_{c28}$ 

**Avec** :  $\int \lambda_{\rm g} \ge 5$  $\lambda_{\rm g}$  <5

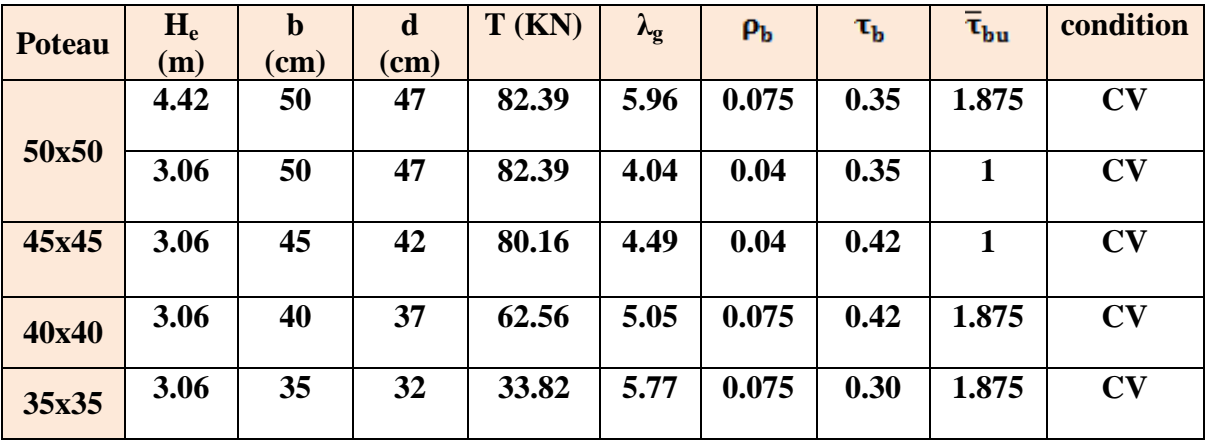

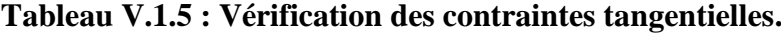

#### **V.1.5. Vérifications à l'ELS :**

#### **A. Vérification des contraintes a l'ELS :**

La vérification d'une section en béton armé à l'ELS consiste à démontrer que les contraintes maximales dans le béton  $\sigma_{bc}$  et dans les aciers  $\sigma_{st}$  sont au plus égales aux contraintes admissibles  $\bar{\sigma}_{bc}$  et  $\bar{\sigma}_{st}$ .

**≤ = 348 Mpa = 15 Mpa**

Le calcul des contraintes du béton et d'acier se fera dans les deux directions x-x et y-y.

Deux cas peuvent se présenter :

Si  $\mathbf{e}_s = \frac{M_s}{N_s} \leq \frac{h}{6} \Rightarrow$  Section entièrement comprimée. Si  $\mathbf{e}_s = \frac{\mathbf{M}_s}{\mathbf{N}_s} \geq \frac{\mathbf{h}}{6}$   $\Rightarrow$  Section partiellement comprimée.

#### **Vérification d'une section entièrement comprimée :**

- On calcule l'aire de la section homogène totale :  $S = bh + 15(A<sub>s</sub> + A<sub>s</sub>)$
- On détermine la position du centre de gravité

$$
X_G = 15 \frac{A_s(0.5h - d') - A_s(d - 0.5h)}{bh + 15(A + A')}
$$

- **on**  $+ 15(A_s + A_s)$ <br>
On calcul l'inertie de la section homogène totale :<br>  $I = \frac{bh^3}{12} + b h X_6^2 + [A'_s(0.5h d' X_6)^2 A_s(d 0.5h + X_6)^2]$
- Les contraintes dans le béton sont :

$$
\sigma_{\text{sup}} = \frac{N_s}{S} + \frac{N_s(e_s - X_c)(\frac{h}{2} - X_c)}{I}
$$

$$
\sigma_{\text{inf}} = \frac{N_s}{S} - \frac{N_s(e_s - X_c)(\frac{h}{2} - X_c)}{I}
$$

#### **Remarque :**

Si les contraintes sont négatives on refait le calcul avec une section partiellement comprimée.

#### **Vérification d'une section partiellement comprimée :**

Pour calculer la contrainte du béton on détermine la position de l'axe neutre :

$$
y_1 = y_2 + L_C
$$

Avec :

**y<sup>1</sup> :** la distance entre l'axe neutre à l'ELS et la fibre la plus comprimée.

**y<sup>2</sup> :** la distance entre l'axe neutre à l'ELS et le centre de pression Cp.

**L<sup>C</sup> :** la distance entre le centre de pression Cp et la fibre la plus comprimée.

 $y_2^3$  + p y<sub>2</sub> + q = 0  **y<sup>2</sup> :** est à déterminer par l'équation suivante :

 **Avec :** 

La solution de l'équation est donnée par la méthode suivante :

On calcul : 
$$
\Delta = q^2 + \frac{4p^3}{27}
$$
.  
\n- Si  $\Delta \ge 0 \Rightarrow$  alors il faut calculer :  
\n**t** = 0.5 ( $\sqrt{\Delta} - q$ ), **u** =  $t^{\frac{1}{3}}$ , **y**<sub>2</sub> = **u** -  $\frac{p}{3u}$ 

- Si  $\Delta \leq 0$   $\Rightarrow$  L'équation admet trois racines :

$$
\begin{cases}\n\mathbf{y}_2^4 = \mathbf{a} \cos\left(\frac{\mathbf{\phi}}{3}\right) \\
\mathbf{y}_2^2 = \mathbf{a} \cos\left(\frac{\mathbf{\phi}}{3} + 120\right) \\
\mathbf{y}_2^3 = \mathbf{a} \cos\left(\frac{\mathbf{\phi}}{3} + 240\right)\n\end{cases}
$$
\n
$$
\text{Avec} : \quad \cos\varphi = \frac{3\mathbf{q}}{2\mathbf{q}} \sqrt{\frac{3}{|\mathbf{P}|}} \quad \text{et} \quad \mathbf{a} = \sqrt{\frac{|\mathbf{P}|}{3}}
$$

On prendra pour y<sub>2</sub> la valeur positive ayant un sens physique tel que :  $0 < y_1 = y_2 + Lc < h$ <br>  $I = \frac{b}{s} y_1^3 + 15 [A_s (d - y_1)^2 + A'_s (y_1 + c')^2]$ 

Finalement :  $\sigma_{bc} = \frac{y_2 N_S}{I} Y_1 \leq \overline{\sigma}_{bc}$ 

#### **Les contraintes obtenues sont :**

 $\sigma_{\text{hs}}$ **: Contrainte max dans la fibre supérieure du béton.** 

 $\sigma_{ss}$ : Contrainte max dans les aciers supérieurs.

- $\sigma_{bi}$ : Contrainte max dans la fibre inférieure du béton.
- $\sigma_{\rm si}$ : Contrainte max dans les aciers inférieurs.

Le calcul des contraintes est résumé dans le tableau suivant:

#### **Sens x-x :**

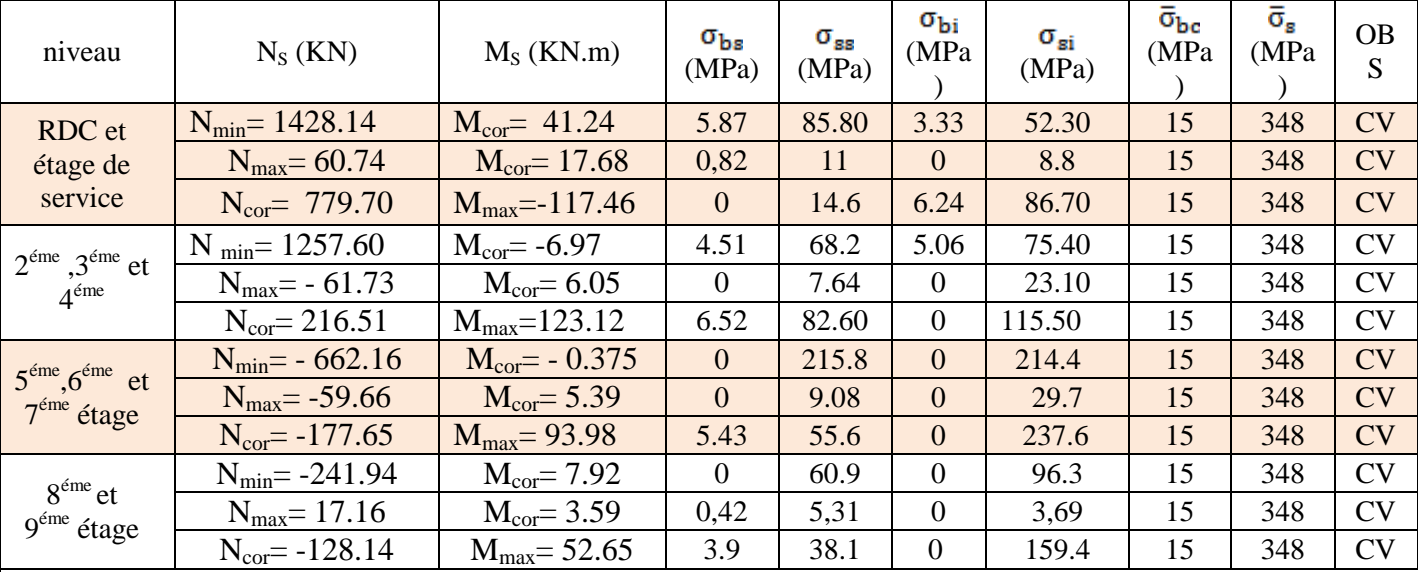

**Tableau V.1.6 : vérifications à l'ELS (sens x-x).**

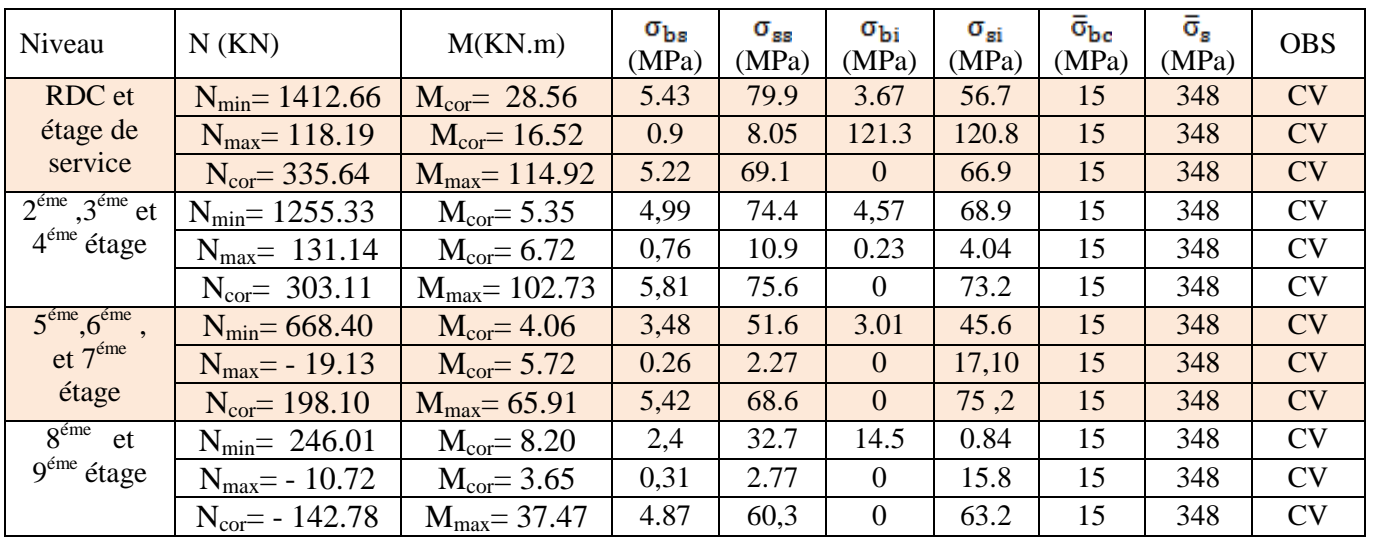

#### **Sens y-y :**

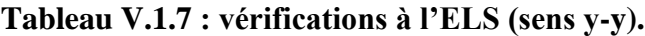

**Conclusion :** Les contraintes admissibles ne sont pas atteintes ni dans l'acier ni dans le béton.

#### **B. Condition de non fragilité :**

$$
A_{\text{adopter}} \geq A_{\text{MIN}} = \frac{0.23 \cdot b \cdot d \cdot f_{t28}}{f_e} \left[ \frac{e_s - 0.445 \cdot d}{e_s - 0.185 \cdot d} \right]
$$

Les résultats sont résumés dans les tableaux suivants :

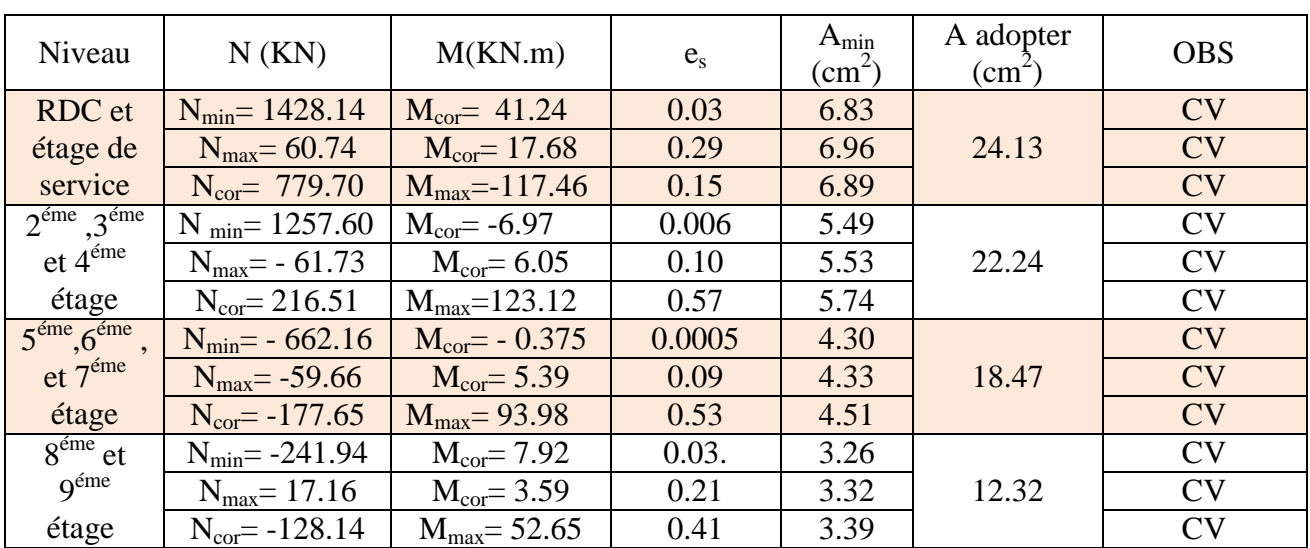

#### **Sens x-x :**

**Tableau V.1.8 : vérification du Condition de non fragilité (sens x-x).**
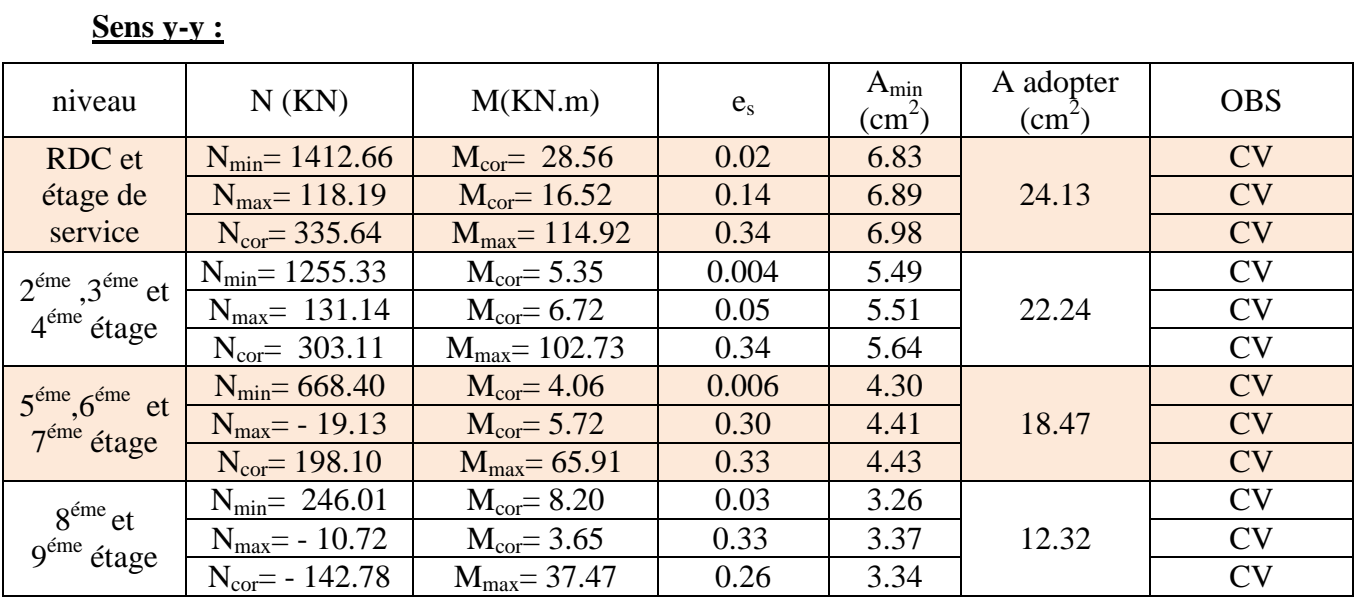

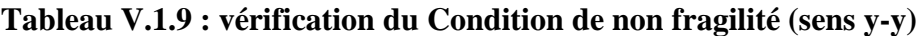

## $\frac{132}{l}$

## CHAPITRE VI FERAIILAGE DES POUTRES

#### **VI.1. Ferraillage des poutres :**

Les poutres sont calculées en flexion simple sous les combinaisons de charges les plus défavorables et seront ensuite vérifiées à l'ELS.

Les combinaisons de calcul :

1.35G + 1.5Q : à L'ELU.  $G + O$  : à L'ELS.  $G + Q \pm E$ : RPA99 révisé 2003. 0.8G ± E : RPA99 révisé 2003.

#### **VI.2. Recommandations du RPA99/version 2003 : VI.2.1. Armatures longitudinales : (R.P.A Art.7.5.2.1)**

 $\checkmark$  Le pourcentage total minimum des aciers longitudinaux sur toute la longueur des poutres est de 0.5% en toute section.

$$
A_{\min} = 0.5\% \text{ b h}
$$

 $\checkmark$  Le pourcentage maximum des aciers longitudinaux est de :

**Amax=4%b h** en zone courante.

**Amax=6% b h** en zone de recouvrement.

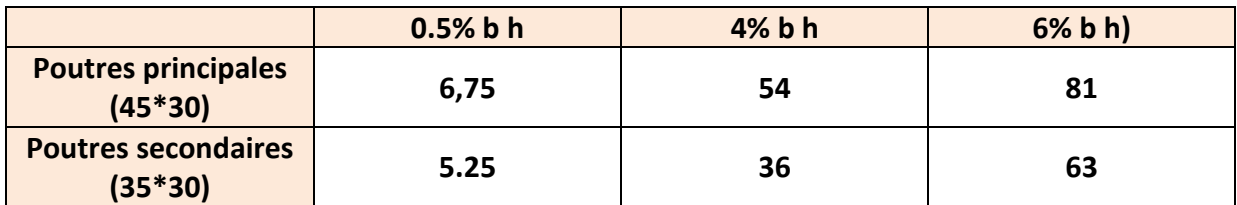

 $\checkmark$  La longueur minimale de recouvrement est de 40  $\emptyset$  pour la zone II<sub>a</sub>.

- $\checkmark$  L'ancrage des armatures longitudinales supérieures et inférieures dans les poteaux de rive et d'angle doit être effectué avec des crochets à 90°.
- $\checkmark$  On doit avoir un espacement maximum de 10 cm entre deux cadres et un minimum de trois cadres par nœud.

#### **VI.2.2. Armatures transversales**

La quantité minimale des armatures transversales est donnée par :

 $A_t = 0.003$  x  $S_t$ x b

L'espacement maximum entre les armatures transversales est de :

$$
S_t^{\max} = \min(\frac{h}{4}, 12\Phi) \quad \text{: En zone nodale.}
$$

2 *h S<sup>t</sup>* : En zone de recouvrement

#### **VI.2.3. Etapes de calcul des armatures longitudinales :**

Les armatures longitudinales sont déterminées en utilisant les moments fléchissant entravées et aux appuis, le calcule se fera comme suit :

Calcul du moment réduit «  $\mu \geq$ :  $\mu = \frac{M_U}{bd^2f_{bc}}$  avec :  $f_{bc} = \frac{0.85f_{c28}}{\theta v_b}$ 

Pour feE400 on a : **µ1=0.392**

 **1er cas :** Si  $\mu \le \mu_1 = 0.392$   $\longrightarrow$  la section est simplement armée.

Les armatures comprimées ne sont pas nécessaires (**Asc=0)**

Section d'acier tendue :  $A_{ST} = \frac{M_f}{B_d d \sigma_r}$ 

 $\geq 2^{\text{ème}}$  **cas** : Si  $\mu \ge \mu_1 = 0.392 \rightarrow \mu$  la section est doublement armée.

On Calcul:  $M_r = \mu_1 \cdot \mathbf{b} \, \mathbf{d}^2 \mathbf{f}_{\mathbf{b}c}$ 

$$
\Delta \mathbf{M} = \mathbf{M}_{\mathbf{u}} - \mathbf{M}_{\mathbf{r}}
$$

Avec :

**M<sup>r</sup> :** moment ultime pour une section simplement armée.

**M<sup>u</sup> :** moment maximum à L'ELU dans les poutres.

$$
A_{st} = \frac{M_r}{\beta d\sigma_s} + \frac{\Delta M}{(d-c^{'})\sigma_s}
$$

$$
A_{sc} = \frac{\Delta M}{(d-c^{'})\sigma_s}
$$

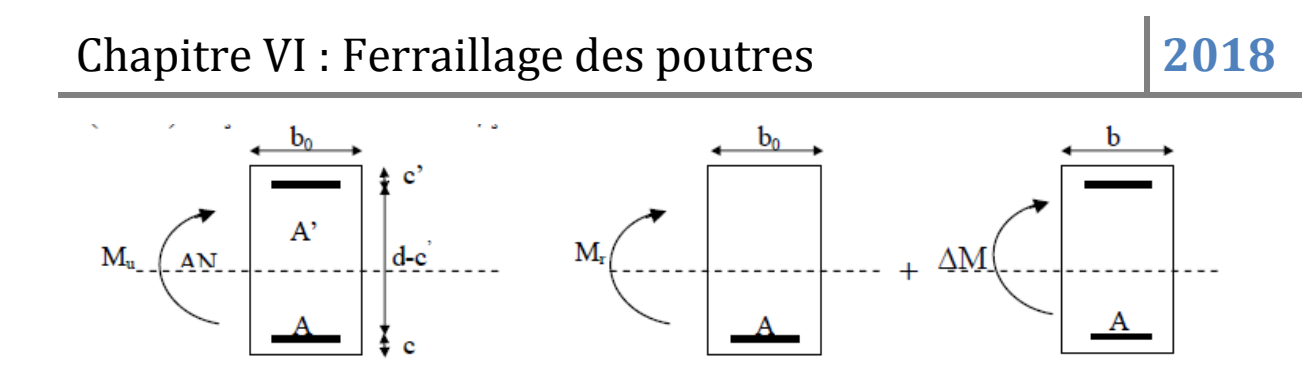

**Figure VI.2.1 : Section rectangulaire doublement armée.**

#### **VI.2.4. Ferraillage des poutres** :

Après avoir extrait les moments en utilisant ETABS, on va ferrailler avec le moment maximum que ce soit aux appuis ou bien en travées puis on adopte leur section de ferraillage.

#### *Poutre principal :*

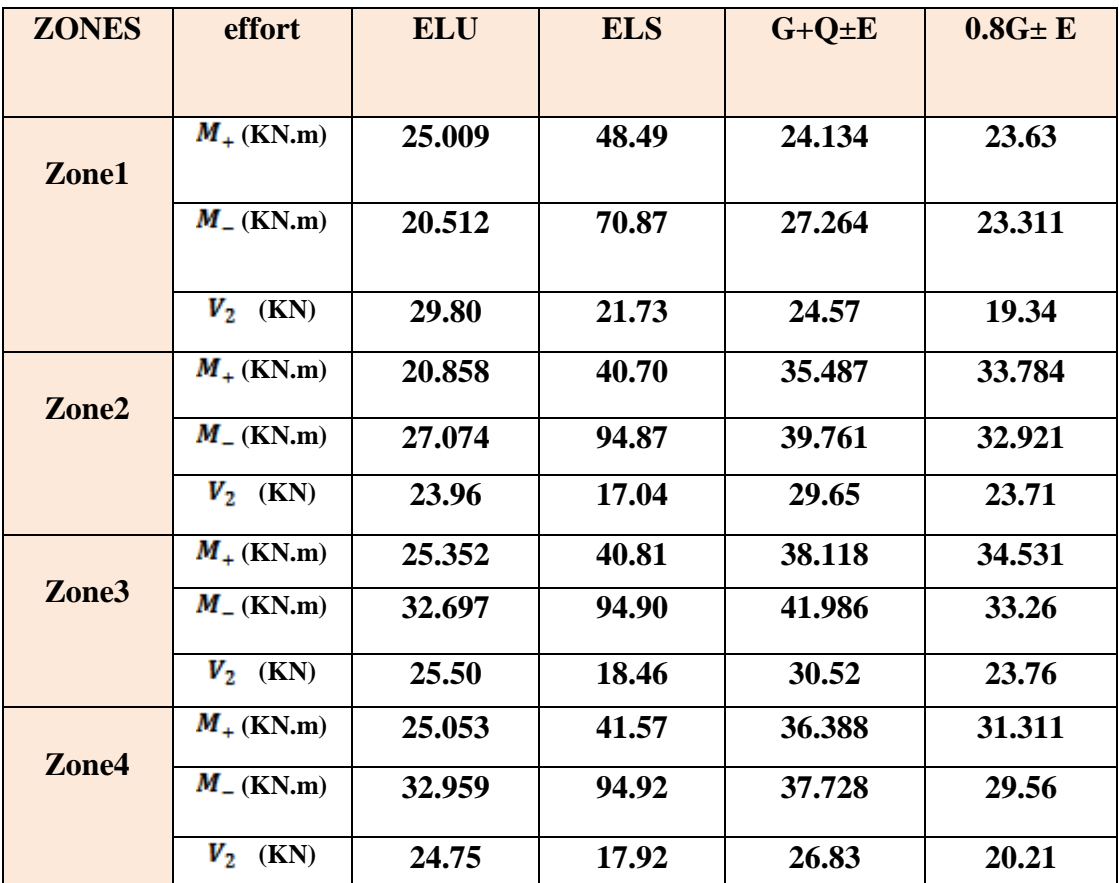

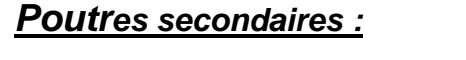

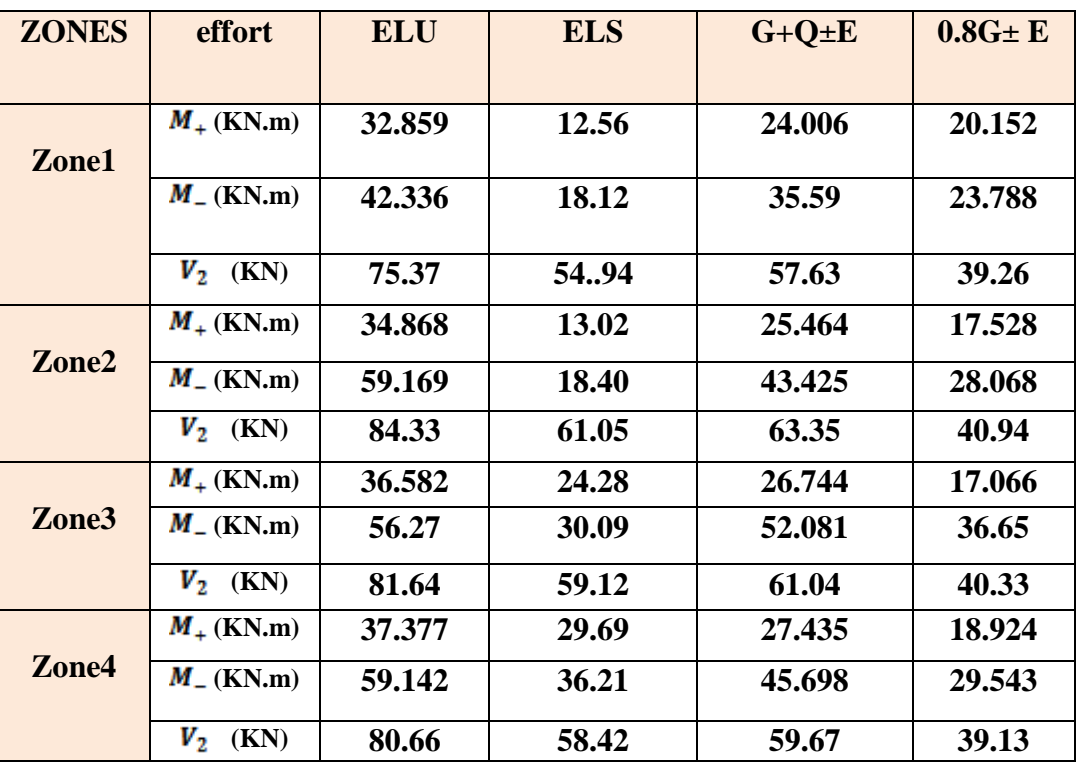

**Remarque** : le ferraillage des poutres se fait par zones tel que :

**ZONE 1 :** RDC et 1 ème étage

**ZONE 2 :** 2 éme au 4 éme étage

**ZONE 3 :** 5 éme au 7 éme étage

**ZONE 4 :** 8 éme au 9 éme étage

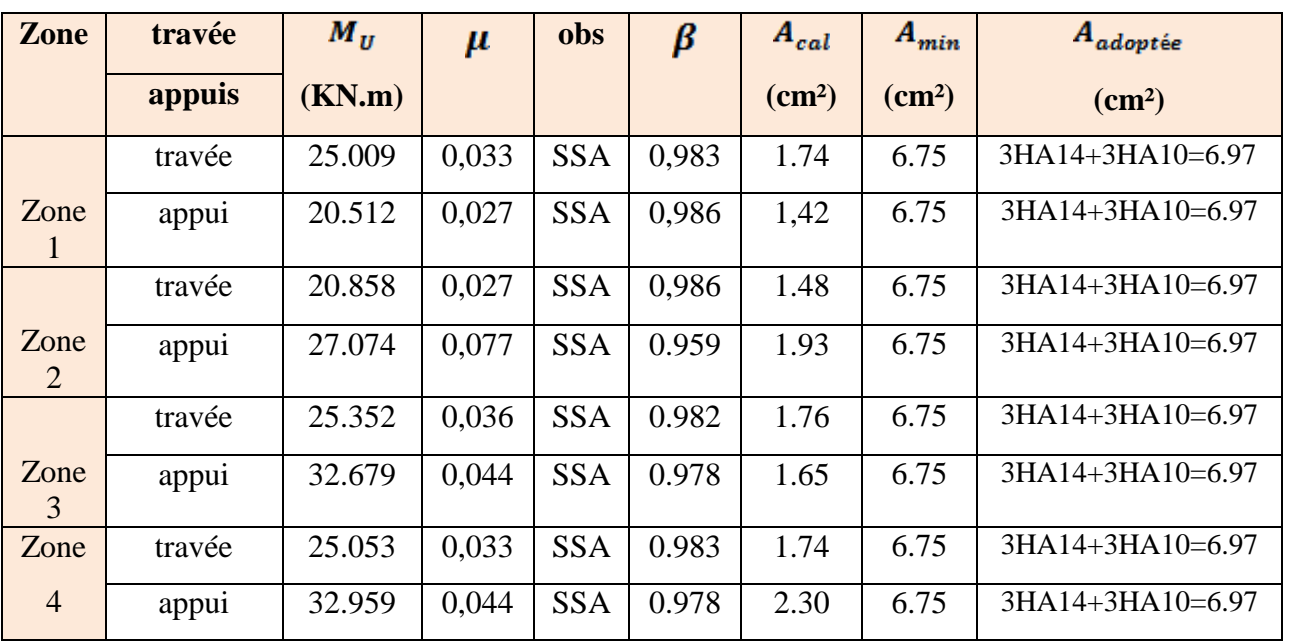

### *Poutre principal :*

#### *Poutres secondaires :*

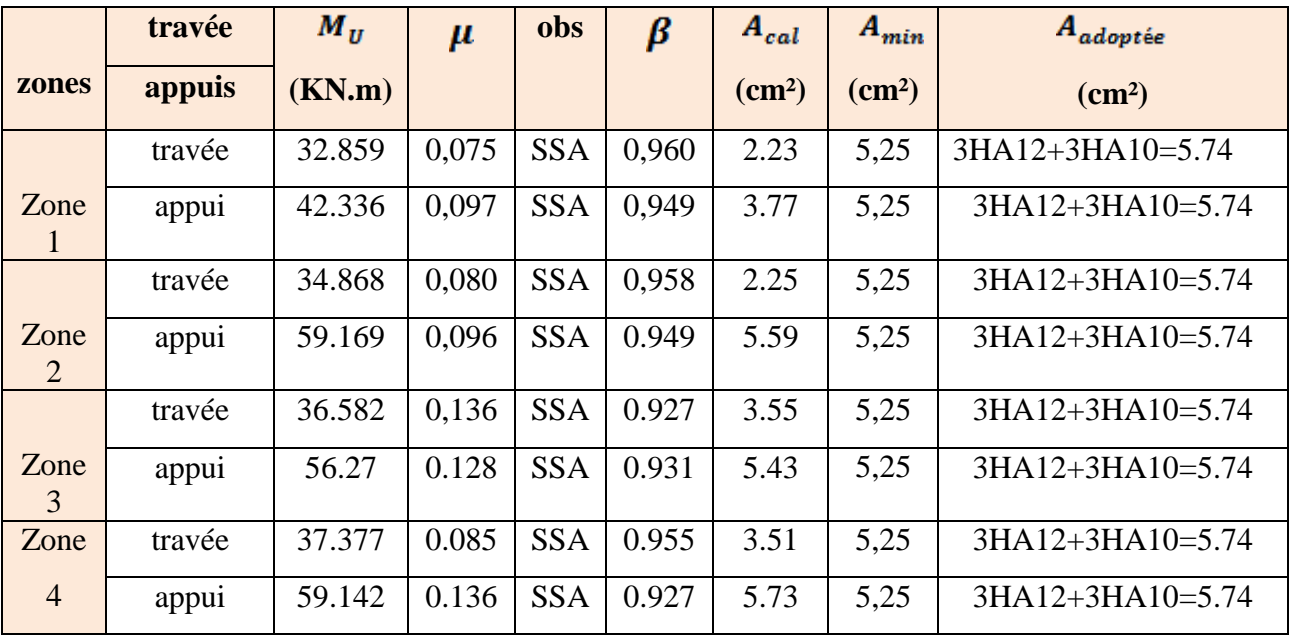

**VI. 2.5. Vérifications à L'ELU :**

- **a.** Condition de non fragilité(A.4.2.1/BAEL 91 modifier 99) **:**<br> $A_{\text{min}} = \frac{0.23 \cdot \mathbf{b} \cdot \mathbf{d} \cdot \mathbf{f}_{128}}{25}$
- Poutres principales : **A**  $_{\text{adopté}} > A_{\text{min}} = \frac{0.23 \times 30 \times 42 \times 2.1}{400} = 1.52 \text{ cm}^2$

 **Condition vérifiée.**

- Poutres secondaire : A <sub>adopté</sub>  $> A_{min} = \frac{0.23 \times 30 \times 32 \times 2.1}{400} = 1.15$  cm<sup>2</sup>  **Condition vérifiée.**

**b. Vérification de la contrainte tangentielle du béton (Art A.5.1.211/BAEL91 / modifiée 99) :**

$$
\tau_u < \bar{\tau}_u
$$

 $\tau_u = \frac{T_{\text{max}}}{h d}$  **Avec** :  $T_{\text{max}}$  : effort tranchant.

$$
\triangleright \overline{\tau}_u = \min \left\{ 0.20 \frac{f_{c28}}{V_b} \right\} ; 5 \text{ MPa} \right\} \qquad \text{fissurations peu nuisibles.}
$$
  

$$
\overline{\tau}_u = \min \left\{ 0.20 \frac{25}{1.5} \right\} ; 5 \text{ MPa} \left\} = \overline{\tau}_u = \min \left\{ 3.33 \text{ MPa } ; 5 \text{ MPa} \right\} = 3.33 \text{ MPa}
$$

<u>Poutre principales :  $\frac{29.80 \times 10}{30 \times 42}$ </u> = 0.24MPa < 3.33 MPa **Condition vérifiée.**

<u>Poutre secondaire :  $\frac{84.33 \times 10}{30 \times 32}$ </u> = 0.89MPa < 3.33 MPa **Condition vérifiée.**

**c. Influence de l'effort tranchant sur le béton en appui (Art A.5.1.32 /BAEL91 / modifiée 99) :**

$$
T_{\max} \leq 0.4 \frac{f_{c28}}{\gamma_b} a.b
$$

Poutre principales :  $T_{max} = 29.80 \text{KN} \leq 0.4 \text{m} \cdot \frac{25}{1.5} \times 0.9 \times 38 \times 30 \times 10^{-1} = 648 \text{KN}$  **Condition vérifiée.**

 $T_{\text{max}} = 84.33 \text{KN} \leq 0.4 \text{x} \frac{25}{45} \times 0.9 \text{ x } 33 \text{ x } 30 \text{ x} 10^{-1} = 594 \text{ KN}$  **Condition vérifiée.**

**d. Influence de l'effort tranchant sur les armatures (Art A.5.1.313 /BAEL91 / modifiée 99) :**

Lorsqu'au droit d'un appui :  $\mathbf{T_u} - \frac{M_u}{0.9d} > 0$  on doit prolonger au delà de l'appareil de l'appui, une section d'armatures pour équilibrer un moment égale à

 $(T_{\text{max}} - \frac{M_{\text{max}}}{0.9d}) \frac{1}{\sigma_{\text{max}}}$ 

$$
\begin{array}{c} \mathrm{D'où} : A_S \ > \left(T_u - \frac{M_u}{0.9d}\right) \frac{\gamma_S}{f_e} \\ \frac{\text{- }\mathrm{Pouter~principales}:}{0.98 - \frac{32.697}{0.9 \times 0.42}} = -59.70 < 0 \\ \frac{\text{-}\mathrm{Pouter~secondaires}:}{0.9 \times 0.32} \left(84.33 - \frac{59.169}{0.9 \times 0.32}\right) = -121.12 < 0 \end{array}
$$

Les armatures supplémentaires ne sont pas nécessaires.

**e. Vérification de la contrainte d'adhérence et d'entrainement (ART A.6.1,3/ BAEL 91 modifiées99)**

 $\tau_n \leq \bar{\tau}_{\epsilon_n}$ 

La valeur limite de la contrainte d'adhérence pour l'ancrage des armatures :

 $\bar{\tau}_{\text{se}} = \psi_{\text{s}} \cdot f_{\text{t28}}$ 

Avec :  $\psi_s$  : Coefficient de scellement,  $\psi_s = 1.5$  (Pour les Aciers HA).

$$
\bar{\tau}_{\text{se}} = 1.5 \text{ x} 2.1 = 3.15 \text{ MPa}
$$

La contrainte d'adhérence au niveau de l'appui le plus sollicité doit être :

$$
\tau_u = \frac{\tau_{max}}{0.9~d~\Sigma~\mu_l}
$$

**Avec :**  $\sum u_i$  somme des périmètres utiles des barres.

 $\sum \mathbf{u}_i = \mathbf{n}\pi\phi$ , **n** : nombre de barres.

- Poutre principales :  $\sum u_i = 3 \times 3.14 \times 2 = 18.84$  $\tau_u = \frac{29.8}{0.9 \times 42 \times 18.84} \times 10 = 0.42 \text{ MPa} < \bar{\tau}_{se} = 3.15 \text{ MPa}$  **Condition vérifiée.**
- Poutre secondaire :  $\sum u_i = 3x3.14x1.6 + 3x3.14x2 = 33.91$  $\tau_u = \frac{84.33}{0.9 \times 32 \times 33.91}$  x 10 = 0.86 MPa  $< \bar{\tau}_{se}$  = 3.15 MPa  **Condition vérifiée.**

**f. Longueur de scellement droit des barres (ART A.6.1.23/BAEL91 modifiées99) :**  $\mathbf{L}_{\mathsf{s}} = \frac{\mathsf{\Phi}\,\mathbf{f}_{\mathsf{e}}}{4\,\bar{\pi}}$ 

**Avec :**  $\bar{\tau}_s = 0.6 \ \Psi^2 f_{t28} = 0.6 \ \times 1.5^2 \times 2.1 = 2.84 \text{MPa}$ 

**Pour**  $\phi$ **20** : L<sub>s</sub>= 70.42cm soit : L<sub>s</sub>=75cm.

- **Pour**  $\phi$  **14** : L<sub>s</sub>= 49.38cm soit : L<sub>s</sub>= 50cm.
- **Pour**  $\phi$  **12** : L<sub>s</sub>= 42.32cm soit : L<sub>s</sub>= 45cm.

Les règles BAEL91 admettent que l'ancrage d'une barre rectiligne terminée par un crochet normal est assuré lorsque la portée ancrée mesurée hors crochet " L<sub>c</sub>" est au moins égale à  $0.4L<sub>s</sub>$ .

- **- Pour**  $\phi$  **20** : L<sub>s</sub>=30cm
- **- Pour**  $\phi$  **14** : L<sub>s</sub>= 20cm
- **- Pour**  $\phi$  **12** : L<sub>s</sub>= 16cm
- **g. Calcul des armatures transversales :**

Selon le BAEL 91 modifiées 99 le diamètre des armatures transversales est :

$$
\emptyset_t \le \min\left(\frac{h}{35} : \frac{b}{10} : \emptyset_1\right)
$$
  

$$
\emptyset_t \le \min\left(\frac{45}{35} : \frac{30}{10} : 1.2\right) = (1.28 : 3 ; 1.2) = 1.28 \text{cm}
$$

Soit  $\mathcal{O}_t = 8$  mm

**La section d'armature transversale :**

$$
A_t = \frac{4\pi \theta_t^2}{4} = \frac{4\,x\,3.14\,x\,0.8^2}{4} = 2.01\ cm^2
$$

On choisira un cadre et un étrier  $A_t = 4HAB = 2.01$  cm<sup>2</sup>

**Espacement des armatures transversales :**

Espacement maximal des armatures selon le BAEL 91 modifiées 99:

 $S_t \le \min(0.9 \text{ d}; 40 \text{ cm})$ 

- Poutre principales :  $S_t \le \min(0.9x 42; 40 \text{ cm}) = (37.2; 40 \text{ cm}) =$ Soit  $S_t = 25$  cm
- Poutre secondaire :  $S_t \le \min(0.9x32; 40 \text{ cm}) = (28.8; 40 \text{ cm}) =$  $Soit : S<sub>t</sub> = 25$  cm

D'après le RPA 99 : (Art 7-5-2,2)

$$
\underline{\text{Zone nodal}:} \qquad \mathbf{S_t} \leq \min(\tfrac{h}{4}, 12\emptyset_1, 30 \text{ cm})
$$

- Poutre principal : $S_t \le \min(\frac{45}{4}; 12x1.4; 30 \text{ cm}) = (11.25; 16.8; 30) = 11.25 \text{ cm}$ 

**Soit :**  $S_t = 8$  cm - Poutre secondaire :<br> $S_t \le \min(\frac{35}{4}; 12x1.4; 30 \text{ cm}) = (8.75; 16.8; 30) = 8.75 \text{ cm}$ **Soit :**  $S_t = 8$  cm **Zone courante** :  $S_t \leq \frac{h}{2}$ - Poutre principal :  $S_t \leq \frac{45}{3} = 22.5$  cm Soit:  $S_t = 15cm$ - Poutre secondaire :  $S_t \leq \frac{35}{2} = 17.5$  cm Soit : St = 15cm

 **Vérification de la section minimale d'armatures transversales du RPA:**

 $A_t \geq 3\% S_t b$ 

- Poutre principal :

- Poutre principal :

#### **Délimitation de la zone nodale :**

Dans le cas des poutres rectangulaires, la longueur de la zone nodale L'est égale à deux fois la hauteur de la poutre considérée.

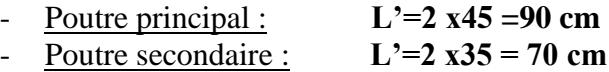

#### **VI. 2.5. Vérifications à L'ELS :**

- **a. Etat limite d'ouverture des fissurations** (Art. B.6.3 /BAEL91modifiées 99) : La fissuration est considérée comme peu nuisible, alors aucune vérification n'est nécessaire.
- **b. Etat limite de compression du béton :**  $\sigma_{\rm{he}} \leq \overline{\sigma}_{\rm{he}}$

$$
\bar{\sigma}_{bc} = 0.6 \times f_{c28} = 0.6 \times 25 = 15 \text{ MPa}
$$

$$
\pmb{\sigma}_{bc} = \frac{1}{\kappa_1} \ \chi \ \pmb{\sigma}_{st}
$$

$$
\text{Avec}: \quad \sigma_{\text{st}} = \frac{M_s}{\beta_1 \cdot d \cdot A_{\text{st}}} \quad \text{et} \quad \rho_1 = \frac{100 \cdot A_s}{b \cdot d}
$$

#### **Poutre principal** :

#### **a) Aux appuis :**

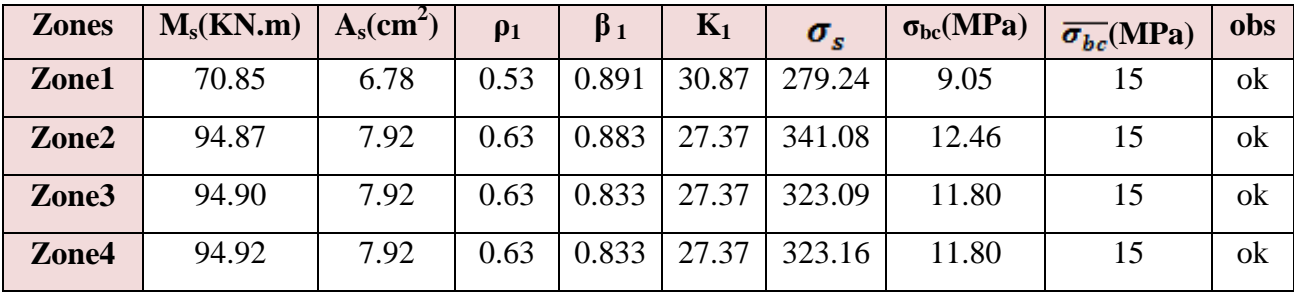

**b) En travée :**

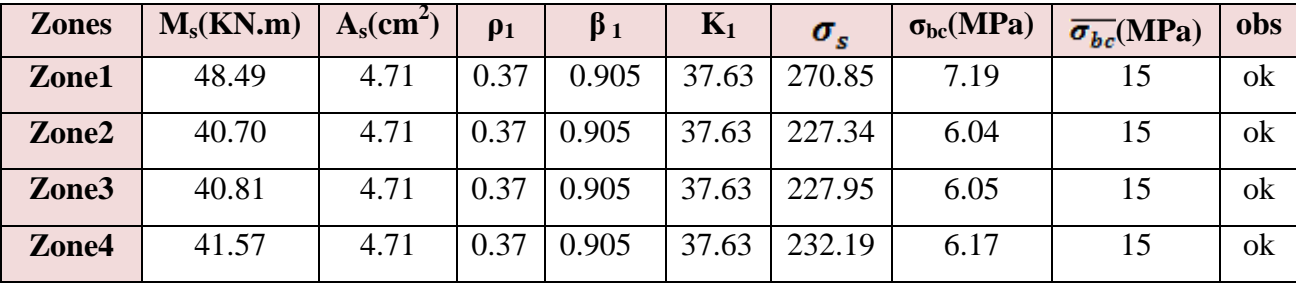

 *Tableau V-5:* vérification du ferraillage des poutres principales à l'ELS

#### **Poutre secondaire :**

#### **a) Aux appuis**

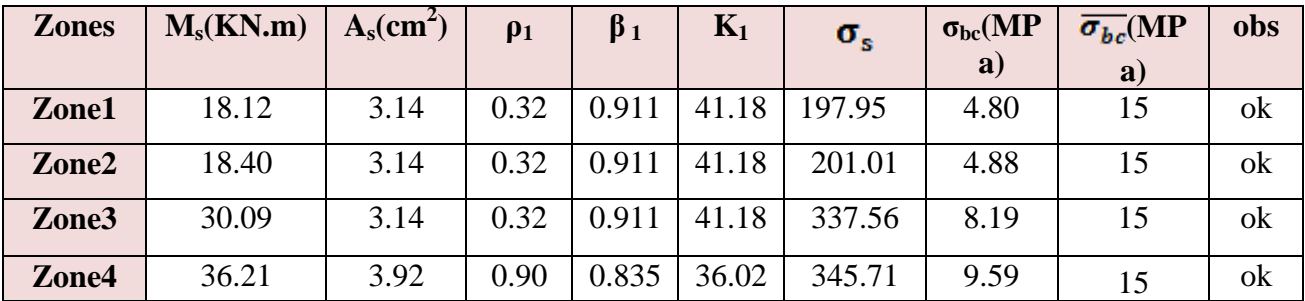

#### **b)En travée**

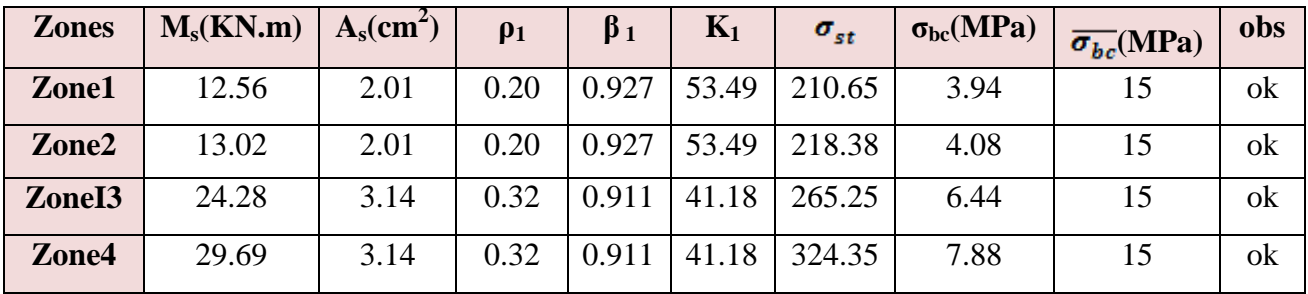

142

*Tableau V-5* vérification du ferraillage des poutres secondaires à l'ELS

#### **c. Etat limite de déformation :**

La flèche développée au niveau de la poutre doit rester suffisamment petite par rapport à la flèche admissible pour ne pas nuire à l'aspect et l'utilisation de la construction.

$$
f < \bar{f} = \frac{L}{500} = \frac{535}{500} = 1.07
$$
 cm

f: La valeur de la flèche trouvée par ETABS

Poutre principal :<br> $f = 0.095$ cm = <  $\overline{f} = 1.07$  cm

 **Condition vérifiée.**

- Poutre principal :<br> $f = 0.069cm =  $\overline{f} = 1.07cm$$ 

 **Condition vérifiée.**

# CHAPITRE VII FERAIILAGE DES VOILES

#### **VII .1. Ferraillage des voiles :**

Le ferraillage d'un voile consiste à déterminer ses armatures en flexion composée sous l'action des sollicitations verticales (G et Q) et horizontales E dues au séisme.

Pour faire face à ces sollicitations, on doit prévoir trois types d'armatures :

- Armatures verticales.
- Armatures horizontales.
- Armatures transversales.

#### **Combinaison d'action :**

Les combinaisons à prendre en comptes sont données ci-dessous :

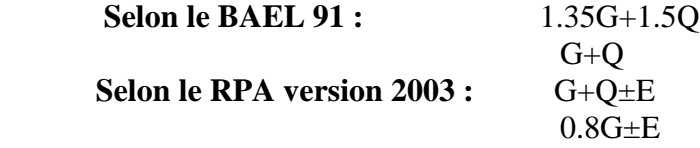

Dans le but de faciliter la réalisation et alléger les calculs, on décompose le bâtiment en trois zones :

- $\checkmark$  **Zone I** : RDC et 1<sup>er</sup> étage.
- $\checkmark$  **Zone II** :  $2^{\text{eme}}$ ,  $3^{\text{eme}}$  et  $4^{\text{eme}}$  étage.
- $\checkmark$  **Zone III** : 5<sup>eme,</sup> 6<sup>eme</sup> et 7<sup>eme</sup> étage.
- $\checkmark$  **Zone IV** :8<sup>eme</sup> et 9<sup>eme</sup> étage.

Les armatures constituant le ferraillage d'un voile plein seront déterminées à l'aide de la méthode suivante :

#### **VII.1.1 Exposé de la méthode de calcul:**

#### **1. Armatures verticales :**

En fonction des contraintes agissant sur le voile, trois cas peuvent se présenter :

- Section entièrement comprimée **SEC.**
- Section partiellement comprimée **SPC.**
- Section entièrement tendue **SET.**

Le calcul se fera pour des bandes de longueur « d » donnée par :

$$
\mathbf{d} \leq \min(\tfrac{\mathbf{h}_{\mathbf{e}}}{2}, \tfrac{2}{3}\mathbf{L}_{\mathbf{c}})
$$

 **Avec : h<sup>e</sup>** : hauteur entre nus de planchers du voile considéré.

Largeur de la zone comprimée :

$$
L_c = \frac{\sigma_{max}}{\sigma_{max} - \sigma_{min}} L
$$

longueur de la zone tendue :

$$
\mathbf{L_t} = \mathbf{L} - \mathbf{L_c}
$$

**a) Section entièrement comprimée (SEC) :**

 $\mathbf{A}_{vi} = \frac{\mathbf{N}_1.\mathbf{B}.f_{bc}}{\sigma_s}$ 

$$
N_1 = \frac{\sigma_{\text{max}} + \sigma_1}{2} \cdot d \cdot e
$$
  

$$
N_2 = \frac{\sigma_1 + \sigma_2}{2} \cdot d \cdot e
$$

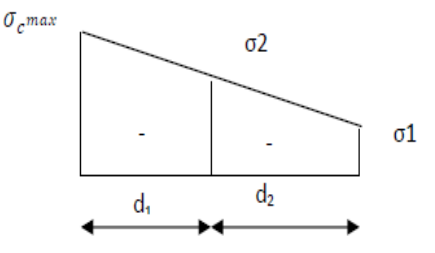

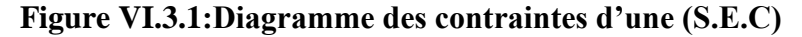

#### **Section d'armature :**

 **Avec : e :** épaisseur du voile.  $\sigma_s$ : contrainte de l'acier. **B**: Section du voile.

**Armatures minimales :** (Art A.8.1, 21BAEL91)

$$
A_{\min} \ge \frac{4\,\text{cm}^2}{\text{ml}}
$$
  
0.2%  $\le \frac{A_{\min}}{B} \le 0.5\%$ 

**a. <u>Section partiellement comprimée :**  $\sigma_{\text{max}}$ **</u>**  *+*  + *+* + *+* + *+* + **+** 

**Section d'armature :**  $A_{vi} = \frac{N_i}{\sigma_s}$ 

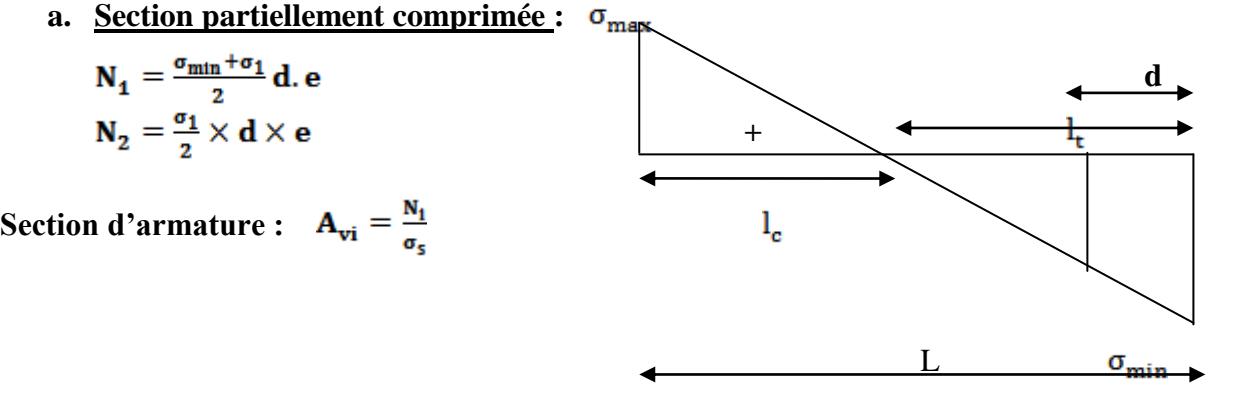

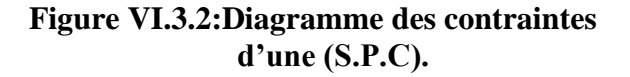

**Armatures minimales :** (BAEL art A4.2.1)

$$
A_{\min} \ge \frac{B f_{t28}}{f_e}
$$
  

$$
A_{\min} \ge A = 0.002B
$$

(Section min du RPA art 7.7.4.1)

**b. Section entièrement tendue (SET) :**  $N_1 = \frac{\sigma_{\max} + \sigma_1}{2}$ . d<sub>1</sub>.e

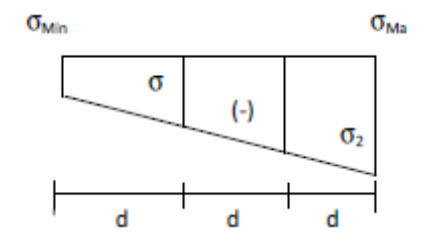

#### **Figure VI.3.3:Diagramme des contraintes d'une (S.E.T).**

**Section d'armature :**  $\mathbf{A}_{vi} = \frac{N_1}{\sigma_r}$ 

 $N_2 = \frac{\sigma_1 + \sigma_2}{2}$ . d<sub>2</sub>.e

**Armatures minimales :** (BAEL art A4.2.1)

$$
\mathbf{A}_{\min} \ge \frac{\mathbf{B} \, \mathbf{f}_{t28}}{\mathbf{f}_{\mathsf{e}}}
$$
\n
$$
\mathbf{A}_{\min} \ge \mathbf{A} = \mathbf{0.002B} \qquad \text{(Section min du RPA art 7.7.4.1)}
$$

#### **2. Armatures horizontales :**

Les armatures horizontales doivent êtres munies de crochets à 135° ayant une longueur de **10Ф** et disposées de manière à servir de cadre aux armatures verticales.

D'après le BEAL 91 : 
$$
\mathbf{A}_{\mathbf{h}} = \frac{\mathbf{A}_{\mathbf{v}}}{4}
$$
  
D'après le RPA 2003 :  $\mathbf{A}_{\mathbf{h}} \ge \mathbf{0.15\% B}$ 

#### **3. Armatures transversales :**

Les armatures transversales sont perpendiculaires aux faces des refends, elles relient les deux nappes d'armatures verticales, ce sont généralement des épingles dont le rôle est d'empêcher le flambement des aciers verticaux sous l'action de la compression d'après l'article (**7.7.4.3 du RPA 2003).**

Les deux nappes d'armatures verticales doivent être reliées au moins par (04) épingles au mètre carré de surface.

#### **4. Armatures de couture :**

Le long des joints de reprise de coulage, l'effort tranchant doit être repris par les aciers de couture dont la section est donnée par la formule :

$$
A_{vj} = 1.1 \frac{v}{f_e}
$$

 **Avec** : V=1.4 T

 **T** : effort tranchant calculé au niveau considéré

Cette quantité doit s'ajouter à la section d'aciers tendus nécessaire pour équilibrer les efforts de traction dus au moment de renversement.

#### **5. Armatures pour les potelets :**

Il faut prévoir à chaque extrémité du voile un potelet armé par des barres verticales, dont la section est supérieure à 4HA10 ligaturées avec des cadres horizontaux dont l'espacement ne doit pas être supérieur à l'épaisseur du voile.

#### **6. Disposition constructives :**

#### **Espacement :**

L'espacement des barres horizontales et verticales doit satisfaire :

 $S_t \le \min\{1.5e, 30cm\}$  Art 7.7.4.3 RPA99 (version 2003)

Aux extrémités des voiles l'espacement des barres doit être réduit de moitié sur 1/10 de la longueur du voile. Cet espacement d'extrémité doit être au plus égal à 15 cm.

#### **Longueur de recouvrement :**

- 40Φ pour les barres situées dans les zones ou le renversement du signe des efforts est possible.

- 20Φ pour les barres situées dans les zones comprimées sous action de toutes les combinaisons possibles de charges.

#### **Diamètre minimal :**

Le diamètre des barres verticales et horizontales des voiles ne devrait pas dépasser 1/10 de l'épaisseur du voile.

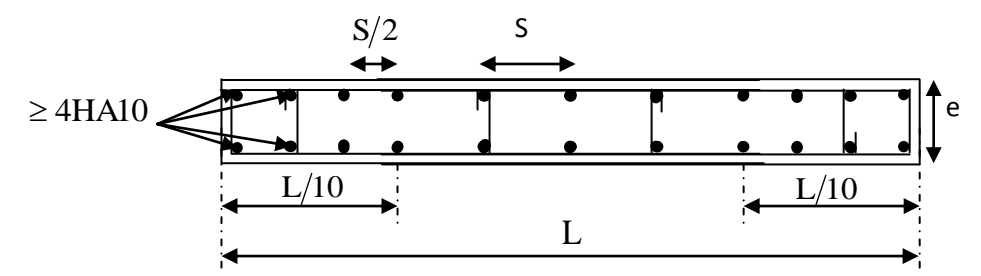

**Figure VI.3.4:Disposition des armatures verticales dans les voiles.**

#### **7. Vérification des contraintes de cisaillement :**

#### **D'après le RPA99 /2003:**

Contrainte de cisaillement dans le béton  $\tau_b$  doit être inférieure à la contrainte admissible  $\bar{\tau}_{h}$ 

$$
\tau_b = \frac{v}{b \cdot d} \leq \bar{\tau}_b = 0.2 f_{c28}
$$

 $Avec : V = 1.4 T$ 

 $\overline{\mathbf{v}}$ 

**b**: Épaisseur du voile.

**d** : hauteur utile : d=0.9h.

**h** : Hauteur totale de la section brute.

#### **D'après le BAEL91** :

Il faut vérifier que :  $\tau_u \leq \bar{\tau}_u$ 

Fissuration préjudiciable :  $\bar{\tau}_u \leq \min\left\{0.15\frac{f_{el}}{v_h}, 4 \text{ Mpa}\right\}$ 

**T<sub>u</sub>**: Contrainte de cisaillement.

 $\tau_u = \frac{v}{h.d}$ 

#### **8. Vérification à L'ELS :**

A l'état limite de service, il faudra vérifier que la contrainte de compression soit inférieure à 15 Mpa.

$$
\sigma_{\rm bc} = \frac{N_s}{B+15.A} < \overline{\sigma}_{\rm bc} = 0.6f_{\rm c28} = 15 \,\rm Mpa
$$

 **Avec** : **Ns** : Effort normal appliqué.

**B** : Section du béton.

 **A** : Section d'armatures adoptée.

#### **Exemple de calcul de voile :**

1

Soit à calculer le ferraillage du voile transversal VT**;** L=3.50m dans le sens yy.

#### **a) Caractéristiques géométriques**

**Zone I:** L= $3.5m$ , I= $0.71m<sup>4</sup>$  0.20m  $B = 0.70$  $m<sup>2</sup>$ **b) Sollicitation de calcul** 3.50m N corés =732.89 KN M max=3695.896KN.m  $V=\frac{L_{\text{voille}}}{2}$ =1.75 m T=429.27 KN  $\int \sigma_{\text{Max}} = \frac{732.89}{0.70} + \frac{3695.896 \times 1.75}{0.71} = 10.16 \text{MPa}$  $\left(\frac{732.89}{\sigma_{\text{Min}}}\right)$  =  $\frac{3695.896 \times 1.75}{0.71}$  = -8.06MPa **c) Largeur de la zone comprimée**  $L_c = \frac{\sigma_{\text{max}}}{\sigma_{\text{max}} + \sigma_{\text{min}}} L = 1.95 \text{m}$ 

 $L_t = 3.5 - 1.95 = 1.55$  m

#### **d) Calcul de la longueur (d)**

 $d \leq \min \left( \frac{h_{\varepsilon}}{2}; \frac{2}{3} L_{\varepsilon} \right) = 1.30 \text{m}.$ 

Avec : h e : hauteur entre nus de planchers du voile considéré.

 $L_c$ : la longueur de la zone comprimée.

$$
2018
$$

**On prend**  $d=\frac{L_t}{2} = 0.775$  m

#### **e) Détermination de N**

Zone tendue

 $\frac{\sigma_{\min}}{Lt} = \frac{\sigma_1}{L_t - d} \rightarrow \sigma_1 = -2.03 MPa.$ 

$$
N_1 = \frac{\sigma_{min} + \sigma_1}{2} \times (Lt - d) \times e = 471.98
$$
 KN.

$$
N_2 = \frac{\sigma_1}{2} \times d \times e = 157.33 \text{ KN}
$$

#### **f) Calcul des armatures verticales**

**1 erbande : d=0.775m** 

$$
A_{v1} = \frac{N_4}{\sigma_{St}} = 13.56
$$
cm<sup>2</sup>  
  $\sqrt{2^{em}} \text{ bande}: d=0.775$ m  
  $A_{v2} = \frac{N_2}{\sigma_{St}} = 4.52$ cm<sup>2</sup>

#### **g) Armatures minimales : (BAEL99)**

 $\mathbf{A}_{\text{min}} \ge \max \left( \frac{B_1 \times f_{\text{tras}}}{f} \right)$ ;  $0.002B_1$ ) = max  $\left( \frac{77.5 \times 20 \times 2.1}{400} \right)$ ;  $0.002 \times 20X77.5$ ) = 8.14cm<sup>2</sup>.  $A_1 = A_{v1} = 13.56$  cm<sup>2</sup>/bande  $A_2 = A_{v2} = 4.52 \text{cm}^2/\text{band}$ è à **h) Ferraillage adopté**  $A_1 = 13.56$  cm<sup>2</sup>/bande On opte 2x 6HA12=13.57 cm<sup>2</sup>

A<sub>2</sub>=4.52  $cm<sup>2</sup>/b$ ande On opte  $6HA12 = 6.78cm<sup>2</sup>$ **i) Armatures horizontales**  $A_H \ge max\left(\frac{Ay}{4} \cdot 0.15\%B_1\right) = max\left(\frac{13.57}{4} \cdot 0.0015 \times 77.5 \times 20\right) = \{3.39, 2.325\}$ A<sub>H</sub>=3.39cm<sup>2</sup>/nappe →3HA12=3.39 cm<sup>2</sup>.

#### **L'espacement des barres verticales et horizontales :**

 $S_t \leq min(1.5xe; 30 cm)$ 

 $S_t \leq min(30; 30 \text{ cm})$ 

On prend:  $S_t = 20$  cm

#### **j) Armature transversal (art7-7-4-3, RPA99)**

Les deux nappes d'armatures doivent être reliée avec aux moins quatre (4) épingles par mètre carré.

On adopte : 4 épingle de HA8 par/m².

#### **k) les potelets**

Vu que la section d'armatures dans le poteau est supérieure à celle du voile, alors on adopte le même ferraillage que celui du poteau.

#### **l) vérification des espacements**

L'espacement des barres horizontales et verticales doit satisfaire :

 $S_t \leq min\{1.5e, 30cm\} = 30cm$ condition vérifiée

#### **m)-vérifications**

**Vérification à L'ELS :**

 $\sigma_{\rm bc} = \frac{N_S}{15A_v+B} \rightarrow \sigma_{\rm b} = \frac{732.89 \times 10^8}{0.70 \times 10^6 + 15 \times 18.08 \times 10^2} = 1.00 \text{MPA}$  $\sigma_{bc} = 1.5MPA \leq \sigma_b = 15MPA$  => Condition vérifiée

- **Vérification de la contrainte au cisaillement**
- **Selon le RPA99 (art : 7-7-2, RPA99) :**

$$
\tau_b = \frac{1.4T}{ed} = \frac{1.4 \times 429.27 \times 10^3}{200 \times 0.9 \times 3500} = 0.95 \, MPA \le \tau_b = 0.2 f_{c28} = 5 \, MPA \, \text{condition} \, \text{vein} \, \text{t}
$$

**Selon le BAEL91 :**

$$
\tau_u = \frac{\tau}{ed} = \frac{429.27 \times 10}{20 \times 0.9 \times 350} = 0.68 \text{MPA} \le \tau_u = \min\left(0.15 \frac{f_{\text{C28}}}{\gamma_b}, 4 \text{ MPA}\right) = 2.5 \text{MPa}
$$

Condition vérifiée

#### **Ferraillage des voiles longitudinaux VL1**

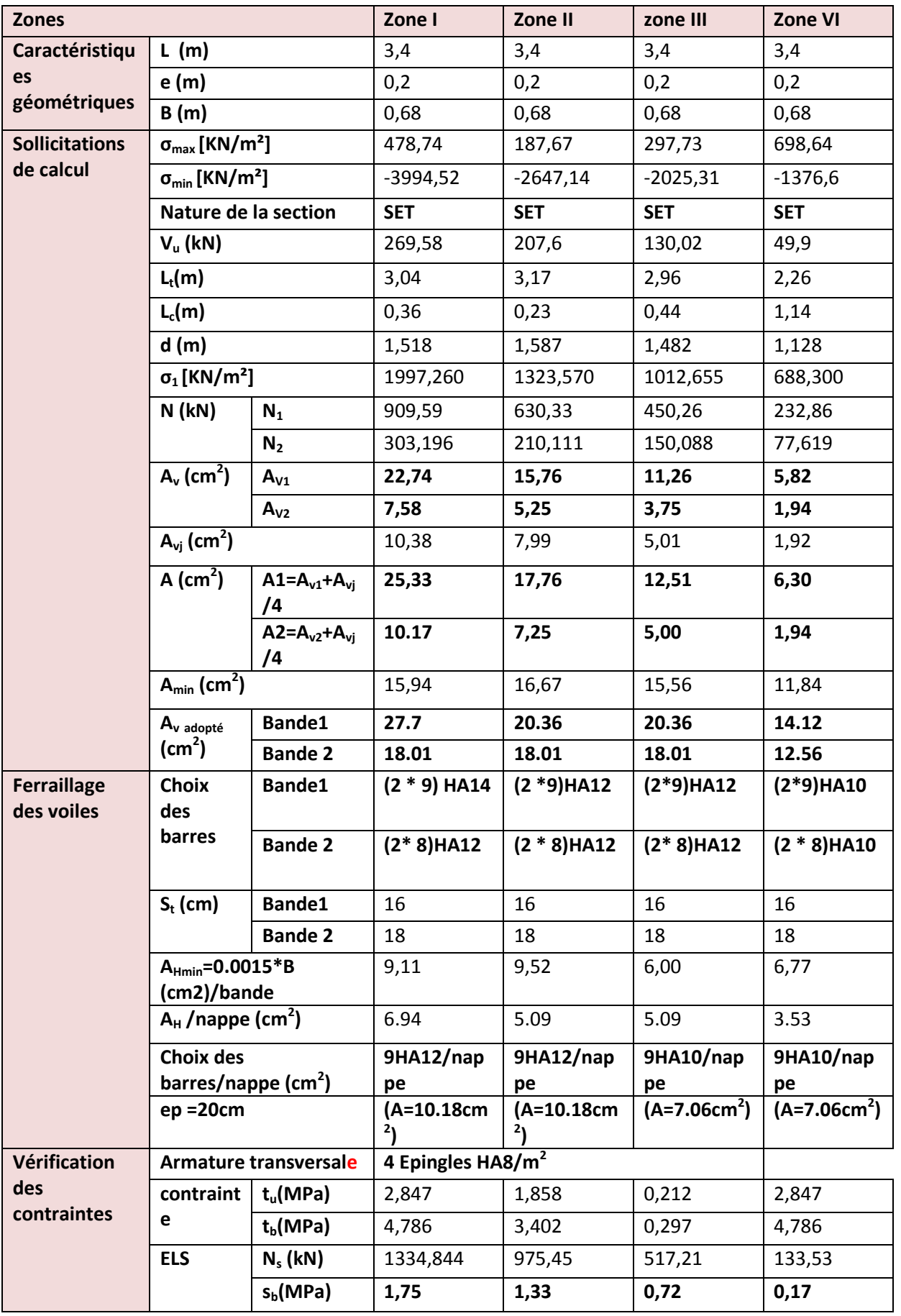

**Ferraillage des voiles longitudinauxVL2:**

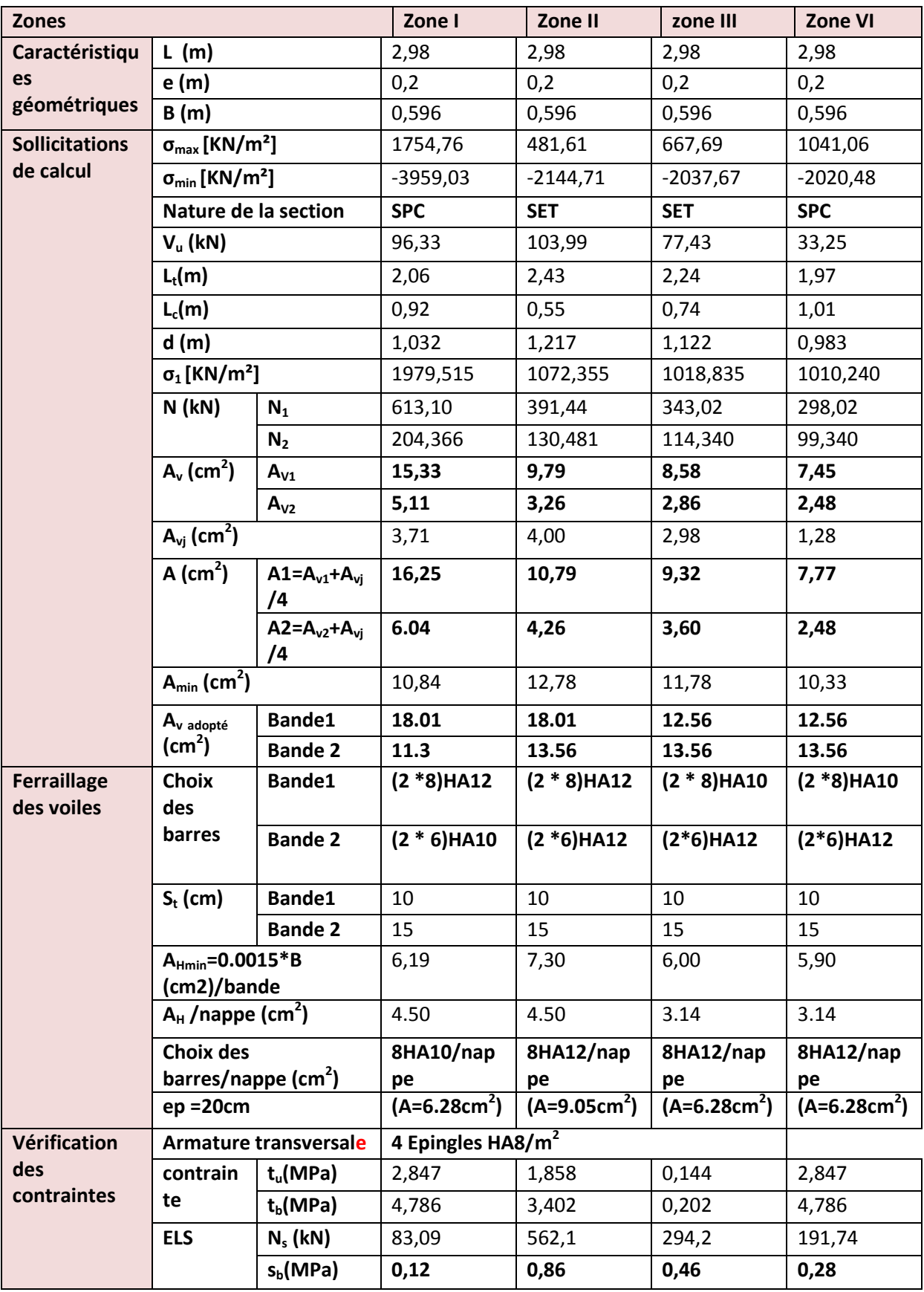

#### **Ferraillage des voiles transversaux VT :**

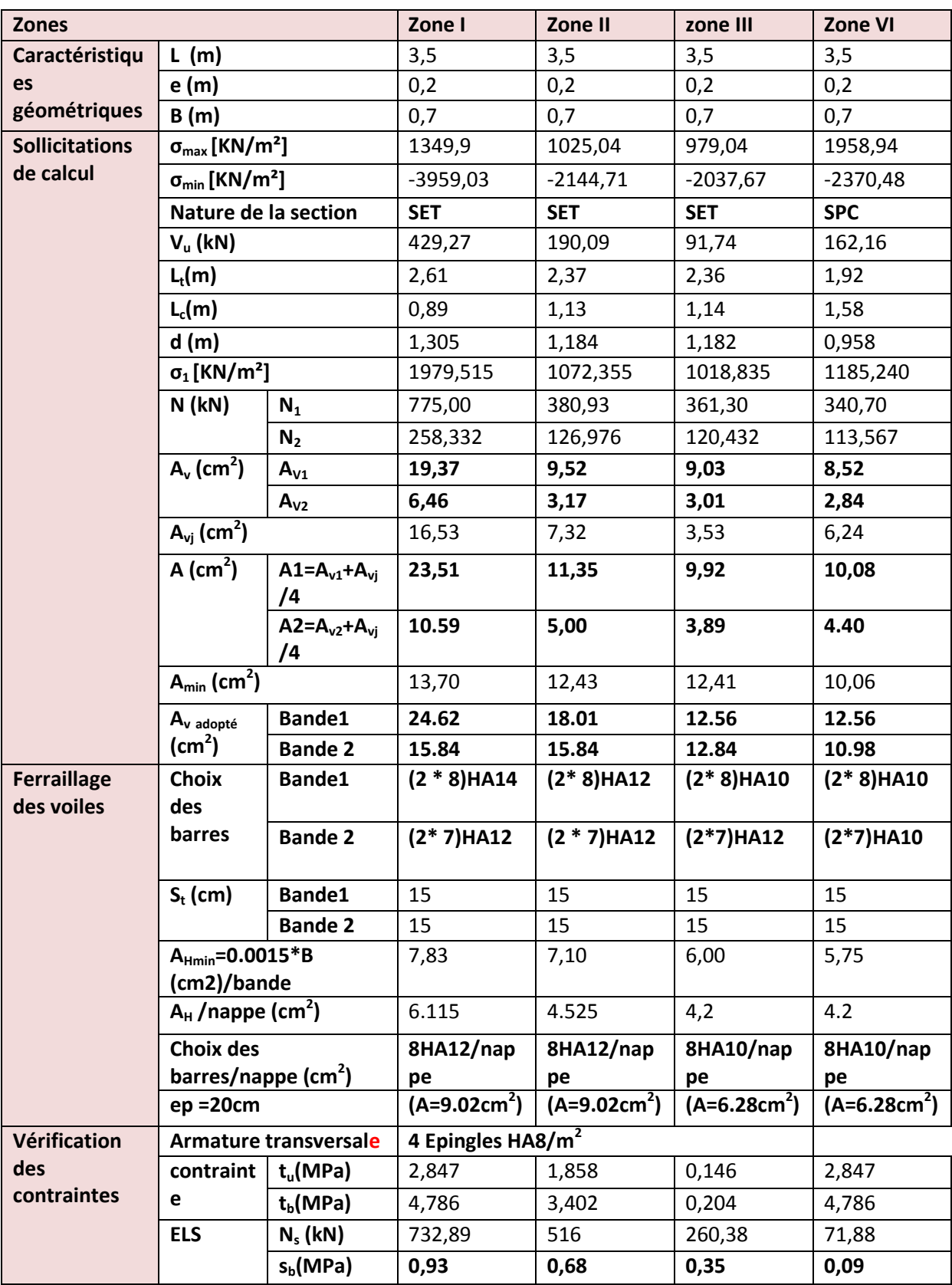

**Ferraillage des voiles VLA:**

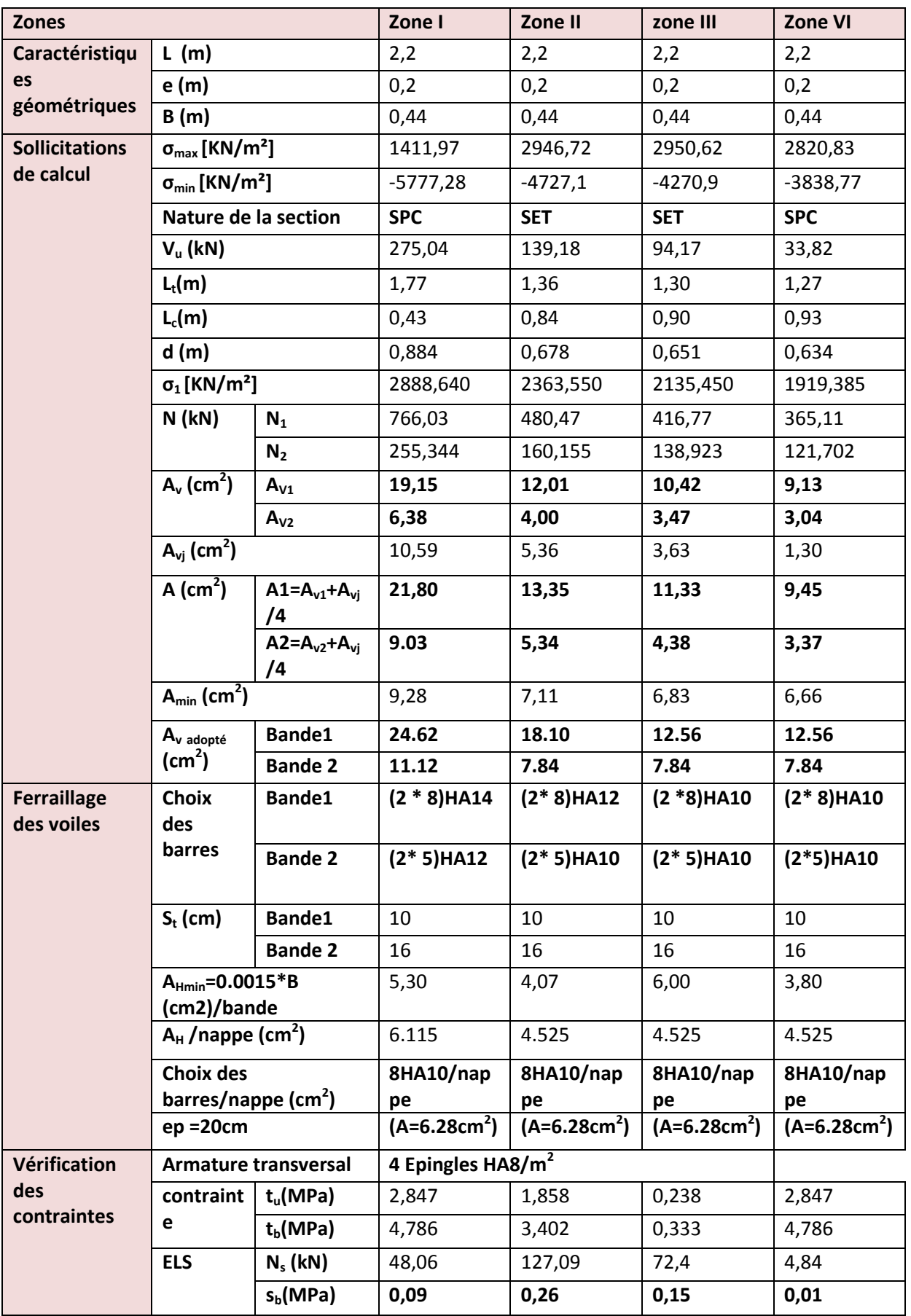

**Ferraillage des voiles VTA :**

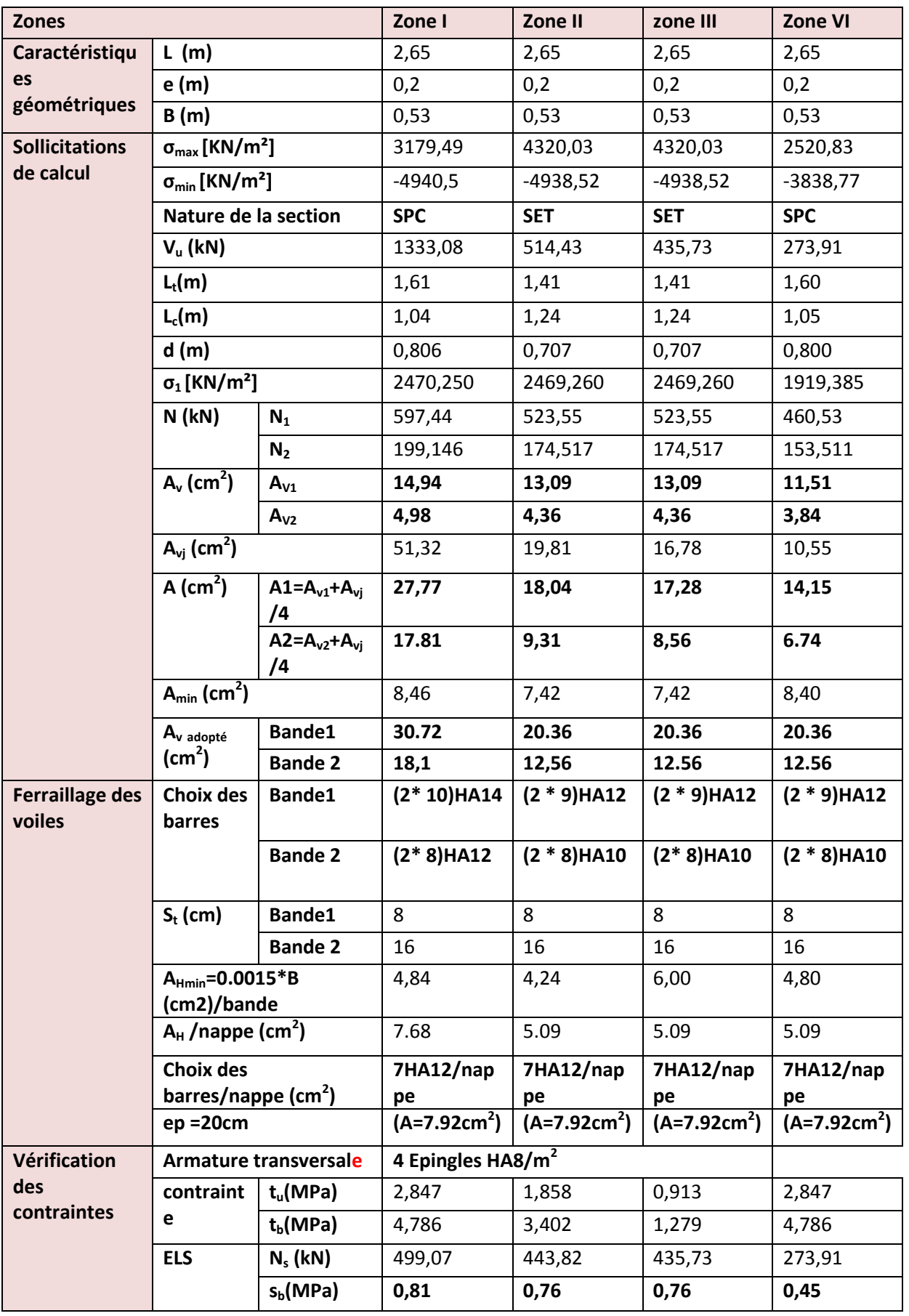

## CHAPITREVIII

## ETUDE DE L'INFRA-STRUCTURE

#### **VIII.1.Introduction :**

Les fondations sont des éléments de la structure ayant pour objet la transmission des charges de la superstructure au sol. Cette transmission se fait soit directement (cas des semelles reposant sur le sol ou cas des radiers), soit par l'intermédiaire d'autres organes (cas des semelles sur pieux).

Dans le cas le plus générale, un élément déterminé de la structure peut transmettre à sa fondation :

- Un effort normal : charge verticale centrée dont il convient de connaitre les valeurs extrêmes
- Une force horizontale résultant de l'action de séisme, qui peut être variable en grandeur et en direction
- Un moment qui peut être exercé dans de différents plans.

On distingue deux types de fondation selon leur mode d'exécution et selon la résistance aux sollicitations extérieurs.

#### **Fondations superficielles :**

Elles sont utilisées pour les sols de bonne capacité portante. Elles permettent la transmission directe des efforts au sol.

Les principaux types de fondations superficielles que l'on rencontre dans la pratique sont :

- Les semelles continues sous mur
- Les semelles continues sous poteaux
- Les semelles isolées
- Les radiers

#### **Fondations profondes :**

Elles sont utilisées dans le cas des sols ayant une faible capacité portante ou dans les cas ou le bon sol se trouve à une grande profondeur ; les principaux types de fondations profondes sont :

- Les pieux
- Les puits

#### **VIII.2. Etude géotechnique du sol :**

Le choix du type de fondation repose essentiellement sur une étude détaillée du sol qui nous renseigne sur la capacité portante de ce dernier . Les résultats de cette étude sont :

- La contrainte admissible du sol est  $\sigma_{\text{sol}} = 2$  bars.
- Absence de nappe phréatique, donc pas de risque de remontée des eaux.

#### **VIII.3.Choix du type de fondation :**

Le choix du type de fondation est fonction du type de la superstructure ainsi que des caractéristiques topographiques et géologique du terrain.

Ce choix est défini par :

- La stabilité de l'ouvrage
- La facilité de l'exécution
- L'économie

- La capacité portante du sol
- L'importance de la supère structure
- Le tassement du sol

#### **Dimensionnement :**

#### **a) Semelles isolées :**

Pour le pré dimensionnement, il faut considérer uniquement l'effort normal Nser qui est obtenu à la base de tous les poteaux du sous sol.

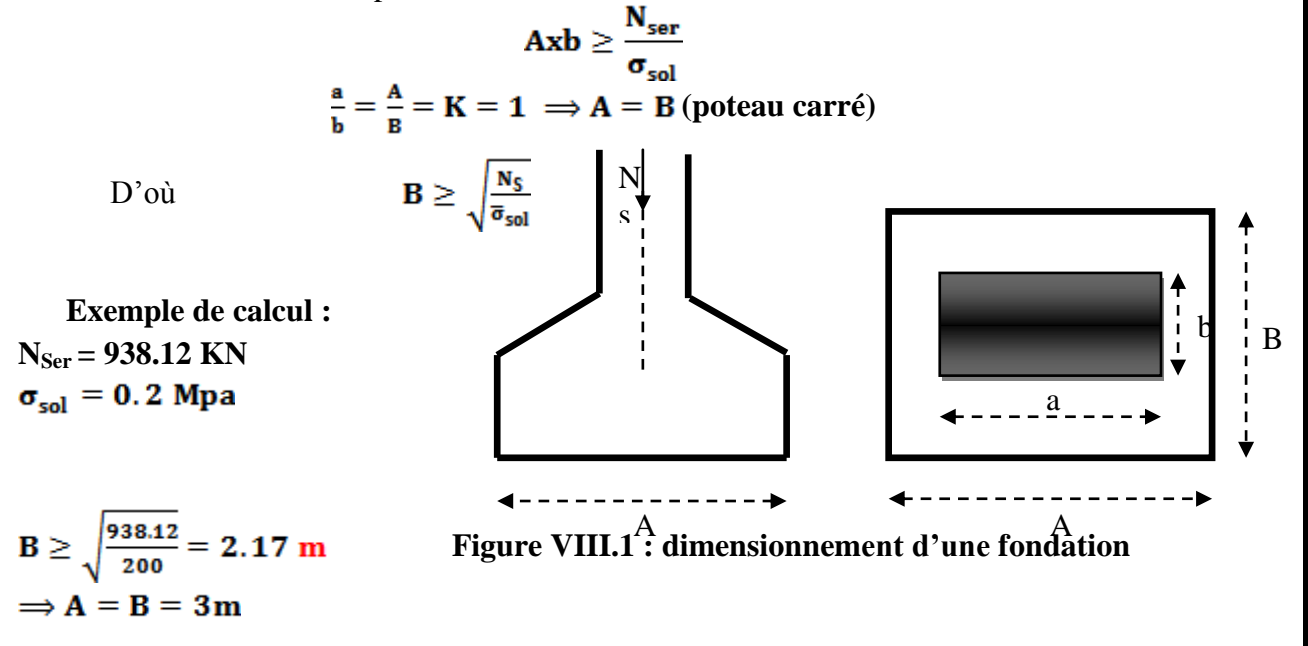

#### **Remarque** :

L'importance des dimensions des semelles expose nos fondations au chevauchement, alors il faut opter pour des semelles filantes.

#### **b) semelles filantes :**

#### **1) Semelles filantes sous voiles :**

Elles sont dimensionnées à **l'ELS** sous l'effort normal **N**, données par la condition la plus défavorable.

$$
Avec: \t N_s = G + Q
$$

La largeur B de la semelle est déterminée par la formule suivante :

$$
\frac{N_S}{S} \leq \overline{\sigma}_{sol} \implies \frac{G+Q}{B\; L} \leq \overline{\sigma}_{sol} \implies B \geq \frac{G+Q}{L\;\overline{\sigma}_{sol}}
$$

Avec :

**B :** Largeur de la semelle

**L :** Longueur de la semelle sous voile

**G :** Charge permanente à la base du voile considéré

**Q :** Surcharge d'exploitation à la base du voile considéré

 $\overline{\sigma}_{sol}$ : Contrainte admissible du sol.

#### **Sens longitudinal :**

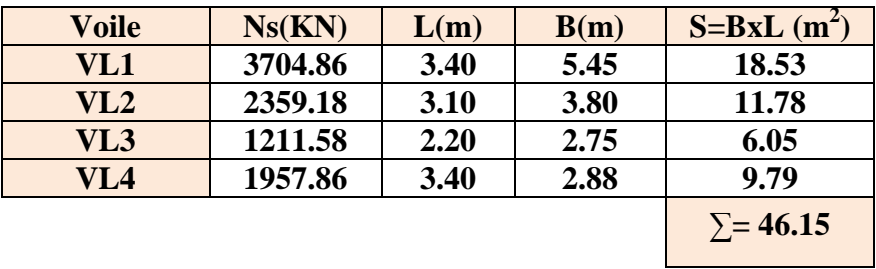

**Tableau VIII.1 : Surface des semelles filantes sous voile (sens longitudinal).**

#### **Sens transversal :**

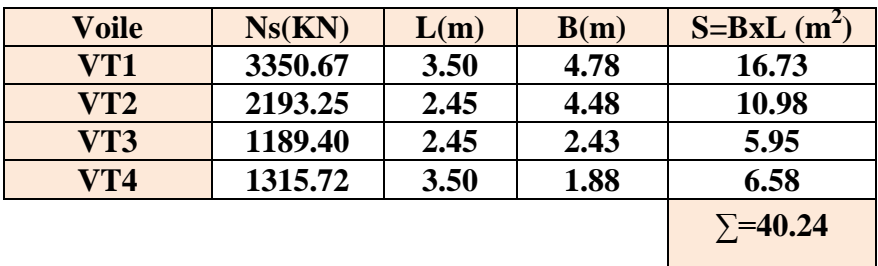

#### **Tableau VIII.2 : Surface des semelles filantes sous voile (sens transversal).**

La somme des surfaces des semelles sous voiles est :

$$
S_V = \sum S_i = 46.15 + 40.24 = 86.39
$$
 m<sup>2</sup>

#### **2) Semelles filantes sous poteaux :**

On fera le calcul sur le portique longitudinal (file de poteaux les plus sollicités). Les résultats sont résumés dans le tableau suivant :

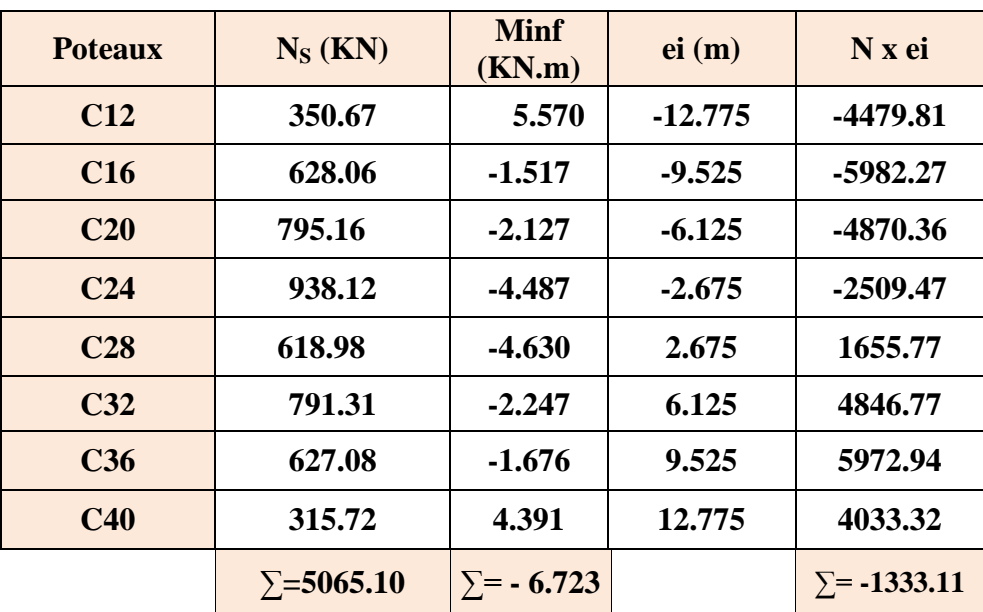

**Tableau VIII.3 : Surface des semelles filantes sous poteaux.**

- **Détermination de la coordonnée de la résultante des forces**  $e = \frac{\sum N_i e_i + \sum M_i}{R} = \frac{-1333.11 + (-6.723)}{5065.10} = -0.26m$
- **Détermination de la distribution par mètre linéaire de la semelle** On a : **e** =  $\cdot$  **0.26 m** <  $\frac{L}{6} = \frac{26}{6} = 4.33$  **m** => Répartition trapézoïdale

$$
q_{\min} = \frac{R}{L} \left( 1 - \frac{6 e}{L} \right) = \frac{5077.08}{26} x \left( 1 - \frac{6 x (-0.26)}{26} \right) = 207. \text{ KN/ml}
$$

$$
\mathbf{q}_{\max} = \frac{\mathbf{R}}{\mathbf{L}} \left( 1 + \frac{6 \mathbf{e}}{\mathbf{L}} \right) = \frac{5077.08}{26} \mathbf{x} \left( 1 + \frac{6 \mathbf{x}(-0.26)}{26} \right) = 183.55 \text{ KN/ml}
$$

$$
q_{(L/4)} = \frac{R}{L} \left( 1 + \frac{3 e}{L} \right) = \frac{5077.08}{26} x \left( 1 + \frac{3 x (-0.26)}{26} \right) = 189.41 \text{ KN/ml}
$$

**Détermination de la largeur de la semelle**

$$
B \ge \frac{q (L/4)}{\overline{\sigma}_{sol}} = \frac{189.41}{200} = 0.95 m
$$

Donc on opte pour  $B = 1$  **m.** 

On aura : **S = 126 = 26 m²**

Nous aurons la surface totale des semelles sous poteaux **:**  $Sp = S \times n$ 

**n** : Nombre de portique dans le sens considéré.

 **S<sup>p</sup> = 26 x 4 = 104 m²**

La surface totale occupée par les semelles filantes est :

$$
S_t = S_p + S_v = 104 + 86.39 = 190.39
$$
 m<sup>2</sup>

La surface totale de la structure :  $S_{\text{bat}} = 26x13.70 = 356.20 \text{ m}^2$ 

Le rapport de la surface des semelles sur la surface de la structure est :

$$
\frac{S_t}{S_{bat}} = \frac{190.39}{356.20} \times 100 = 53.45\%
$$

Donc:  $S_t > 50\% S_{bat}$ 

#### **Conclusion :**

Les semelles filantes occupent ainsi une superficie supérieure à **50%** de la surface totale du bâtiment, pour cela nous opterons pour un radier général.

#### **VIII.4. Etude du radier général :**

Un radier est défini comme étant une fondation travaillant comme un plancher renversé dont les appuis sont constitués par les poteaux de l'ossature et qui est soumis à la réaction du sol diminuée du poids propre du radier.

Le radier est :

- Rigide en son plan horizontal
- Permet une meilleure répartition de la charge sur le sol de fondation (répartition linéaire)
- Facilité de coffrage
- Rapidité d'exécution

#### **VIII.4. 1.Pré dimensionnement du radier :**

L'épaisseur minimale du radier doit satisfaire les deux conditions suivantes :

$$
\frac{L_{\text{max}}}{8} \le h \le \frac{L_{\text{max}}}{5}
$$
 (condition forfaitaire).  
\n**a)**  $L_e = \sqrt[4]{\frac{4EI}{K.b}} \ge \frac{2}{\pi} \cdot L_{\text{max}}$  (condition de longueur élastique).

Avec :

Le : longueur élastique.

 $L_{\text{max}}$ : distance maximale entre deux voiles successifs dans le sens considéré ( $L_{\text{max}}$  =4.9m).

h : épaisseur de radier.

E : module de déformation longitudinale différée égale à : 10818.8 MPa.

b : largeur du radier présentant une bande de 1 m.

I : inertie de la section du radier,  $I = bh^3/12$ .

K : Module de raideur du sol, rapporté à l'unité de surface  $K = 40$  MPa pour un sol moyen. On a:

$$
\frac{535}{8} \le h \le \frac{535}{5} \Rightarrow 66.88 \le h \le 107
$$
 cm  

$$
h \ge \sqrt[3]{\left(\frac{2}{\pi} \cdot L_{MAX}\right)^4 \cdot \frac{3K}{E}}
$$
  

$$
h \ge \sqrt[3]{\left(\frac{2}{\pi} \cdot 4.9\right)^4 \cdot \frac{3x40}{10818.865}} = 1m
$$

160

D'après ces conditions, nous adopterons une épaisseur du radier de **h<sup>n</sup> = 100cm**

**Dalle**

La dalle du radier doit satisfaire la condition suivante :

**, avec un minimum de 25cm** 

$$
h_d \ge \frac{535}{20} = 26.75 \text{ cm} \qquad \text{Soit : } h_d = 45 \text{ cm}
$$

#### **Largeur de la Nervure** :

Elle doit vérifier la condition suivante :

$$
b_n \ge \frac{L_{\text{max}}}{10} = \frac{535}{10} = 53.5 \text{ cm}
$$

Soit  $h_n = 100$  cm et  $0.4 h_n \leq b_n \leq 0.7 h_n$ 

 $0.4 \times 100 = 40 \le b_n \le 0.7 \times 100 = 70$  cm soit :  $b_n = 55$  cm

#### **Conclusion :**

D'après les calculs précédents on adopte le dimensionnement suivant

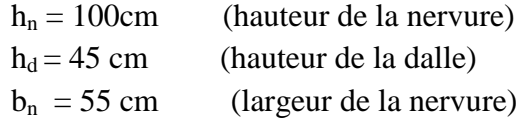

#### **VIII.4.2.Calcul de la surface nécessaire au radier :**

Charge permanente de la structure : **G = 35244.33 KN**

Charge d'exploitation de la structure : **Q = 10199.15 KN**

#### **a) Combinaison d'actions :**

 **A l'ELU** :  $N_U = 1.35G + 1.5Q = 1.35x35244.33 + 1.5x10199.15 = 62878.57KN$ 

 $N_s = G + Q = 35244.33 + 10199.15 = 45443.48$ KN

**b) Détermination de la surface du radier :**

 $\frac{\text{A} \text{PELU}}{\text{Sradier}} \ge \frac{N_u}{1.33 \text{ }\sigma_{\text{sol}}} = \frac{62878.57}{1.33 \text{ x } 200} = 236.39 \text{ m}^2$ 

**A l'ELS :** 

D'où :

 $S_{rad} = max(S1, S2) = 236.39$  cm<sup>2</sup>  $S_{\text{bat}} = 356.20 \text{ m}^2 > S_{\text{rad}} = 236.39 \text{ cm}^2$ 

#### **Remarque :**

On remarque que la surface totale du bâtiment est supérieure à la surface nécessaire du radier, dans ce cas on opte juste pour un débord minimal que nous imposent les règles du

BAEL, et il sera calculé comme suit :<br> $L_{\text{deb}} \ge \max\left(\frac{h}{2}\right); 30 \text{cm}\right) = \max\left(\frac{100}{2}\right); 30 \text{cm}\right) = 50 \text{cm}$ 

 **Soit un débord de : L déb= 75 cm**

 $S_{\text{déb}} = P X L_{\text{déb}} + 4 X L_{\text{déb}}^2 = 79.4 \times 0.75 + 4 X 0.75^2 = 61.80 \text{ m}^2$ 

Donc la surface totale du radier est :  $S_{rad} = S_{bat} + S_{deb} = 356.20 + 61.80 = 418$  m<sup>2</sup>

#### **VIII.4. 3.Calcul des sollicitations à la base du radier :**

#### **a) Charges permanentes :**

Poids du bâtiment : **G = 35244.33 KN**

Poids de radier :

G= Poids de la dalle + poids de la nervure + poids de (T.V.O) + poids de la dalle flottante

 Poids de la dalle :  $P_{\text{dalle}} = S_{\text{radier}} \cdot \mathbf{h}_{\text{d}} \cdot \mathbf{\rho}_{\text{b}}$  **P dalle = 418 x 0.45 x 25= 4702.5 KN**

Poids des nervures :

 $\mathbf{P}_{\text{nerv}} = \mathbf{b}_{\text{n}} (\mathbf{h}_{\text{n}} - \mathbf{h}_{\text{d}}) \mathbf{p}_{\text{b}} \sum (\mathbf{L}\mathbf{x}.\mathbf{n} + \mathbf{L}\mathbf{y}.\mathbf{m})$ 

**P nerv = 0.55x(1- 0.45) x 4965 = 1501.91KN**

Poids de TVO :

 $\mathbf{P}_{\text{TVO}} = (\mathbf{S}_{\text{rad}} - \mathbf{S}_{\text{ner}}) \cdot (\mathbf{h}_{\text{n}} - \mathbf{h}_{\text{d}}) \cdot \mathbf{p}_{\text{TVO}}$ 

 $S_{\text{ner}} = b_n \sum (Lx \cdot n + Lyx) = 0.55 \times 198.6 = 109.23 \text{ m}^2$ 

 $P_{\text{TVO}} = (418 - 109.23) \times 0.55 \times 17 = 2887 \text{ KN}$ 

Poids de la dalle flottante :

**P** dalle flottante =  $S_{rad}$  .  $e_{pdalle}$  flottante  $\cdot \rho_b$ 

 $P_{\text{dalle flottante}} = 418 \times 0,15 \times 25 = 1567.50 \text{ KN}$ 

 **Grad = 4702.50+ 1501.91+2887+1567.50 =10658.91 KN.** 

- Charge permanente de bâtiment **: G =35244.33 KN.**
	- Charge permanente du radier : **G = 10658.91 KN.**

#### **b) Surcharges d'exploitations :**

- Surcharge de bâtiment **: Q = 10199.15 KN.**
- Surcharge du radier : Q **= 5 X 418 = 2090 KN.**

#### **c) Poids total de la structure** :

 $G_T = G_{bat} + G_{rad} = 35244.33 + 10658.91 = 45903.24$  KN.

 $Q_T = Q_{bat} + Q_{rad} = 10199.15 + 2090 = 12289.15$  KN.

#### **d) Combinaison d'actions :**

#### **A l'ELU** :

 $N_U = 1.35 G + 1.5 Q = 1.35 x45903.24 + 1.5x 12289.15 = 80403.10 KN.$ 

#### **A l'ELS** :

 $N_s = G + Q = 45903.24 + 45903.24 = 58192.39$  KN.

 ${\bf D}'$ **où :**  ${\bf N}_{\rm U}$  = 80403.10 **KN.**  $N_S = 58192.39$  KN.

#### **VII.4.4. Vérifications:**

**a) Vérification à la contrainte de cisaillement :**

Nous devons vérifier que :  $\tau_n \leq \bar{\tau}_n$ 

$$
\tau_u = \frac{T_u^{max}}{b.d} \, \le \, \bar{\tau} = min \Big\{ 0.15 \, \, \frac{f_{c28}}{y_b} \, \, ; 4 \, \, MPa \Big\} = 2.5 \, \, MPa
$$

Avec :  $b=100$  cm ;  $d= 0.9h_d = 0.9$  x 45 = 40.5 cm

$$
T_U^{\max} = \frac{q_u L_{\max}}{2} = \frac{N_u b}{S_{\text{rad}}}
$$
.  $\frac{L_{\max}}{2} = \frac{80403.10 \times 1}{418} \times \frac{5.35}{2} = 514.54 \text{ KN}$   

$$
\tau_u = \frac{514.54 \times 10^3}{1000 \times 405} = 1.27 \text{ MPa}
$$
  

$$
\tau_u \le \bar{\tau}_u \implies \text{Condition } \text{veinfinite}
$$

#### **b) Vérification de la stabilité du radier :**

La stabilité du radier consiste à la vérification des contraintes du sol sous le radier qui est sollicité par les efforts suivants :

Efforts normally  $(N)$  dus aux charges verticales.

Moment de renversement (M) du au séisme dans le sens considéré.

 $M = M_0 + T_0.h$ 

Avec :

 $M_{i(K=0)}$ : Moment sismique à la base de la structure ;

 $T_{i(K=0)}$ : Effort tranchant à la base de la structure ;

**h** : Profondeur de l'infrastructure.

Le diagramme trapézoïdal des contraintes nous donne

$$
\sigma_m=\frac{3.\sigma_1+\sigma_2}{4}
$$

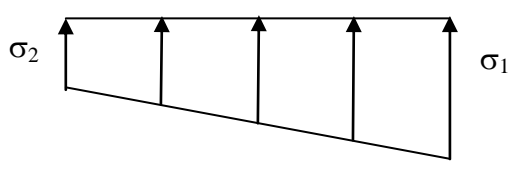

**Figure VII.2 : Diagramme des contraintes**

On doit vérifier que :

$$
\frac{\text{L'ELU}}{\sigma_m} = \frac{3.\sigma_1 + \sigma_2}{4} \leq 1.33 \text{ }\sigma_{sol}
$$

 $\frac{L'ELS}{\sigma_m} = \frac{3.\sigma_1 + \sigma_2}{4} \leq \sigma_{sol}$ 

$$
\text{Avec}: \quad \sigma_{1,2} = \frac{\mathbf{N}}{\mathbf{s}_{\text{rad}}} \pm \frac{\mathbf{M}}{\mathbf{I}} \cdot \mathbf{V}
$$
\n
$$
\sigma_{\text{sol}} = 200 \text{ KN/m}^2
$$

#### **Calcul du centre de gravite du radier :**

Les coordonnées du centre de gravité du radier seront calculées comme suite :

$$
X_G = \frac{\sum s_i x_i}{\sum s_i} = 13 \text{ m}.
$$
  $Y_G = \frac{\sum s_i x_i}{\sum s_i} = 17.78 \text{ m}$ 

Avec :

**S<sup>i</sup> :** Aire du panneau considéré.

**Xi, Y<sup>i</sup> :** Centre de gravité du panneau considéré.

**Moment d'inertie du radier :**

 $I_{XX}$  = **5571.26**  $m^4$  $I_{YY} = 20065.93$  m<sup>4</sup>

**Sens longitudinal :**

 $N_S = 58192.39$  **KN**  $M_{0X} = 12194.53$  KN.m  $T_{0X} = 25010.24$  KN  **MX = 12194.53 + 25010.24×1 = 37204.77 KN.m**
$$
\frac{A \text{PELU:}}{\sigma_1 = \frac{N_u}{S_{rad}} + \frac{M_x}{I_{yy}} \cdot X_G = \frac{80403.10}{418} + \frac{37204.77}{20065.93} \times 13 = 216.46 \text{ KN/m}^2
$$
\n
$$
\sigma_2 = \frac{N_u}{S_{rad}} - \frac{M_x}{I_{yy}} \cdot V = \frac{80403.10}{418} - \frac{37204.77}{20065.93} \times 13 = 168.25 \text{ KN/m}^2
$$
\n
$$
\sigma_m = \frac{3 \times 216.46 + 168.25}{4} = 204.41 \text{ KN/m}^2
$$
\n
$$
\sigma_m = 204.41 \text{ KN/m}^2 < 1.33 \sigma_{sol} = 266 \text{ KN/m}^2
$$
\n
$$
\sigma_1 = \frac{N_s}{S_{rad}} + \frac{M_x}{I_{yy}} \cdot X_G = \frac{58192.39}{418} + \frac{37204.77}{20065.93} \times 13 = 163.32 \text{ KN/m}^2
$$
\n
$$
\sigma_2 = \frac{N_s}{S_{rad}} - \frac{M_x}{I_{yy}} \cdot X_G = \frac{58192.39}{418} - \frac{37204.77}{20065.93} \times 13 = 115.11 \text{ KN/m}^2
$$
\n
$$
D' \text{où}:
$$
\n
$$
\sigma_m = \frac{3 \times 163.32 + 115.11}{4} = 151.27 \text{ KN/m}^2
$$
\n
$$
\sigma_m = \frac{3 \times 163.32 + 115.11}{4} = 151.27 \text{ KN/m}^2
$$
\n
$$
\sigma_m = 151.27 \text{ KN/m}^2 < 1.33 \sigma_{sol} = 266 \text{ KN/m}^2
$$
\n
$$
\sigma_m = 151.27 \text{ KN/m}^2 < 1.33 \sigma_{sol} = 266 \text{ KN/m}^2
$$
\n
$$
M_{0V} = 12417.50 \text{ KN.m}
$$

#### **A l'ELS :**

$$
\sigma_1 = \frac{N_s}{S_{rad}} + \frac{M_y}{I_{xx}} \cdot Y_G = \frac{58192.39}{418} + \frac{15615}{5571.26} \times 17.78 = 189.05 \text{ KN/m}^2
$$
  
\n
$$
\sigma_2 = \frac{N_s}{S_{rad}} - \frac{M_y}{I_{xx}} \cdot Y_G = \frac{58192.39}{418} - \frac{15615}{5571.26} \times 17.78 = 89.38 \text{ KN/m}^2
$$
  
\nD'où  
\n
$$
\sigma_m = \frac{3 \times 189.05 + 89.38}{4} = 164.13 \text{ KN/m}^2
$$
  
\n
$$
\sigma_m = 164.13 \text{ KN/m}^2 < 1.33 \sigma_{sol} = 266 \text{ KN/m}^2
$$
 Condition vérifiée.

## **VIII.4.4. Ferraillage du radier :**

#### **1) Ferraillage du radier :**

Pour le ferraillage du radier on utilise les méthodes exposées dans le (BAEL 91, modifié 99) ; on considère le radier comme un plancher renversé soumis à une charge uniformément repartie.

Pour l'étude, on utilise la méthode des panneaux encastré sur 04 appuis

#### **Identification du panneau le plus sollicité :**

#### **Remarque :**

Les panneaux étant soumis à des chargements voisins et afin d'homogénéiser le ferraillage et de faciliter la mise en pratique, on considérera pour les calculs le panneau le plus sollicité, ensuite on adoptera le même ferraillage pour tout le radier.

Le panneau le plus sollicité a les dimensions suivantes :  $I_X = 4.30$ m et  $I_Y = 5.35$ m

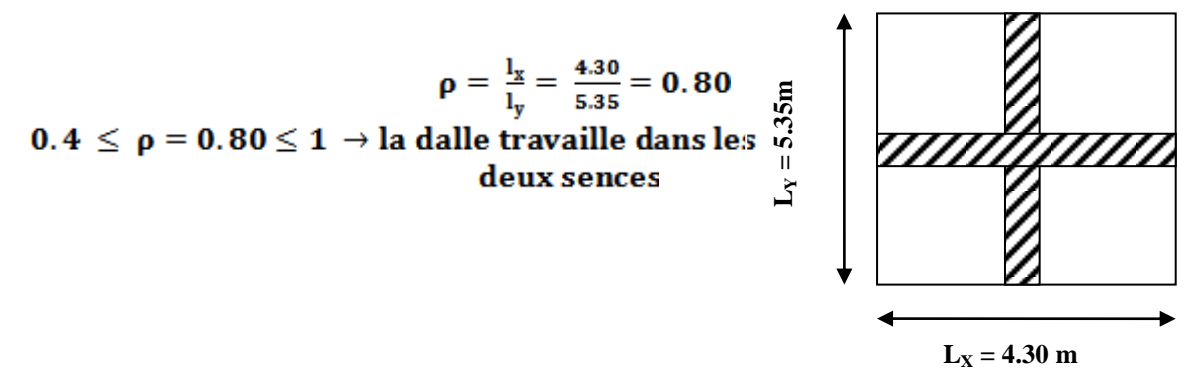

Pour le calcul du ferraillage, on soustrait de la contrainte maximale  $\sigma_{m}^{max}$ , la contrainte due au poids propre du radier, ce dernier étant directement repris par le sol.

Avec : A l'ELU **:**<br>  $\sigma_{\rm m}^{\rm max}$  = max ( $\sigma_{\rm u}^1$  ;  $\sigma_{\rm u}^2$ ) = max (266 ; 217.27) = 266 KN/m<sup>2</sup> A l'ELS **:**<br>  $\sigma_{\rm m}^{\rm max}$  = max ( $\sigma_{\rm s}^1$ ;  $\sigma_{\rm s}^2$ ) = max (151.27; 164.13) = 164.13 KN/m<sup>2</sup>

**D'où :**

E.L.U :  
\n
$$
q_u = \sigma_m - \frac{G_{rad}}{S_{rad}} = (266 - \frac{10658.91}{418}) \times 1m = 240.50 \text{ KN/ml}
$$

**E.L.S** :

$$
q_s = \sigma_m - \frac{G_{rad}}{S_{rad}} = \left(164.13 - \frac{10658.91}{418}\right)x1m = 138.63 \text{ KN/ml}
$$

**Calcul a L'ELU :**

**Calcul des sollicitations:**

On a: 
$$
\rho = 0.80
$$
 et  $v = 0$   
A PELU:  
 $\begin{cases} \mu_x = 0.0565 \\ \mu_y = 0.595 \end{cases}$ 

 **Moments fléchissant :**

**Suivant (x-x) :**

$$
M_{0x} = \mu_x \, q_u \, l_x^2 = 0.0565 \, x \, 240.50 \, x \, 4.30^2 = 251.25 \, KN.m
$$

**Suivant (y-y) :**

$$
M_{0y} = \mu_y \ M_{0x} = 0.595 \ x \ 251.25 = 149.49 \text{ KN}.\text{m}
$$

#### **Remarque :**

Afin de tenir compte du semi encastrement de cette dalle au niveau des nervures, les moments calculés seront minorés en leur affectant un coefficient de 0.5 aux appuis et 0.75 en travée.

**Moments en travées :**

 $M_{tx} = 0.75 M_{0x} = 0.75 x 251.25 = 188.44 KN.m$ 

 $M_{ty} = 0.75 M_{0y} = 0.75 \times 149.49 = 112.12 \text{ KN.m}$ 

**Moments aux appuis :**

 $M_{\text{ax}} = -0.5 M_{0x} = -0.5 x 251.25 = -125.63$  KN.m

 $M_{av} = -0.5 M_{0v} = -0.5 x 149.49 = -74.75 KN.m$ 

#### **Ferraillage :**

 $\sim$ 

Le ferraillage se fera en flexion simple pour une bande de 1 *ml*

$$
\mu = \frac{M}{b \cdot d^2 \cdot f \, bu} \qquad A = \frac{M}{\beta \, d \, \sigma_{st}}
$$

 $Avec: b = 100$  cm;  $h = 45$  cm

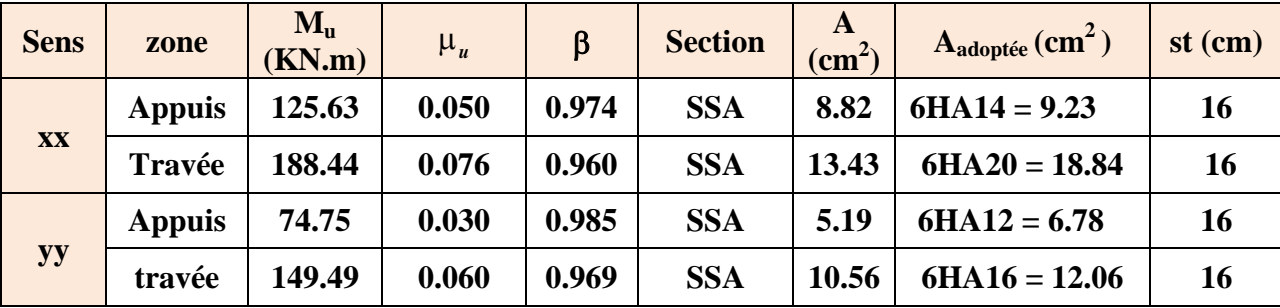

#### **Tableau VIII.4 : Ferraillage du radier.**

#### **VIII.4.5.Vérification à L'ELU :**

**a) condition de** 

**non fragilité (Art B.7.4 BAEL.91/ modifié 99) :**

 $\mathbf{r}$ 

$$
\omega_{\mathbf{x}} = \frac{\mathbf{A}_{\min}^{\mathbf{x}}}{\mathbf{b} \ \mathbf{h}} \geq \ \omega_0 \frac{\mathbf{a} - \frac{\mathbf{A}_{\infty}^{\mathbf{x}}}{\mathbf{I}_{\mathbf{y}}}}{2} \qquad \qquad \Rightarrow \qquad \mathbf{A}_{\min}^{\mathbf{x}} \geq \omega_0 \frac{\mathbf{a} - \rho}{2} \ \mathbf{b} \mathbf{h}
$$

Avec :  $\omega_0 = 0.0008$  pour fe 400

 $A^{x}_{min} \ge 0.0008 \frac{3 - 0.80}{2} x 100 x 45 = 3.96 cm^2$ 

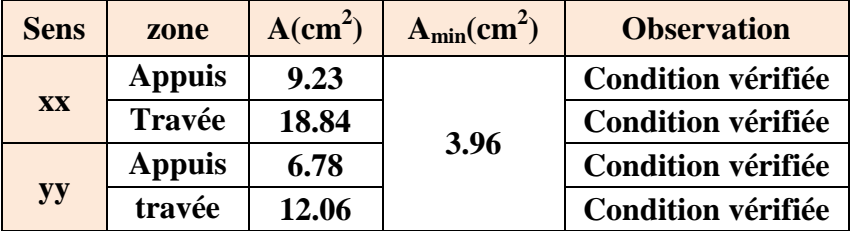

#### **Tableau VIII.5 : Vérification de la condition de non fragilité.**

#### **b) Vérification des**

#### **espacements (Art A8.2, 42 BAEL91/modifié 99) :**

L'écartement des armatures d'une même nappe ne doit pas dépasser les valeurs ci-dessous, dans les quels h désigne l'épaisseur totale de la dalle.

**Dans le sens xx :**  $S_t \le \text{min }$  {3h; 33cm} = min {3×45; 33cm} = 33cm  $S_t = 16$  cm  $<$  33cm Condition vérifiée.

**Dans le sens yy :**

 $S_t \le \text{min} \{4h; 45\text{cm}\} = \text{min} \{4 \times 45; 45\text{cm}\} = 45\text{cm}$ 

 $S_t = 16$  cm  $<$  45cm **Condition vérifiée.** 

**c) Vérification de la** 

**contrainte de cisaillement :**

$$
\tau_u = \frac{V_u^{max}}{b \, d} \le \bar{\tau}_u
$$
  
avec :  

$$
p = q_{um} l_x l_y = 240.50 \, x \, 4.30 \, x \, 5.35 = 5532.70 \, KN/m^2
$$

$$
V_{u} = \frac{P}{3 l_{v}} = \frac{5532.70}{3 \times 5.35} = 344.72 \text{ KN}
$$

Sens y-y:  

$$
V_u = \frac{P}{2 I_y + I_x} = \frac{5532.70}{2 x 5.35 + 4.3} = 368.85 \text{ KN}
$$

$$
\tau_u = \frac{368.85 \times 10^{-3}}{1 \times 0.42} = 0.88 \text{ MPa}
$$

$$
\bar{\tau} = \min \left\{ 0.2 \frac{t_{c28}}{Y_b} \right\}; 5 \text{ MPa} \right\} = 3.33 \text{ MPa}
$$

 $\tau_{\rm u} = 0.88 \text{ MPa} \leq \bar{\tau}_{\rm u} = 3.33 \text{ MPa}$  Condition vérifiée.

**Donc les armatures transversales ne sont pas nécessaires.**

**VII.4.5.Calcul et vérification à l'E.L.S :**

On a: 
$$
\rho = 0.80
$$
 et  $v = 0.2$   
A PELS:  $\begin{cases} \mu_x = 0.0632 \\ \mu_y = 0.710 \end{cases}$ 

 **Moments fléchissant :**

**Suivant (x-x) :**

$$
M_{0x} = \mu_x \ q_s l_x^2 = 0.0632 \times 138.63 \times 4.30^2 = 162
$$
 KN.m

 $\frac{\text{Suivant (y-y)}}{\text{M}_{0y}} = \frac{\text{M}_{0y}}{\text{M}_{0x}} = 0.710 \times 162 = 115.02 \text{ KN.m.}$ 

**Moments en travées :**

 $M_{tx} = 0.75 M_{0x} = 0.75 x 162 = 121.50 KN.m$ 

 $M_{ty} = 0.75 M_{0y} = 0.75 x 115.02 = 86.27 KN.m$ 

**Moments aux appuis :**

$$
M_{\text{ax}} = -0.5 M_{0x} = -0.5 \times 162 = -81 \text{ KN.m}
$$

 $M_{ay} = -0.5 M_{0y} = -0.5 \times 115.02 = -57.51 \text{ KN} \cdot \text{m}$ 

**Vérification des contraintes :**

**Dans le béton :**

On doit vérifier que :  $\bar{\sigma}_{bc}$  = 0.6  $f_{c28}$  = 0.6 x 25 = 15 MPa  $\sigma_{st} = \frac{M_s}{\beta_1 d \cdot A_{st}}$   $\rho_1 = \frac{100 \cdot A_s}{b \cdot d}$   $\sigma_b = \frac{\sigma_{st}}{K_1}$ 

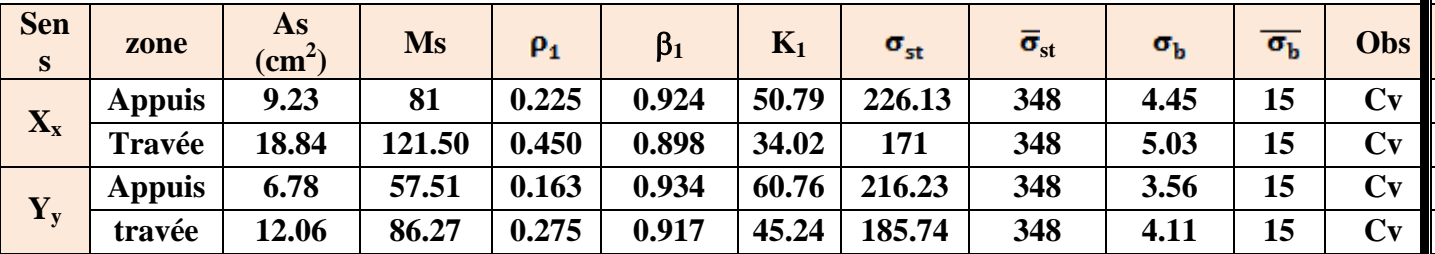

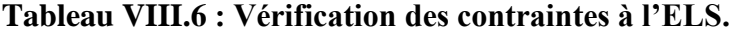

#### **Remarque :**

Pour faciliter les travaux de ferraillage, et pour des raisons économiques, il faut adopter un même ferraillage pour tous les panneaux.

#### **VII.5.Ferraillage du débord:**

Le débord est assimilé à une console soumise à une charge uniformément répartie. Le calcul se fera pour une bande de 1m de longueur.

**Sollicitation de calcul :**

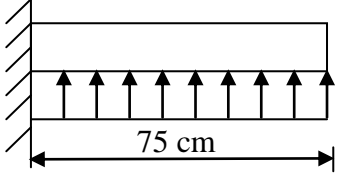

#### **Figure VII.3: Schéma statique du débord.**

170

**A l'ELU :**  $P_n = q_n = 240.50$  KN/ml  $M_u = \frac{-P_u l^2}{2} = \frac{-240.50 \times 0.75^2}{2} = -67.64$  KN.m **A l'ELS :**   $P_s = q_s = 138.63$  KN/ml  $M_s = \frac{-P_s l^2}{r^2} = \frac{-138.63 \times 0.75^2}{r^2} = -39$  KN.m **Calcul des armatures :**  $b = 1$  m;  $d = 42$  cm  $\mu = \frac{M_u}{bd^2 f_{bc}} = \frac{67.64X10^2}{100 \times 42^2 \times 14.2} = 0.002 < 0.392$  SSA  $\mu = 0.002$   $\rightarrow$   $\beta = 0.999$  $A_s = {M_u \over \beta \cdot d \cdot \sigma_{st}} = {67.64 \times 10^2 \over 0.999 \times 42 \times 34.8} = 4.63 \text{ cm}^2/\text{ml}$ Soit :  $A_{a} = 7H A 10 = 5.49 \text{ cm}^2$  avec :  $S_t = 14 \text{ cm}$ 

Verification à l'ELU :  
\n
$$
A_{min} = \frac{0.23 \cdot b \cdot d \cdot f_{t28}}{f_e} = \frac{0.23 \times 100 \times 42 \times 2.1}{400} = 5.07 \text{ cm}^2
$$
\n
$$
A_a = 5.49 \text{ cm}^2 > A_{min} = 5.07 \text{ cm}^2
$$
\nCondition vérifiée.

**Armatures de répartition :**

$$
A_r = \frac{A}{4} = \frac{5.49}{4} = 1.37 \text{ cm}^2
$$
  
Soit : A<sub>r</sub> = 4H A10 = 3.14 cm<sup>2</sup> avec : S<sub>t</sub> = 25 cm

#### **Vérification à l'ELS :**

 $\sigma_{bc}$  = K  $\sigma_{st} \leq \overline{\sigma}_{bc}$  = 0.6 x f<sub>c28</sub> = 15 MPa  $\rho_1 = \frac{100 \cdot A_5}{h A} = \frac{100 \times 5.49}{100 \times 42} = 0.132$  $\rho_1 = 0.132 \rightarrow \beta_1 = 0.940 \rightarrow \alpha_1 = 0.180$  $K = \frac{\alpha_1}{15 (1-\alpha_1)} = \frac{0.180}{15 (1-0.180)} = 0.015 MPa$  $\sigma_{st} = \frac{M_s}{\beta_1 \cdot d \cdot A_{st}} = \frac{39 \times 10^{-3}}{0.940 \times 0.42 \times 5.49 \times 10^{-4}} = 179.93 \text{ MPa}$ 

**Condition vérifiée.**

171

#### **Vérification de la contrainte dans les aciers :**

#### **Condition vérifiée.**

#### **Remarque :**

 Les armatures de la dalle sont largement supérieures aux armatures nécessaires au débord ; Afin d'homogénéiser le ferraillage, les armatures de la dalle seront prolonger et constituerons ainsi le ferraillage du débord.

#### **VIII.6.Ferraillage de la nervure :**

Afin d'éviter tout risque de soulèvement du radier (vers le haut), celui-ci est sera muni de nervures (raidisseurs) dans les deux sens.

Les nervures seront calculées comme des poutres continues sur plusieurs appuis, soumises aux charges des dalles.

Les réactions du sol sont transmises aux nervures sous forme de charges triangulaires et trapézoïdales.

Pour le calcul des efforts internes maximaux, on ramènera ces types de chargement à des répartitions simplifiées constituant des charges uniformément réparties.

Cela consiste à trouver la largeur de dalle correspondant à un diagramme rectangulaire qui donnerait le même moment (largeur Lm), et le même effort tranchant (largeur Lt) que le diagramme trapézoïdal, dans ce cas le calcul devient classique.

Cas de chargement trapézoïdal :

Moment fléchissant :  $\mathbf{l_m} = \mathbf{l_x} \left( \mathbf{0}, \mathbf{5} - \frac{\mathbf{l}^2}{6} \right)$ 

Effort tranchant :  $\mathbf{l}_t = \mathbf{l}_x \left( \mathbf{0.5} - \frac{1^2}{4} \right)$ 

**Figure VII.4: Répartition trapézoïdale.**

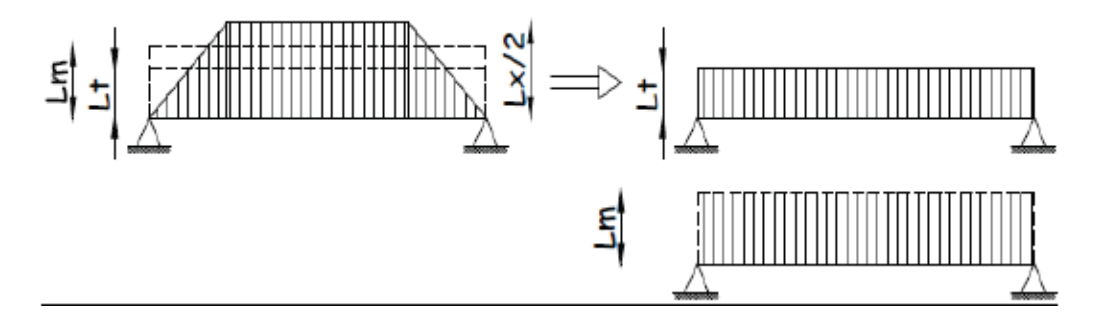

**Figure VIII.4: Présentation des chargements simplifiés.**

Cas de chargement triangulaire :

Moment fléchissant :  $l_m = 0.333 \times l_x$ 

Effort tranchant :  $l_t = 0.25 \times l_x$ 

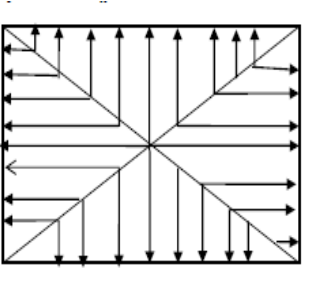

**Figures VIII.5 : Répartition triangulaire.**

Déterminations des charges :

$$
q_u = \left(\sigma_m - \frac{G_{rad}}{S_{rad}} - \frac{G_{ner}}{S_{ner}}\right) = \left(266 - \frac{10658.91}{418} - \frac{1501.95}{109.23}\right) \times 1 \text{ ml} = 226.75 \text{ KN/ml}
$$
\n
$$
q_s = \left(\sigma_m - \frac{G_{rad}}{S_{rad}} - \frac{G_{ner}}{S_{ner}}\right) = \left(164.13 - \frac{10658.91}{418} - \frac{1501.95}{109.23}\right) \times 1 \text{ ml} = 124.88 \text{ KN/ml}
$$

Pour les moments fléchissant :

$$
Q_U = q_u I_m
$$

$$
Q_S = q_S I_m
$$

Pour les efforts tranchant :

$$
Q_{U} = q_{u} I_{t}
$$

$$
Q_{S} = q_{S} I_{m}
$$

Remarque :

Pour calculer ces poutres, on va choisir la file la plus sollicitée dans les deux sens.

### **Sens longitudinale :** Nervure (file 3)

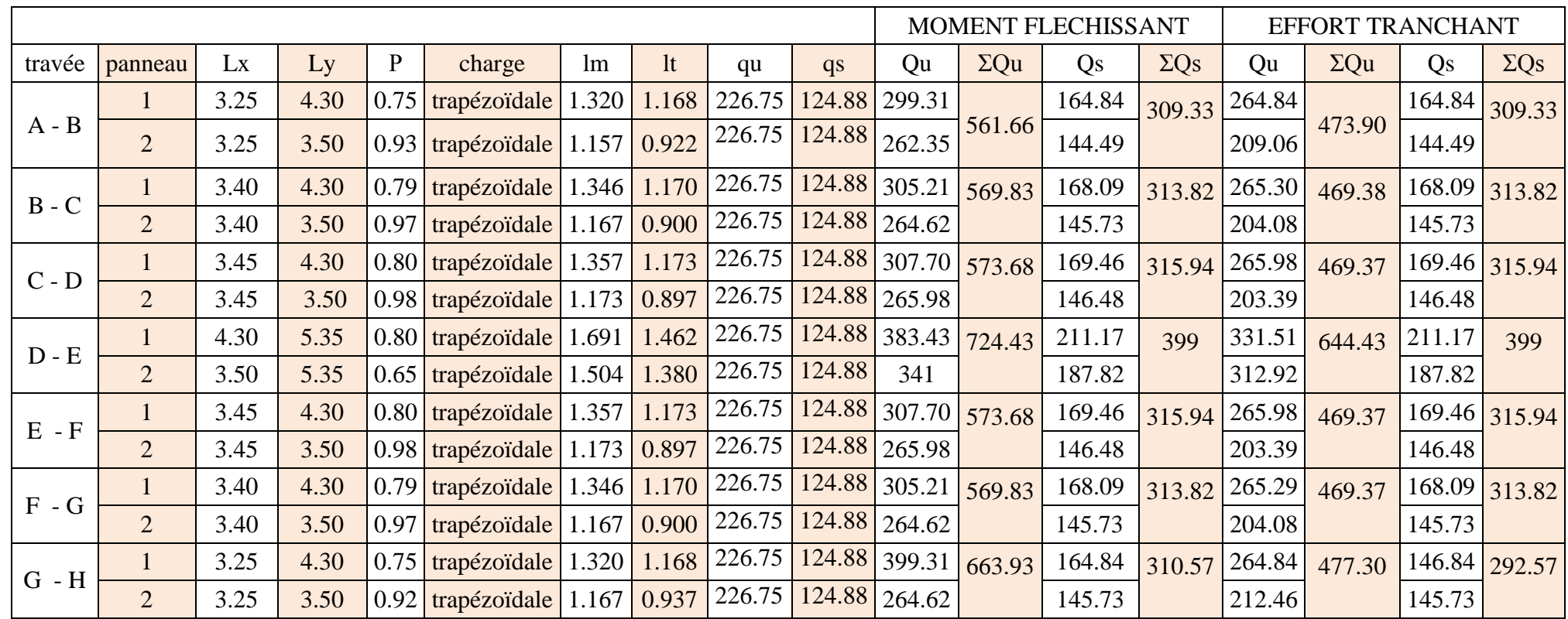

**Tableau VIII.7 : charges revenant à la nervure la plus sollicitée (sens longitudinal).**

### **Sens transversal:** Nervure (fileD)

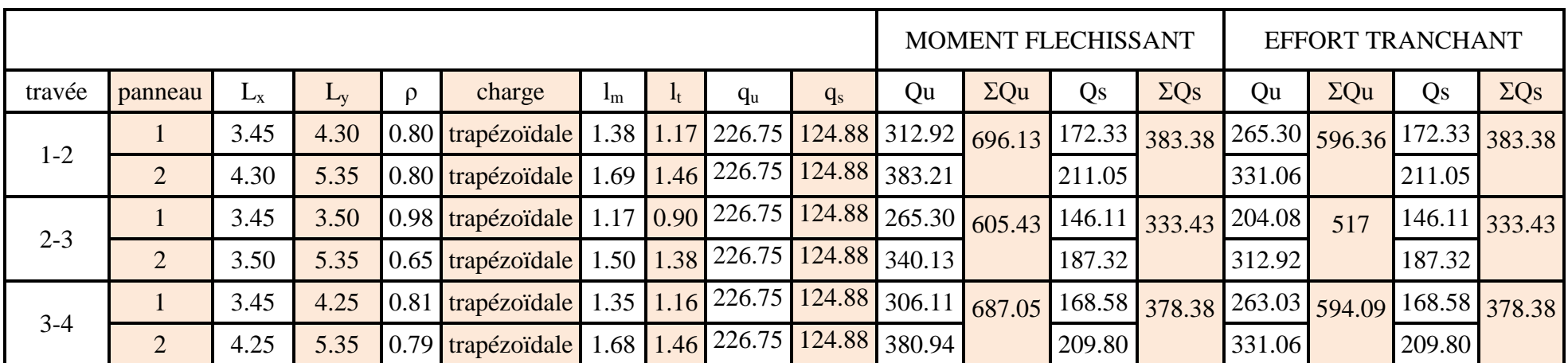

**Tableau VIII.8 : charges revenant à la nervure la plus sollicitée (sens transversal).**

#### **Détermination des sollicitations:**

Pour le calcul des efforts, on utilisera le logiciel ETABS.

#### Sens longitudinal :

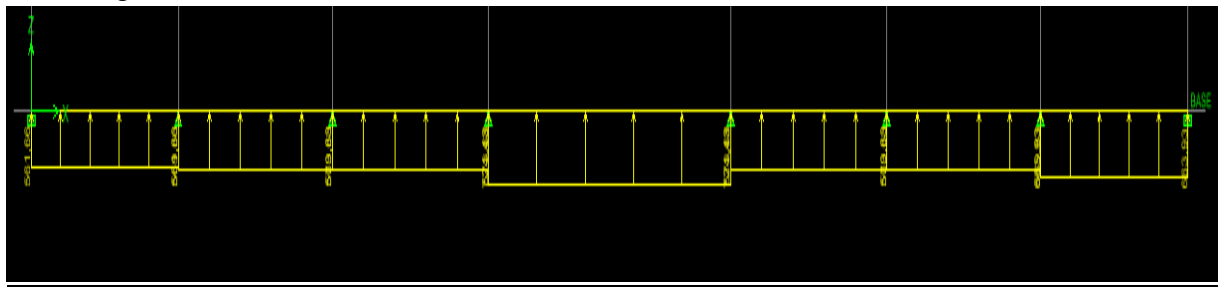

**Figure VIII.6 : Schéma statique de la nervure ELU (sens longitudinal).**

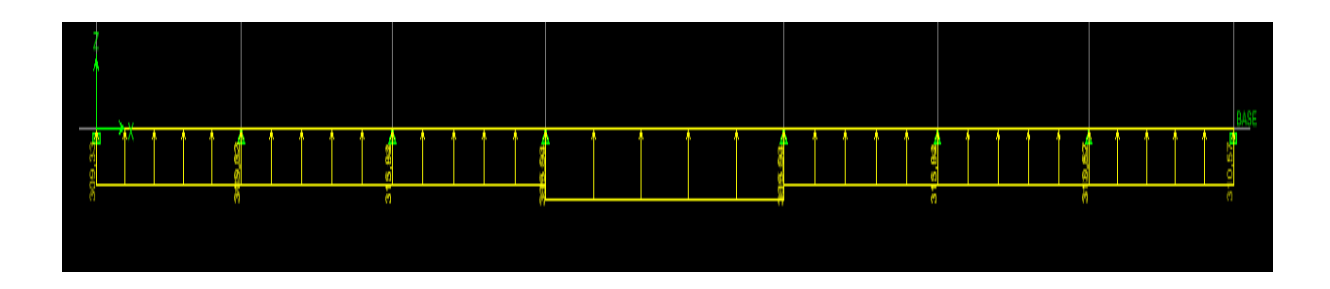

**Figure VIII.7 : Schéma statique de la nervure ELS (sens longitudinal).**

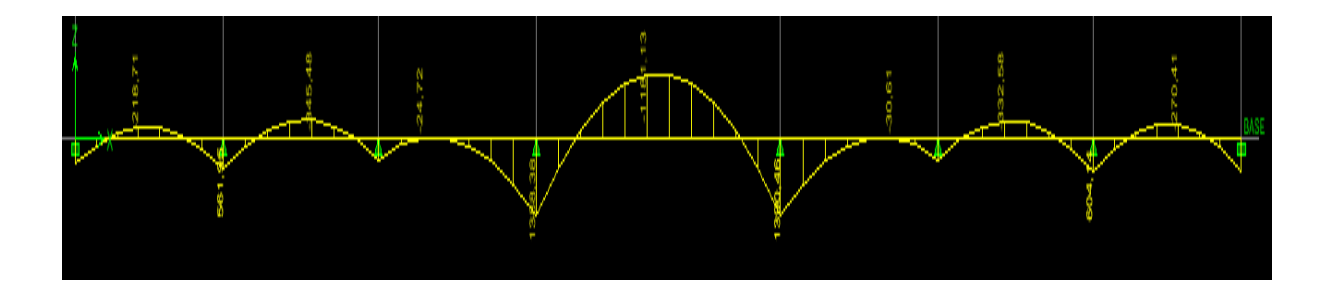

**Figure VIII.8 : Diagramme des moments fléchissant à l'ELU.**

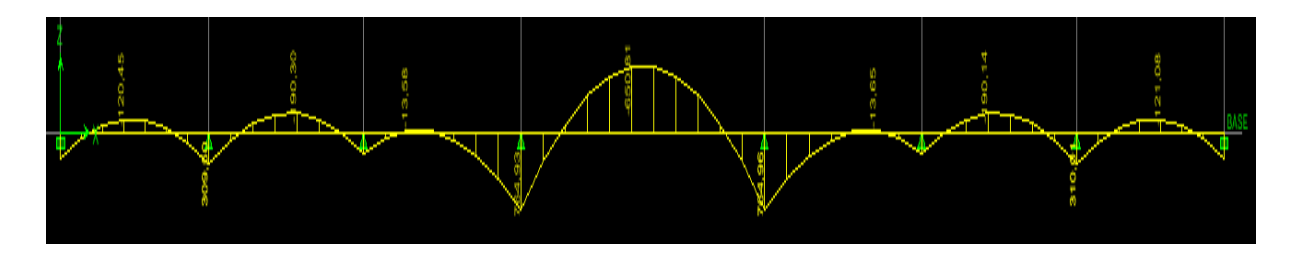

**Figure VIII.9 : Diagramme des moments fléchissant à l'ELS.**

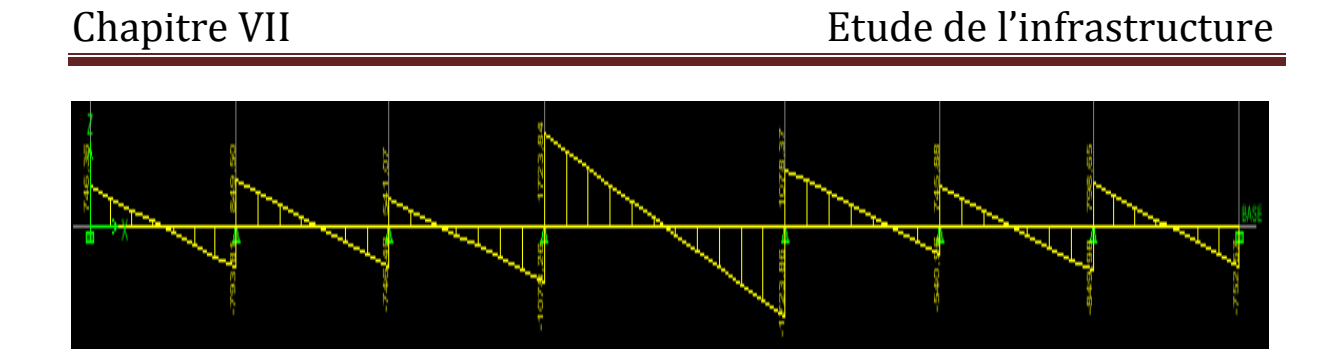

 **Figure VIII.10 : Diagramme des efforts tranchants à l'ELU.**

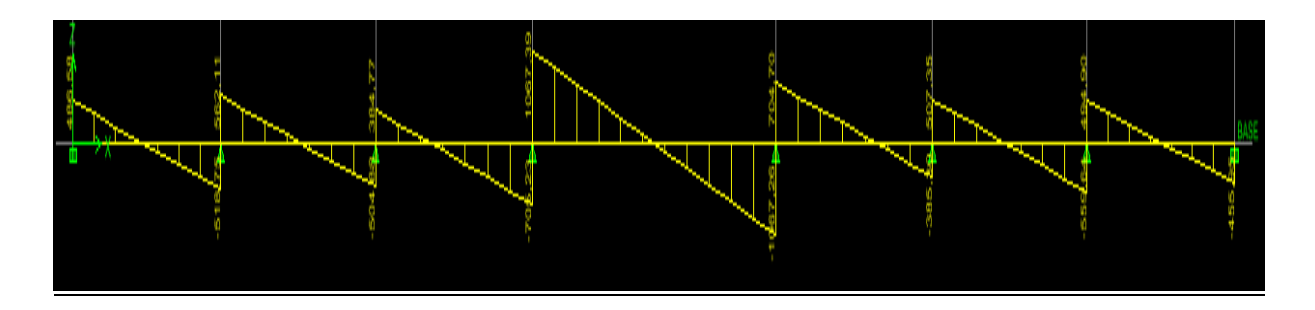

 **Figure VIII.11 : Diagramme des efforts tranchants à l'ELS.**

Sens transversal :

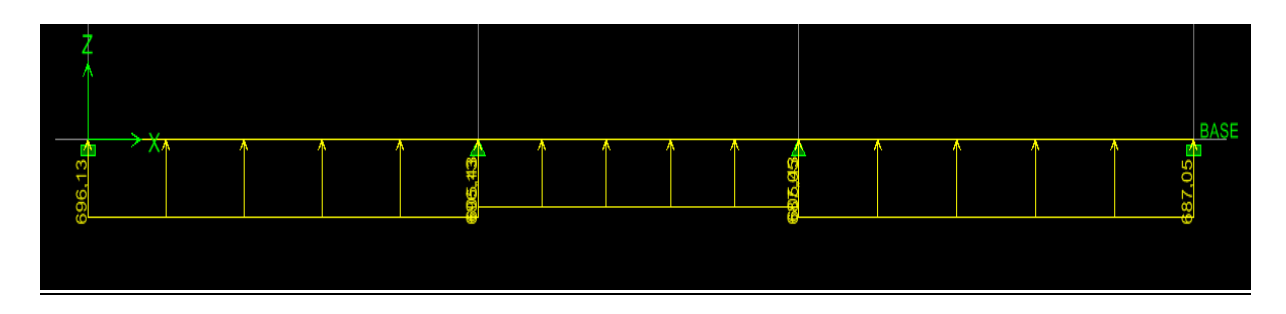

**Figure VIII.12 : Schéma statique de la nervure ELU (sens transversal).**

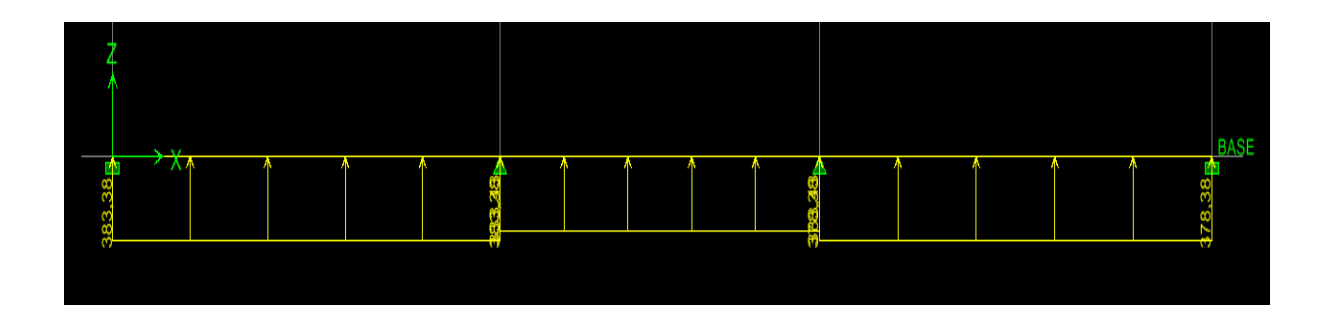

**Figure VIII.13 : Schéma statique de la nervure ElS (sens transversal).**

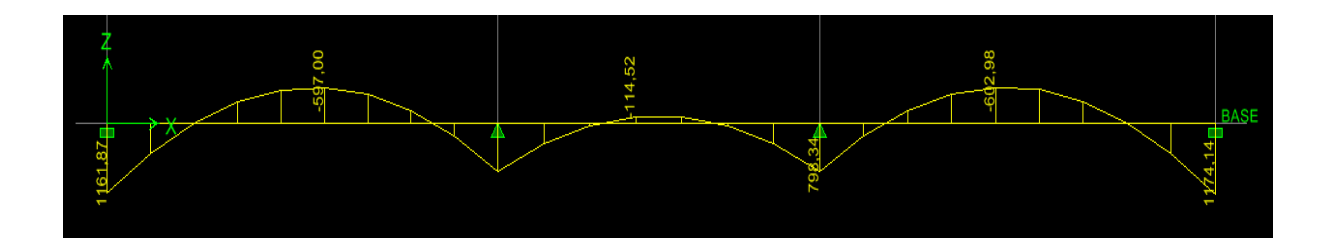

**Figure VIII.14 : Diagramme des moments fléchissant à l'ELU.**

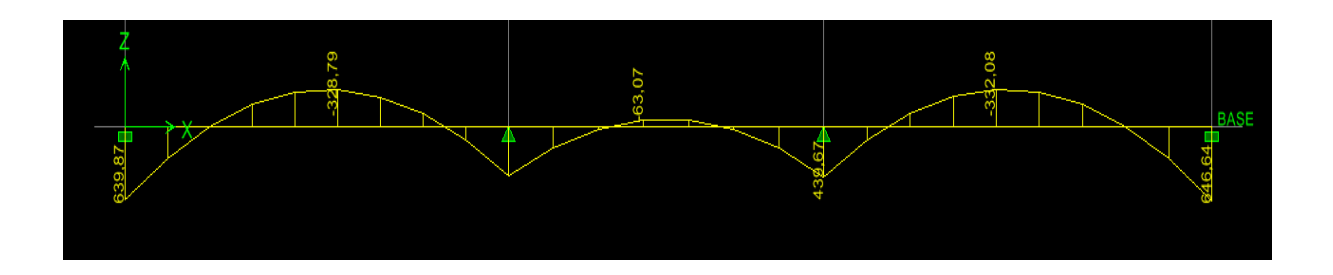

**Figure VIII.15 : Diagramme des moments fléchissant à l'ELS.**

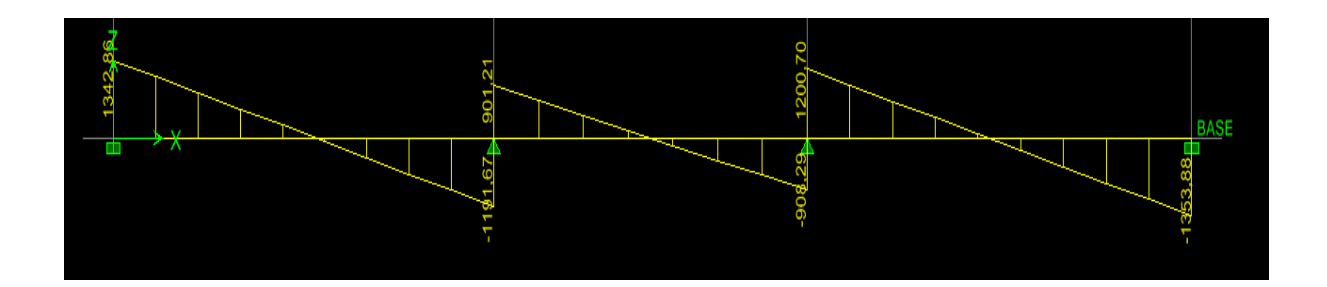

**Figure VIII.16 : Diagramme des efforts tranchants à l'ELU.**

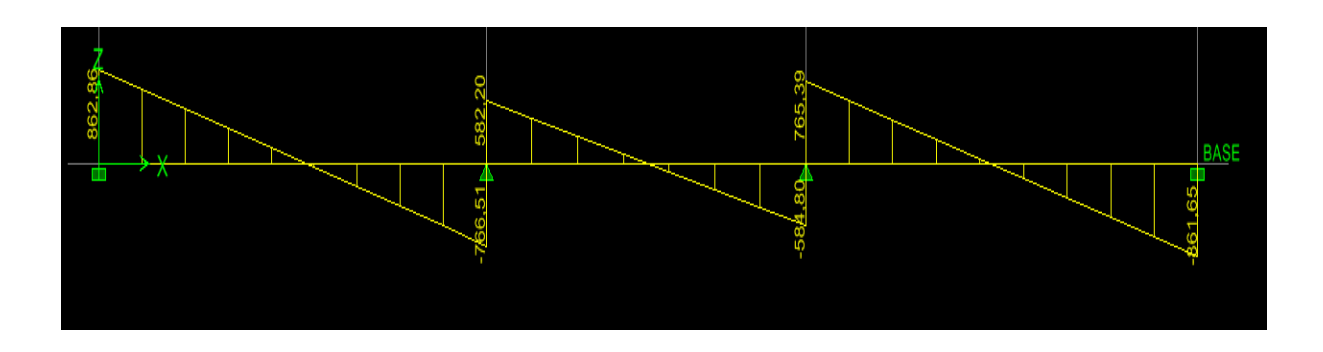

 **Figure VIII.17 : Diagramme des efforts tranchants à l'ELS.**

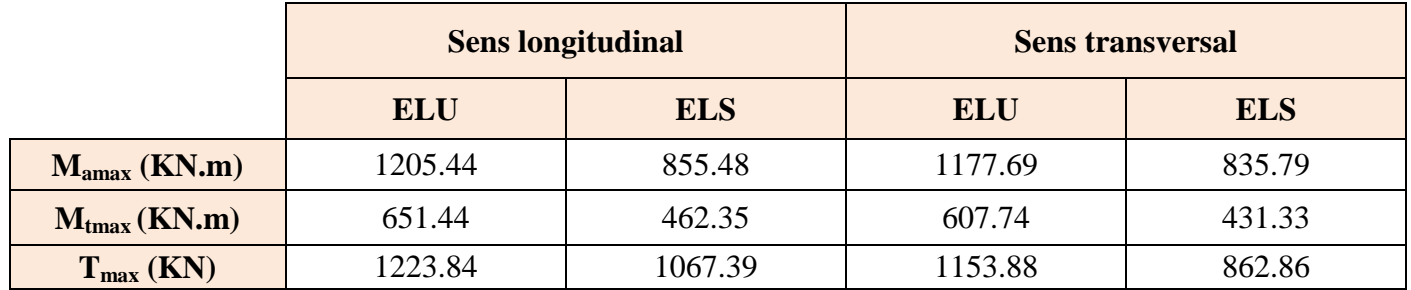

### **Tableau VIII.9 : Les efforts internes dans les nervures.**

Calcul des Armatures :

### **Armatures longitudinales :**  $b = 55$  cm  $d = 97$  cm

Le ferraillage adopté pour la nervure dans les deux sens est donné dans le tableau ci-dessous :

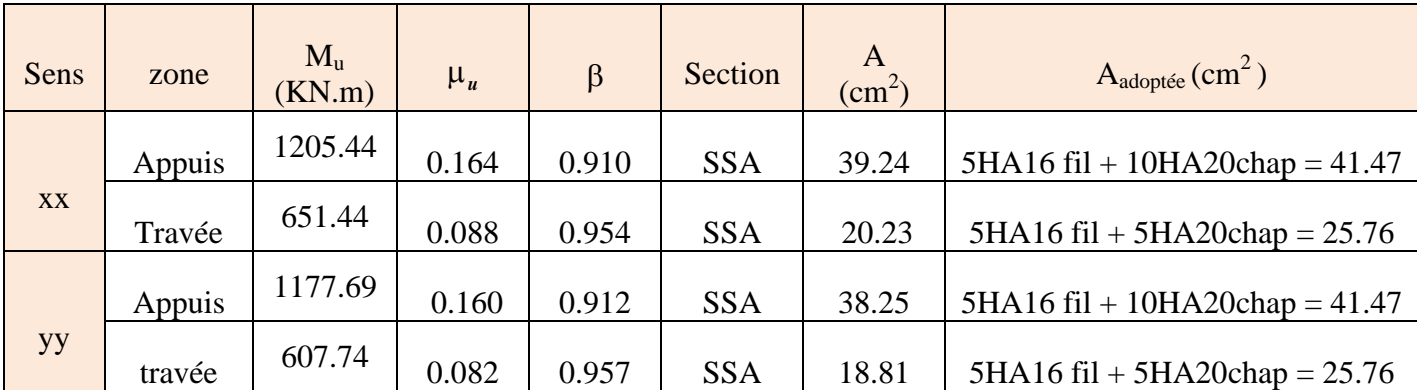

#### **Tableau VIII.10: Le ferraillage adopté pour la nervure.**

#### **Armatures transversales (Art A.7.2.2/ BAEL 91modifiée 99) :**

Diamètre des armatures transversales :

$$
\Phi_t \ge \frac{\Phi_{1max}}{3} = \frac{20}{3} = 6.66 \text{ mm}
$$
 Soit :  $\Phi = 8 \text{ mm}$ 

Espacement des armatures :

En zone nodale :

$$
S_t \leq \ \min\Bigl\{\frac{h}{4}; 12\,\varphi_{l\max}\Bigr\} = \min\Bigl\{\frac{100}{4}; 12\times2\Bigr\} = \min\{25; 24\} = 24 \\ \text{Soit}\ \ S_t = 10\ \text{cm}.
$$

En zone courante :

soit :

Armatures transversales minimales (Art 7.5.2.2 RPA 99/ version 2003) :

### $A_{min} = 0.003 \times S_t \times b = 0.003 \times 10 \times 55 = 1.65 \text{cm}^2$

### Soit :  $A_t = 4HA8 = 2.01 \text{cm}^2$  (un cadre et un étrier) **Armatures de peau (Art 4.5.34/ BAEL 91modifiée 99) :**

 Les armatures de peau sont réparties et disposées parallèlement à la fibre moyenne des poutres de grande hauteur ; leur section est d'au moins (3cm<sup>2</sup>/ml) par mètre de longueur de paroi mesurée perpendiculairement à leur direction. En l'absence de ces armatures, on risquerait d'avoir des fissures relativement ouvertes en dehors des zones armées.

Dans notre cas, la hauteur de la poutre est de 100 cm, la quantité d'armatures de peau nécessaire est donc :

$$
A_p = 3 \text{ cm}^2/\text{ml} \times 1 = 3 \text{ cm}^2
$$
  
On opte pour : 2HA14 = 3.08 cm<sup>2</sup>

**Vérification à l'ELU :** 

Condition de non fragilité (Art. A.4.2.1/ BAEL91 modifiées 99) :

$$
A_{\min} = 0.23 \times b \times d \times \frac{f_{t28}}{f_e} = 0.23 \times 55 \times 97 \times \frac{2.1}{400} = 6.4 \text{ cm}^2
$$

<u>Aux appuis :</u><br> $A_a = 41.46$  cm<sup>2</sup> >  $A_{min} = 6.4$  cm<sup>2</sup>

 **Condition vérifiée**

<u>En travées :</u><br> $A_t = 25.76$  cm<sup>2</sup> >  $A_{min} = 6.4$  cm<sup>2</sup>

 **Condition vérifiée**

Condition vérifiée

Vérification de la contrainte de cisaillement : ( Effort tranchant)

$$
\tau_u = \frac{\tau_u^{max}}{b \times d} \leq \overline{\tau_u} = min \left\{ 0.15 \frac{f_{c28}}{\gamma_b} \text{ , } 4Mpa \right\} = 2.5 \text{ Mpa}
$$

Sens longitudinale :  $T_u^{max} = 1223.84$  KN

$$
\tau_{\mathbf{u}} = \frac{12238.4}{55 \times 97} = 2,29 \text{ Mpa} \le \overline{\tau_{\mathbf{u}}} = 2.5 \text{ Mpa}
$$
 Condition vérifiée

**Sens transversal:**  $T_n^{\text{max}} = 1153.88 \text{ KN}$ 

$$
\tau_{\rm u} = \frac{11538.8}{55 \times 97} = 2.16 \, \text{Mpa} \le \overline{\tau_{\rm u}} = 2.5 \, \text{Mpa}
$$

**Dans le béton :** On doit vérifier que :

 $\overline{\sigma}_{bc} = 0.6 \text{ f}_{c28} = 0.6 \text{ x } 25 = 15 \text{ MPa}$ <br>  $\sigma_{st} = \frac{M_s}{\beta_1 d \cdot A_{st}} \qquad \rho_1 = \frac{100 \cdot A_5}{b \cdot d} \qquad \sigma_b = \frac{\sigma_{st}}{K_1}$ 

| Sens | zone   | As<br>$\text{cm}^2$ ) | Ms     | $P_{1}$ | β     | $K_1$ | $\sigma_{\rm st}$ | $\overline{\sigma}_{\rm st}$ | $\sigma_{\rm h}$ | $\sigma_{\rm h}$ | Obs |
|------|--------|-----------------------|--------|---------|-------|-------|-------------------|------------------------------|------------------|------------------|-----|
| XX   | Appuis | 41.47                 | 855.48 | 0.782   | 0.873 | 24.37 | 243.60            | 348                          | 9.99             | 15               | Cv  |
|      | Travée | 25.76                 | 462.35 | 0.483   | 0.867 | 32.62 | 213.42            | 348                          | 6.54             | 15               | Cv  |
| yy   | Appuis | 41.47                 | 835.79 | 0.782   | 0.873 | 24.37 | 243.60            | 348                          | 9.99             | 15               | Cv  |
|      | travée | 25.76                 | 431.33 | 0.483   | 0.867 | 32.62 | 213.42            | 348                          | 6.54             | 15               | Cv  |

**Tableau VIII.11 : Vérification des contraintes à l'ELS**

# Conclusion générale

*L'étude que nous avons menée dans le cadre de ce projet nous a permis de concrétiser l'apprentissage théorique du cycle de formation de l'ingénieur et Surtout d'apprendre les différentes techniques de calcul, les concepts et les règlements régissant le domaine étudié d'une part.*

*Et d'autre part d'acquérir des connaissances nouvelles sur les méthodes de calcul et d'études des structures ; même sur la pratique des logiciels comme ETABS ; AUTOCAD … qui permet de réduire le temps et facilite l'analyse et le dessin des structures.*

*Les avancées scientifiques significatives en matière de connaissance des séismes et la maîtrise de leur phénomène imposent des mises à jour régulières des règlements parasismiques afin d'assurer une protection acceptable des vies humaines et des constructions vis-à-vis des actions sismiques, sans oublier le côté économique.*

*Dans le domaine de génie civil on s'intéresse à la résistance, durabilité et l'économie.*

*Nous espérons que ce travail sera un point de départ pour d'autres projets dans notre vie professionnelle.*

## *Bibliographie*

- [1] Règles parasismiques algérienne RPA99 (version 2003).
- [2] DTR B.C.2.2 (Charges permanentes et charges d'exploitation).
- [3] Béton armé BAEL91 modifié et DTU associés (Jean-Pierre MOUGIN).

[4] Règles BAEL 91 modifié 99, Règles techniques de conception et de calcul des ouvrages et constructions en béton armé suivant la méthode des états limites.

[5] Formulaire de Béton armé (Tomes1 et 2 de Victor DAVIDOVICI).

[6] Cours et TD (Béton, MDS et RDM).

.

[7] Mémoires de fin d'étude des promotions précédentes.

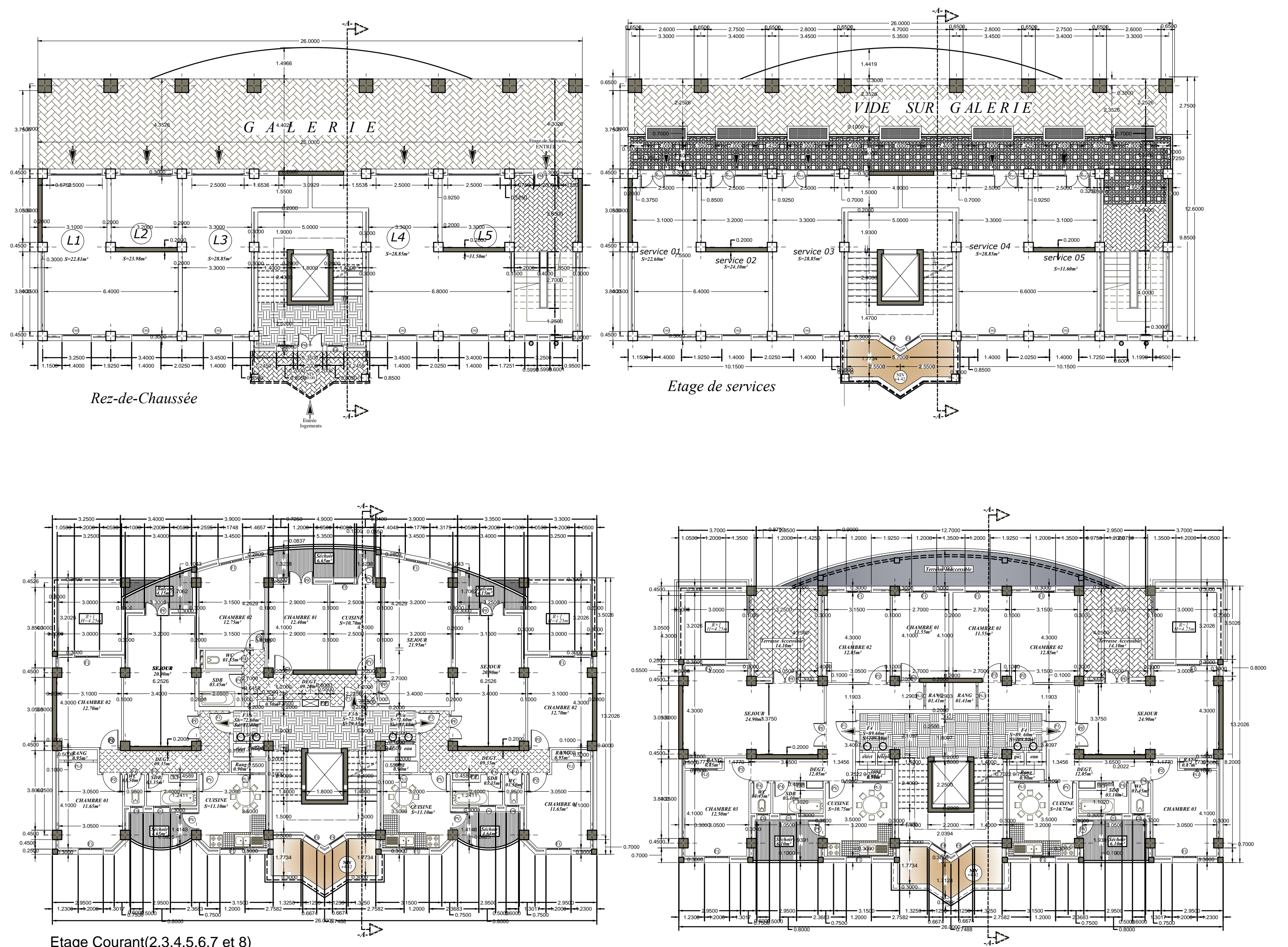

**FACADE SUR BOULEVARD**

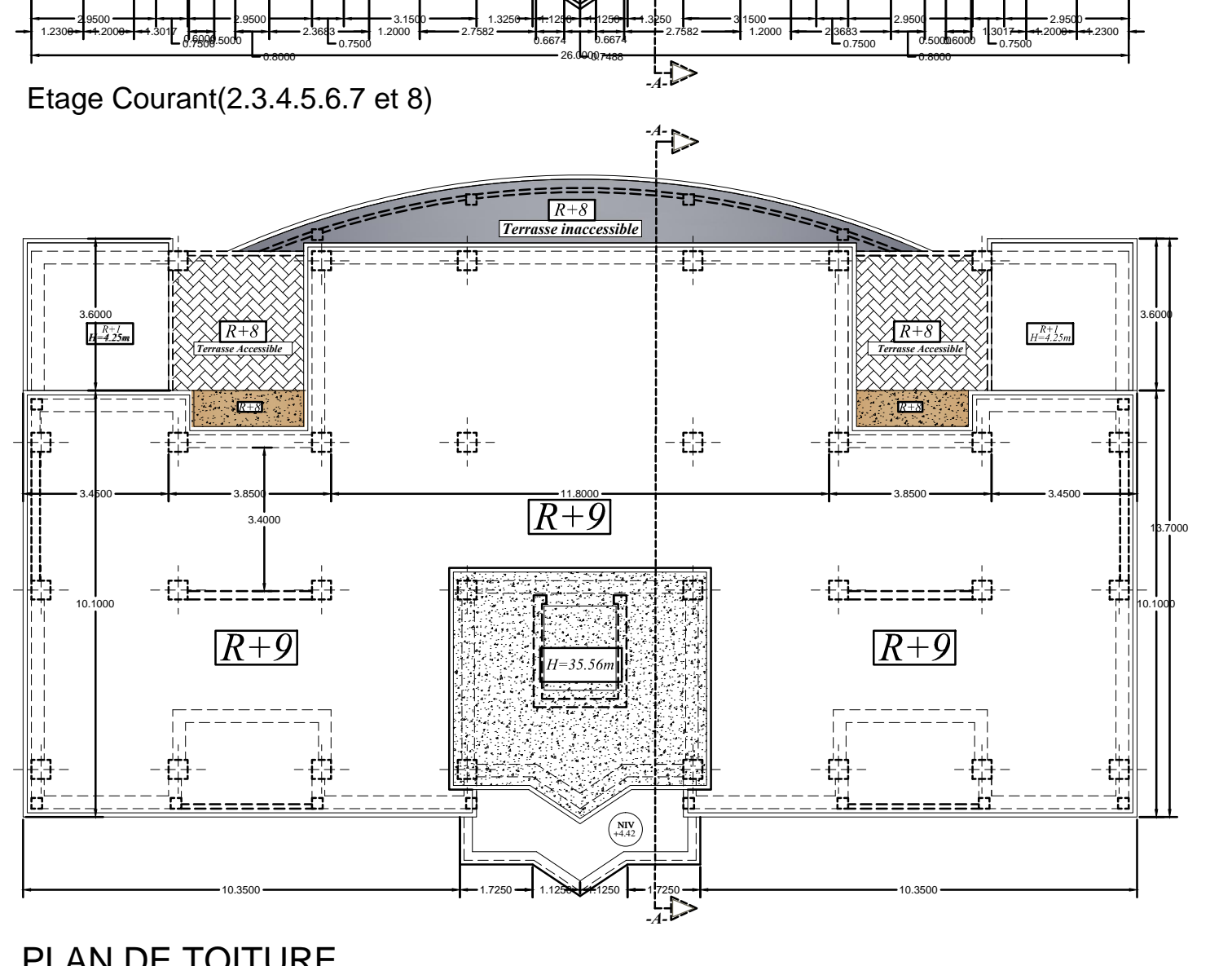

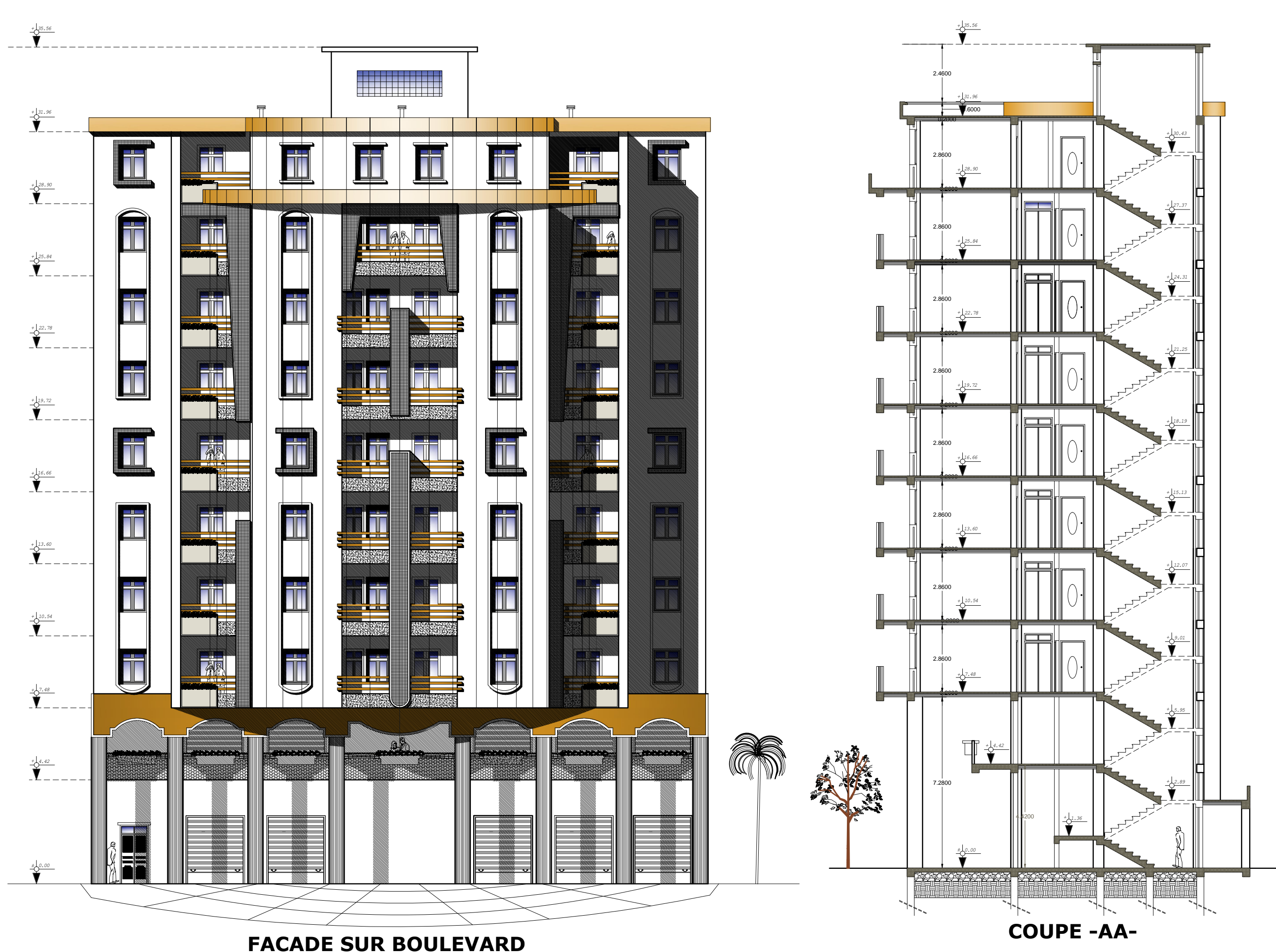

PLAN DE TOITURE

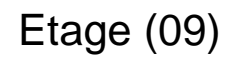

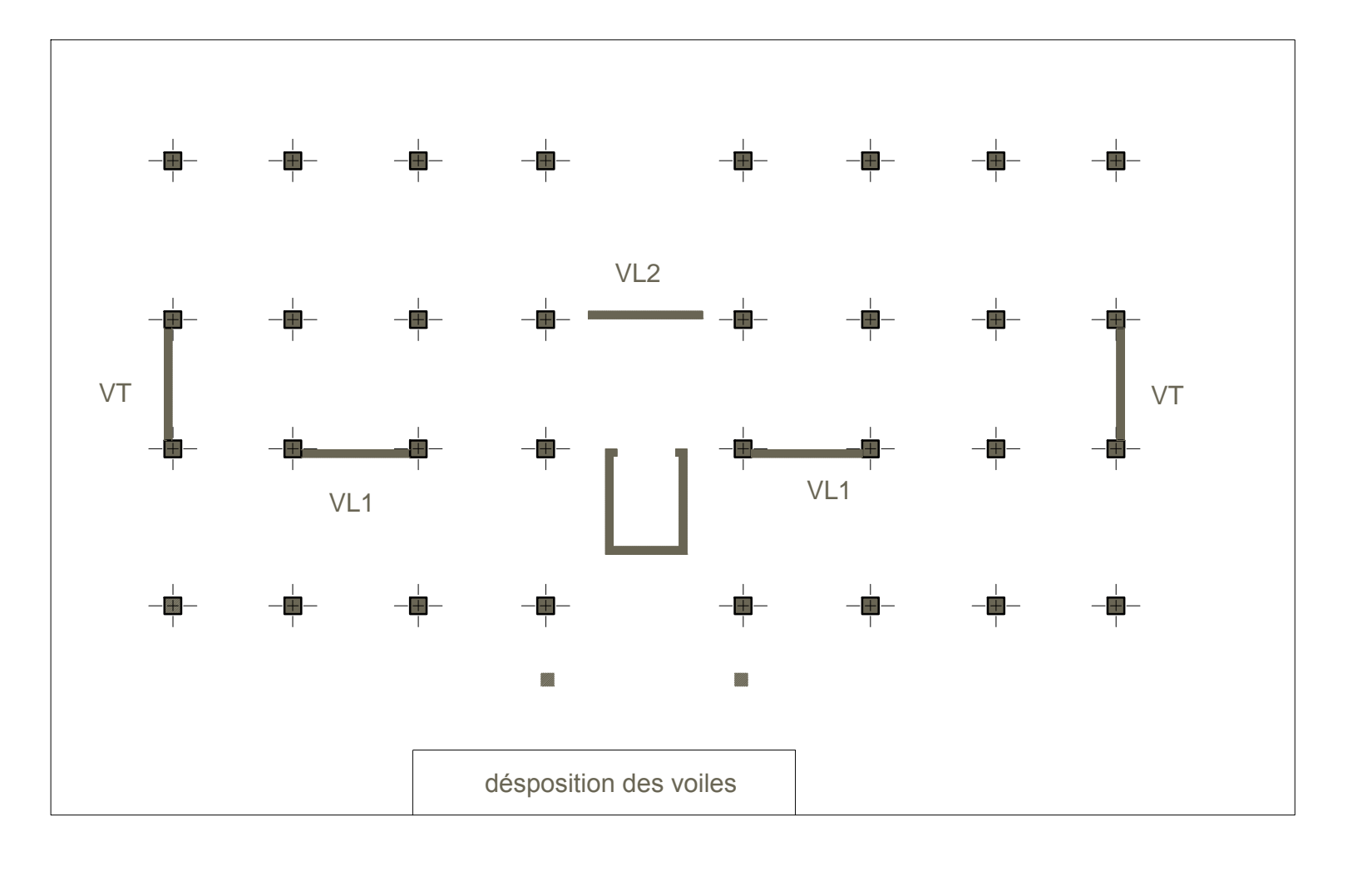

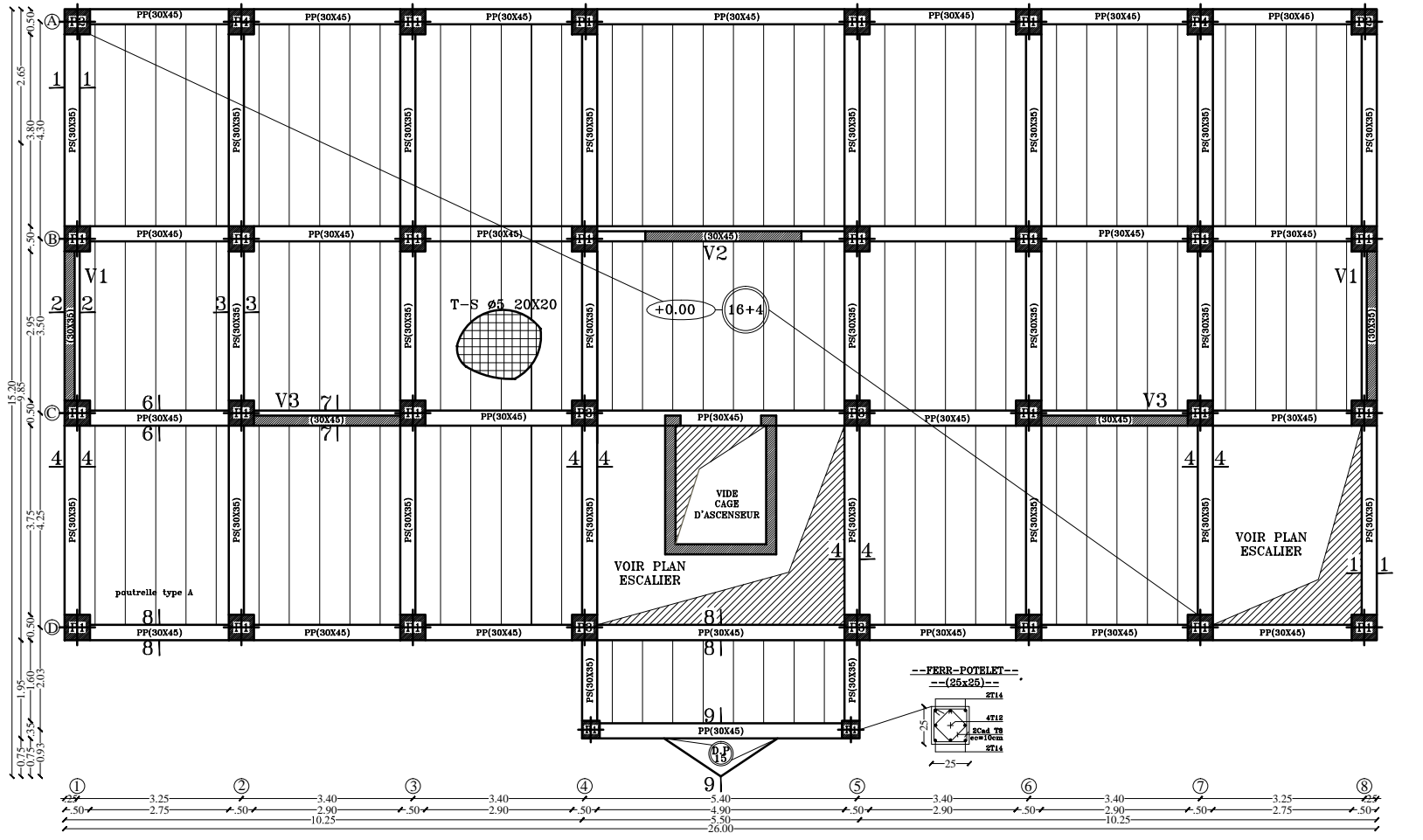

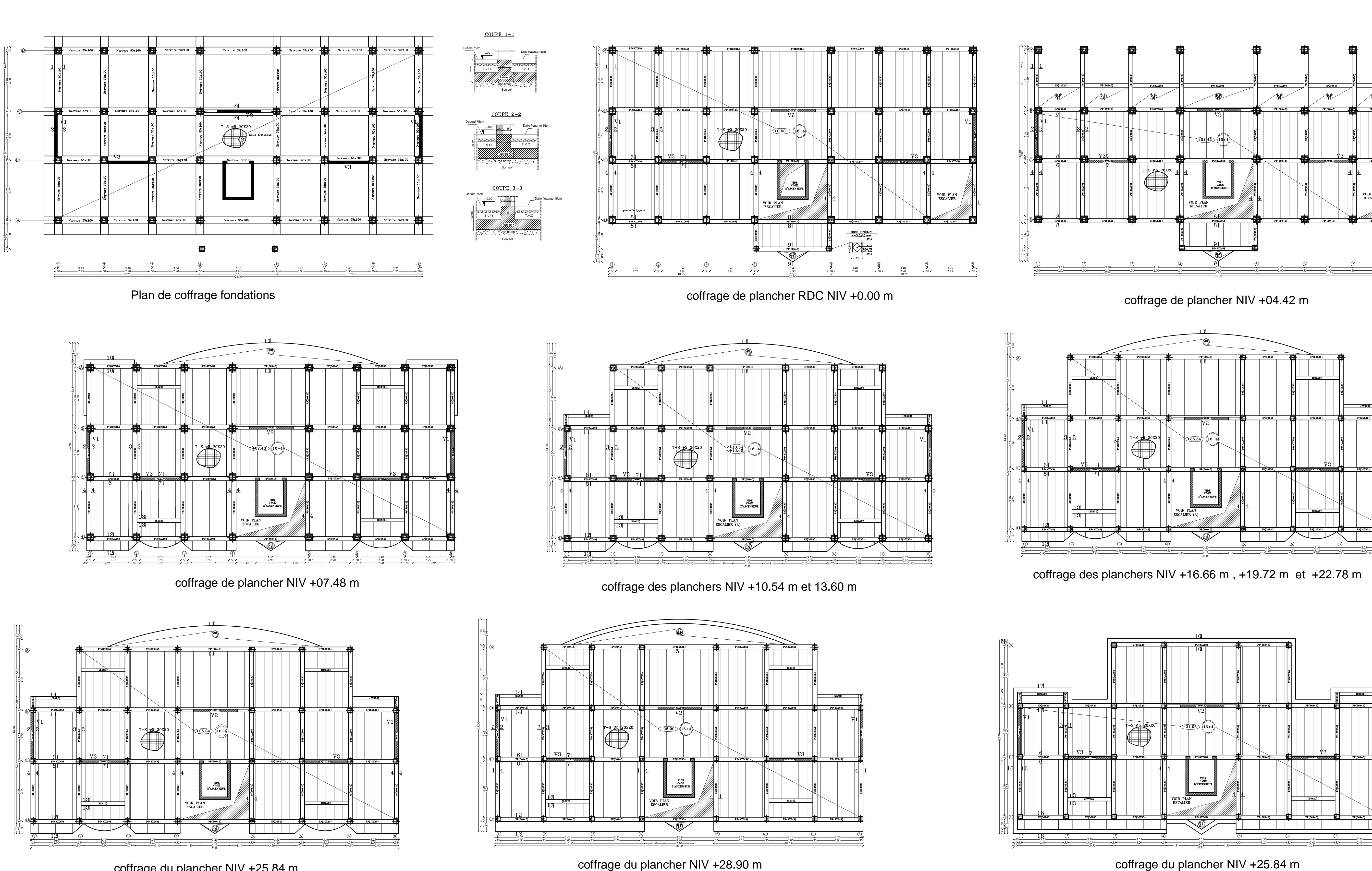

coffrage du plancher NIV +25.84 m

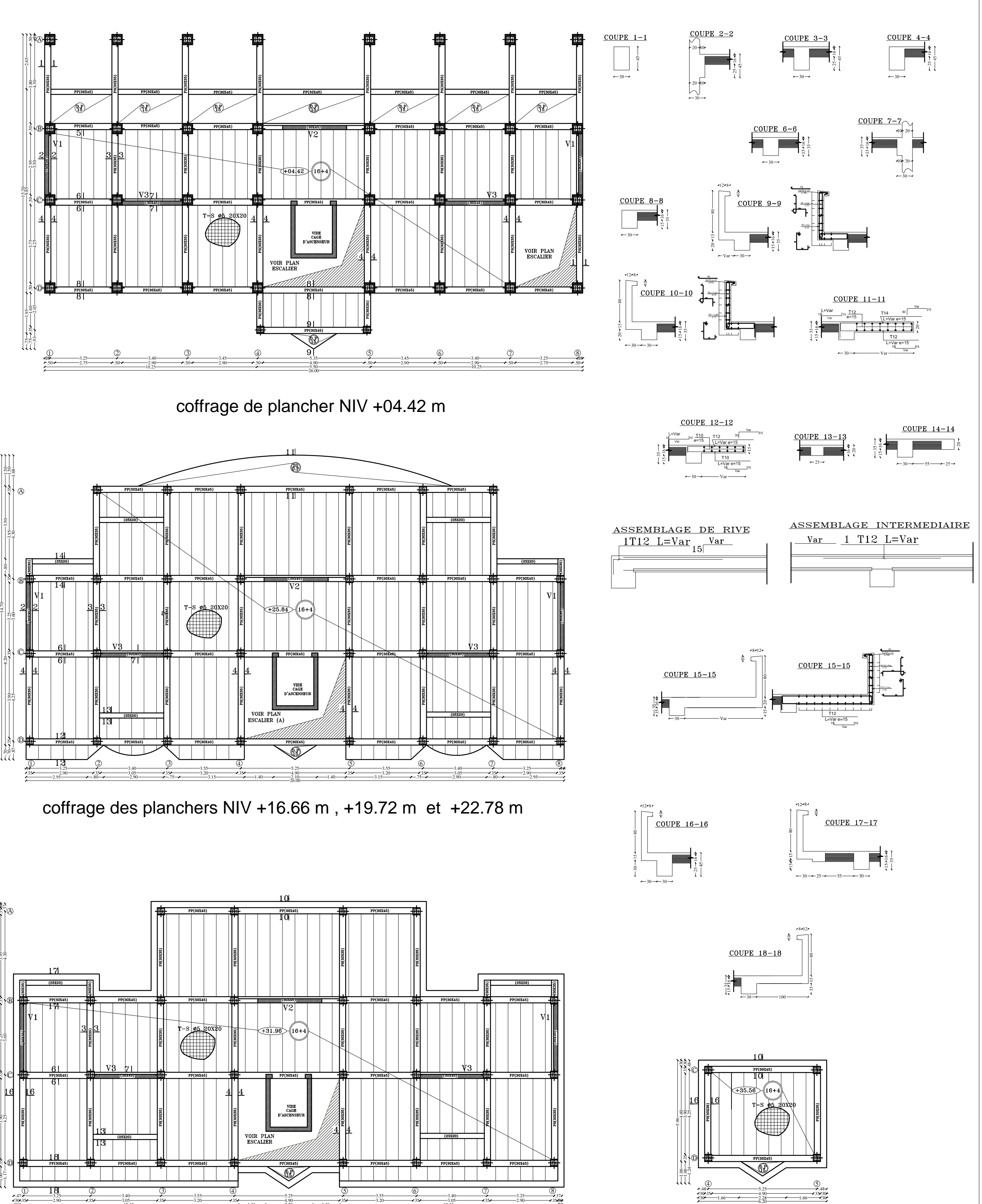

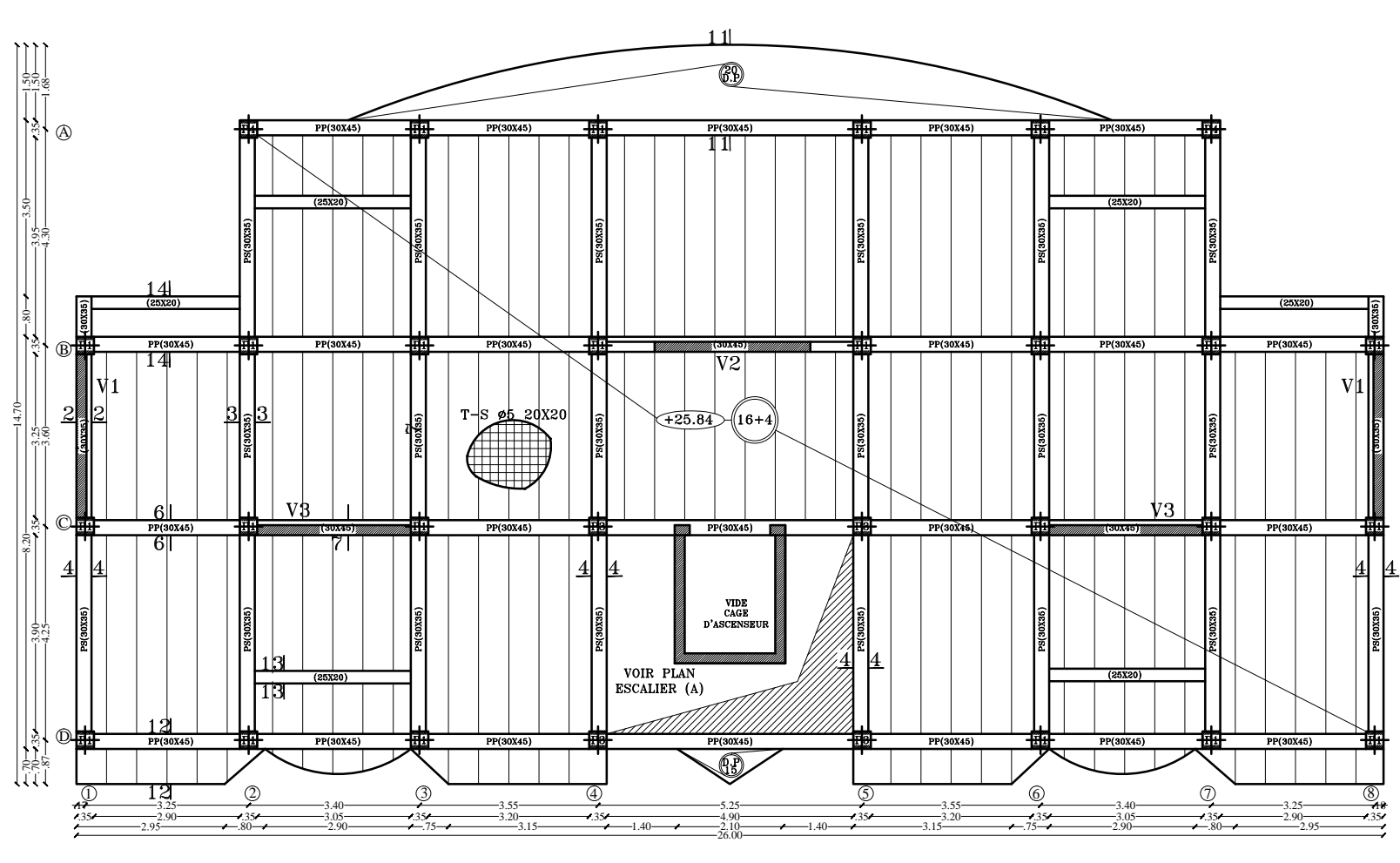

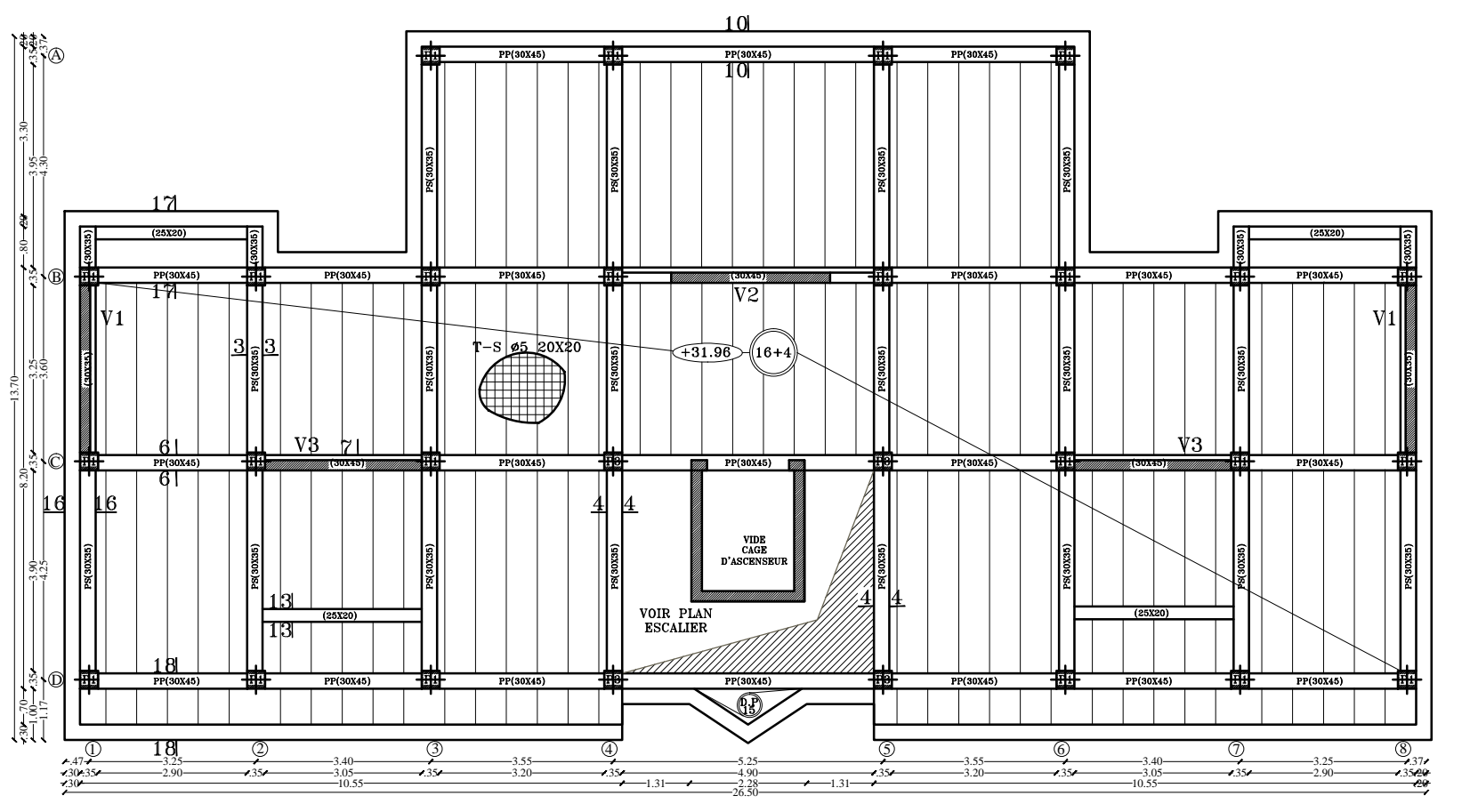

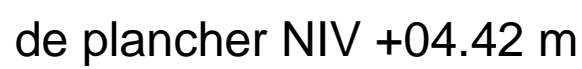

coffrage du plancher NIV +28.90 m

coffrage du plancher NIV +35.56 m

 $.30 - 35 - 4.90$   $- 4.90$   $- 35.30$  $.30 - 1.66 - 2.28 - 1.66 - 30$ 

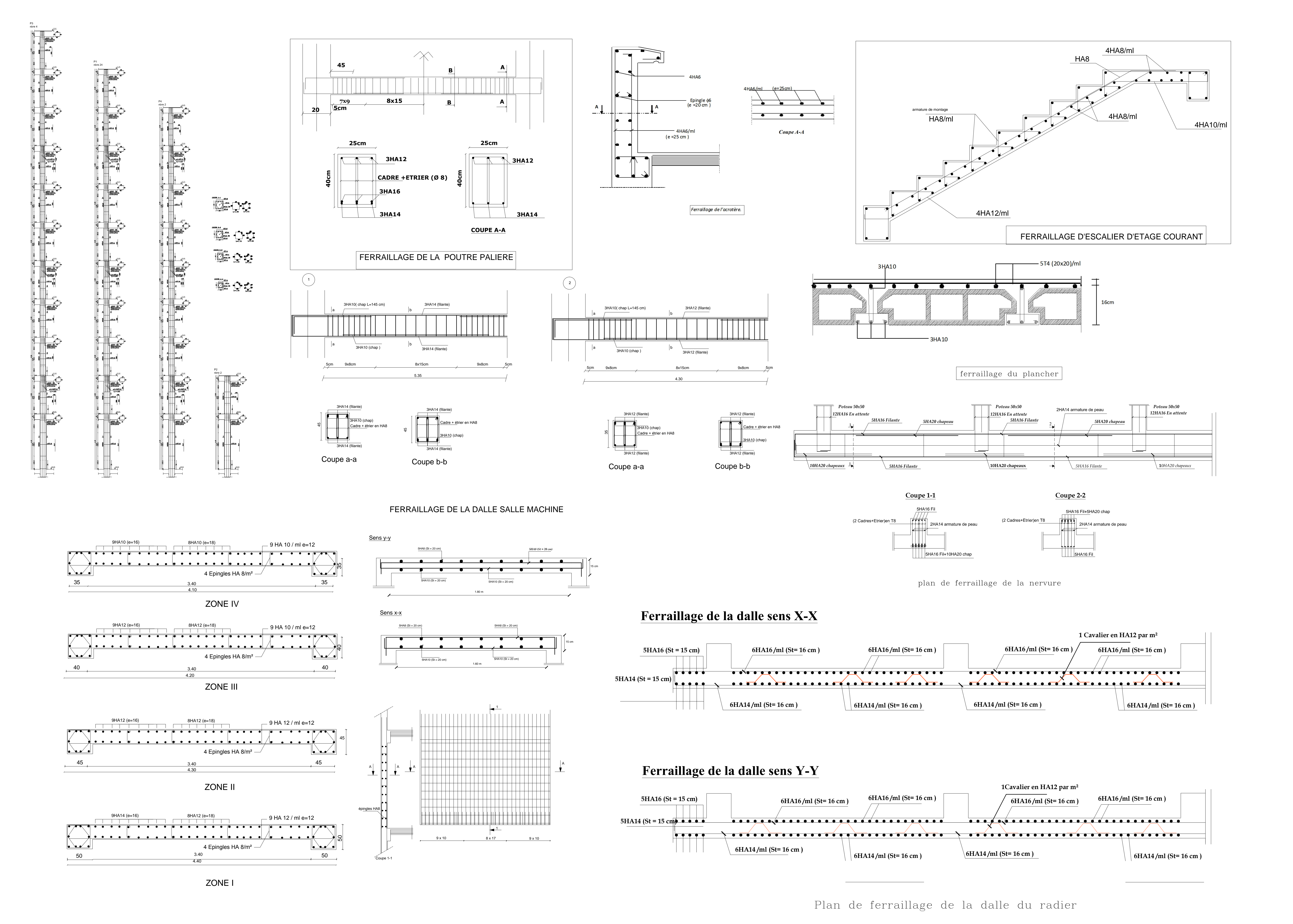